$0/6.0$ X434

K. M. XMMHMS

# Цитология СЕКРЕТА МОЛОЧНОЙ ЖЕЛЕЗЫ внорме и при некоторых<br>заболеваниях

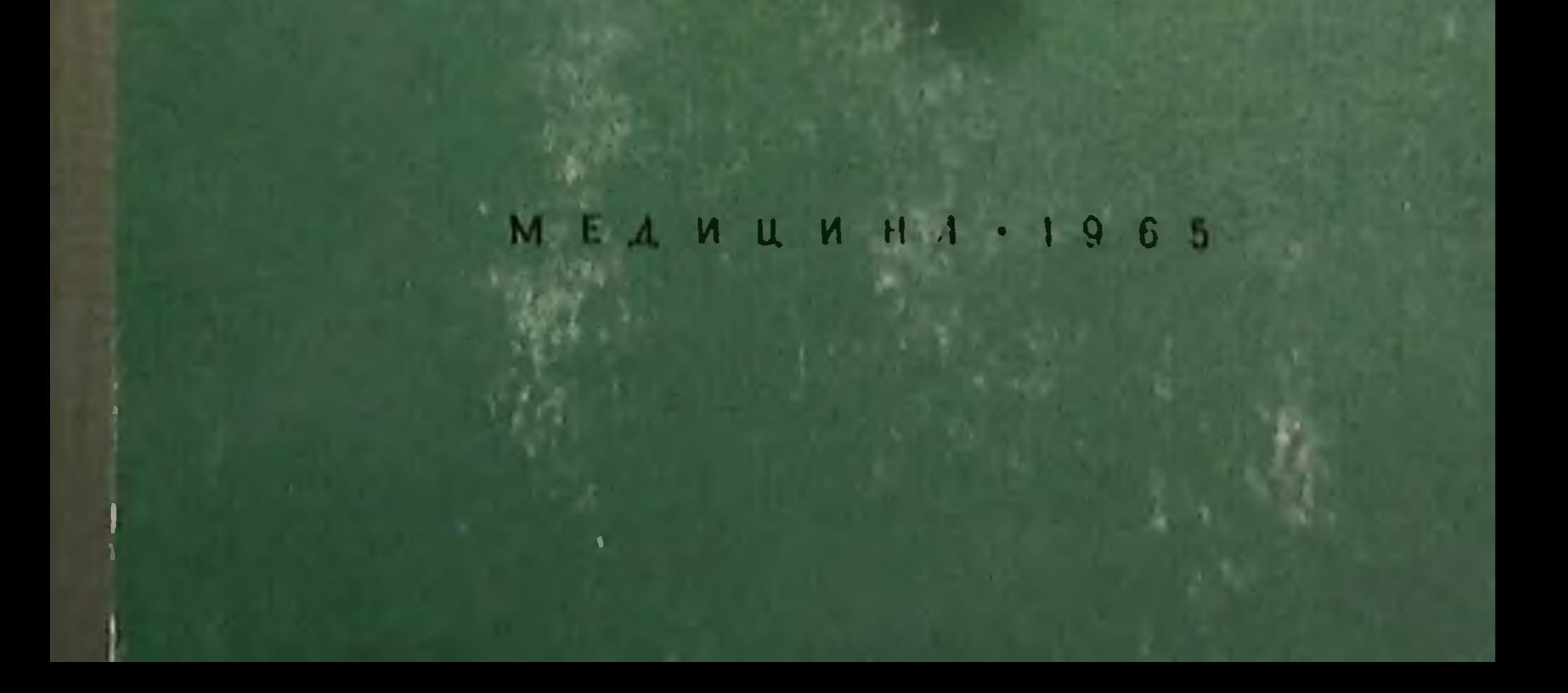

 $012.6$  $X434$ 

К. И. ХИЖНЯКОВА

# ЦИТОЛОГИЯ СЕКРЕТА МОЛОЧНОЙ ЖЕЛЕЗЫ В НОРМЕ И ПРИ HEKOTOPЫX **ЗАБОЛЕВАНИЯХ**

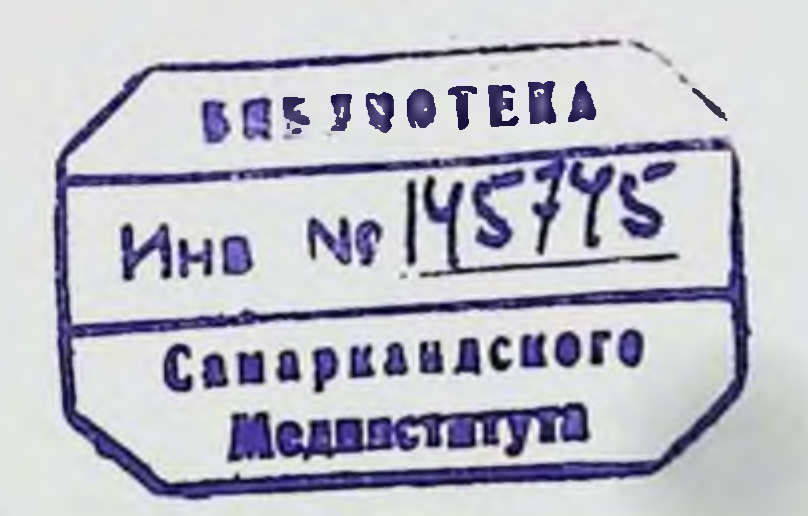

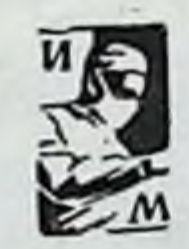

#### ИЗДАТЕЛЬСТВО «МЕДИЦИНА»  $-1965$ M O C K B A

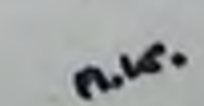

# **ПРЕДИСЛОВИЕ**

Изучение секреторной деятельности молочной железы является одной из актуальных проблем современной биологии и медицины. К числу наименее изученных вопросов этой проблемы относится цитология секрета молочной железы при различных физиологических состояниях организма, а также при некоторых заболеваниях.

Еще в конце прошлого столетия в связи с усиленным развитием искусственного вскармливания детей некоторые исследователи пытались по морфологическому составу молока определять качество его и состояние здоровья матери.

Однако этому важному вопросу до настоящего времени не уделялось должного внимания, и морфологическое исследование секрета молочной железы не получило широкого распространения. А между тем немногочисленные работы, основанные Ha сравнительно небольшом числе наблюдений, показали, что различные периоды секреторной деятельности молочной железы характеризуются образованием в них секрета с определенным морфологическим составом. Это обстоятельство имеет значение для диагностики различных физиологических состояний организма женщины, некоторых заболеваний ее, а также для определения качества молока. Настоящее исследование является попыткой на большом фактическом материале изучить динамику морфологических изменений секрета молочной железы на протяжении всей жизни женщины (в норме и при некоторых заболеваниях), показать диагностическое значение цитологического исследования его и привлечь внимание медиков и биологов для всестороннего изучения этой проблемы. Предпосылкой для исследования послужнло и отсутствие подобных работ.

Исследован морфологический состав секрета молочной железы от периода новорожденности до старости у здоровых женщин, а также при некоторых заболеваниях молочной железы и половых органов (в совокупности с клиническими и секционными данными). В работе приведены результаты морфологического исследования секрета молочной железы у 145 детей (из них 76 трупов) от периода новорожденности до старшего школьного возраста и у 1369 женщин (из них 99 трупов) во время нормального менструального цикла и при некоторых и внематочной нарушених его, в течение нормальной (прервавшейся) беременности, лактации, после прекращения грудного вскармливания ребенка, в период климактерия, менопаузы и старости (до 100 лет), а также при некоторых заболеваниях молочной железы (трещи-(фибромнома ны сосков, мастит) и половых органов матки и др.).

Установленные возрастные и функциональные изменения морфологического состава секрета молочных желез дают возможность клиницистам диагностировать различные физиологические состояния организма, а также некоторые заболевания молочных желез и половых органов.

Поскольку в настоящее время общебнологические вопросы все больше внедряются в понимание теоретических проблем отдельных дисциплин, изучение морфологических элементов секрета молочной железы в этом аспекте является своевременным. К тому же особенности морфологического состава секрета молочной железы в возрастном и функциональном отношении могут служить тестом для дальнейшего изучения особенности секреции при различных заболеваниях.

Результаты наших исследований, помимо практического применения для клинической диагностики различных физиологических состояний и некоторых заболеваний (внематочная беременность, трещины сосков, мастит, воспалительные процессы и новообразования половой

# сферы и др.), имеют значение для более глубокого понимания связи функции железы с организмом в целом на различных этапах онтогенетического развития

# Глава І

# МОРФОЛОГИЧЕСКИЕ ЭЛЕМЕНТЫ СЕКРЕТА МОЛОЧНОЙ ЖЕЛЕЗЫ

#### Происхождение клеток секрета молочной железы

В настоящее время еще не разрешен вопрос о морфологических элементах секрета молочной железы здоровой женщины, в частности о происхождении так называемых молозивных телец; в связи с этим отсутствует и класснфикация клеточного состава его. Это обстоятельство лишает возможности в полном объеме составить представление о секреторной деятельности молочной железы, а также затрудняет описание морфологической картины секрета во время различных физиологических состояний (менструации, беременность, роды, лактация и др.), отличающейся в эти периоды некоторыми особенностями.

Существующие различные точки зрения по вопросу генеза клеток секрета молочной железы начинают свою историю с момента появления микроскопического метода исследования его. Так, еще с 1500 г. в связи с усиленным развитием искусственного вскармливания детей исследователи пытались изучить молоко женщин, коров, коз, ослиц и верблюдиц с целью определения качества его и выяснения возможности заменить женское молоко другим (животным).

После изобретения микроскопа были открыты Leeuwenhoëck (1680) в молоке жировые шарики «...ве-

### личиною с шестую часть кровяного шарика и, кроме того, другие по два, по три и четыре вместе»<sup>1</sup>. Однако после этого открытия длительное время этому вопросу не уделялось внимания.

 $\overline{3}$ 

1 Цит. по Е. Э. Иванову.

Первое обстоятельное исследование секрета молочной железы Donne (1839) выявило в нем, помимо жировых шариков, особые образования, так называемые corps granuleux - зернистые тела. Автор отмечал, что «они мало прозрачны, слегка желтоваты и как бы зернисты, так сказать, кажутся сформированными из множества мелких зерен, связанных между собон или заключенных в прозрачную оболочку»<sup>1</sup>. Henle (1841) назвал их colostrum korperchen (молозивные тельца).

Reinhardt (1847) <sup>2</sup> показал, что молозивные тельца происходят из эпителиальных клеток, выстилающих альвеолы, путем «отпадения» клеток.

Работа Donne послужила началом для дальнейшего изучения морфологического состава секрета молочной железы, а затем и ее микроскопического строения (Henle, 1839, 1841, 1873<sup>3</sup>; Langer, 1951<sup>4</sup>; Luschcka, 1862<sup>5</sup>; Striker, 1866<sup>6</sup>; Kolliker, 1880).

До 70-х годов прошлого столетия исследователи полагали (по аналогии молочной железы с сальными), что эпителий альвеол и ходов подвергается жировому перерождению, а затем разрушению и при этом образуются молочные шарики и молозивные тельца. Schmidt (1874)<sup>7</sup>, исследуя молочную железу роженицы, умершей на 12-й день после родов, обнаружил «картину обильного размножения эпителия и усиленное деление его ядер».

В конце 70-х годов появились указания на то, что в молочной железе имеются другие форменные элементы - лейкоциты, которым некоторые исследователи приписывали активную роль в образовании молозивных телец и молочных шариков. Так, Rauber (1879) процесс секреции молока объяснял результатом распада лейкоцитов, попадающих в альвеолы под влиянием особого фермента, «доставляемого эпителиальными клетками».

Partsch (1871)<sup>8</sup> провел оригинальное для того времени исследование путем раздражения у кормящих собак одной из ветвей n. spermaticus. При этом в некоторых случаях усиливалась секреция молочной железы. Эпителиальные клетки увеличивались в размерах (в высоту), жир в виде мелких капель скапливался «на внутреннем конце»; у некоторых из них «концы оказы-

Цит. по Е. Э. Иванову. 2.3,4,5,6,7 Цит по П К Кадкину. 8 Цит. по П. К. Кадкину.

вались разорванными». Молозивные клетки автор считал эпителиальными клетками выводных протоков.

С. П. Яковский (1880) с целью выяснения правильности предположения о наличии в секрете молочной железы лимфоцитов произвел инъекции киновари и кармина в кровь кормящих кроликов и морских свинок. В результате обнаружил «лимфоидные тельца», наполненные этими красящими веществами. Они располагались только вокруг альвеол. В лактирующей молочной железе внутренний край эпителиальных клеток был неровным, местами видны капли жира на конце клеток, местами — вакуоли. «Отпавшие» эпителиальные клетки, по мнению автора, нелегко отличить от «лимфоидных телец». Молозивные тельца происходят из эпителия железы. Клетки его не большие, легко «растягиваются» и из цилиндрической формы превращаются в плоскую. Они имеют различную форму, величину и мелкозернистую протоплазму. Эпителиальные клетки альвеол весьма похожи на малоожиревшие молозивные тельца.

В связи с открытием (в конце 70-х годов прошлого столетия) кариокинеза исследователи обратили большое внимание на размножение эпителия молочной железы. Так, Niessen (1885) <sup>1</sup> описал в лактирующей железе высокие клетки, вдающиеся в просвет альвеол с несколькими ядрами и вакуолями на концах; а в других альвеолах-низкие, одноядерные эпителиальные клетки, в просвете их находятся целые или обломки ядер. Автор считал, что такне клетки образуются из высоких.

Работы Bizzazero, Vassale (1887)<sup>2</sup> и Coen (1888)<sup>3</sup> выявили в молочной железе большое количество митозов во время беременности как в клетках альвеол, так и выводных протоков и даже в «интеральвеолярной соединительной ткани». Во время лактации в молочной железе митозы встречаются реже, в ней происходит пролиферация эпителиальных клеток путем кариокинеза и одновременного «отпадания» других клеток и таким образом происходят молозивные тельца и жировые шарики. Потеря этих клеток быстро восполняется пролиферацией других клеток. В связи с тем что о строении молочной железы и роли отдельных ее элементов в образовании морфологиче-

7

1. 2. 3 Цит. по П. К. Кадкину.

ского состава секрета существовали различные точки зрения, П. К. Кадкин (1890) поставил задачу экспериментально изучить роль ленкоцитов в секреторной деятельности железы и установить, разрушаются ли эпителиальные клетки во время лактации. В результате исследования молочной железы белых крыс, кроликов и частично серых мышей, коров и свиней - в различных функциональных ее состояниях - автор пришел к выводу, что явления непрямого деления клеток эпителия молочной железы значительно больше выражены во вторую половину беременности по сравнению с периодом лактации. Дегенеративный процесс в эпителии в виде образования свертков в цитоплазме и распада хроматина ядер связан с лактацией.

Жировые шарики молозива и молока образуются пугем жирового перерождения протоплазмы эпителиаль-MOLAL ных клеток, которые переполняются жиром H отторгаться от стенки альвеолы. Это происходит более интенсивно в последний период беременности. Относительно морфологического состава секрета молочной железы П. К. Кадкин полагал, что эпителиальные клетки в различной степени «жирового перерождения» и лейкоциты с включениями жира являются клеточными элементами молозива. in es

В дальнейшем иследователи пытались создать классификацию клеточного состава секрета молочной железы. Так, А. Л. Догель (1889) в своей работе о микроскопическом исследовании форменных элементов молока и влиянии их на качество его детально описал клеточный состав молозива беременных. В последние недели беременности оно содержит жировые шарики, располагающиеся группами, и молозивные тельца. Последние разделяются в зависимости от размеров, формы клеток, количества и размеров включений жира в их протоплазме на несколько групп: а) большие продолговатые или округлые клетки размером от 7,5 до 40 µ, чаще 7,5-15 µ, с мелкими блестящими включениями жира в их протоплазме и большим одним, а иногда двумя-тремя ядрами; б) аналогичные клетки, но с меньшим количеством включений жира или совершенно без жира; в них хорошо видны ядра и зернистая протоплазма; в) клетки, отличающиеся от предыдущих тем, что они почти сплошь выполнены большими или мелкими включениями жира;

 $\boldsymbol{8}$ 

г) маленькие клетки диаметром 7,5 µ с небольшим ядром и незначительным слоем протоплазмы. Эти клетки встречаются часто. В секрете обнаруживались и распадающиеся клетки.

Эта классификация клеток секрета по их морфологическим признакам не получила распространения, так как они недостаточно четко разграничены: с одной стороны, по размерам (клетки большие и малые), а с другой по количеству включений жира в протоплазме без названия клеток.

Н. Ф. Миллер (1888) также указал, что с момента появления беременности в кубовидном эпителии молочных пузырьков постепенно образуется жир в виде мелких («крупинок»); увеличиваясь в размерах, эпителиальные клетки заполняют полость конечных пузырьков. «Жиросодержащие» эпителиальные клетки вытесняют более старые клетки в полость молочных ходов, поэтому уже во второй половине беременности можно выдавить из железы несколько капель жидкости желтоватого цвета, содержащей жировые шарики и эпителиальные клетки, так называемые молозивные тельца.

Позднее появились микроскопические исследования молочной железы новорожденных детей. Так, Н. Яблоков (1892) показал, что к моменту рождения ребенка молочная железа имеет трубчатое строение. В однослойном эпителии, выстилающем окончания трубочек и ближайшие к ним отрезки, образуются жировые капли. которые входят в состав секрета и носят название жировых шариков. Эпителиальные клетки при выделении жира не погибают. «Деятельного» размножения клеток в железе новорожденного не отмечалось. Автор полагал, что лейкоциты путем метаморфоза переходят в молозивные тельца.

И. Ф. Огнев (1916) указал, что в молочной железе новорожденных из кровеносных и лимфатических сосудов поступают в просвет альвеол жидкие части секрета. Жировые же капли выделяются при лактации на «свободных концах» эпителиальных клеток. У новорожденных по сравнению с взрослыми этот процесс выражен незначительно. Кроме жира, эпителиальные клетки выделяют в виде капель жидкое вещество, которое обнаруживается также на «концах клеток». Секрет в альвеолах содержит различное количество молознвных тел. Лейко-

 $\boldsymbol{9}$ 

циты, проникшие в альвеолы, постепенно распадаются, а их ядра и «зернышки», освободившиеся при этом, примешиваются к секрету.

Kernbach и Cotuz (1933) на основании изучения морсостава секрета молочной железы фологического 164 женщин предложили классификацию содержащихся в нем эпителиальных клеток: лактобласт - небольшая круглая клетка железы в стадии ее покоя с гомогенной протоплазмой и с большим темным ядром; прелактоцит - клетка в начальной стадии секреции, она больше предыдущей с мелко- и равномерно вакуолизированной протоплазмой и небольшим ядром с вакуолями; лактоцит - клетка в период разгара секреторной деятельности, протоплазма ее содержит большие беспорядочно расположенные вакуоли, ядро небольшое с неровными контурами; мноэпителиальные клетки, удлиненные ядра которых занимают почти всю клетку; лактиты - дегенеративные формы эпителиальных клеток; малозивные тельца (тельца Генле) — клетки различной величины. представляющие собой группу шариков иногда с частями ядер (постепенно исчезающих). Авторы путем подсчета клеток установили «цитологическую формулу».

Эта классификация основана на определении секреции молочной железы по СОСТОЯНИЮ эпителиальных клеток, в частности, по размерам их и количеству включений жира в их протоплазме. Вызывает сомнение правильность обозначення небольшой круглой клетки лактобластом, потому что она после десквамации неспособпреобразованиям. К тому же, как показали Ha K некоторые исследователи, эти клетки обнаруживаются в секрете не в стадии покоя молочной железы (как указывали Kernbach и Cotuz), а при сравнительно активной секреции ее (беременность, заболевания с увеличением половых гормонов и др.). Определение молозивных телец (тельца Генле) в этой классификации не соответствует описанию первого исследователя Donne, обнаружившего их. Таким образом, предложенная авторами классификация в полной мере не отвечает современным представлениям о клеточном составе секрета молочной железы.

Помимо изложенных точек зрения о происхождении клеток секрета молочной железы из эпителия или лейкоцитов, некоторые авторы, как, например, И. Д. Рихтер

(1939), полагали, что часть молозивных телец, является, по-видимому, фагоцитарными элементами, выселившимися в альвеолы из соединительной ткани, размеры которых вследствие наличия в них включений жира увеличились в 3-4 раза (от 13 до 40 µ). Некоторая часть молозивных клеток представляет собой дегенерирующие железистые клетки, «оторвавшиеся от стенок концевого мешочка вместе с содержащимися в них жировыми шариками». Автор считала, что эти клетки описывал Heidenhein (1883)<sup>1</sup> как молочные колпачки. В молозиве встречаются и лейкоциты с небольшим количеством включений жира. Таким образом, молозивные тельца, по мнению И. Д. Рихтер, происходят из клеток соединительной ткани и эпителия.

Н. И. Кушталов и Н. Д. Терентьева (1936) считали, что морфологическая картина молозива и молока зависит от химико-биологических факторов. В процессе перехода молозива в молоко основную роль играют гормоны, в частности, питуитрин способствует превращению молозивных телец в жировые шарики. Предпосылкой для этого исследования послужило обнаружение в молочной железе и молозивных тельцах гормона передней доли гипофиза (во время беременности и до 5 суток после родов, т. е. до времени перехода молозива в молоко).

Hansen (1942) по морфологическому составу секрета молочных желез в различные периоды жизни предложил следующее обозначение его: 1) молозиво новорожденных, 2) молозиво при овуляции и менструации, 3) молозиво при беременности, 4) переходное молозиво после рождения ребенка: а) фаза разрыхления, б) фаза разжижения; 5) молоко, 6) молозиво инволюционное (после прекращения кормления), 7) молозиво климактерического периода, 8) молозиво при заболеваниях.

Морфологические особенности молозива в эти перноды можно, по мнению автора, в известной мере использовать с диагностической целью. Давая название секрету молочной железы в различные периоды жизни, Hansen исходит из наличня в нем молозивных клеток. Это положение отвечает объективным данным, так как клетки железы в секрете обнаруживаются постоянно, за исклю-

11

<sup>1</sup> Цит. по И. Д. Рихтер.

чением периода лактации (когда секрет представляет эмульсию) Одно название секрета без описания клеточ. ных элементов, безусловно, че может служить клиническим диагностическим признаком.

И. Я. Слоним (1955), исследуя морфологический состав выделений из соска при мастопатии, описал клеточные элементы молозива на IV-IX месяце беременности здоровых женщин. В нем обнаружено много мелких (протоковых) эпителиальных клеток, много лейкоцитов и молозивных телец (крупные клетки с яченстой протоплазмой). В отдельных наблюдениях секрет содержал большое количество многоядерных лейкоцитов при отсутствии воспаления железы. Автор не касался вопроса происхождения молозивных телец.

Е. М. Говорухина (1959) на значительном клиническом материале изучала морфологический состав секрета молочной железы, в основном после родов, впервые произвела общий подсчет его клеток. В 1 мл молозива количество клеток зависит от срока беременности и колеблется в пределах 2-38 млн., чаще 10-15 млн. Молозивные тельца составляют 60-80%; они представляют собой различные клетки: моноциты, нейтрофилы и лимфоциты. В ранние сроки беременности (до 16-20 недель) встречаются эпителиальные клетки типа молозивных телец, наполненных жировыми каплями. Количестсекрете постепенно увеличивается, во лейкоцитов в начиная с 16 недель беременности до ДНЯ родов. В лейкоцитарной формуле молозива беременных преобладают нейтрофилы с наличием молодых форм (палочковидные и юные). Содержание лейкоцитов в молозиве не зависит от колнчества лейкоцитов в периферической крови. Таким образом, автор придерживается мнения, что молозивные тельца представляют собой элементы белой крови.

Педиатры М. С. Маслов (1952), А. Ф. Тур (1955), В. А. Власов, Н. И. Осиновский (1958) и др., а также акушеры В. Г. Груздев (1922), В. И. Бодяжина (1958) и др. при описании молозива указывают, что оно содержит жировые шарики различной величины и молозивные тельца, представляющие собой лейкоциты, наполненные мелкими жировыми капельками. Гистологи А. А. Заварзин, С. И. Щелкунов  $(1954)$ и др. считают, что молозиво отличается от нормального

молока наличием в нем большои величины и неравномерных жировых капелек, а также «так называемых молозивных телец, рассматриваемых в настоящее время фагоциты, наполненные жировыми капельками, Kak которые они резорбируют». Авторы не говорят об источнике происхождения молозивных телец.

Для понимания процесса образования клеток секрета молочной железы значительный интерес представляют явления, происходящие в ней в виде физиологической регенерации, пролиферации и десквамации эпителия. Так. М. А. Ворошова и А. А. Лиознер (1955) отмечали, что в лактирующей молочной железе происходит интенсивный процесс физиологической регенерации. В этот период видны многочисленные митозы  $\overline{B}$ железистом эпителии лактирующей железы, а также амитотическое деление ядер его клеток. Высокие цилиндрические клетки часто бывают двухъядерными, причем ядра обычно располагаются один над другим и при отторжении верхушки клетки вышележащее ядро часто попадает в просвет альвеол. Иногда слущивается вся клетка. вероятно, вследствие физиологического изнашивания ее. В просветах альвеол ядра подвергаются дегенерации и постепенно превращаются в бесструктурные капельки секрета.

Степень процесса пролнферации эпителия определяется митотической активностью клеток. Так. ero С. С. Логучев (1959) показал, что размножение эпителнальных клеток уравновешивается их физиологической гибелью путем слущивания клеток в просвет альвеол и выводных протоков, а также набухания клеток пролиферативных узелков с последующим лизнсом. Митотическая активность эпителия концевых отделов изменяется в зависимости от фаз полового цикла. При беременности отмечается значительное повышение митотической активности эпителия молочных желез.

Л. И. Головин (1958) также показал повышенную способность к росту эпителия лактационных желез бере-

## менных и кормящих животных под влиянием гормонального воздействия. Бек Чун Хеп (1958) изучал морфологические изменения молочной железы при ее чувствительной денервации. Оказалось, что десквамированный эпителий только в незначительной части обнаруживает признаки гибели.

Большинство же клеток некоторое время продолжает свое существование, подвергаясь дифференцированию.

Ряд экспериментальных исследований на млекопитающих убедительно показал, что морфологический состав секрета в основном зависит от циклических изменений эпителия молочной железы в течение беременности и лактации под влиянием гормонов.

Так, И. Г. Соболев (1937) у белой мыши в начале беременности обнаружил эпителиальные клетки высотой 10 µ, шириной 4µ с темно-синим овальным ядром, занимающим почти всю клетку. Протоплазма из почти гомогенной превращается в этот период беременности в мелкояченстую.

Во второй трети беременности (14-15-й день) клетки еще больше увеличиваются в размерах, достигая 15 µ, ядра - 10 µ. Протоплазма становится крупнояченстой. В это время наблюдается бурное нарастание МОЛОДЫХ неспециализированных клеток, которые в дальнейшем превращаются в «молокоотделяющие клетки».

В первые дни после родов эпителий становится однослойным. Размеры клеток уменьшаются (высота 6 µ, ширина 10 µ), уменьшаются в размерах и ядра их вследствие увеличения количества секрета в альвеолах.

В молочной железе женщины автором также установлены аналогичные изменения эпителия, которые наблюдаются у млекопитающих. Во время беременности размножаются малоспециализированные клетки (особенно во второй половине беременности), а затем происходит дальнейшая их специализация. После родов клетки эпителия начинают энергично выделять жир молока. К моменту окончания лактации уменьшается и жироотделение.

Экспериментальная работа Р. А. Дыхно-Лейбзон (1941) о действии длительного применения фолликулина на молочную железу и ее секрет также показала, что она при этом увеличивалась в объеме и из соска выделялась жидкость, сходная по виду с молоком. В секрете обнаруживались: жировые шарики, молозивные тельца, зернистые тела и пр. Установленная автором гиперплазия молочных ходов и железистых долек, увеличение папилломатозных выростов, многослойность ЭПИТелия, нагромождение эпителиальных клеток (в виде холмиков) друг на друга и фигуры деления ядер ЯВЛЯЮТСЯ результатом физиологических процессов под влиянием

гормонов. Они, по данным автора, аналогичны изменениям у кроличьих в начальной стадии беременности.

Заслуживают внимания морфологические изменения эпителня молочной железы в культурах тканей при имплантации, которые имеют сходство с изменениями клеток, выстилающими ее альвеолы, протоки, а также после их десквамации в нормально функционирующей  $MO$ лочной железе.

Изучение эпителиальной ткани методом тканевых культур (Н. Г. Хлопин, 1932, и др.) показало, что энергия роста эпителия молочной железы находится в зависимости от ее функционального состояния и наиболее выражена при беременности.

Из молочной железы мышей выделены чистые культуры эпителия. При этом было установлено, что если апикальные концы клеток переполнены секреторными включениями, то они отмирают и отторгаются, а базальные части клеток, содержащие ядра, могут сохранять свою жизнеспособность, расти и делиться митотическим путем. Мноэпителиальные, корзинчатые клетки постепенно утрачивают свои отличия от других эпителиальных элементов и наравне с ними участвуют в явлении роста н пролиферации.

З. С. Хлыстова (1961) в экспериментальных условнях также установила, что в имплантатах реципиентов беременных самок эпителий молочной железы хорошо растет. Источником роста его являются не только мноэпителиальные клетки, но и дифференцированные секретирующие клетки. Последние в первые сутки имплантации начинают пролиферировать вместе с миоэпителиальнымн клетками условнях гормональной корреляции  $\mathbf{B}$ организма.

Ф. М. Лазаренко (1959) производил имплантацию молочной железы овцы в ранних стадиях беременности небеременным самкам и самцам-кастратам (в подкожную клетчатку брюшной стенки). На ранних стадиях имплантации воспалительная реакция превалирует над эндокринными влияниями. Через 36 часов эпителий секреторных отделов подвергается значительным нзменениям, особенно корзинчатые клетки. Они увеличиваются в размерах, в их протоплазме появляется все большее количество «мелких вакуолей с неокрашивающимся содержимым». Протоплазма и ядра окрашиваются менее

интенсивно. В дальнейшем вакуоли сливаются и клетки чвеличиваются еще больше. Апикальными краями OHH тесно прилегают друг к другу так, что исчезают просветы секреторных отделов. Затем клетки начинают отмирать. Ядра их подвергаются пикнозу, а протоплазма - вакуольному перерождению.

В ряде работ по цитологическому исследованию отделяемого молочнон железы при различных заболеваниях ее (посвященных онкологической диагностике) описываются клеточные элементы, сходные с клетками при пормальной секреторной деятельности железы. В связи с этим считаем целесообразным остановиться на некоторых из них.

Papanicoilau, Bader, Holmquist, Falk (1956) при цитологическом исследовании секрета молочной железы у здоровых и больных женщин (в опкологической практике) обнаружили пенистые клетки и клетки эпителия протоков, расположенных раздельно и скоплениями, и небольшое количество лейкоцитов и гистиоцитов. Папиллярные выросты эпителия протоков молочной железы могут, по мненню авторов, образовываться в норме во время беременности вследствие гормональной стимуляции этого пернода.

В связи с этим необходимо привести описание некоторых клеточных элементов секрета молочной железы при заболеваниях ее, сопровождающихся дисгормональными расстроиствами, которые имеют сходство с клетками секрета здоровых женщин. В этом отношении заслуживает большого внимания работа Н. Н. Шиллер-Волковой и ее сотрудников Н. И. Никитиной, К. А. Ага-мовой и М. Л. Брин (1964). На основании результатов микроскопического исследования секрета молочной железы, в совокупности с клиническими данными, при раззаболеваниях (мастопатни, новообразования, личных воспалительный процесс железы) авторы убедительно показали разнообразие клеточного состава выделений из соска. В них часто обнаруживались клетки типа молозивных телец, неизмененного эпителия протоков молочной железы и нейтрофилы, которые не дают возмождиагностировать заболевания; другие **НОСТИ** клетки (раковая опухоль, гигантские клетки Пирогова-Лангганса) позволяют указывать на характер патологического процесса. Количество клеток, соотношение их могут

быть самыми разнообразными, что находится в зависимости от заболевання. Клетки типа молозивных телец. клетки плоского эпителия, миоэпителиальные клетки, клетки эпителия протоков и альвеол молочной железы прнобретают диагностическое значение при условии изменения морфологических их признаков.

Наличне эритроцитов, нейтрофильных лейкоцитов, лимфоцитов, макрофагов, гистиоцитарных элементов (полибласты и гистиоциты, фибробласты и фиброциты), гигантских многоядерных клеток (типа молозивных телец, гигантские клетки инородных тел, клетки Пирогова-Лангганса и гигантские клетки злокачественного **HOBO**образования) и эпителиальных клеток молочной железы с различными видами пролиферации (без атипии клеточных элементов, с атипией отдельных клеток и ядер и пролиферацией, подозрительной по переходу в рак) характеризуют различные заболевания железы.

Авторы отмечают, что клетки типа молозивных телец (пенистые клетки, ксантомные клетки, макрофаги - липофаги) наиболее часто встречаются в патологическом секрете любого вида в различном количестве. В связи с тем что об источнике происхождения этих клеток вопрос до сих пор не разрешен, авторы полагают, что они являются как производными элементов соединительной ткани, так и производными эпителия. Они сходны с молозивными тельцами женщин в период лактации. Заболевания молочной железы сопровождаются дисгормональными расстройствами, что влияет на ее секрецию, сходную с лактацией. Обилие клеток типа молозивных телец наблюдается при фиброзно-кистозной мастопатни, нередко их много бывает и при других патологических состояниях молочной железы.

Миоэпителиальные клетки встречаются в секрете редко. Они похожи на фибробласты соединительной ткани, десквамируются в просвет альвеол вместе с пролиферирующим эпителием. Клетки эпителия протоков и альвеол молочной железы в секрете ее встречаются довольно часто. После десквамации они несколько округляются, обнаруживаются обычно в виде «малых тканевых КЛОЧКОВ».

Нейтрофильные лейкоциты обнаруживаются в секрете постоянно одиночными. При воспалительных процессах ону могут быть преобладающей клеточной формой.

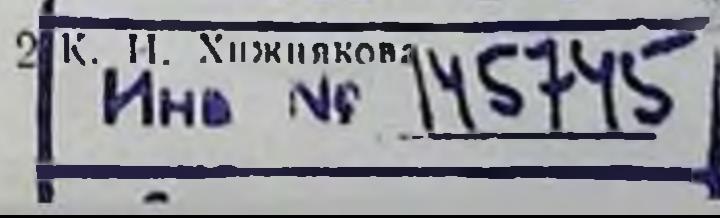

встречаются нередко также Лимфоциты в секрете в виде отдельных клеток. Количество их значительно увеличивается при хроническом неспецифическом воспалительном процессе.

Макрофаги - фагоцитирующие гистиоцитарные элементы. Они часто бывают в секрете; в нативных препаратах отличаются от клеток типа молознвных телец наличием включений (глыбки гемосидерина, части разрушенных клеток и др.), которые иногда занимают **BCIO** клетку. Форма кругловатая, овальная от 10 до 40 µ в днаметре. При воспалении они являются преобладающей клеточной формой секрета.

Описанные авторами клетки: типа молознвных телец, мноэпителиальные клетки, нейтрофильные лейкоциты, лимфоциты и макрофаги встречаются и в норме. При заболеваннях одновременно обнаруживаются и другие клетки, позволяющие днагностировать новообразования, мастопатню и др. Эти данные свидетельствуют о возможных преобразованиях клеток секрета в определенных для них условиях, а также в известной мере могут оказать помощь в изучении вопроса о происхождении клеточных элементов секрета молочной железы.

Таким образом, литературные данные о морфологическом составе секрета молочной железы показывают, что этот вопрос еще не изучен в достаточной мере; об этом свидетельствует существование в настоящее время Heскольких точек зрения о происхождении клеток секрета молочной железы, в частности, так называемых молозивных телец.

Одни исследователи считают, что они происходят из эпителия, выстилающего стенки альвеол и протоков молочной железы, вследствие десквамации его под влиянием гормонов в определенных физиологических состояниях организма; другие полагают, что молозивные тельца могут происходить из эпителия молочной железы и клеток соединительной ткани, выполняющих функцию макрофагов. Некоторые исследователи молозивные тельца относят к элементам белой крови (гранулоциты  $\mathbf{H}$ агранулоциты). Ряд исследователей вообще не решает вопроса о происхождении этих клеток, обозначая HX «клетками типа молозивных телец». Литературные данные и результаты наших исследовании позволяют высказать следующие соображения по

поводу происхождения так называемых молозивных телец.

По нашему мнению, предположение о том, что молозивные тельца происходят из лейкоцитов, не подтверждается объективными данными исследования. Если бы они происходили из лейкоцитов, как считают некоторые исследователи, то можно было бы наблюдать динамику определенных морфологических изменений их по форме, пазмерам и др. Кроме того, следует согласиться<br>с В. М. Бирюковым (1935), что если бы молозивные тельца были лейкоцитарного происхождения, то они не меров бывают при 8-месячной беременности). Кроме того, эксперименты В. М. Бирюкова и Н. П. Кушталова (1936) показали, что молозивные тельца не разрушаются в 1-2% гипертоническом растворе хлористого натрия, а лейкоциты, как известно, быстро разрушаются. Уместно при этом вспомнить, что зернистые лейкоциты, особенно нейтрофильные лейкоциты, у человека являются специализированными. В культурах они (Г. К. Хрущов, 1958) недолговечны, уже после нескольких часов активности, подвижности и фагоцитоза быстро дегенерируют и отмирают. В организме жизнь их продолжается<br>в течение 3-7 дней (В. Г. Елисеев, 1963).

Нейтрофильные лейкоциты в секрете молочных желез находятся в необычных для них условиях, поэтому они обнаруживаются либо неизмененными, либо в преобладающем количестве со значительными изменениями, в виде распадающихся клеток. К этому также следуег добавить, что лейкоциты по своей структуре значительно отличаются от молозивных телец.

Для определения происхождения клеток секрета имеет значение сравнение их по морфологическим признакам с клетками железы, имеющих непосредственную близость к секрету, т. е. с эпителиальными. Наше микроскопическое исследование молочной железы трупов детей и женщин показало, что в просвете альвеол и молочных ходов находится секрет, содержащий десквамированные эпителиальные клетки, сходные по морфопризнакам с клетками, выстилающими логическим стенки альвеол и ходов молочной железы. Для исключения посмертной десквамации (вскрытие трупов обычно производится через сутки после смерти) было проведено

 $|19$ 

 $2^*$ 

гистологическое исследование вымени 12 коров, фиксация кусочков которого производилась через несколько минут после забоя. Оказалось, что и при этих условиях секрет в альвеолах и протоках вымени содержит эпителиальные клетки. Последние являются результатом прижизненной десквамации вследствие физнологической регенерации.

Наши исследования секрета молочных желез у трупов показали, что морфологические его изменения зависят и от времени, прошедшего с момента наступления смерти до исследования. В первые часы после смерти (до 18 часов) секрет сохраняет прижизненные морфологические особенности, а затем вследствие посмертной, постепенно развивающейся десквамации появляется в нем много малых эпителиальных клеток (протоков) с базофильной протоплазмой. Эти клетки некоторые авторы считают лимфоцитами, которые значительно отличаются от элементов крови по своим морфологическим признакам: они с неровными контурами, угловатые и часто располагаются скоплениями в виде синцития.

Известно, что в ранние сроки беременности (первые 3 месяца) в секрете молочных желез обнаруживаются однородные эпителиальные клетки кругловатой и овальной формы днаметром 30-40 µ, протоплазма которых содержит мелкие включения жира (мелкопенистая протоплазма). Если допустить, что эти клетки фагоциты (гематогенного или гистиогенного происхождения), то их протоплазма содержала бы включения различных размеров (в том числе и жира) и отмечалась бы значительная вариабнльность клеток по размерам форме  $\mathbf{H}$ их. Однородный вид клеток, которые называют типа молозивных телец, свидетельствует об одном источнике их происхождения из десквамированных эпителиальных клеток. Десквамация этих клеток происходит после образования в их протоплазме большого количества вакуолей (включений жира). Увеличение количества этих клеток в связи с беременностью является результатом десквамации их при усилившейся физиологической регенерации под влиянием гормональной перестройки организма. В более поздние сроки беременности эпителиальные клетки (протоков) разрастаются, а затем десквамируются. Если согласиться с мнением о том, что эти клетки являются фагоцитами, то возникает вопрос, почему же по

мере увеличения срока беременности, а вместе с этим и задержки все более и более накапливающегося в железе секрета (содержащего много жировых шариков) не увеличивается, а уменьшается количество клеток с пенистой протоплазмой «типа молозивных телец».<br>Для выяснения вопроса о продолжительности само-

стоятельного существования десквамированных эпителиальных клеток в секрете молочной железы, иначе говоря, как долго они сохраняют свою жизнеспособность, нами произведена прижизненная окраска их по методу В. Я. Александрова.

К 1 мл молозива (на 2-3-й день после родов) прибавляли 1 мл 0.025% раствора нейтрального красного и помещали в термостат при температуре 37°, а затем через 10, 30 минут, 1, 2, 3, 4 часа делали мазки и просматривали под микроскопом. Оказалось, что эпителиальные клетки были равномерно окрашены в розовый цвет; с увеличением срока (через 2-4 часа) интенсивность окраски увеличивалась. В розовый цвет окрашивались и лейкоциты, за исключением небольшой части их (приблизительно 5%), в которых обнаружены розоватые гранулы. Эксперимент показал, что диффузно окрашенные молозивные клетки и почти все лейкоциты (за иск-<br>лючением 5% их) не обладают способностью откладывать (в своей протоплазме) краску в виде гранул, т. е. они являются мертвыми.

Для выяснения вопроса, обладают ли клетки молозива способностью к фагоцитозу (о чем имеются указания в литературе), мы провели несколько экспериментов.

1. К 1 мл молозива прибавляли одну каплю раствора туши (одна капля туши на 5 мл физиологического раствора) и помещали в термостат при температуре 37°, а затем через 10, 30 минут, 1, 3, 5, 8, 12, 24 часа производили микроскопическое исследование молозива. Частички туши были обнаружены в протоплазме только единичных нейтрофилов. Молозивные клетки не фагоцитировали тушь. 2. К 1 мл молока прибавляли 1 мл культуры стафилококка № 209, содержащего 2 000 000 микробных тел, и помещали в термостат при температуре 37°, а затем через 10, 30 минут, 1, 2, 3, 4 часа проводили микроскопическое исследование молока. Оказалось, **4TO** молозивные клетки не фагоцитируют микробов, эту

отдельные ней. способность проявили также TOJIBKO трофилы.

При просмотре молозива с культурой микробов под микроскопом с подогревательным столиком также **He** обнаружено у молозивных клеток фагоцитоза микробов.

3. Кормящей белой крысе в течение недели было введено 10 мл 0,5% раствора трипановой синьки  $(3$  paза по 3-4 мл) до посинения видимых слизистых  $\overline{M}$ кожи. Затем животное забили; при **ГИСТОЛОГНЧЕСКОМ** исследовании тканей молочной железы в неокрашенных препаратах оказалось, что большое количество клеток междольковой соединительной ткани (гистиоциты)  $CO$ держало включения синьки в виде гранул. В клетках, выстилающих альвеолы и протокн железы, а также в клетках секрета включений синьки не обнаружено. Результаты эксперимента свидетельствуют о том, что эти клетки не обладают способностью к фагоцитозу.

Изложенное показывает, что так называемые молозивные тельца - эпителиального происхождения.  $O<sub>HH</sub>$ секрете молочной железы вследствие появляются  $\, {\bf B} \,$ десквамации эпителиальных клеток, выстилающих стенки альвеол и протоков в связи с гормональным профилем организма. При этом следует учесть, что молочная железа является анатомически оформленным органом с экзогенной секрецией эпителиальных клеток. Десквамация последних, как это показал ряд экспериментальных работ и наши наблюдения, находится в зависимости от гормонального баланса организма. Поэтому различные физиологические состояния, кроме лактации, характеризуются наличием в секрете молочной железы эпителиальных клеток, так как они являются частью железы.

Таким образом, так называемые молозивные тельца - эпителиальные клетки, которые количественно и качественно изменяются в различные периоды физиологического состояния организма (менструация, беременность, лактация, климакс) и при некоторых заболева-НИЯХ.

Морфологический состав секрета<br>молочной железы

Морфологический состав секрета молочной железы бывает различным в зависимости от функционального состояния железы в норме и при некоторых заболева-

ннях. Одни морфологические элементы, как ранее было уже сказано, являются основными, постоянными, характеризующими нормальную секреторную деятельность железы. К ним относятся: жировые шарики и десквамированные эпителиальные клетки различных размеров; другие, не основные, встречаются иногда в виде отдельных клеток, появляющихся только при определенных условнях (при беременности и некоторых заболеваниях) пейтрофильные лейкоциты, лимфоциты, моноциты и гистиоциты. Они сами по себе не позволяют судить о секреторной деятельности молочной железы.

Помимо этих морфологических элементов, в секрете всегда обнаруживаются распадающиеся различные клетки, состоящие из остатков ядер и протонлазмы.

Жировые шарики являются постоянным элементом секрета, количество которых зависит от функциональных особенностей молочной железы. Наибольшее количество их бывает во время лактации. По размерам они разделяются на очень мелкие или пылевидные (до 1 µ), мелкие  $(1-3 \mu)$ , средние  $(4-6 \mu)$  и большие  $(7-10 \mu)$ . Большую часть жировых шариков молока составляют шарики средних размеров. Мелких шариков примерно в 3 раза больше, чем больших. Предполагают, что жировые шарики имеют различное происхождение (Folley, В. Н. Никитин, Г. Г. Тиняков и др.). Они представляют собой мелкие капельки жира, сильно преломляющие свет. Жировой шарик имеет оболочку в виде адсорбированного слоя, образующегося под действием сил поверхностного натяжения.

Существование оболочки было доказано путем получения из промытых различными способами ЖИРОВЫХ шариков белкового вещества.

Palmer (1933) <sup>1</sup> показал, что оболочка жировых шариков представляет собой лецитино-белковый комплекс, в котором имеются так называемые неомыляемые вещества: витамин А, каротиноиды и холестерин. Протеин в оболочке отличается от других протеинов молока аминокислотным составом. Механизм образования оболочек в полной мере не выявлен. Одни полагают, что при отделении жира от секретирующей клетки в виде жирового

23

1 Цит. по Э. К. Диланян.

шарика тонкая пленка протоплазмы ее образует оболочку состоящую из сложной системы биологически актив. ных веществ (протеины, ферменты, фосфолнпиды, углеводы, соли и т. д.). Другие же считают, что появление оболочки жировых шариков зависит от физико-химических, а не гистологических факторов как явления натуральной эмульсии молока. Оболочку жирового шарика обнаружить можно только в электронном микроскопе. Форма жировых шариков, как говорит само название, круглая; иногда же они представляются овальной, неправильно овальной формы, что наблюдается при некоторых заболеваниях. Располагаются жировые шарики раздельно и группами, скоплениями. Особенно много последних в первые дни после родов в молозиве и переходном молоке. Далее количество их постепенно уменьшается и сохраняется не только до окончания лактации, но и на протяжении всей жизни. Иногда жировые шарики содержат включения в виде бесструктурных образований или кристаллов (жирные кислоты), которые появляются в молоке в поздние сроки грудного вскармливания ребенка (1-11/2 года). Жировые шарики с включениями обнаруживаются и после аборта, когда секрет молочных желез сохраняется длительное время (5-8 месяцев). Аналогичные жировые шарики бывают в секрете молочной железы детей в возрасте с 9 месяцев до 5 лет, причем количество шариков с включениями постепенно увеличивается.

Эпителиальные клетки в секрете молочной железы в различных функциональных ее периодах, после десквамации их в альвеолах и протоках, представляются различными по размерам, форме и цвету протоплазмы и включениям в ней. Мы их разделяем на малые, средних размеров (средние) и большие многоядерные эпителиальные клетки; дополнительно учитываются морфологические особенности протоплазмы: однородность, базофилия, наличие в ней мелких вакуолей одинаковой величины (мелкопенистая протоплазма), вакуолей различной величины (неравномерно пенистая протоплазма). 1. Малые эпителиальные клетки овальной, округлой. формы в диаметре 10-20 µ с ровными или слегка неровными контурами. Ядра их круглые или занимают большую часть клеток, особенно в клетках до 15 µ, располагаются эксцентрично или же в центре их:

окрашиваются они интенсивно (фиолетовый цвет); иногда в нем обнаруживаются ядрышки. Контуры ядра ровные или же слегка неровные. Протоплазма их гомогенна, без вакуолей, бывает при беременности 3-4 месяцев, когда отмечается разрастание эпителия протоков. Далее появляются вакуоли в их протоплазме, она располагаегся вокруг ядра в виде полоски различной величины. Эти клетки имеют сходство с малыми лимфоцитами, почему их некоторые исследователи относят к лейкоцитарным клеткам. Отличает их то, что малые эпителиальные клетки большей частью располагаются группами различной величины и их протоплазма не содержит оксифильной зерпистости. Контуры клеток мелковолнисты, они часто угловатые (что отсутствует у малых лимфоцитов), а протоплазма остается гомогенной у небольшой их части; остальные же имеют вакуоли. Иногда после десквамации большой комплекс малых эпителиальных клеток (в виде синцития) как бы повторяет форму протока, что наблюдается в большие сроки беременности (6-8 месяцев).

Через некоторое время малые эпителиальные клетки подвергаются дистрофическим изменениям, а затем распадаются. В это время морфологические признаки клеток значительно меняются; они несколько увеличиваются в размерах, контуры становятся менее четко выраженными. Ядра также увеличиваются, вначале OHH бывают пикнотические, а затем бледнеют и в них появляются вакуоли. Протоплазма из гомогенной, базофильной постепенно становится светлой, а затем распадается. Появление этих клеток в секрете вследствие десквамации эпителия протоков бывает в небольшом количестве обычно при беременности свыше 3 месяцев; они располагаются по краям мазка раздельно и группами. В дальнейшем количество их постепенно увеличивается, и их можно уже обнаружить не только по краям, но и на протяжении всего мазка. Среди эпителиальных клеток малые преобладают особенно с V-VI месяца беременности до родов. Протоплазма их с вакуолями чаще встречается также с этого срока беременности. С момента их появления (после 3 месяцев беременности) протоплазма их до IV-V месяца беременности бывает обычно гомогенной, базофильной, а далее в ней появляются включения, вакуоли. Часть клеток остается без включе-

ний. Создается впечатление, что десквамация малых эпителиальных клеток происходит на различном уровне вакуолизации их протоплазмы. Когда начинает бурно разрастаться протоковый эпителий, то десквамация части его происходит еще до появления вакуолей в протоплазме. Этот момент имеет диагностическое значение для суждения об активности секреторной деятельности молочной железы. Малые эпителиальные клетки обнаруживаются в небольшом количестве и в секрете молочной железы новорожденных детей, которая имеет трубчатое строение. Они у новорожденных бывают овальной, неправильно овальной, кругловатой формы. Протоплазма гомогенная, базофильная или с мелкими вакуолями. Такие же клетки обнаруживаются в секрете молочной железы детей в период полового созревания (12-14 лет).

2. Эпителиальные клетки среднего размера (средние). Их называют клетками типа молозивных телец, пенистыми клетками, макрофагами-липофагами. О происхождении их существует несколько точек зрения: из эпителия железы, блуждающих элементов мезенхимы и лейкоцитов. В конце прошлого столетия исследователи считали, что эти клетки похожи на тутовую ягоду. В нативном мазке они представляются состоящими из мелких вакуолей, что действительно делает их похожими на тутовую ягоду.

Средние эпителиальные клетки появляются в секрете после десквамации клеток, выстилающих альвеолы. Они являются постоянными клеточными элементами секрета молочной железы на протяжении всей ее секреторной деятельности, как в период активной функции (в течение беременности), так и в период относительного покоя (период между беременностями, климактерический). Количество их увеличивается в связи с беременностью.

Эти клетки овальной, кругловатой и неправильно округлой формы диаметром от 21 до 50 µ. Они незначительно варьируют в размерах, преобладают клетки диаметром 30-40 µ. Средние эпителиальные клетки по своим морфологическим признакам, как правило, однородные: протоплазих бледно-голубоватого цвета  $Ma$ содержит мелкие вакуоли почти одинаковых размеров, поэтому она представляется мелковакуолизированной (мелкопенистой).

светлой в мазках на фоне окрашенной плазмы секрета. При беременности свыше 3-4 месяцев вакуоли обычно бывают различных размеров, вследствие чего протоплазма становится неравномерно вакуолизированной (неравномерно пенистой). При больших сроках беременности, помимо клеток со светлой пентстой протоплазмой, встречаются клетки и с базофильной протоплазмой, содержащей небольшое количество вакуолей.

Наличие в протоплазме вакуолей одинакового размера (вследствие включений жира) подтверждает факт их в клетках, когда они еще постепенного появления выстилали альвеолы. При изменении гормональных условий в организме десквамируются те клетки, которые уже накопили в своей цитоплазме много вакуолей (жира); иначе когда они достигают известной степени физиологической изношенности. Появляются эти клетки в секрете вследствие физиологической регенерации.

Ядро клеток овальной, кругловатой формы диаметром 6-9 и фиолетового цвета различной интенсивности, с ровными контурами, располагается, как правнло, эксцентрично.

При беременности количество средних эпителиальных клеток увеличивается, и в первые 3 месяца беременности они являются преобладающей клеточной формой секрета. С 4 месяцев беременности количество их относительно уменьшается в связи с появлением малых эпителиальных клеток. Количество последних постепенно увеличивается. Средние эпителиальные клетки сохраняются в небольшом количестве на протяжении всей беременности и в первые дни после родов. При этом имеет значение тот факт, что часть альвеол вступает постепенно в активную функцию во время беременности.

Средние эпителиальные клетки располагаются, как правило, раздельно или небольшими скоплениями, они не десквамируются комплексами (в виде синцития) как малые эпителиальные клетки.

При затихании лактации, задержке секреции (при

заболеваниях молочной железы и др.) в молоке появляются средние эпителиальные клетки. обладающие менее четкими морфологическими признаками по сравнению с клетками при беременности. 3. Большие многоядерные эпителиальные клетки значительно отличаются от малых и средних не только по

размерам, но и по большому количеству ядер и свойствам протоплазмы. Онн овальной, иеправильно овальной и кругловатой формы с ровными или слегка извилистыми контурами. Последние более извилисты в 6-7 месяцев беременности, в дальнейшем контуры клеток становятся более ровными. Размеры их различные: от 51 до 120 µ в диаметре, чаще 60-70 µ. В этих клетках, как правило, бывает несколько ядер (от 2 до 40), расположенных чаще в центре с четкими, ровными контурами фиолетового цвета (разной интенсивности), реже - с мелкими вакуолями овальной, кругловатой формы диаметром 6-9 µ. Наличне нескольких ядер в клетках придает им вид многоядерных образований - симпластов. Протоплазма их чаще бывает гомогенной и базофильной<br>(в различной степени), иногда — с незначительным или умеренным количеством вакуоль, расположенных перавномерно.

Большие многоядерные эпителиальные клетки в секрете молочной железы обнаруживаются у здоровых женщии обычно в последние месяцы беременности в небольшом количестве (одна-две клетки в мазке).

Генез этих клеток не достаточно изучен. В. Я. Рубашкин (1931) и другие отмечали появление при регенера-

В секрете молочной железы они происходят, по нашему мнению, из комплекса десквамированных (в виде синцития) малых эпителиальных клеток (протоковых), обладающих остаточной жизнеспособностью; находясь в секрете, они продолжают некоторое время свое самостоятельное существование, подвергаясь изменениям. Клетки, располагающиеся по периферии комплекса, вступают в определенные взаимоотношения с новой для них средой — секретом молочной железы, контуры которых постепенно становятся ровными, а комплекс приобретает округлую форму. В условиях измененного обмена веществ границы клеток постепенно исчезают (рассасываются вследствие диффузии), и ядра оказываются

```
свободно лежащими в общей протоплазме. Этот процесс
свидетельствует о постепенном угасании жизнедеятель-
ности клеток, потерявших связь с ткалью железы. Таким
образом, комплекс десквамированных малых эпители-
альных клеток превращается в симпласт как
кругловатой формы, с ровными контурами и
                                           правило,
                                           большим
```
количеством ядер. Для удобства обозначения клеток секрета мы эпителиальный симпласт называем большой многоядерной эпителиальной клеткой. Иногда большая эпителиальная клетка может образоваться из эпителиальной клетки среднего размера (альвеолярной) при энергичном ее размножении (неполном делении). Она бывает круглой формы днаметром до 60 µ с двумя ядрами.

Эпителиальные клетки (малые, средние и большие) в секрете в дальнейшем подвергаются распаду: ядро их становится светлее, чем в норме, в нем появляются вакуоли, оболочка разрывается и свободное ядро оказывается в секрете. В мазках всегда можно обнаружить клетки с четко выраженными морфологическими признаками и значительно измененные, распадающиеся.

Миоэпителиальные клетки в секрете не обнаруживаются в норме. Они появляются после аборта и при токсикозе ранних сроков беременности в небольшом количестве веретенообразной, удлиненной формы с отростками. Длина клеток 12-18 µ, ядра 4-6 µ. Ядро овальное с ровными контурами, располагается в центре клетки. Протоплазма слабо базофильная, иногда с зоной просветления вокруг ядра и единичными включениями жира. Эти клетки бывают в секрете при повышенной десквамации эпителиальных клеток.

Нейтрофильные лейкоциты обнаруживаются в секрете, как правило, в более поздние сроки беременности (с 16-19 недель). Постепенно количество их увеличивается, особенно их много, - иногда составляют основную массу клеток - перед родами, в момент схваток, а иногда и в первые часы (2-4) после родов. Располагаются нейтрофилы раздельно и скоплениями. При заболеваниях молочной железы (мастит, трещины сосков) количество их увеличивается. При гнойных процессах они преобладают по количеству над другими клетками, занимая почти все поле зрения. В секрете обычно небольшая часть нейтрофилов сохраняет свои обычные морфологические признаки. Большая часть их в состоянии распада в виде клеточного детрита (обрывки протоплазмы, остатки ядер, нити ядерного вещества). Протогомогенна, чаще содержит **HX** плазма мелкие включения жира. Контуры клетки не всегда четко выражены. Размеры нейтрофилов от 10-12 до 17 и в дна-

метре, когда они содержат много включений жира раз. личной величины. При значительных включениях жира ядро деформируется и оттесняется к периферии.

Так называемые перстнезидные клетки представляют собой клетку кругловатой формы 15-18 и в диаметре. протоплазма которой состоит из слившихся включений жира (капля жира). Ядро удлиненное, чаще гипохром. ное, расположено на периферии клетки (оттеснено к периферии), вследствие чего она приобретает вид перстне. видной. Эти клетки являются измененными фагоцитами. на наш взгляд, в преобладающем количестве они происходят из нейтрофилов. Они обнаруживаются в секрете в норме при больших сроках беременности (когда уже имеются в нем лейкоциты) и особенно их много при воспалительном процессе и др. в связи с увеличением количества лейкоцитов.

Лимфоциты, преимущественно малые, встречаются в секрете очень редко в небольшом колнчестве (не во всех полях зрения), по 1-2 клетке, как правило, при хронических заболеваниях (мастит и др.).

Моноциты единичные обнаруживаются в секрете пренмущественно в последнее время перед родами. Они бывают различной формы с характерным для них ядром. Протоплазма их иногда с включениями.

Чаще моноциты бывают при воспалительных заболеваниях молочной железы.

Макрофаги (из соединительной ткани) в секрете обнаруживаются в виде единичных клеток. Они по размерам сходны со средними эпителиальными клетками. Отличаются тем, что в их протоплазме обнаруживаются включения, которые при просмотре неокрашенного мазка представляются желтоватого или буроватого цвета. Макрофаги бывают в секрете при заболевании железы (мастит), а иногда при беременности последних сроков, незадолго до родов. Макрофаги по сравнению со средними эпителиальными клетками содержат меньше включений жира; помимо жира, они содержат и другие включения (остатки клеток). Клетки плоского эпителия в секрете встречаются нередко вследствие попадания их при изготовлении мазка. Они представляют собой отслоившиеся клетки с поверхности соска и околососкового кружка больших размеров, уплощенные, неправильно округлой сравнительно

формы. Протоплазма их гомогенная бледно-голубоватая. Ядро небольшое круглое, располагающееся в центре клетки. Большая же часть этих клеток не имеет ядра, представляя собой ороговевшие пластинки плоского эпителия. Наличие их в секрете молочных желез диагностического значения не имеет. Следует отметить, что при просмотре двух-трех мазков секрета из одной железы клетки плоского эпителия находят, как правило, в пер-ВОМ ИЗ НИХ.

Кристаллы жирных кислот обнаруживаются в виде слонстых образований или лучей в жировых шариках нли в плазме секрета при длительной задержке его в молочной железе.

В секрете постоянно находят дистрофически измеиенные клетки, контуры их нечеткие. Протоплазма бледно-синеватая, голубоватая. Ядра обычно увеличиваются в размерах, бледнеют, в них появляются вакуоли, контуры их плохо выражены; иногда ядра бывают темнофиолетового цвета (пикноз). Помимо их в секрете бывают и разрушенные различные клетки в виде свободных ядер, остатков их и протоплазмы различной формы и размеров. Окрашиваемость этих клеток также различна, зависимости от степени выраженности дистрофи- $\overline{\mathbf{B}}$ ческих изменений. Располагаются они одиночно или скопленнями. Особенно много распавшихся клеток в после родов, когда молозиво первые дни переходит в молоко.

Основную массу клеточных элементов в мазке представляют десквамированные эпителиальные клетки с морфологическими признаками, потерявразличными шие связь с тканью молочной железы. Морфологические особенности клеток зависят от происхождения их при десквамации в альвеолах, молочных синусах и протоках. Так, многослойный плоский эпителий с наклонностью к ороговению выстилает выводные протоки в области отверстий на соске. Стенки синусов покрыты многослойным эпителием, переходящим в однослойный. Молочные протоки (мелкие, средние, крупные) выстланы цилиндрическим эпителнем, а концевые ходы и альвеолы - кубическим. На базальной мембране располагаются миоэпителиальные клетки. Эпителий молочной железы на протяжении всей жизни под влиянием гормонов подвергается циклическим изменениям прогрессивно-

го и регрессивного характера. Последнее проявляется и видом десквамированных эпителиальных различным клеток, которые обнаруживаются в секрете. В отдельные периоды их может быть много с явлениями пролиферации, особенно эпителиальных клеток протоков (при беременности). Вне беременности и особенно во время климакса эпителиальные клетки обнаруживаются в небольшом количестве и не всегда с хорошо выраженными морфологическими признаками.

Клеток бывает много в секрете при увеличении количества гормонов в связи с менструацией, особенно беременностью или дисгормональными заболеваниями.

Секрет молочной железы содержит постоянно средние эпителиальные клетки (альвеолярные), количество которых увеличивается при беременности в первые 3 месяца, в дальнейшем на протяжении всей беременности и в первые дни после родов (до 7-10-го дня) их сохраняется немного. Эти клетки обнаруживаются и после прекращения лактации, во время менструации, климактерическом периоде, т. е. когда молочная железа находится в состоянии относительного покоя. Таким образом, средние эпителиальные клетки являются обязательными элементами морфологического состава секрета молочной железы, количество которых бывает различным в зависимости от ее функции; при резком снижении последней они могут отсутствовать (в глубокой старости или при истощающих заболеваниях).

Малые эпителиальные клетки (протоковые) появляются при беременности после 3 месяцев, количество которых постепенно увеличивается, и они становятся преобладающей клеточной формой секрета на протяжении всей беременности. Это связано с усиленным разрастанием и десквамацией эпителия протоков под влиянием гормонов. При некоторых заболеваниях, связанных с увеличением гормонов (фибромиома и др.), в секрете также появляется большое количество малых эпителиальных клеток, которые десквамируются в виде комплексов различной величины и формы. Большие эпителиальные клетки (симпласты) бывают многоядерными. Они обычно обнаруживаются в последние месяцы беременности (7-9 месяцев) и в отдельных случаях (преимущественно у женщин свыше 30 лет) с 4-х месяцев беременности.

Наличие эпителиальных клеток в секрете и их качественные особенности (протоплазмы и ядра) помогают определять функциональное состояние молочной железы (при менструации, беременности, родах, лактации и др.). При этом имеет известное значение и количество клеток в секрете. Нейтрофильные лейкоциты, появляющиеся в секрете при беременности (с 16-18 недель) и после родов при нагрубанин молочной железы у здоровых женшии, отдельные другие морфологические элементы крови (лимфоциты, моноциты) и соединительной ткани (гистноциты) не могут служить основанием для характеристики секрета, так как они встречаются в небольшом числе в виде отдельных клеток (за исключением воспалительного процесса), являются клетками пришлыми, не присущими секрету молочной железы, и поэтому самостоятельного диагностического значения не имеют.

Количественные и качественные соотношения описанных морфологических элементов бывают различными в отдельные периоды физиологического состояния организма (менструация, беременность, лактация, климакс) и при некоторых заболеваниях, что может служить основанием для диагностики их с учетом клинических данных.

#### 3 К. И. Хижиякова

# Глава II

# МЕТОДИКА ЦИТОЛОГИЧЕСКОГО ИССЛЕДОВАНИЯ СЕКРЕТА МОЛОЧНОЙ ЖЕЛЕЗЫ

Цитологический метод исследования основан на определении морфологических элементов секрета молочной железы и их количественного и качественного соотношения в зависимости от секреторной функции железы (в период новорожденности, менструации, беременности, родов, лактации и климакса) в норме и при некоторых заболеваниях.

молочной Микроскопическое исследование секрета железы проводилось у здоровых новорожденных, женщин и частично у больных. Дополнительно мы изучали секрет молочных желез трупов детей и женщин, при этом у некоторых из них производилось макро- и микроскопическое исследование внутренних органов, в частности, молочной железы, матки и яичников. Необходимые анамнестические сведения выяснились из медицинских документов, от родственников и др.

Опыт показал, что цитологический метод исследования секрета молочной железы может дать хорошие результаты только при длительной практике в этом направлении и определенных условиях. Большое значение имеет предварительная подготовка предметных стекол для мазков, техника взятия секрета молочной железы, приготовление самого мазка и его окраска. Для приготовления мазков секрета необходимо заранее подготовить предметные стекла. Последние обезжиривают путем кипячения в мыльном растворе, затем промывают водои, помещают в смесь спирта и эфира (1:1) не менее чем на 3 дня. Стекла нужно брать пальцем только за ребра. Перед употреблением их протирают насухо

хлопчатобумажной или льняной тканью. Без выполнения этих условий стекла сохраняют остатки жира, что лишает возможности сделать хороший мазок.

Техника взятия секрета заключается в следующем: сосок вытирают чистой хлопчатобумажной или льняной тканью и сдавливают молочную железу с одной стороны большим пальцем, а с другой - указательным и остальными пальцами в наиболее выпуклой ее части, а затему основания околососкового кружка по направлению к соску. У новорожденных железу слегка сдавливают двумя пальцами в области околососкового кружка. Из капель, выделившихся при этом из соска, приготовляют не менее 3-5 мазков, при незначительном количестве секрета - отпечатки.

Молочную железу у трупов взрослых сдавливают пальцами также в области околососкового кружка по направлению к соску. При этом из него выделяется секрет, из которого изготовляют мазки или отпечатки. Затем после обычного срединного разреза мягких тканей по передней поверхности тела отсепаровывают молочную железу с внутренней поверхности и разрезают для исследования железистой ткани ее.

У трупов детей железу также сдавливают у основаиня околососкового кружка. Из выделившейся при этом жидкости из соска приготавливают мазки или отпечатки (в зависимости от количества секрета). Железистую ткань молочной железы осматривают так же, как и трупов взрослых.

Кусочки тканей железы подвергают гистологическому исследованию с окраской гематоксилин-эозином и частично по ван Гизону и суданом III.

Капля секрета на предметном стекле должна быть небольшой, чтобы сделать мазок средней толщины, в котором клетки не должны наслаиваться друг на друга. При изготовлении его к капле секрета на предметном стекле необходимо поставить другое стекло (покровное, а лучше шлифованное предметное стекло) под углом 45°. После растекания капли секрета по ребру стекла ее ведут легким движением справа налево. Мазок должен не доходить до конца стекла на 1-1.5 см и до боковых краев стекла на 3-4 мм; подсушивают мазок на воздухе. При выделении незначительного количества секрета удается изготовить только отпечатки путем прикоснове-

 $3*$ 

ния предметного стекла (обезжиренного) к выступающей из соска жидкости. Фиксацию и окраску их производят так же, как и мазков секрета.

Для обозначения сухого мазка в середине его уголком другого предметного стекла или простым карандашом пишут фамилию женщины и дату взятия секрета. Более удобна маркировка мазков с помощью графитного карандаша, применяемая Онкологическим институтом имени П. А. Герцена. Надпись делают на матовой поверхности стекла. Предварительно конец стекла (1/6 его часть) обрабатывают на ручном точильном камне. Надпись хорошо сохраняется и удалить ее можно стиранием обычной резинкой.

До окраски мазков необходимо их просмотреть в нативном виде. Жировые шарики при этом представляются в виде ячеек, расположенных преимущественно по краям мазка. При наличии большого количества жировых шариков они обнаруживаются в виде полосы по краям мазка или большими скоплениями. Между ними, преимущественно также по краям, располагаются эпителиальные клетки. Они кругловатой или овальной формы, значительно больших размеров по сравнению с жировыми шариками и состоят из мелких вакуолей или различных по величине блестящих бесцветных включений жира в протоплазме. Контуры клеток, как правило, выражены хорошо. Ядер в нативных мазках не видно.

# Окраска мазков сек<sup>п</sup>рета молочной железы

Из существующих методов окраски мазков секрета молочной железы мы применили наилучший из них -комбинированный метод Паппенгейма в небольшой нашей модификации.

а) Мазок, высохший на воздухе, перед окраской фиксируют метиловым спиртом в течение 5-10 минут (в зависимости от толщины мазка) в стаканчике или хорошо закупоренной широкогорлой банке, из которой стекло вынимают пинцетом за конец (не погруженный в спирт), ставят на другой конец в вертикальное положение на фильтровальную бумагу и после испарения спирта окрашивают; можно фиксировать метиловым спиртом, накапав его на мазок с последующим испарением. 36
б) После фиксации мазок покрывают краской Маи-Грюнвальд (0,25% раствор в метиловом спирте) на 10-15 секунд.

в) Не смывая краски, прибавляют равное ей количество дистиллированной воды на такое же время.

г) Сливают с мазка смесь этой краски и покрывают его красителем Романовского-Гимзы, приготовленным из расчета 30 капель краски на 10 см<sup>3</sup> дистиллированной воды, на 10 минут.

д) Промывают мазок водой, высушивают на воздухе, после чего он готов для просмотра. Окраска мазка с фиксацией продолжается 15-20 минут.

Можно применять и другие, более быстрые методы окраски секрета, но они дают менее четкие результаты в смысле дифференцированной панхромной окраски клеток. В практической работе они вполне пригодны.

1. После фиксации мазков секрета в метиловом спирте их окрашивают раствором азур-эозина по Романовскому-Гимзе, разведенному дистиллированной водой (1:1) в течение 3-5 минут. Затем мазок промывают водой и просушивают на воздухе.

2. После фиксации мазка в метиловом спирте препа-<br>рат покрывают краской Май-Грюнвальда (0,25% раствором в метиловом спирте) в определенном количестве (2 мл) на 2-3 минуты. Прибавляют столько же дистиллированной воды, сколько было налито краски. Окрашивание мазка производится в течение 5-8 минут. Краска должна быть хорошо смешана с водой (всасывание и выдувание жидкости пипеткой). Затем мазок промывают в дистиллированной или водопроводной воде, пока он не станет розовым, и высушивают на воздухе.

Если мазок перекрашен, то обесцвечивание его производят метиловым спиртом, который наливают на сразу же сливают. При плохой окраске мазмазок и обесцвечивают метиловым спиртом **HX** И ВНОВЬ **KOB** 

красят. Следует отметить, что окраска мазка по описанным методикам в значительной степени зависит от качества секрета. Так, во время беременности, а также при менструации, климаксе и некоторых заболеваннях, когда выделяется сравнительно мало густого (концентрированного) секрета, мазок бывает плотным, плазма и клетки окрашиваются более интенсивно и в меньшне сроки,

чем при окраске мазков из более жидкого секрета (во время лактации, вскоре после прекращения ее или при активной постоянной секреции молочной железы).

Для определения качества растворов красок и конкретного времени окрашивания (3 или 5 минут и т. д.) следует предварительно окрасить несколько мазков секрета и добиться наилучших результатов.

Для хорошей окраски необходимо применять воду соответствующей реакции. Производится ее испытание: в 10 мл дистиллированной воды прибавляют 2-3 капли свежеприготовленного спиртового раствора гематоксилина; через 1 минуту и до 5 минут она должна приобрести бледно-фиолетовый цвет. При слишком кислой среде вода не окрашивается. К ней следует прибавлять по каплям 1% раствор углекислого натрия и вновь проводить испытание.

После окраски мазков и отнечатков секрета молочжелезы производят описание морфологических ной элементов его.

В окрашенном мазке секрета всегда обнаруживаются жировые шарики, количество которых зависит от секреторной активности молочной железы.

Клетки секрета обычно располагаются неравномерно. преимущественно по краям и в конце мазка, одиночно, скоплениями и комплексами (в виде синцития). При увеличении количества клеток их обнаруживают не только по краям, но и на всем протяжении мазка (в норме при беременности второй половины, в первые дни после родов, при заболеваниях - мастите, фибромиоме и др.).

случае необходимо просматривать В каждом He менее двух-трех мазков, чтобы определить морфологи-<br>ческие элементы секрета. Затем при наличии разнообразных клеток в нем для диагностической оценки морфологического состава секрета произвести подсчет каждого вида клеток отдельно в каждом поле зрения (не менее чем в 10 полях зрения), чтобы установить количественное соотношение между ними. Как показал наш опыт, общий подсчет клеток в мазках не дает возможности учитывать характер десквамации определенных эпителиальных клеток (малых, средних, больших) в различные физиологические периоды и при некоторых забоa più suomitta ( 6.40) vota dall'interno nel

При наличии эпителиальных клеток одного вида (малых или средних) указывается количество (среднее) их в поле зрения (увеличение 40 × 10). Помимо этого, учитывают расположение клеток, выраженность структуры и степень окрашенности их, наличие и характер включений жира (вакуолей) в протоплазме клеток, степень базофилии ее, а также остатки распавшихся клеток. При этом следует учесть, что количественное и качественное соотношение форменных элементов (жировых шариков и эпителиальных клеток) бывает различным при менструации, беременности, родах, лактации и др.; кроме того, десквамированные эпителиальные клетки по морфологическим признакам несколько отличаются от клеток, из которых они произошли (увеличение размеров, округлость контуров, соотношение протоплазмы и ядра. различная степень окрашенности и др.), особенно при распаде их в секрете.

Нельзя ограничиваться однократным исследованием, за исключением случаев, когда секрета очень мало (менструация, внематочная беременность, беременность в первые 3 месяца и при некоторых заболеваниях).

Секрет исследуют 2-5 раз и больше через определенные сроки (5-10 дней). Это позволяет изучить в динамике морфологические изменения клеточных элементов секрета, что очень важно для установления послеродовой инволюции молочной железы. Стабильная морфологическая картина секрета свидетельствует об активной постоянной секреции железы, что наблюдается сравнительно редко, а также при различных хронических заболеваниях половых органов.

Количество исследований секрета определяется в каждом конкретном случае, в зависимости от разрешаемой задачи. Изучение клеточного состава секрета в более продолжительный срок (1-1% месяца) весьма важно в послеродовом периоде и после аборта, для установления инволюции молочной железы. При этом цитологический анализ секрета мы сочетали с клиническими данными, в частности, с состоянием половых органов (размеры матки, следы разрывов шейки ее и др.). При оценке днагностического значения морфологической картины секрета молочной железы учитывались данные акушерско-гинекологического анамнеза. Особое внимание уделялось состоянию молочных желез (раз-

мер, форма, консистенция, цвет кожных покровов, форма и размеры соска и околососкового кружка), отделению секрета (обильное, умеренное, незначительное - струей малыми, частыми, редкими каплями), его цвету, виду (консистенция). Учитывалось также, сколько месяцев беременности или как давно произошли настоящие роды аборт и др. Выяснялось, когда была последняя лактация, степень ее выраженности и продолжительность.

Таким образом, цитологический анализ секрета молочной железы основывается на совокупности результатов морфологического исследования секрета, также  $a$ клинических и секционных (при исследовалии трупа) данных.

**STATE RESIDENCE**  $\langle 2 \rangle$  .  $-11$ 山地市 中市 The Millet of the Controller  $-10 - 317$ **The New York** at all is a through starting Dethidas - B  $-41677$ The first state in the case of the

# $\Gamma$ *Aaba III*

# ДИНАМИКА МОРФОЛОГИЧЕСКИХ ИЗМЕНЕНИЙ СЕКРЕТА МОЛОЧНОЙ ЖЕЛЕЗЫ В ДЕТСКОМ ВОЗРАСТЕ

Развитие молочной железы и морфологический состав ее секрета у новорожденных

Первичная закладка молочных желез происходит в конце 2-го месяца утробной жизни в области молочных линий в виде небольших утолщений кожного эпидермиса, погруженных в соединительную ткань. Из кожи, покрывающей молочные железы, в дальнейшем образуется сосок и околососковый кружок (А. А. Заварзин, 1938).

На IV месяце утробной жизни от эпителиального зачатка вырастают плотные клеточные тяжи, превращающиеся к V месяцу в цилиндрические выросты с просветами и колбообразными расширениями на концах в количестве 20-26. Они являются зачатками молочных железок, окаймлены иесколькими слоями эпителия (Н. М. Кузнецова, 1955).

Молочные железы новорожденных находятся еще в неразвитом состоянии и относятся к трубчатым, так как в них еще не имеется концевых секреторных пузырьков, а в молочных ходах отсутствует окончательная сложность ветвления.

из конгломератов Каждая долька железы состоит грубочек, имеющих выводной проток в области будущего соска. Протоки выстланы одним-двумя рядами цилиндрического эпителия, а в области воронкообразного расширения - многослойным плоским эпителием. Железистые просветы, из которых состоит железистая долька, выстланы кубическим эпителием, клетки его расположены большей частью в один ряд. Железистые просветы бывают различных размеров с вторичными выпячиваниями на их стенках. Снаружи к железистым клеткам прилегают веретенообразные мышечные волокна. Доль-

41-

ки железы отделены друг от друга прослойками волокнистой соединительной ткани. Эластичная ткань в это время обнаруживается в крайне незначительном количестве в виде отдельных волокон. В области будущего соска и околососкового кружка она почти отсутствует, а в прилегающих участках кожи имеется уже значительная эластических волокон. В соединительной ткани сеть местами залегают дольки жировой клетчатки. Соединительная ткань, окружающая дольки, представляется особенно рыхлой и гиперемированной; между волокнами (преимущественно параваскулярно и парагландулярно) расположены в одиночку, рядами или группами полиморфноклеточные инфильтраты, состоящие из лимфондных, эпителиальных, плазматических клеток, гистноцитарных элементов и миелобластов, большого количества эозинофильных мнелоцитов, метамиелоцитов и зрелых гранулоцитов. Одновременно встречаются и молодые формы эритробластического ряда - нормобласты.

Иногда в железе обнаруживаются очаги кровоизлияния, которые можно видеть в железах мертворожденных младенцев, как следствие сосудистых расстройств внутриутробного происхождения (А. Г. Кестнер, 1929; М. М. Авербах, 1958).

Известно, что у новорожденных, независимо от пола, наблюдается нагрубание и покраснение молочной железы с образованием в ней секрета. Это физиологическое состояние, развивающееся под влиянием гормонов матепринято называть ри, «маститом новорожденных». Впервые секреторная деятельность молочных желез у новорожденных была описана Morgagni (1765) 1.

А. Резвов (1860) также показал, что из молочной железы новорожденных девочек и мальчиков в большинстве случаев можно «выжать мутноватую млековидную жидкость», а молочная железа в этом периоде на разрезе представляется красноватым образованием, заложенным в подкожной клетчатке, размером до 1-2 см в диаметре. Об образовании секрета еще в утробной жизни свидетельствуют результаты исследования молочной железы мертворожденных плодов, проведенные Sinety (1875). Автор описал клетки «кубовидного и плоского эпителия».

De sitte all that the

The Carolina

1 Цит. по Н. Яблокову.

выстилающего млечные протоки, находящиеся в состоя-ЖИРОВОГО метаморфоза. Эпителиальные **HIIH** клетки содержали мелкие жировые включения иногда с кристаллами холестерина, давая начало **МОЛОЗНВНЫМ** В просветах железы находились тельцам. жировые шарики.

Н. Филатов (1878) отмечал «чрезмерное скопление молока в молочной железе некоторых новорожденных». Припухание молочной железы отмечалось на 3-4-й день после рождения. При сдавливании железы из отверстия соска выделялась беловатая жидкость, которая по своему внешнему виду, химическому и микроскопическому составу похожа на молозиво женщины. Количество ее постепенно увеличивается до 8-10-го дня, а затем начинает постепенно уменьшаться и к 4-м неделям, в редких случаях лишь к концу 2-го месяца, после рождения прекращается выделение секрета.

Н. Ф. Миллер также наблюдал у новорожденных, независимо от пола, набухание молочной железы, продолжающееся 2 недели, а иногда 4 недели после рождения. При сдавливании железы выделялась каплями желтоватая или синевато-беловатая жидкость, известная под названием молока новорожденного. Оно по своему химическому и морфологическому составу совершенно сходно с молозивом. Процесс образования этой жидкости начинается еще с утробной жизни. У недоношенных новорожденных набухание молочной железы наблюдалось позже. Автор полагал, что отделение молока у детей можно искусственно «поддерживать по целым месяжелезы. цам» путем осторожного отсасывания его **H3** В связи с этим наблюдаются морфологические изменения секрета: количество молознвных телец в нем постепенно уменьшается, а молочных шариков - увеличивается.

Н. Яблоков (1892) в докторской диссертации «О молочной железе в период отделения «детского молочка» (Hexenmilch) и натуре молозивных телец» также показал, что молочная железа новорожденных в этот пернод является функционирующим органом. Автор наблюдал 1700 новорожденных различного пола, у которых выделялся секрет из молочной железы. В первый день после рождения выделение секрета отмечалось у 17%, на 4-й день - у 51%, на 10-31-й день - у всех новорожден-

ных: с 14-го дня до 6 недель количество детей с отделе. нием секрета постепенно уменьшается.

У 22 новорожденных исследование секрета производилось в течение 3 недель ежедневно, в первых каплях преобладали молозивные тельца и мелкие жировые шарики. Определить точный срок длительности выделения секрета автору не удалось, так как ежедневное выдавливание секрета молочной железы ребенка поддерживало искусственно ее функцию. Железа в этот период припухшая, увеличенная в размерах, достигала 2-3 см в днаметре.

У новорожденных из молочной железы выделялся секрет в небольшом количестве - от нескольких капель до 1,5 мл. В первые дни после рождения детей секрет бывает желтоватым и густым, напоминая молозиво, а в последующие дни становится более жидким и белым, похожим на женское молоко. Химический состав его, по данным С. Г. Часовникова<sup>1</sup>: удельный вес 1,0188; воды 95,69; плотных составных частей 4,31 (жира 1,532; казеина и альбумина 1,345, молочного сахара 0,788, растворенных солей 0,373 и нерастворенных солей 0,240).

Н. Яблоков при микроскопическом исследовании секрета молочной железы новорожденных, или, как его мазывали, «молочка», обнаружил следующие морфологические элементы: 1) молочные шарики круглой, а иногда неправильной сплющенной формы диаметром 2-6 µ, которые в первые дни после рождения располагались группами, слившимися между собой, а позднее раздельно и равномерно; 2) молочные шарики с колпачками, представляющие собой жировую каплю с ядром, расположенным по периферии в виде полулуния, встречающиеся в большом количестве в первые дни после рождения; 3) клеточные элементы: а) лейкоциты, о которых указывали еще Molechot (1852) и Beigel (1868)<sup>2</sup>; б) интенсивно красящиеся неправильной формы образования, напоминающие ядра, а также части клеток в виде зернистого строения «клочков», в) молозивные тельца. Кроме описанных морфологических элементов, автор в секрете обнаружил и другие клетки, отличающиеся от них по величине, форме, «зернистости», ядрам, которые MES . 20 S.V. 1 и 2 Цит. по Н. Яблокову.

«не могут быть выделены в самостоятельные образования». Нам представляется, что под ними следует понимать разрушающиеся клетки секрета и их остатки (ядра, протоплазма), которые обычно обнаруживаются в этот пернод.

Н. П. Гундобин (1906) также наблюдал отделения секрета из молочных желез новорожденных не только в первые дни после рождения, но обнаруживал в ограниченном количестве клеточный распад и молочные шарики на срезах железы трупов 3-4-месячных детей. У недоношенных секрет выделялся позднее и в меньшем количестве, чем у доношенных и крепких детей.

И. Ф. Опнев (1916) не соглашался с распространенным мнением, что функция железы у человека начинается с конца VIII месяца утробной жизни и продолжается один месяц после рождения, а затем прекращается и вновь возобновляется только при беременности и лактации. Автор изучил этот вопрос и пришел к заключению, что молочная железа у человека, начав свою деятельность еще в утробном периоде, не прекращает ее на протяжении всей жизни. Во время видимого покоя железы секрет отделялся в небольшом количестве, оставался внутри нее и всасывался, представляя собой «вещества внутренней секреции». Гипертрофия железы находится под влиянием внутренней секреции янчников, функции гипофиза. а выделение молока зависит OT И. Ф. Огнев, исходя из положения, что выделение «молочка» у детей может зависеть влияния гипофиза, **OT** исследовал его и другие железы внутренней секреции. Оказалось, что у детей, выделяющих «молочко», передpocra»; няя доля гипофиза находилась в «состоянии остальные железы внутренней секреции были также в «деятельном» состоянии.

Hansen подчеркнул, что молозиво новорожденных встречается у 80% детей, у недоношенных-значительно реже. Оно является следствием гормонального воздейст-

вия матери на организм ребенка; прекращается выделение молозива через 3-4 недели после рождения. На 4-й день после рождения секрет можно получить у ребенка при легком надавливании на железу; он имеет беловато-молочный цвет, прозрачен, а иногда становится мутным и желтоватым. При мнкроскопическом исследовании в нем обнаруживается большое количество молоч-

ных шариков, молозивных телец, отдельные ленкоциты и эпителиальные клетки. Постепенно состав секрета ме. молозиво, а с 4-5-го няется. Вначале он похож  $H2$ дня — на молоко.

Б. Ф. Шаган (1959) также указывал, что вскоре после родов у новорожденных девочек и мальчиков наблюдается припухание молочной железы, покраснение кожи обычно отсутствует. Наибольшее припухание бывает к 8-10-му, реже - к 5-7-му дию. В это время из железы выдавливается секрет, напоминающий по своему составу молозиво. К концу первого месяца припухание железы обычно проходит, секреция ее прекращается через 11/2-2 месяца после рождения. Автор предполагает, что гормоны, вызывающие секрецию молозива у матери, могут оказывать подобное влияние и на молочную железу новорожденного. Они передаются, вероятно, через плаценту от матери к плоду. У недоношенных новорожденных припухания железы не бывает.

И. И. Богоров (1960) также отмечал, что к моменту рождения девочки ее молочная железа не отличается от таковой у мальчиков. В первые дни жизни новорожденных обоего пола под влиянием материнских (плацентарных) гормонов молочная железа увеличивается и из нее, как правило, при надавливании выделяется секрет сходный по «внешнему виду и содержанию» с молозивом женщины. К концу первой или к середине 2-й недели она достигает размеров «крупного лесного ореха или горошины». Спустя 2-3 недели молочная железа подвергается обратному развитию, постепенно уплотняется и уменьшается. Я. Зильберг<sup>1</sup> полагал, что молочная железа полного обратного развития, т. е. состояния так называемого покоя железы ребенка, достигает к 5-7-му месяцу его жизни.

И. И. Богоров к явлениям полового криза относил и физиологическое припухание, и секрецию молочной железы у новорожденных без различия пола, зависящее от деиствия плацентарных гормонов матери. Припухание железы проявляется через несколько дней после рождения ребенка и держится чаще всего 2-3 недели и редко — до 2 месяцев. Выделяемый при этом секрет по виду и составу напоминает молозиво.

1 Цит. по И. И. Богорову.

О зависимости развития молочной железы новорожденного от гормонов матери показывают и работы М. Д. Монсеенко н Л. Г. Харлампнева (1950), которые определяли эстрогены в молоке женщины и в моче новорожденных. Оказалось, что содержание их в крови беременных постепенно возрастает и незадолго до родов достигает максимума. Этот гормон имеет большое значение для развития ребенка. В молоке женщин, родивших недоношенных детей, эстрогены почти отсутствуют. Авторы подчеркивают, что сходство цитологической картины вагинального мазка у матери и ребенка на фоне снижения эстрогенов в молоке в первые дни после родов говорит о том, что плацента является единым **ИСТОЧНИ**ком эстрогенов в организме.

В настоящее время уже доказано, что так называеследствием возмый мастит новорожденных является действия гормонов матери на молочные железы ребенка через кровь, а в грудном возрасте - через молоко (И. Д. Рихтер, Н. И. Кушталов, М. М. Авербах). Г. А. Бондаренко<sup>1</sup> в молозиве матери обнаружил фолликулин, действие которого он установил на белых мышах.<br>Исходя из этих данных, М. М. Авербах объясняет наличие иногда «мастита» у детей при грудном вскармливании до 11 месяцев.

В дальнейшем у детей секреция молочной железы прекращается, секрет задерживается в молочной железе и резорбируется. Уже спустя месяц после родов в ней наблюдается некоторая атрофия железистых долек. Железа приходит в состояние покоя, продолжающееся 8-10 лет. Эпителиальные клетки молочных трубок приобретают кубическую форму и располагаются в три слоя. Ядро их небольшое, протоплазма включений жира не содержит, в просветах молочных трубок нет следов секреции. На протяжении всего детского возраста в железе девочек и мальчиков медленно и постепенно разрастаются имеющиеся молочные ходы (Е. Э. Карницкий, 1902; А. Г. Кестнер, Н. М. Кузнецова и др.). Между тем А. Резвов отмечал, что у детей железистая ткань молочной железы на протяжении первых двух лет жизни несколько увеличивается, а затем остается почти не изменяясь до 7-8 лет у обоих полов.

47

1 Цит. по Е. И. Пальчевскому.

У мальчиков в период полового созревания молочная железа значительно увеличивается, достигая размеров «воложского» ореха. По гистологическому строенню она имеет сходство с железой новорожденных и из нее можно выдавить молозиво.

Молочная железа у девочек до периода полового созревания не отличается по структуре от желез мальчиков и только с момента появления менструации в ней развиваются концевые пузырьки, альвеолы. Она приобретает гроздевидное строение: протоки разветвляются, из них самые мелкие оканчиваются небольшими расширеннями булавовидной формы. Концевые пузырьки появляются на протяжении пероида полового созревания. Вокруг железистых долек расположена рыхлая соединительная богатая клетками (лимфоциты, плазмоциты ткань, н др.), кровеносными, лимфатическими сосудами.

Известен так называемый мастит подростков. У девочек в возрасте 11-13 лет иногда наблюдается быстро развивающееся болезненное уплотнение в области сосков - 3-4 см в диаметре (в виде диска). Околососковый кружок становится темным, при сдавливании железы из соска выделяется несколько капель мутной жидкости. В этот период происходит усиленное развитие соединительной ткани железы под влиянием развивающегося фолликулярного аппарата яичника. Через несколько недель и даже месяцев железа приобретает нормальные размеры и консистенцию. У мальчиков молочная железа после увеличения (в период полового созревания) подвергается в сравнительно короткий срок обратному развитию.

Приведенный обзор литературы показывает, что ряд авторов изучал эмбриональное и постэмбриональное развитие молочной железы, ее анатомические, функциональные особенности в зависимости от возраста и гормональных воздействий. Выделение секрета молочной железы новорожденных определялось как физиологическое явление. Секрет, по их мнению, не отличался от молока матери своим внешним видом, цветом, химическим и морфологическим составом. Однако исследования морфологического состава секрета и его изменения в динамике не производились. Авторы считали, что уже через месяц после рождения молочная железа ребенка подвергается атрофии, приводящей ее в состояние покоя.

Исследователи изучали гистологическое строение моло ной желе ы в различном возрасте детей, не касаясь морфологической картины ее секрста. Исключение составляет железа новорожденных и ее секрет при наличии так называемого мастита иоворожденного. В дальнейшем на протяжении всего периода детства секрета из сосков не выделяется. Это обстоятельство и не позволило изучить морфологический состав секрета у детей. В связ. с этим мы решили исследовать секрет и структуру молочной железы у трупов детей, умерших в различном возрасте. С этой целью на значительном секционном материале нами производилось исследование секрета для выяснения возможности установить отличие его прижизненного и посмертного морфологического состава.

При этом оказалось, что прижизненная морфологическая картина секрета сохраняется только в первые сутки после наступления смерти, когда отсутствует еще посмертная десквамация клеток, выстилающих альвеолы и молочные ходы. Помимо этого, следует отметить, что у новорожденных при «мастите» выделяется, как ранее уже отмечалось, секрет при легком сдавливании железы или же самопроизвольно. У трупов детей необходимо применять большие усилия при сдавливании молочной железы, особенно в возрасте 3-10 лет. Из соска при этом выделяется, по всей вероятности, не только секрет (как у новорожденных), но частично к нему примешивается и тканевая жидкость вследствие повышения проницаемости сосудистой стенки и тканей в связи с развитием трупных явлений.

## Секрет молочной железы новорожденных

С целью изучения структуры секрета молочной железы новорожденных нами было произведено морфологи-

#### 4 К. И. Хижнякова

рождения от различных причин). Новорожденные (38 мальчиков, 31 девочка) родились в срок и отличались функциональной зрелостью, здоровьем, за исключением 8 из них, которые были больны-

49

ческое исследование его у 69 новорожденных и 21 трупа новорожденных (у 10 мертворожденных и 11 новорожденных, умерших через 20 часов - 3 недели после ми. Вес детей от 2400 до 3700 г, средний рост 50 см (от 47 до 55 см).

Исследование секрета молочных желез проводилось однократно и только в отдельных наблюдениях двукратно, когда так называемый мастит новорожденных был резко выражен (заметное увеличение железы и небольшое покраснение ее покровов). При незначительном сдавливании железы, а иногда самопроизвольно выделялась небольшими каплями, редко струйкой, мутноватобелесоватая или густая мутноватая, слегка желтоватая жидкость, которая через 7-9 дней стала похожа на молоко. Из секрета молочной железы приготовляли небольшие мазки, а чаще - отпечатки.

Матери этих детей (за исключением одной женщины, страдавшей хроническим туберкулезом легких) здоровы; возраст их 19-43 года. Роды у них проходили пормально и продолжались у первородящих от 3 часов 20 минут до суток, чаще в течение 15-17 часов (только у 3 женщин роды длились двое суток). У повторнородящих роды продолжались от 2 до 20 часов, чаще 7-8 часов. Осложнений после родов не наблюдалось. Исключение составляют 6 рожениц, которым произведено кесарево сечение.

Секрет молочной железы новорожденных подвергался микроскопическому исследованию на 2-28-й день их жизни. Наибольшее число исследований секрета было произведено на 7-8-й день после рождения, что объясняется большей выраженностью к этому сроку мастита новорожденных.

Морфологический состав секрета молочной железы почти у всех новорожденных был аналогичным и характеризовался наличием следующих элементов.

1. В окрашенном мазке на фоне плазмы секрета бледно-фиолетового цвета с розовым оттенком располагались жировые шарики различных размеров: пылевидные, мелкие, средние и большие жировые шарики округлой и редко неправильно овальной формы. Они лежали, как правило, раздельно, а иногда небольшими скоплениями по краям мазка, от 30 до 400 в поле зрения. Редко встречаются большие жировые шарики с небольшим ядром в виде полулуния, расположенного по периферии их, так называемые «шарики с колпачками» (Н. Яблоков и др.).

a E.B. Lan

Подсчет жировых шариков (10 полей зрения) показал, что по численности их можно условно обозначить следующим образом: а) большое количество жировых шариков, когда в поле зрения насчитывается до 300 малых, 80 средних и 8 больших шариков; б) умеренное количество: до 160 малых, 40 средних и 4 больших жировых шариков; в) небольшое количество: до 100 малых, 20 средних и 20 больших жировых шариков; г) отдельные жировые шарики: 30; д) отсутствие жировых шариков.

2. Малые эпителиальные клетки (протоковые) диаметром 9-20 µ, чаще от 15-20 µ, кругловатой, овальной, исправильно овальной, треугольной формы, иногда резко вытянутые. У некоторых клеток контуры недостаточно четко выражены, у других они были неровными, угловатыми. Ядро их кругловатой, овальной, неправильно овальной формы диаметром 4-9 µ, темно-синего цвета, расположено, как правило, эксцентрично. Протоплазма клеток обычно содержит мелкие, приблизительно одного размера, включения жира, придающие ей мелкобазофильная пенистое строение. Реже в этих клетках (различной интенсивности) протоплазма или же в ней имеются единичные мелкие и крупные включения жира.

Эпителиальные клетки располагаются раздельно, преимущественно по краям мазка от 1 до 7, в поле зрения, чаще от 1 до 3. Очень редко встречаются группы клеток до 6-12. Иногда контуры клеток (особенно размером 10-12 µ) были неровные, угловатые. Часто они обнаруживаются небольшими группами (2-6) с характерным расположением ядер, как у многослойного эпителия (свидетельствующие о его десквамации).

3. Лейкоциты, обычно нейтрофилы диаметром 10-13 µ; иногда с признаками распада их ядра. Протоплазма некоторых из них содержит мелкие включения жира. Встречаются они только в отдельных мазках в небольшом количестве, 1-9 клеток в поле зрения. Малые лимфоциты встречаются очень редко в отдельных мазках (по 2-3). 4. Моноциты обнаруживались также редко и имели размер до 18 µ диаметром. В протоплазме их иногда находили мелкие включения жира. 5. Разрушенные клетки в виде свободных ядер, остатков их и протоплазмы.

 $4*$ 

6. Пластинки ороговевшего покровного эпителия.

Секрет молочных желез здоровых новорожденных. У 32 здоровых новорожденных на 3-12-й день после рождения (в основном на 6-7-й день) в секрете молочной железы их обнаружены жиро-

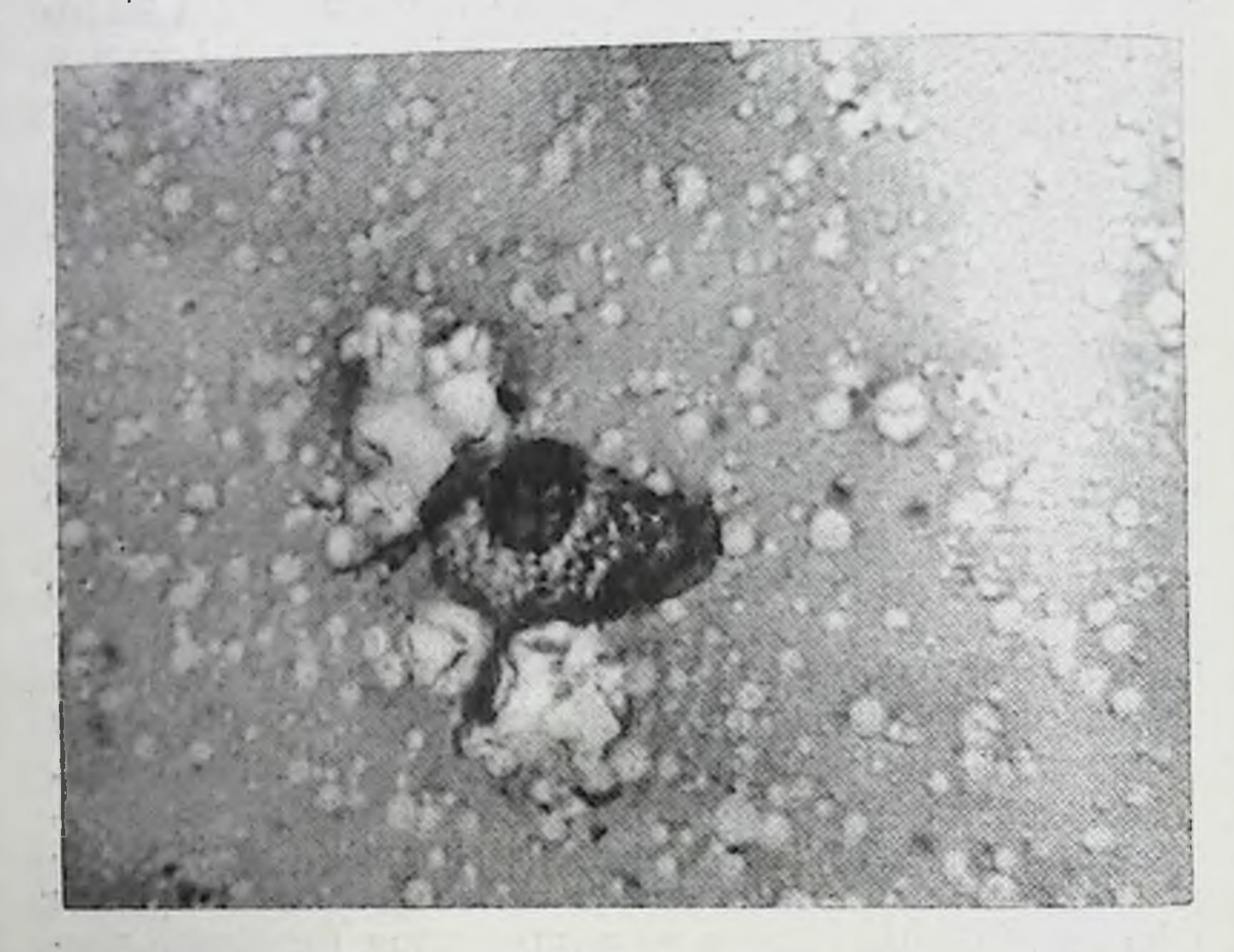

Рис. 1. Секрет молочной железы новорожденной девочки 10 дней. Умеренное количество жировых шариков и малая эпителиальная клетка с пенистой протоплазмой. Увеличение 40×10.

вые шарики в небольшом колнчестве различных размеров. Постоянным морфологическим элементом секрета лвлялись пылевидные жировые шарики; шариков средних размеров было значительно меньше, и, наконец, большие жировые шарнки встречались единичные в отдельных полях зрения и не во всех наблюдениях. Располагались жировые шарики обычно ПО краям мазка раздельно и редко небольшими скоплениями (по 2-4). Эпителиальные клетки диаметром 10-20 и обнаруживались в мазках и отпечатках в количестве от 3 ло 15 Они имели в преобладающем количестве кругловатую или овальную и реже треугольную ИЛИ неправильно

овальную форму, а иногда клетки были вытянуты с нечеткими контурами и угловатыми.

Клетки располагались обычно раздельно по краям мазка и редко небольшими скоплениями (по 2-8). Ядро их кругловатой или овальной формы, темно-фио-

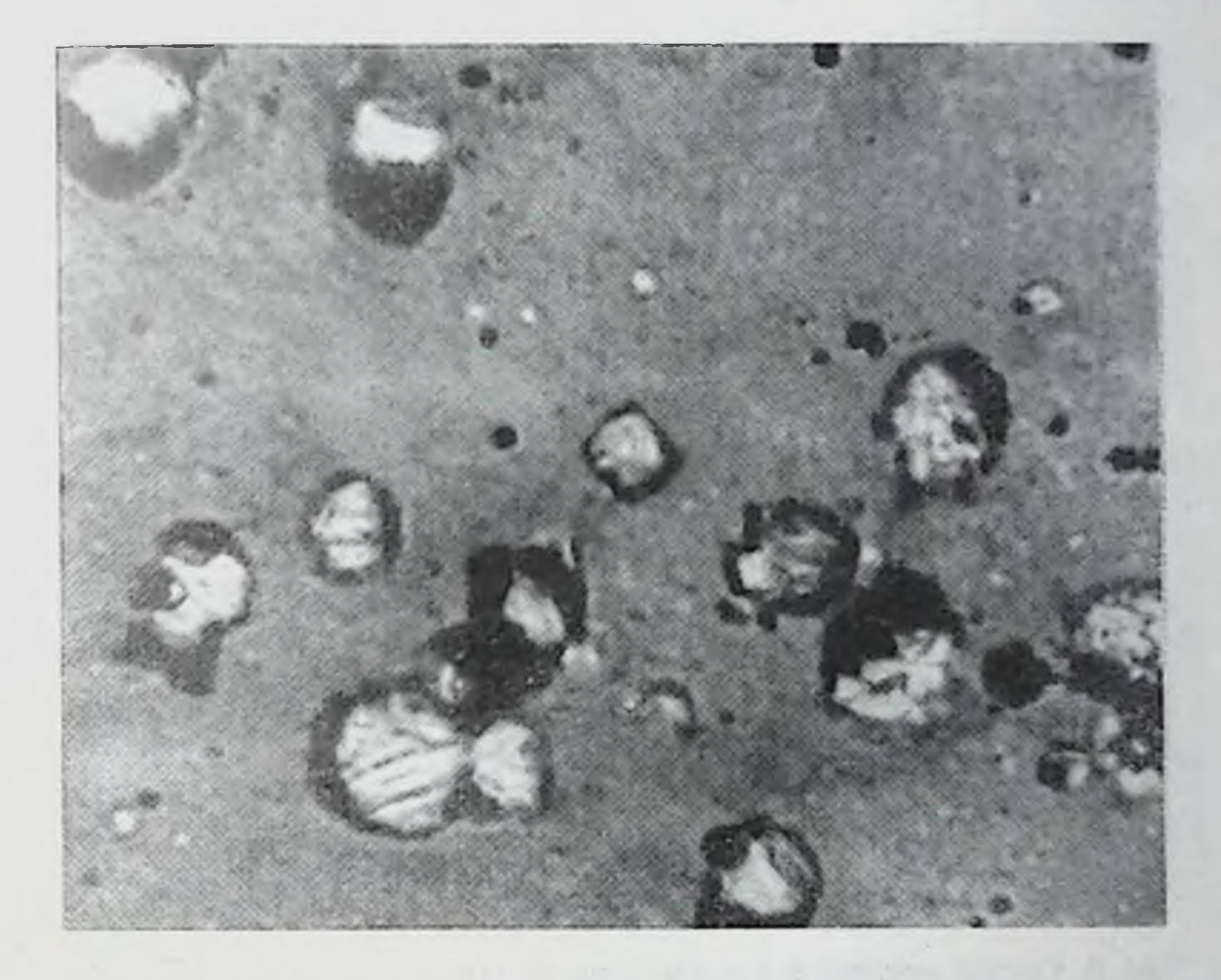

Рис. 2. Секрет молочной железы новорожденной девочки 2 дней. Жировые шарики с остатками ядерного вещества - «шарики с колпачками». Увеличение 40×10.

летового цвета, размером 5-8 µ, занимало иногда почти всю клетку. Контуры ядра хорошо выражены. Структура ядра однородна, фиолетового цвета (различной интенсивности), а иногда с мелкими вакуолями. Протоплазма слегка базофильна с мелкими одинакового размера включениями жира, количество которых различно; редко они отсутствуют. Кроме этих клеток, в секрете обнаруживались разрушенные клетки в виде свободных ядер, остатков их разнообразной формы и пластинки oporoвевшего эпителия (рис. 1).

В отдельных наблюдениях морфологическая картина секрета отличалась тем, что он содержал больше клеток с базофильной протоплазмой, которая местами сливалась с ядром (они были почти одинакового цвета). Кроме них, было много разрушенных клеток в виде остатков

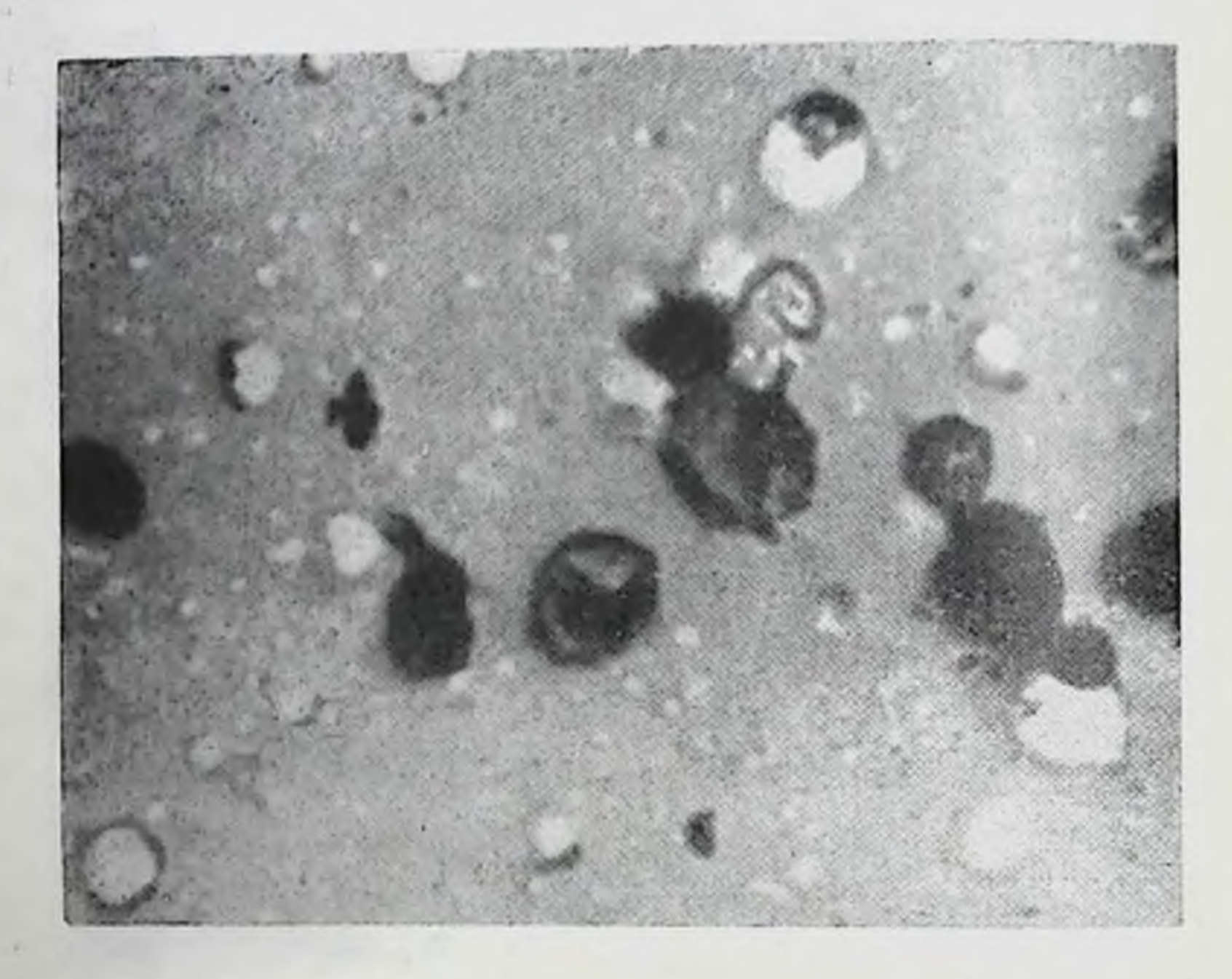

Рис. 3. Секрет молочной железы новорожденного мальчика 7 дней. Большое количество малых эпителиальных клеток и немного жировых шарнков. Увеличение 40×10.

ядра. Жировых шариков - небольшое количество, преобладали мелкие и пылевидные.

Помимо описанной выше морфологической картины секрета молочных желез, характерной для новорожденных, наблюдаются иногда и некоторые особенности ее в виде наличия небольшого количества больших жировых шариков с остатками ядерного вещества, расположенного по периферии их в виде колпачка или полулуния -«шарики с колпачками». Создается впечатление, что в секрете происходит усиленный распад клеток и в нем много сохранилось еще остатков ядер. Отдельные жировые шарики имеют бесструктурные включения (рис. 2). 54

В отдельных случаях на 4-7-й день жизни детей секрет молочной железы содержал большое количество эпителиальных клеток, до 30-50 в поле зрения, размером в днаметре 10-15 и. Протоплазма некоторых из них содержала включения жира различного размера. Жиро-

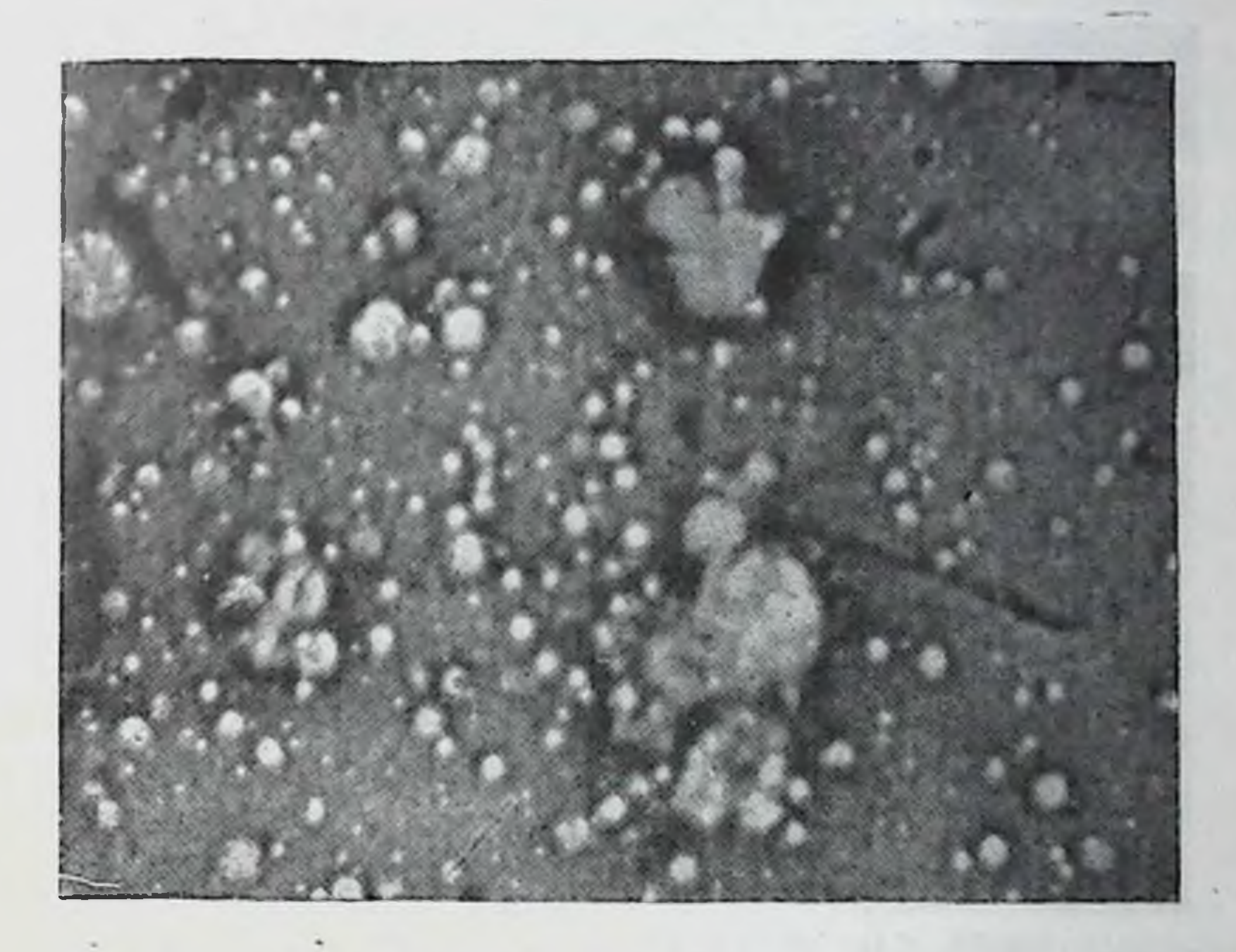

Рис. 4. Секрет молочной железы новорожденной девочки 7 дней. Жировые шарики расположены раздельно и скоплениями. Увеличение 40×10.

вых шариков было мало. Такая морфологическая картина свидетельствовала о недостаточной еще секреции жира (рис. 3).

Редкое исключение составляли наблюдения, когда секрет молочной железы на 7-10-й день жизни детей

состоял из плазмы и только мелких и средних жировых шариков, т. е. он представлял собой эмульсию, имеющую сходство по структуре со зрелым молоком матери. Жировые шарики располагались раздельно и местами скоплениями. У матерей в этих случаях отмечалась обильная секреция молочной железы (рис. 4). У нескольких новорожденных, родившихся после затяжных родов, на

7-12-й день их жизни мы обнаружили в секрете молочной железы, помимо жировых шариков, много лейкоцитов (до 10 в поле зрения), располагающихся раздельно и небольшими группами. Ядра их местами состояли из отдельных фрагментов с мелкими вакуолями. Прото-

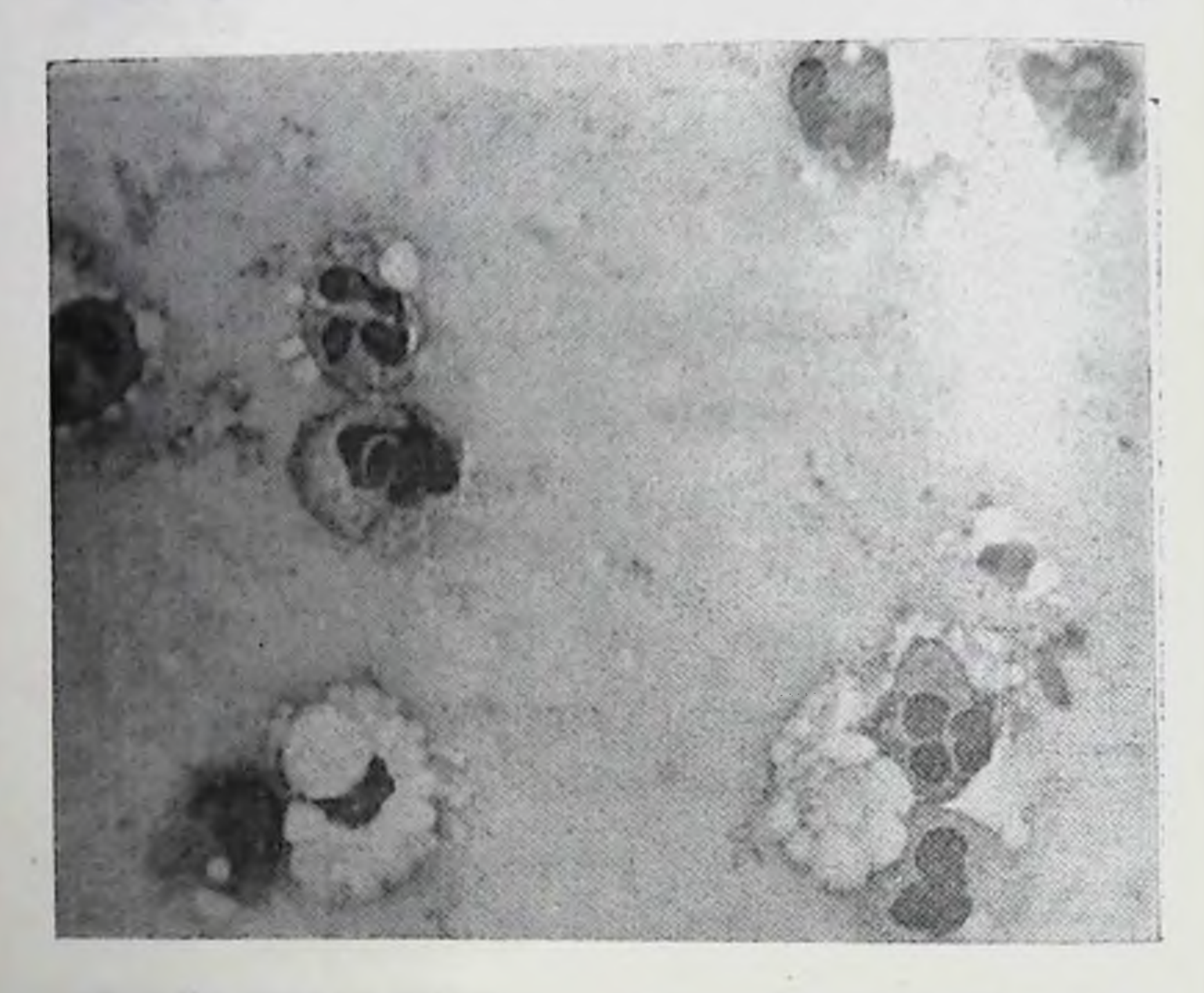

Рис. 5. Секрет молочной железы новорожденного мальчика 18 дней. Помимо жировых шариков, много лейкоцитов. Увеличение 40×10.

плазма лейкоцитов также содержала небольшое количество вакуолей (рис. 5).

Аналогичная морфологическая картина секрета наблюдалась и у новорожденных, матери которых перенесли кесарево сечение. Таким образом, у здоровых новорожденных, родившихся после затяжных родов и кесарева сечения, в секрете молочных желез обнаруживаются лейкоциты в большом количестве. У матерей также отмечалось увеличение лейкоцитов в секрете молочной железы. Такую необычную морфологическую картину секрета, на наш

взгляд, можно объяснить реакцией организма матери и ее плода, развивающейся во время осложненных родов.

Секрет молочной железы больных новорожденных. У больных новорожденных морфологический состав секрета молочных желез отличался некоторыми особенностями. У страдающих транзиторной лихорадкой отмечалась пониженная секреция молочных желез. В секрете молочной железы обнаружены небольшое количество жировых шариков (некоторые из них были «с колпачками») и отдельные свободные измененные ядра эпителиальных клеток.

При кефалогематоме у новорожденных секрет молочной железы также отличался бедностью морфологических элементов, на 5-е сутки после рождения в нем встречались в умеренном количестве мелкие и отдельные средние жировые шарики.

При гемолитической болезни у новорожденного на 28-е сутки жизни выделялось очень мало секрета (сделаны небольшие отпечатки), состоящего из плазмы и отдельных пылевидных и мелких жировых шариков. Сходную морфологическую картину секрета молочных желез можно встретить при ателектатической пневмонии. На 9-й день жизни ребенка в секрете молочной железы его найдено небольшое количество мелких и средних жировых шариков.

При желтухе секрет содержал большое количество мелких, средних жировых шариков, располагающихся мелкими скоплениями (по 4-6 шариков). Отмечалось небольшое количество эпителиальных клеток с включениями жира и без него; в протоплазме отдельных клеток - мелкие буроватые бесструктурные включения. Обнаружены отдельные свободные ядра и их остатки, лежащие преимущественно в области скоплений жировых шариков.

Следует отметить, что у всех больных новорожденных имелась пониженная секреция молочных желез. Секрет их содержал уменьшенное количество морфоло-

гических элементов по сравнению с нормой. В одном случае мы наблюдали здорового новорожденного мальчика (вес 3850 г. длина тела 52 см). родизшегося у многорожавшей женщины Х. (3-и роды), 36 лет, страдающей на протяжении нескольких лет туберкулезом легких (ослабленное дыхание верхушек,

рассеянные сухие хрипы, РОЭ 26 мм в час, температура на 7-й день после родов 37,9°). Роды у нее были срочные продолжались 9 часов. На 8-е сутки жизни ново. рожденного обнаружено небольшое количество секрета в его молочной железе, отличающегося бедностью морфологического состава. Жировых шариков и эпителиальных клеток было очень мало, шарики с колпачками единичные. В этом случае у здорового ребенка, родившегося от больной матери, также отмечалась пониженная секреция молочной железы, отделяющей секрет с уменьшенным количеством форменных элементов. Следовательно, на секрецию молочной железы ребенка оказывает влияние состояние здоровья матери.

Секрет молочной железы трупов новорожденных (мертворожденных детей и умерших вскоре после рождения). При исследовании 21 трупа новорожденных (10 мертворожденных и 11 умерших вскоре после рождения) оказалось, что молочная железа их слегка выступает (на 0,5-0,8 см) над уровнем окружающих участков кожи.

При пальпации ощущается ограниченное уплотнение, которое на разрезе представляет паренхиму железы диаметром 1-1,8 см. Она резко выделяется своим темнокрасным цветом на фоне подкожножировой клетчатки желтоватого цвета. При сдавливании железы поверхность разреза паренхимы покрывается незначительным количеством мутноватой жидкости сероватого цвета, а иногда она имеет вид молока.

При сдавливании железы из ее соска выделялась небольшими каплями мутноватая сероватая жидкость.

У трупов недоношенных, незрелых новорожденных, как правило, молочная железа не бывает увеличенной и при сдавливании ее секрета не выделяется.

Мертвыми родились 10 детей (6 мальчиков и 4 девочки) вследствие обвития шен пуповиной, аспирации околоплодных вод, разрыва мозжечкового намета и кровоизлияния в полость черепа, преждевременного отхождения околоплодных вод, в одном случае внутриутробная асфиксия наступила после затяжных домашних родов. Один ребенок родился мертвым с уродством, не совместимым с внеутробной жизнью.

Микроскопическое исследование секрета молочной железы трупов детей показало, что морфологическая его структура сохраняет свойственные ему признаки только при условни отсутствия выраженных трупных явлений (когда вскрытие производится в первые сутки после смерти и труп хранится при относительно низкой температуре).

В дальнейшем морфологическая картина секрета постепенно претерпевает изменения и значительно отличается от нормы. Количество плазмы несколько увеличивается вследствие посмертной транссудации, и поэтому количество форменных элементов относительно уменьшается. На 2-е сутки появляется много клеток, располагающихся преимущественно мелкими группами с неровными контурами и темным (пикнотическим) ядром вследствие посмертной десквамации.

По мере развития трупных явлений (аутолиз, гниеи качественные ние и др.) происходят количественные изменения морфологического состава секрета. В этом отношении заслуживает внимания случай, когда у первородящей женщины прекратилось сердцебиение плода за 12 часов до родов вследствие раннего отхождения вод и асфиксии плода. Наблюдалась слабая родовая деятельность. Для ускорения родов произведены насечки на шейке матки. Родился мертвый плод мужского пола. Молочная железа ребенка была слегка нагрубшей. Непосредственно после рождения при сдавливании молочной железы трупа ребенка выделялась небольшая капля сероватой жидкости, из которой были изготовлены отпечатки.

При микроскопнческом исследовании секрета оказалось, что плазма секрета в отличие от плазмы секрета здоровых детей бледно-фиолетового цвета с розоватым оттенком. Она более базофильна, чем в норме, слегка мутновата, содержит немного жировых шариков, много эпителиальных клеток и остатков ядер. Клетки овальные, неправильно треугольной формы, полигональные в диаметре 5-8 µ, ядра темно-синего цвета занимают почти всю клетку, перинуклеарная протоплазма базофильная (местами по цвету не отличается от ядра) и имеет вид ободка или обрывков (рис. 6).

Через сутки после родов снова был сделан мазок секрета молочной железы трупа этого новорожденного. Количество секрета к этому времени несколько увеличилось, он оказался более жидким. Микроскопическая картина секрета отличалась от предыдущей. Помимо небольшого количества жировых шариков, в чем много было свободных ядер эпителиальных клеток розоватофиолетового цвета размером 7-9 и с плохо выраженными контурами, многие из них с мелкими вакуолями.

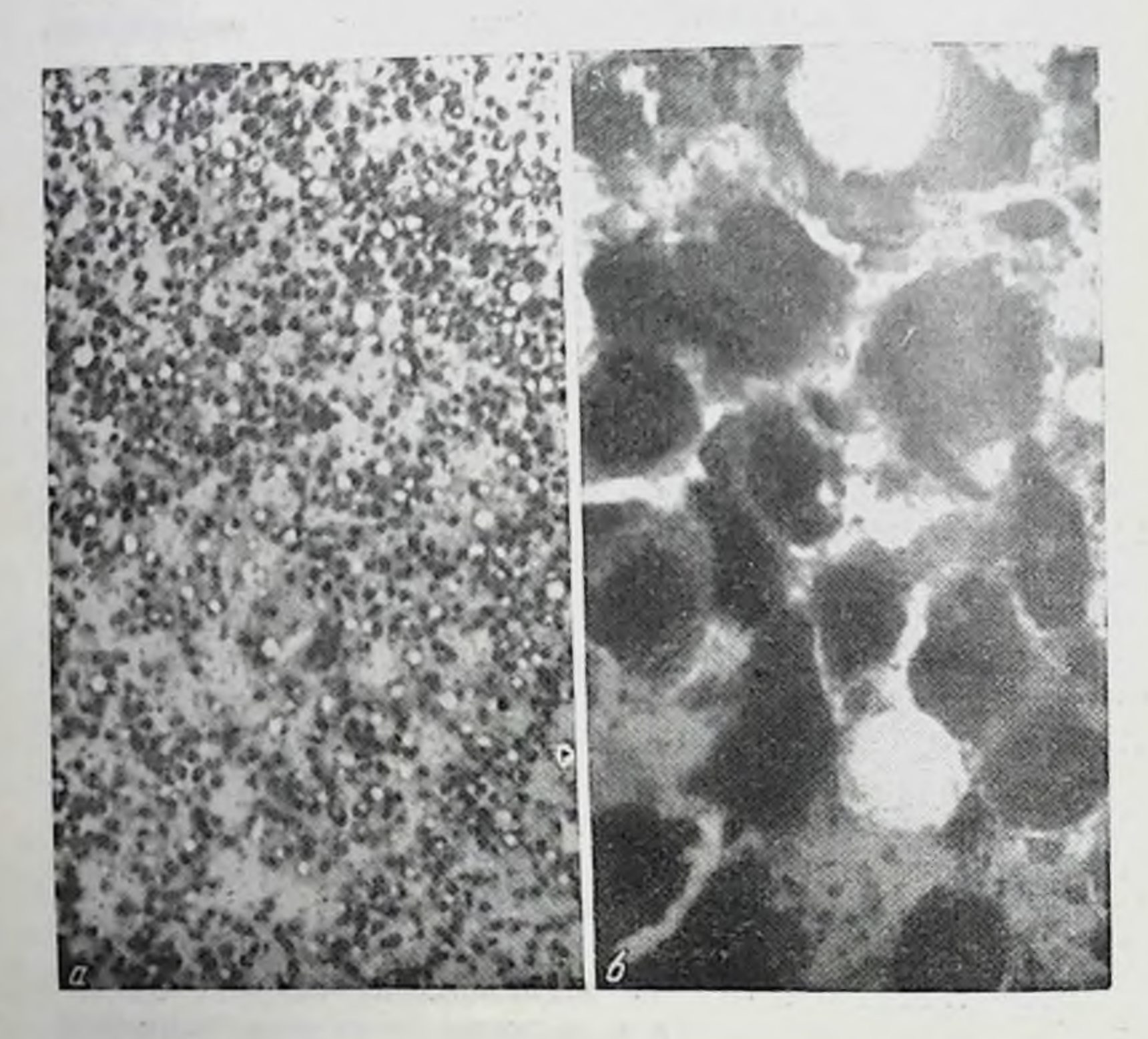

Рис. В. Секрет молочной железы мертворожденного мальчика (умершего за 12 часов до родов). Большое количество малых эпителиальных клеток разнообразной формы и отдельные свободные ядра. Жировых шариков немного.  $a - y$ величение 8×10; 6 - увеличение 40×10.

Форма ядер округлая, овальная или неправильно тре-

угольная, иногда в виде нитей. Единичные ядра сохранили остатки базофильной протоплазмы. Местами ядра расположились скоплениями. Плазма была мутной (рис. 7).

У 11 новорожденных (8 мальчиков и 3 девочки) смерть наступила через 20 часов - 3 недели после родов от различных причин: ателектаза и воспаления легких,

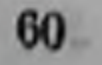

разрыва мозжечкового намета и кровоизлияния, механической асфиксии, и в одном случае причиной смерти послужило множественное уродство, не совместимое с жизнью. Вскрытие трупов детей производилось, как правило, через сутки и в одном случае - через 2 суток.

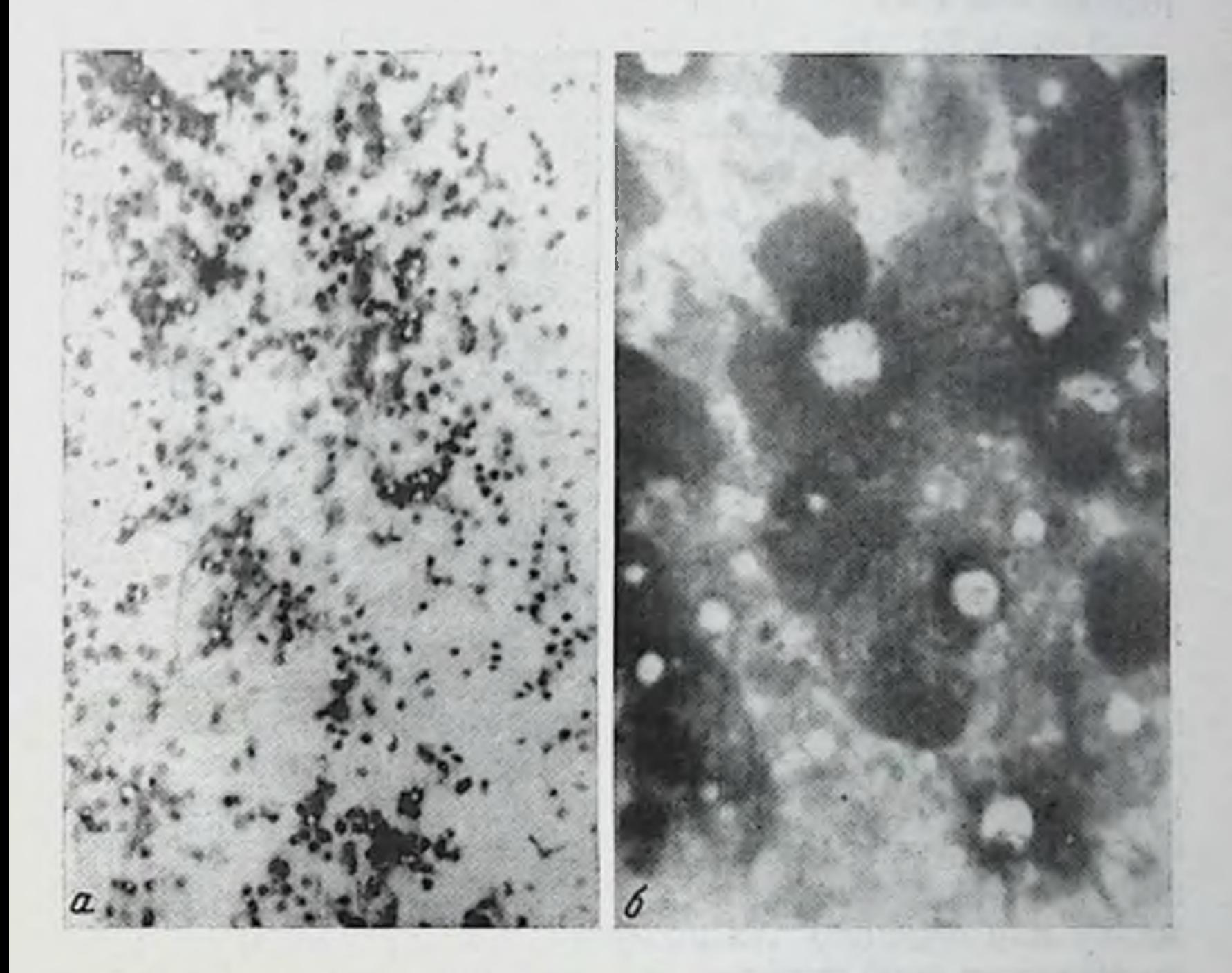

Рис. 7. Секрет молочной железы мертворожденного мальчика через 36 часов после смерти (12 часов труп находился в утробе матери). Небольшое количество жировых шариков. Умеренное количество увеличенных в размере свободных ядер малых эпителиальных клеток. Некоторые из них деформированы.  $a - y$ величение 8×10; 6 - увеличение 40×10.

Микроскопическое исследование секрета молочной железы трупов детей в первые часы смерти (до суток) выявляло прижизненную его структуру. Он содержал умеренное или небольшое количество жировых шариков. При вскрытии трупа через 2 суток морфологическая картина секрета вследствие развития трупных явлений значительно отличалась от описанной выше. Микроскописекрета молочной железы нсследованием ческим выявляется в плазме его большое количество жировых

шариков и в отдельных полях зрения единичные эпителиальные клетки в виде синцития (по 3-5 клеток) с резко базофильной протоплазмой. Немного свободных дефор. ядер эпителиальных клеток размером мированных 7-8 и в диаметре, фиолетово-розоватого цвета, некоторые из них в виде нитей.

характер клеток и их В этом случае структура и посмертную десквамацию желеядер указывают на вследствие развития трупных эпителия  $\overline{AB}$ зистого лений.

Результаты наших исследований показали, что у новорожденных, независимо от пола, отмечается пебольшое увеличение молочной железы, так называемый мастит новорожденных; наибольшей интенсивности OII достигает на 7-10-й день жизни ребенка. У некоторых детей (в 12% случаев) молочная железа значительно увеличивается в размерах, покровы ее становятся красноватыми, а из соска самопроизвольно или при незначительном сдавливании железы выделяется секрет в виде 3-5 капель или небольшой струи белесовато-мутной жидкости; реже этот секрет напоминает молоко.

Морфологический состав секрета молочной железы новорожденных характеризуется наличием жировых шариков различных размеров. Преобладают пылевидные и мелкие шарики, средние чаще всего встречаются в умеренном количестве, а большие бывают едииичными. Располагаются они неравномерно по всему мазку или отпечатку, а по краям их - раздельно и редко мелкими скоплениями (по 3-5 шариков).

В отдельных наблюдениях встречались большие жировые шарики с небольшими остатками ядер в виде полулуния на периферии их, «шарики с колпачками», свидетельствующие об усиленном распаде клеток.

Помимо жировых шариков, в секрете обнаруживается небольшое количество или отдельные малые эпителиальные (протоковые) клетки, протоплазма которых содержит, как правило, мелкие включения жира. Они располагаются также обычно по краям мазка или отпенезначительно варьируют чатка, размерах  $\mathbf{B}$ и по форме, преобладают кругловатые клетки диаметром  $15 - 20$   $\mu$ .

Исключение составляют наблюдения, когда в секрете новорожденных 4-7 дней, родившихся у повторнородя-

щих, было очень много эпителиальных клеток (до 60 в поле зрения).

У больных новорожденных детей (транзиторная лихорадка, ателектатическая пневмония, кефалогематома) по сравнению со здоровыми отмечается пониженная секреция молочной железы. Секрет содержит небольшое количество жировых шариков, а иногда они обнаруживаются не во всех полях зрения. Так, у ребенка, страдазшего гемолитической болезнью, жировые шарики были единичными и не во всех полях зрения.

Поскольку существует мнение о том, что секрет молочной железы новорожденного и его матери имеет сходство по виду и микроскопической картине, нами произведено сравнение их; при этом оказалось, что молозиво матери и ее ребенка различаются по количеству, размерам жировых шариков и наличию в нем большого числа свободных ядер и их остатков (рис. 8). По внешнему виду молозиво матери также отличается от секрета молочной железы новорожденного, оно более густое и имеет желтоватый цвет, характерный для молозива.

Секрет молочной железы новорожденного в первые дни после рождения серовато-мутноватый, а с 5-7-го дня приобретает вид молока более жидкого, чем у матери. В дальнейшем количество эпителиальных клеток в нем постепенно уменьшается, жировых шариков становится больше. Секрет превращается  $\mathbf{B}$ молоко, т. е. эмульсию: плазму, содержащую жировые шарики.

Таким образом, морфологическая структура секрета молочной железы новорожденных и матерей значительно отличается, что не позволяет согласиться с общепринятой точкой зрения об их сходстве по виду и морфологической картине.

У мертворожденных детей морфологический состав секрета изменяется при условии развития трупных явлений (аутолиз и гниение). В нем появляются в большом числе десквамированные эпителиальные клетки, располагающиеся часто группами, которые постепенно разрушаются (вначале протоплазма, а затем ядро).

В дальнейшем, по мере развития трупных явлений, протоплазма из базофильной становится светлой, число свободных ядер увеличивается. Они вначале бывают компактными, темно-фиолетового цвета, с четкими контурами (пикноз), а затем в ближайшие 20-30 часов

(после наступления смерти) в них появляются мелкно вакуоли, они становятся более светлыми с розовым оттенком и несколько увеличиваются их размеры. Через 11/2-2 суток после смерти ядра отличаются уже нечеткой структурой, они подвергаются лизису.

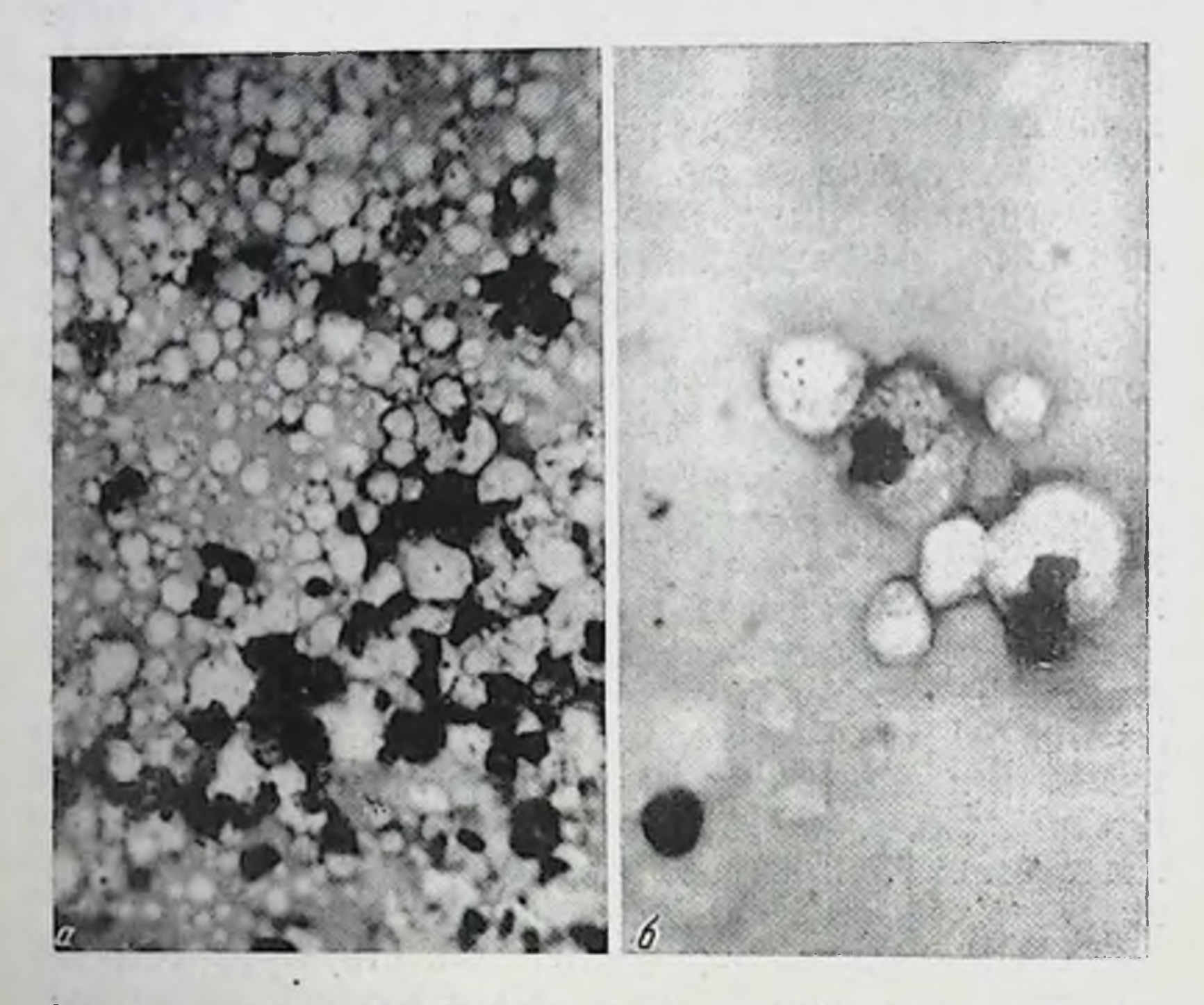

Рис. 8. а - секрет молочной железы новорожденного 7 дней; б - секрет молочной железы его матери на 7-й день после родов.  $y$ величение  $40 \times 10$ .

Такие же изменения претерпевает секрет у трупов новорожденных, умерших в ближайшее время после рождения, вследствие развития трупных явлений, находящихся в зависимости от многих моментов: температуры, влажности и др. В утробе матери у мертвого плода эти явления развиваются значительно быстрее, чем у трупов детей, умерших после рождения и находящихся под действием окружающей среды. Впервые Sinety<sup>1</sup> отметил, что у мертворожденных детей в секрете молочных желез преобладают «эпите-

1 Цит. по Н. Яблокову.

лнальные клетки с мелкими жировыми включениями», а у живорожденных - «различной величины жировые шарики и молозивные тельца, характерные для обычного женского молозива».

Наше исследование показало, что различие в морфологической структуре секрета доношенных новорожденных (мертворожденных и живорожденных) следует объяснить не только особенностью секреции их молочных желез, но и степенью выраженности трупных явлений, характеризующихся десквамацией и дальнейшим распадом эпителиальных клеток. Это обстоятельство может быть в известной мере использовано для определения времени внутриутробной смерти плода, особенно когда она наступает вне родильного дома когда ИЛИ сердцебнение плода становится под сомнение, или же когда оно не прослушивается.

Таким образом, цитологическое исследование секрета у мертворожденных детей для определения давности наступления их смерти может быть использовано при изучении причин мертворождаемости, что имеет научное и практическое значение для акушерства.

Секрет у трупов недоношенных детей обычно не удается получить при сдавливании молочной железы вследствие недостаточного развития ее.

### Секрет молочной железы детей грудного возраста

Динамика морфологических изменений секрета MOлочной железы детей грудного возраста (от 1 месяца до года) показала, что морфологический состав секрета завнеит от возраста ребенка, его состояния здоровья. а также от того, на каком вскармливании он находится: на естественном или искусственном.

Исследовать секрет молочной железы детей грудного возраста не представляется возможным, так как у них

железа не увеличивается, как это бывает у новорожденных. Поэтому пришлось остановиться на изучении секрета молочных желез трупов детей. Исследовали молочную железу и ее секрет трупов 24 грудных детей (12 мальчиков и 12 девочек), умерших в основном OT пневмонии, протекавшей кратковременно. Из 24 детей

5 К. Н. Хижнякова

только один был здоровым, которын умер внезанно **OT** асфиксии (аспирация рвотных масс), развившенся в результате несчастного случая.

Трупы детей были удовлетворительного питания. Молочная железа обычных размеров. На разрезе видна паренхима их в виде розовато-красноватого образования подкожножировой клетчатке желтовато-сероватого  $\mathbf{B}$ цвета размером 1×1×0,5 см. Соски и околососковые кружки по цвету почти не отличались от окружающих участков кожи. При сдавливании железы из соска выделялось несколько (1-2) капель мутноватой жидкости, иногда имевшей вид молока.

Наибольшее количество секрета в грудном возрасте, за исключением периода, когда бывает так называемый мастит новорожденных, выделяется у детей 3-4 месяцев. В первые 1-4 месяца секрет по виду имеет некоторое сходство с молоком. В дальнейшем он постепенно становится более жидким и представляет собой сероватомутноватую жидкость.

Морфологическая картина секрета молочной железы детей грудного возраста на протяжении этого периода неоднородная, она подвергается изменениям в определенные месяцы жизни ребенка. Так с 1 до 21/2 месяцев секрет молочной железы состоит, как правило, из плазмы и жировых шариков различного размера. У некоторых детей в секрете еще сохраняются малые эпителиальные клетки с вакуолями в протоплазме, количество которых постепенно уменьшается. С 3 месяцев в секрете, как правило, уже не встречаются эпителиальные клетки. С 4 месяцев в отдельных жировых шариках появляются беспостепенно структурные включения, число которых увеличивается, вместе с этим увеличивается и число жировых шариков, содержащих их. К году почти все жировые шарики содержат эти включения.

В течение грудного возраста секрет молочной железы у девочек и мальчиков не отличался по своим морфологическим признакам. Так, секрет молочной железы трупов детей 1-1/2 месяцев характеризовался наличием жировых шариков, которых было значительно больше, чем у новорожденных (без так называемого мастита новорожденных), и преобладали уже не мелкие, а средние, а иногда и большие шарики. Секрет выделялся из соска железы при сдавливании большими каплями (1-5).

а иногда небольшой струей. Морфологическая картина секрета молочной железы напоминала женское молоко (по наличию и расположению жировых шариков), за

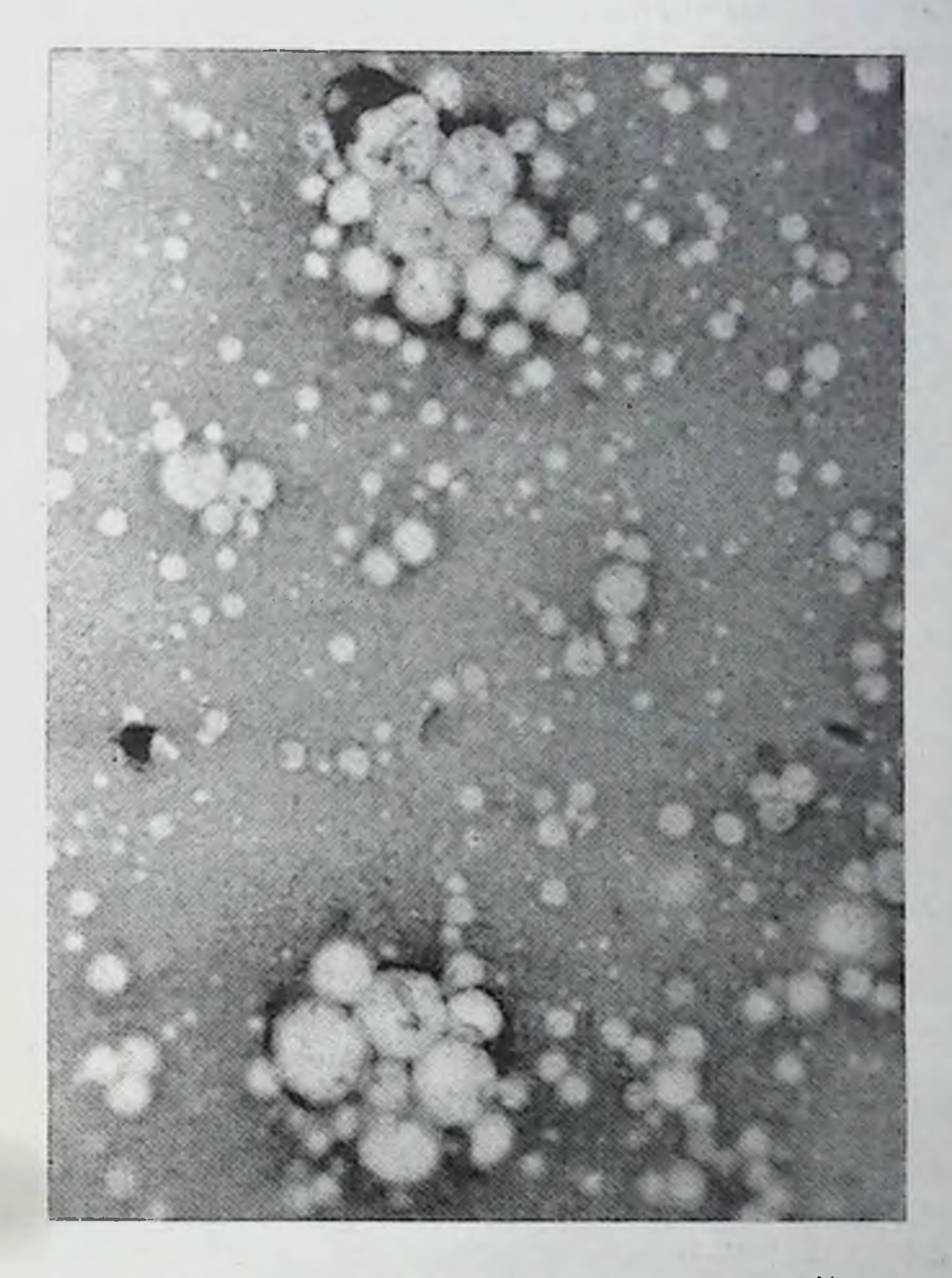

Рис. 9. Секрет молочной железы трупа мальчика  $1\frac{1}{2}$  месяцев. Много жировых шариков, расположенных раз-

#### дельно и скоплениями. Увеличение 40×10.

исключением наличия в отдельных полях зрения единичных эпителиальных, несколько деформированных, клеток или их ядер (рис. 9).

 $5*$ 

При искусственном вскармливании ребенка в молочных железах его обычно бывает значительно меньше секрета, чем при естественном. Содержит он небольшое число жировых шариков пылевидных и малых, а также отдельных среднего размера. Располагаются онн pa<sub>3</sub>-

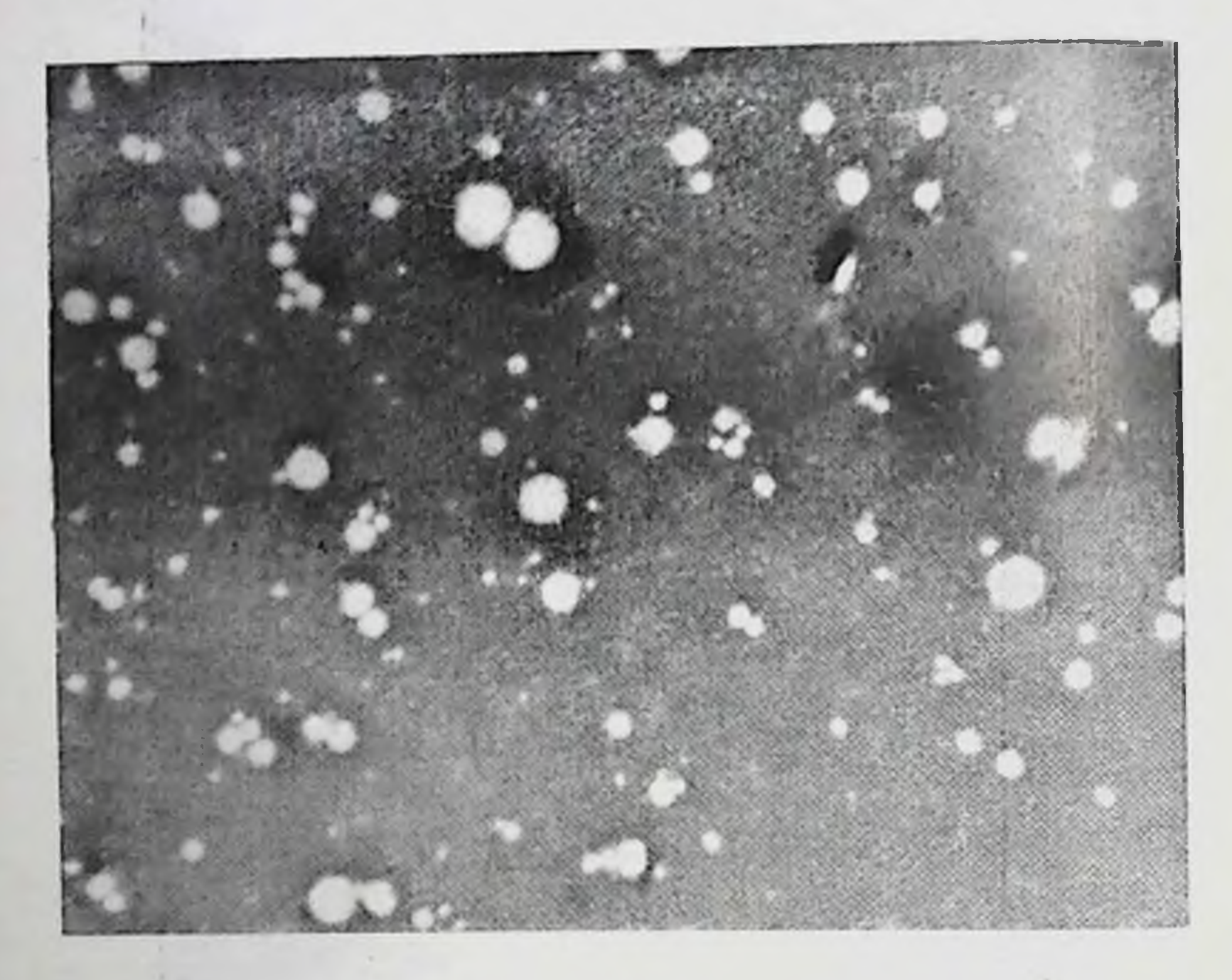

Рис. 10. Секрет молочной железы трупа девочки 11/2 месяцев, находившейся на искусственном вскармливании. Небольшое количество жировых шариков.  $Y_0$ enuyenue  $40 \times 10$ .

дельно. В одном и том же возрасте ребенка морфологическая картина секрета отличается по числу и размерам жировых шариков при естественном и искусственном вскармливании (рис. 10).

Секрет молочной железы трупов детей 2-21/2 меся-

цев почти не отличался по морфологической структуре от секрета детей 1-11/2 месяцев. Секрет молочных желез трупов детей 3 месяцев содержал в большинстве наблюдений много жировых шариков. По наличию и расположению их секрет в этом возрасте имел СХОДСТВО с женским зрелым молоком. Таким образом, к этому воз-

расту из секрета уже исчезают эпителиальные клетки и жировые шарики становятся единственными структурными элементами секрета (рис. 11).

В дальнейшем (от 4 месяцев до года) количество секрета молочной железы постепенно уменьшается и он

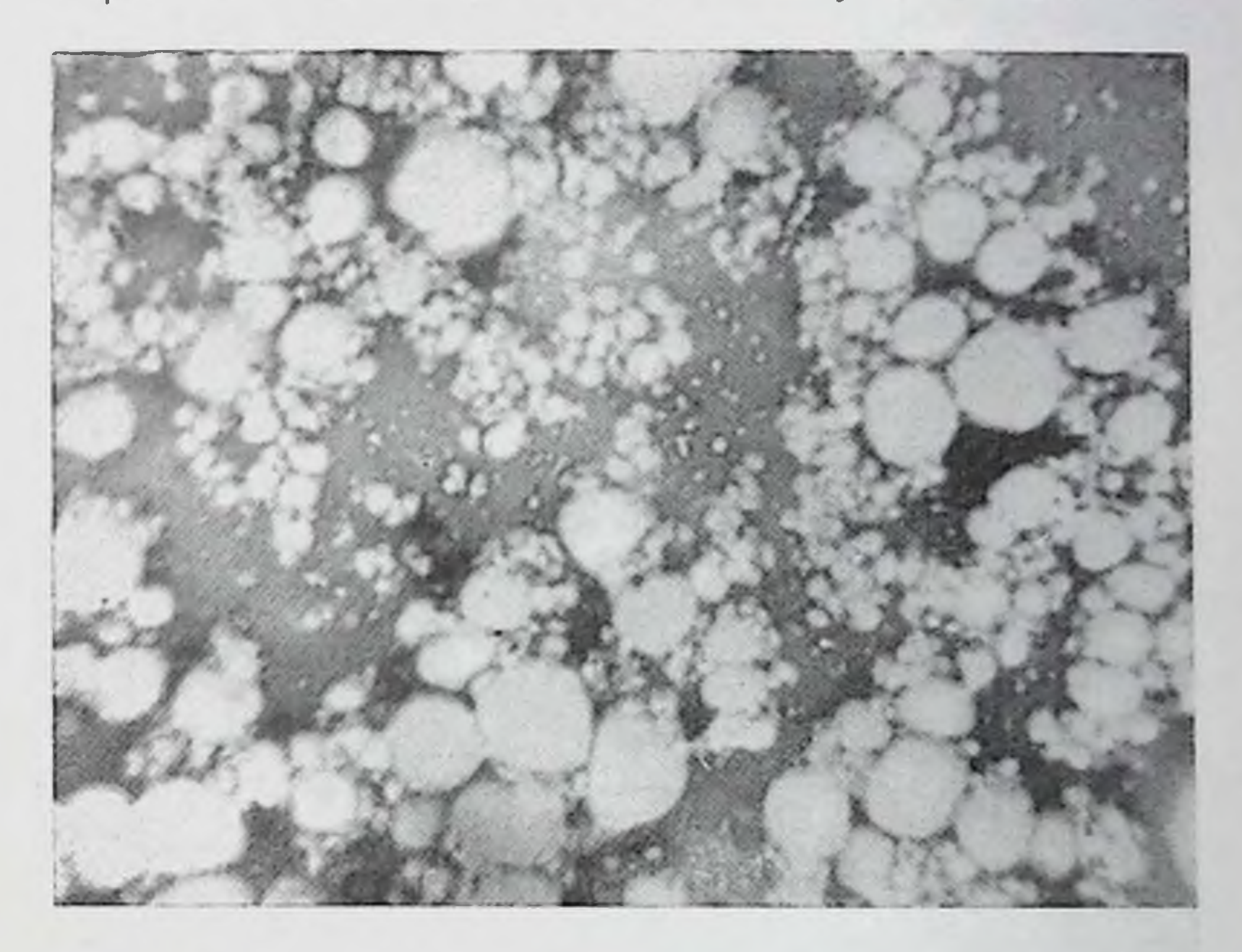

Рис. 11. Секрет молочной железы трупа мальчика  $3^{1}/2$  месяцев. Большое количество жировых шариков.  $Yee$ Auguerue  $90\times5.5$ .

становится более концентрированным. В морфологическом его составе происходят изменения только за счет увеличения числа жировых шариков, содержащих becструктурные включения. Появление их, вероятно, завиот биохимических процессов в жировых ша-**CHT** риках, приводящих к появлению этих образовании  $(pnc. 12).$ В последующие месяцы грудного возраста у ребенка секрет содержит жировые шарики, в большей части которых имеются включения. Число шариков по сравнению с таковым в секрете 3-месячного ребенка значительно меньше,

# Секрет молочной железы детей раннего детского и дошкольного возраста

В этом возрасте у детей (8 трупов) секрета молочной железы выделяется (при сдавливании ее) небольшое количество (1-3 капли). Морфологический состав его

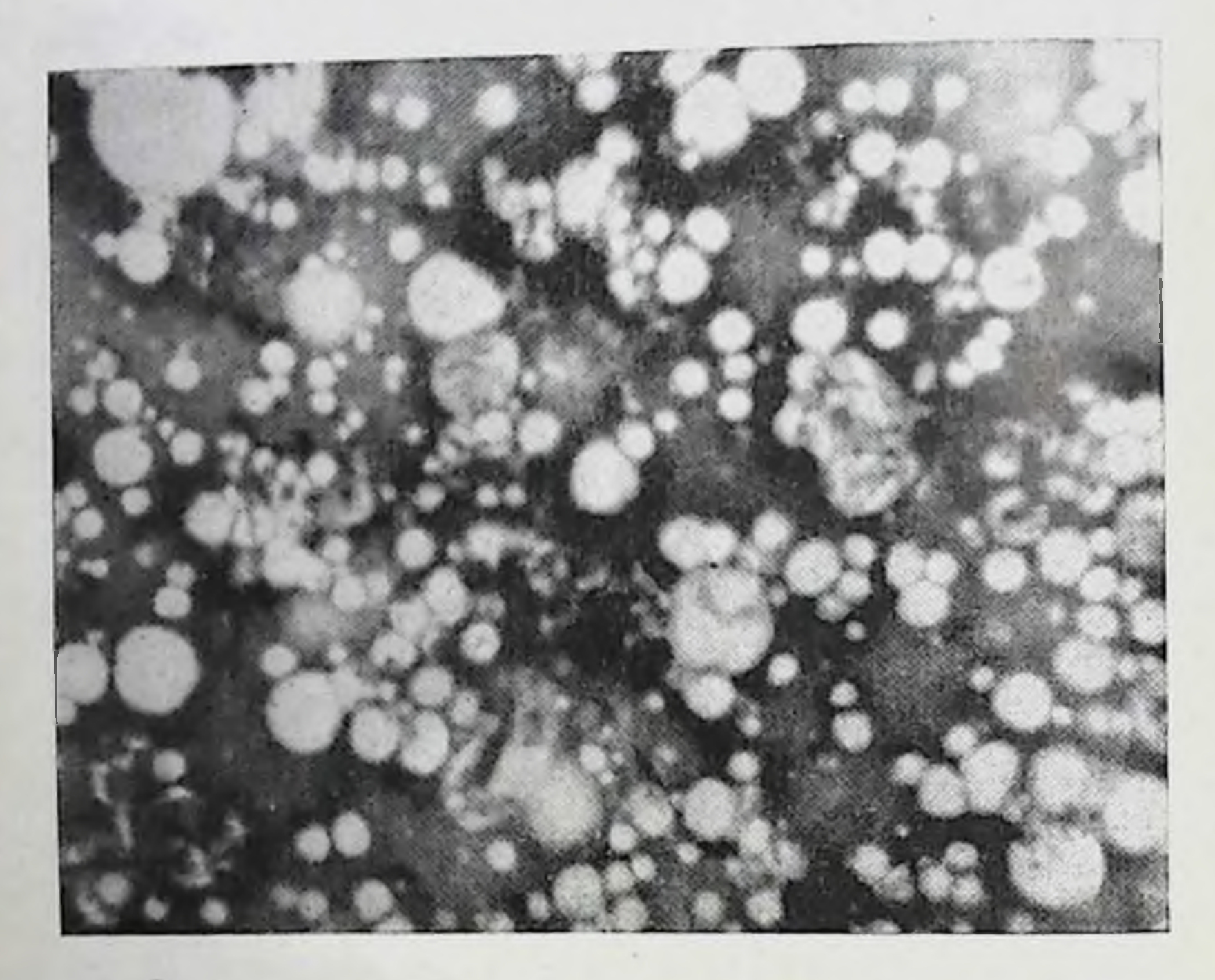

Рис. 12. Секрет молочной железы трупа мальчика 5 месяцев. Некоторые жировые шарики содержат включения (кристаллы). Увеличение 40×10.

характеризуется наличием небольшого числа жировых шариков, содержащих бесструктурные включения. Часто в мазках обнаруживаются отдельные пластинки ороговевшего эпителия с покровов соска.

70

Секрет молочных желез ребенка 1 года содержит жировые шарики, которые почти все имеют бесструктурные включения.

Секрет молочных желез ребенка 3 лет отличается от секрета ребенка 1 года тем, что в нем уже все жировые шарики с включениями (рис. 13).

#### Секрет молочной железы детей младшего школьного возраста

У детей (8 трупов) младшего школьного возраста при сдавливании молочной железы секрета выделяется очень мало (капля) вследствие резкого снижения функ-

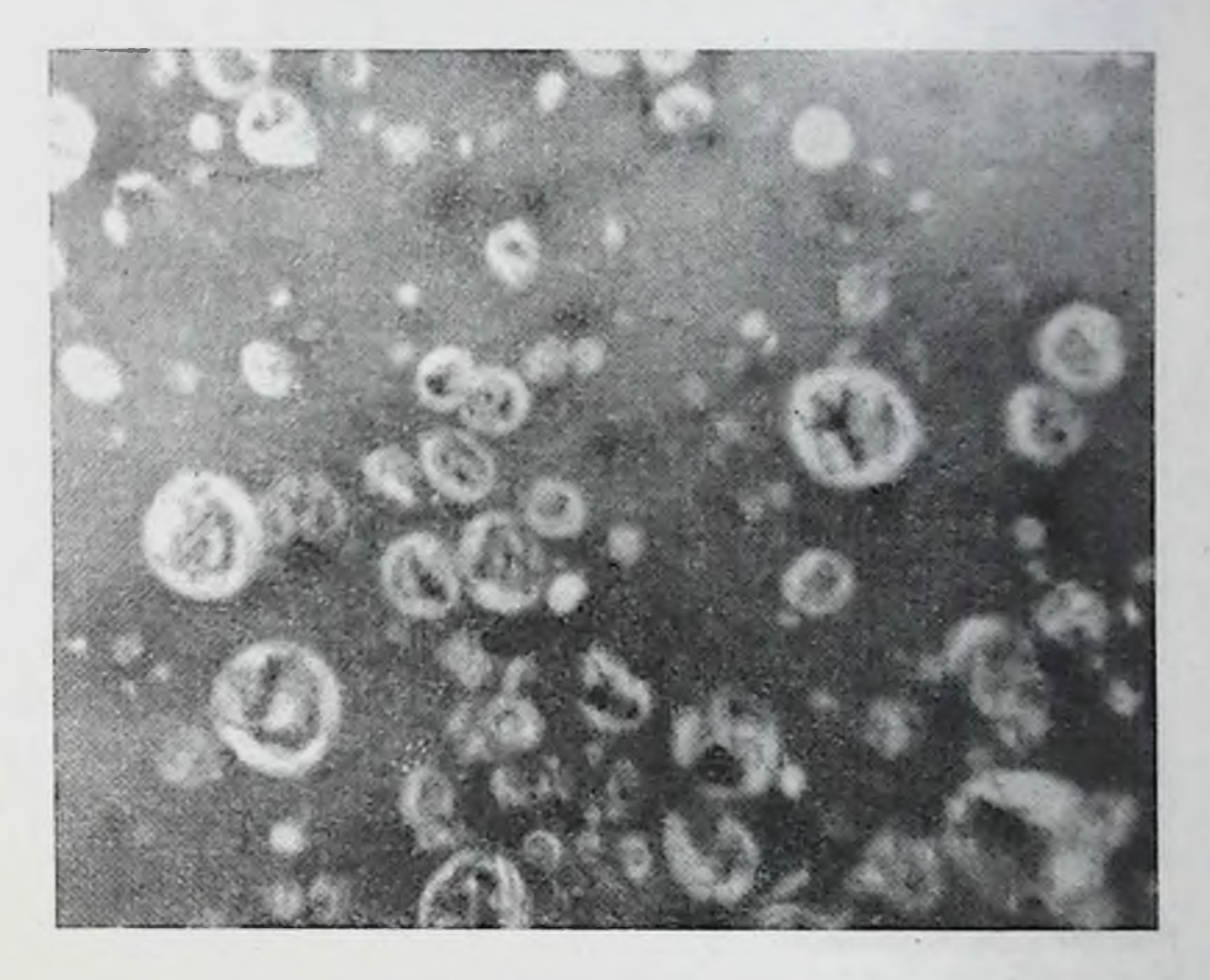

Рис. 13. Секрет молочной железы трупа девочки 3 лет. Все жировые шарики содержат включения. Увеличение 40×10.

ции ее. Из секрета удалось сделать небольшой отпечаток. Он содержал немного пылевидных, малых и средних жировых шариков. Клеток с пенистой протоплазмой не было (рис. 14).

> Секрет молочной железы детей старшего школьного возраста

В этом возрасте отмечается увеличение в размерах ее секреции, особенно молочной железы и повышение у девочек. Секрета у них выделяется больше, чем у маль-

чиков, и по морфологическому составу он характеризуется увеличением количества форменных элементов (жировые шарики и эпителиальные клетки). Большая функциональная активность молочной железы у девочек объясняется появлением у них менструации в СВЯЗИ

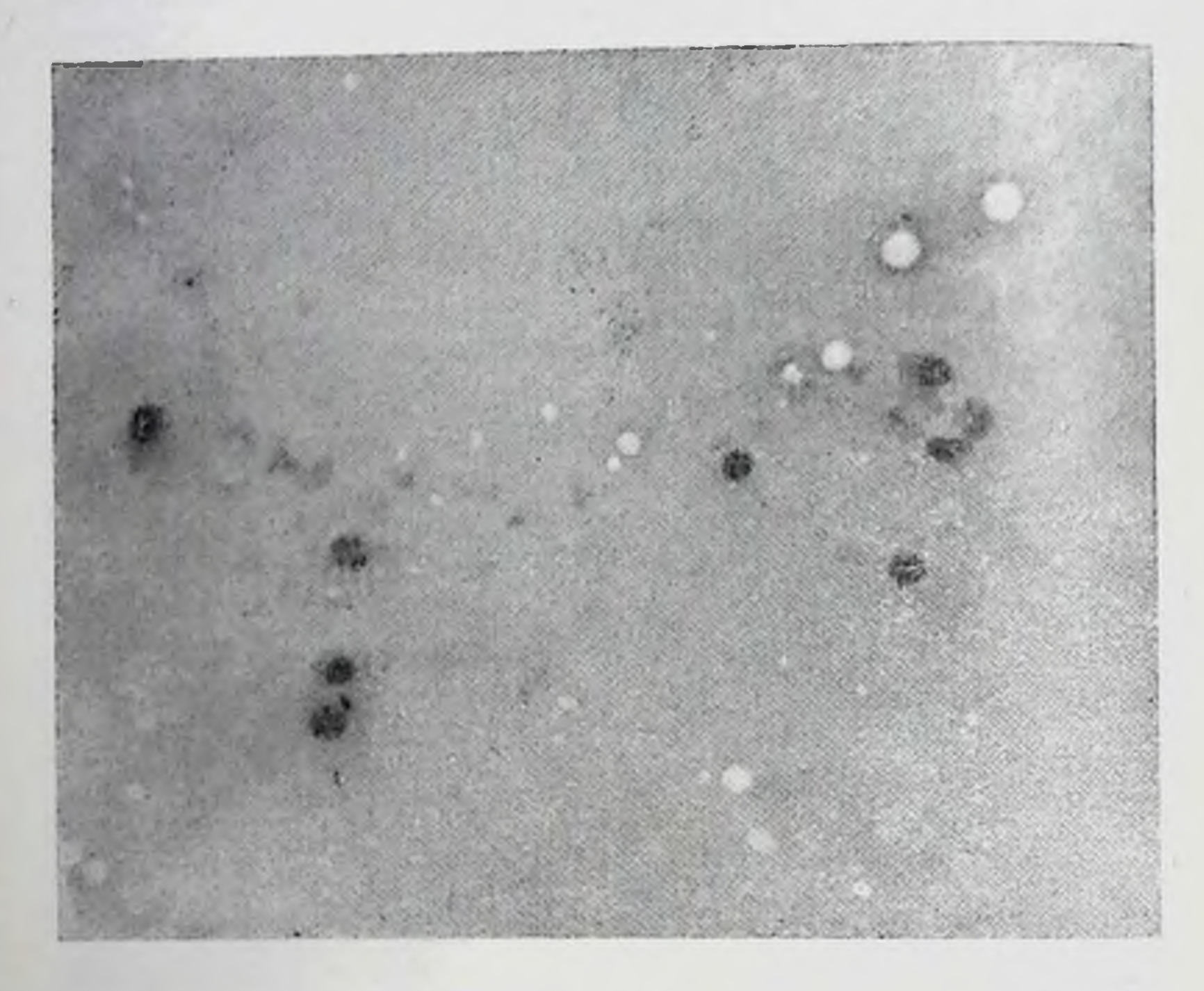

Рис. 14. Секрет молочной железы трупа мальчика 9 лет. Небольшое количество пылевидных малых и средних жировых шариков. Отдельные свободные ядра малых эпителиальных клеток (посмертная десквамация).

Увеличение  $40 \times 10$ .

с гормональными особенностями организма. В железе этот период, по данным ряда исследователей  $B$ (М. М. Авербах, Е. И. Пальчевский, О. М. Веденева, И. И. Богорев и др.), происходят значительные морфоло-

## гические изменения молочной железы в связи с развитием в ней альвеол. Секрет молочной железы 15 трупов подростков (юношей и девушек) характеризуется наличием в плазме небольшого количества пылевидных, мелких, средних и больших жировых шариков, а также единичных эпите-
лиальных клеток диаметром 16-30 µ с гиперхромным ядром и пенистой протоплазмой (рис. 15).

Следует отметить, что в этом возрасте (от 13 до 18 лет) у мальчиков секрета молочной железы выделяется меньше, чем у девочек, и по составу он ОТЛИ-

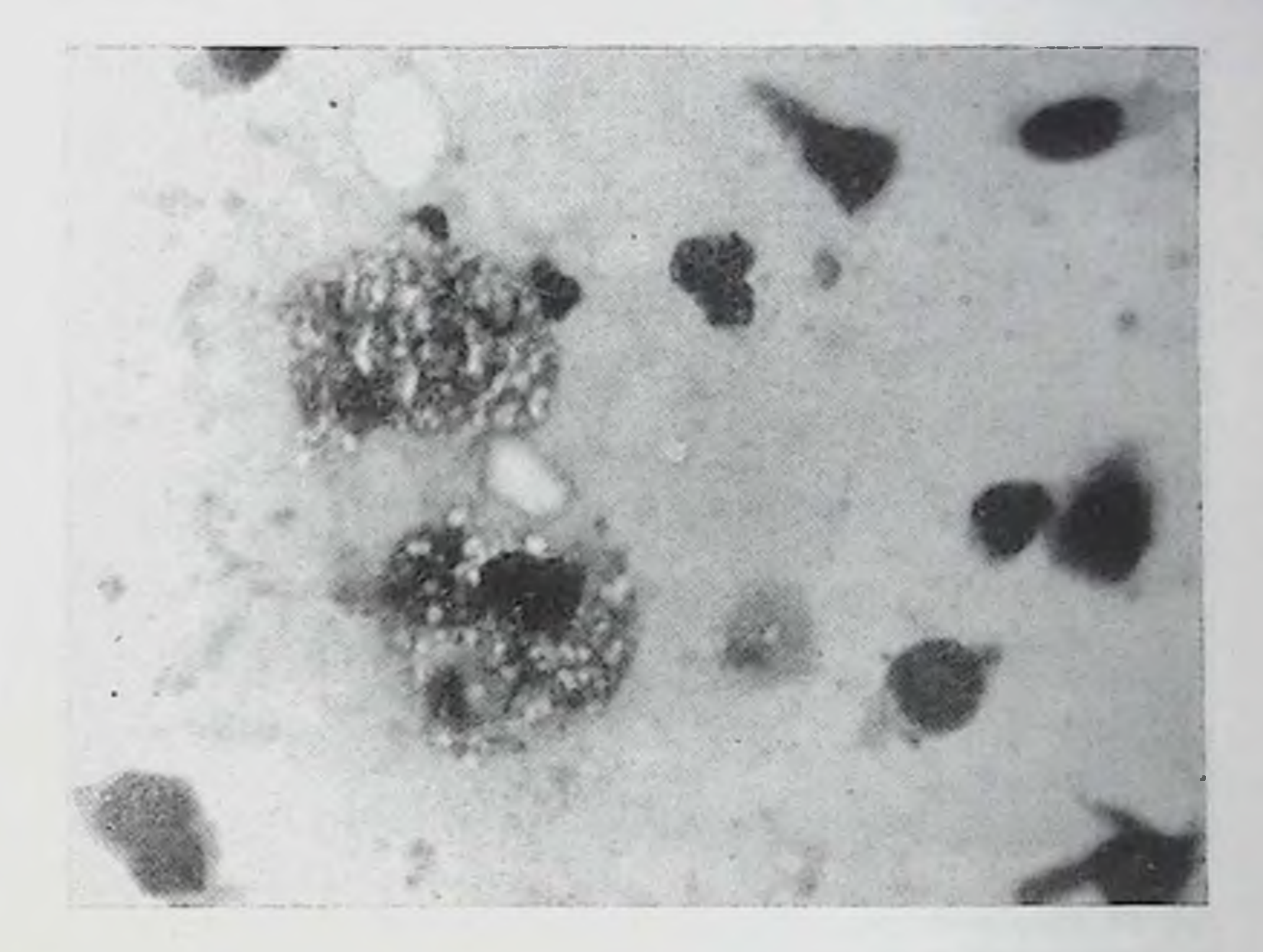

Рис. 15. Секрет молочной железы мальчика 14 лет. Единичные жировые шарики и эпителиальные клетки. Много свободных ядер и с остатками протоплазмы (посмертная десквамация). Увеличение  $90 \times 5.5$ .

чается более скудным клеточным содержимым. В нем меньше жировых шариков. У девочек с момента появления менструации количество секрета увеличивается и он содержит больше жировых шариков и эпителиальных клеток с пенистой протоплазмой (включениямн жира).

Так, секрет молочной железы девушек 18 лет (у которых менструация была в течение 2-3 лет) выделялся в виде нескольких капель белесоватой мутноватой жидкости. В нем много пылевидных и немного больших жировых шариков. Отдельные эпителиальные клетки с пени-

стой плотоплазмой. Такая морфологическая картина секрета свидетельствует уже о сравнительно активной секреции молочной железы (рис. 16).

Результаты наших исследований показали, что секрет образуется в молочной железе на протяжении всего

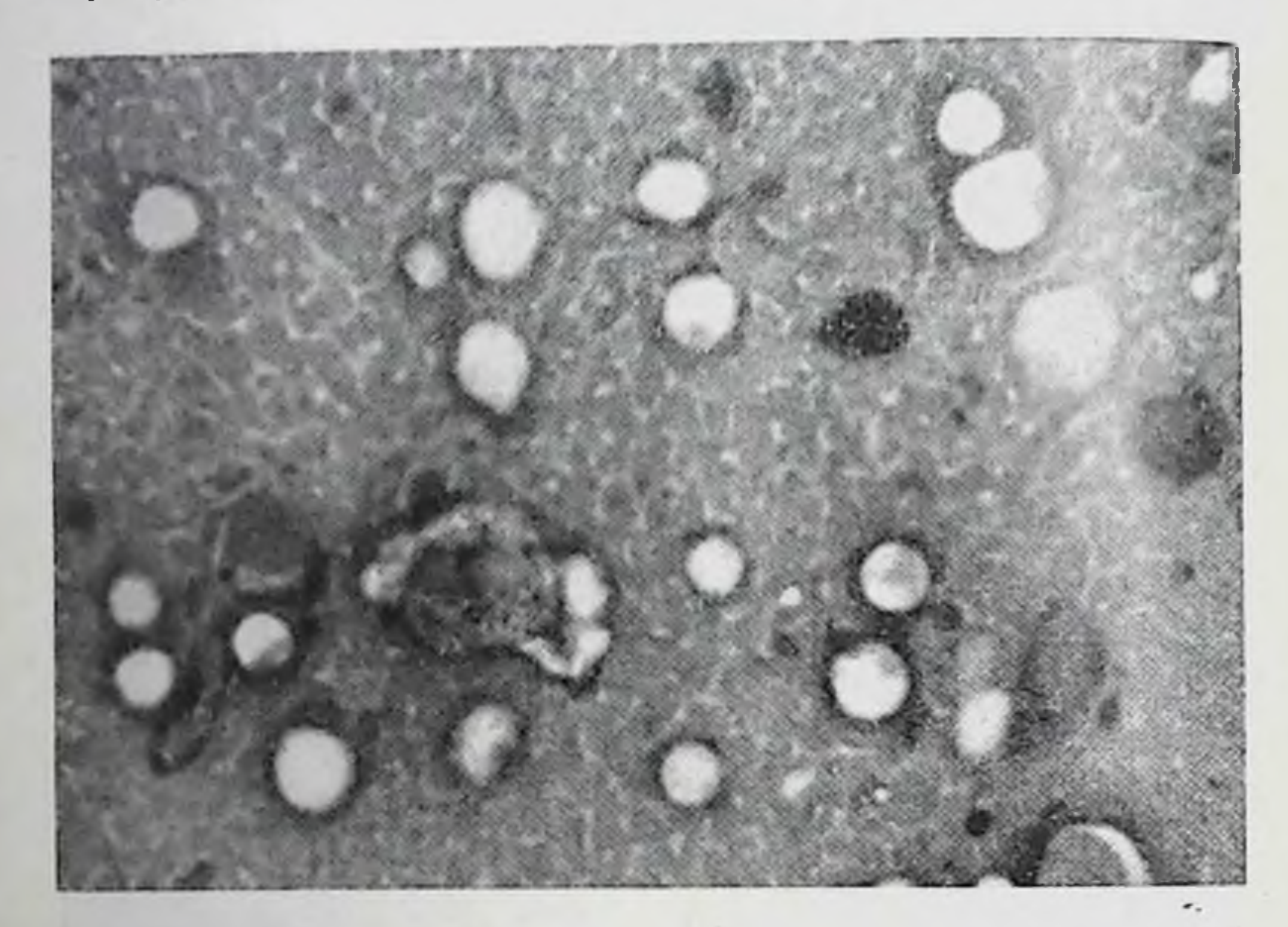

Рис. 16. Секрет молочной железы трупа девушки 18 лет. Немного жировых шариков и отдельные мелкие эпителиальные клетки с пенистой протоплазмой. Свободные ядра (посмертная десквамация). Увеличение 40×10.

периода детства. Поэтому нельзя согласиться с мнением ряда авторов о том, что в течение этого периода секрет молочной железы выделяется только у новорожденных, а некоторые из них предполагают возможность образования его только во время грудного вкармливания (до 11 месяцев).

Такая точка зрения объясняется тем, что до сих пор секрет молочной железы в детском возрасте исследовали только у новорожденных, когда секреторная функция ее бывает более выраженной вследствие активизации железы гормонами матери (через кровь, а затем MOлоко). В дальнейшем, до полового созревания, количество секрета значительно уменьшается, и он из сосков

не выделяется, поэтому изучать его можно только Ha трупах (при условии сдавливания железы с некоторым усилнем). Секрет молочной железы трупов детей ранее не исследовали.

У новорожденных так называемый мастит новорожденных свидетельствует об известной секреторной активности железы. Исследование секрета молочной железы новорожденных с учетом клинических и секционных данных, а также состояния здоровья их матерей показало, что секрет выделяется при сдавливании железы, а иногда и самопроизвольно (2-4 капли) небольшой струйкой белесоватой или молочного цвета жидкости. Больше его выделяется у детей, матери которых имеют много молока. Секрет состоит из плазмы, умеренного числа жировых шариков и небольшого числа малых эпителиальных (протоковых) клеток.

У больных новорожденных (гемолитическая болезнь, пневмония, внутричерепное кровоизлияние), а также у новорожденных, родившихся от больных матерей (хронический туберкулез легких), наблюдалась пониженная секреция молочной железы: секрета **y** HHX выделялось очень мало, со скудным морфологическим составом. У детей, рожденных после кесарева сечения и затяжных родов, секрет молочной железы содержал увеличенное число лейкоцитов.

Эти данные свидетельствуют о тесной биологической связи организма матери и ребенка, гормональной HX корреляции во время внутриутробного развития плода и некоторого времени внеутробной жизни новорожденного при условии грудного вскармливания; помимо этого, имеет значение для секреторной функции молочной железы новорожденного и состояние здоровья матери.

Результаты нашего цитологического исследования секрета молочной железы новорожденного в первые дни его жизни (7-9) и молозива матери убедительно показали, что существующее мнение ряда авторов о сходстве их по виду и морфологическому составу является несостоятельным. По виду секрет у новорожденных очень редко имеет отдаленное сходство с молозивом (по цвету). Обычно оно более жидкое (менее концентрированное) и морфологический состав значительно отличается. В секрете молочной железы детей к 1-3-му месяцу постепенно исчезают эпителиальные клетки и он при-

обретает вид зрелого молока, представляющего эмульсию (плазма с жировыми шариками). Морфологическая структура секрета при естественном и искусственном вскармливании ребенка отличается по количеству форменных элементов. Так, при искусственном вскармливасекрета бывает обычно меньше по сравнению **НИИ** с нормой и в нем обнаруживается незначительное число жировых шариков, которые бывают меньших размеров и располагаются в большинстве случаев раздельно.

В дальнейшем (с 4-5-го месяца) у здоровых детей количество секрета постепенно уменьшается. Жировые шарики приобретают новые качества: в отдельных из них появляются своеобразные бесцветные, бесструктурные, местами слонстые небольшие включения. Число жировых шариков с этими включениями увеличивается, к 3 годам уже все шарики содержат их. Следует отметить, что и число включений в каждом шарнке также постепенно увеличивается. Если вначале (4-5 месяцев) они занимают незначительную часть шарика, то к 3 годам заполняют почти весь шарик.

У детей 7-12 лет (в младшем школьном возрасте) количество секрета резко уменьшается, поэтому удается сделать не мазки, а небольшие отпечатки. Они содержат немного пылевидных и отдельных мелких, средних и больших жировых шариков. Следует подчеркнуть, что в этот пернод секреторная деятельность железы выражена наиболее слабо.

С 13 до 18 лет (в старшем школьном возрасте) морфологическая картина секрета молочной железы в связи с половым созреванием (12-14 лет) у мальчиков  $xa$ рактеризуется наличнем в плазме его отдельных жировых шариков и эпителиальных клеток с мелкими включениями жира в их протоплазме. У девочек в **ЭТОМ** возрасте вследствие появления менструаций отмечается более активная деятельность молочной железы и поэтому количество секрета несколько увеличивается. Жировых шариков и эпителиальных клеток с пенистой протоплазмой также становится больше. В дальнеишем (к 16-17 годам) у мальчиков количество секрета уменьшается и поэтому только в отдельных случаях удается сделать небольшие отпечатки ero, coдержащие единичные мелкие жировые шарики и малые эпителиальные клетки. У девочек к ЭТОМУ возрасту

молочная железа значительно увеличивается и в связи с ее постепенно нарастающей секреторной активностью количество секрета увеличивается (при сдавливании железы у трупов выделяется несколько капель белесоватой, мутноватой жидкости). Она содержит небольшое число жировых шариков и отдельных эпителиальных клеток с пенистой протоплазмой.

Таким образом, на протяжении всего детства (с пернода новорожденности до старшего школьного возраста) отмечается секреторная функция молочной железы, которая проявляется в различной степени. В связи с этим колнчество секрета и морфологическая его структура отличаются некоторыми особенностями, в зависимости от возраста и состояния здоровья ребенка. У новорожденных на морфологическую картину секрета оказывает влиянне и здоровье матери, а также вскармливание (естественное или искусственное).

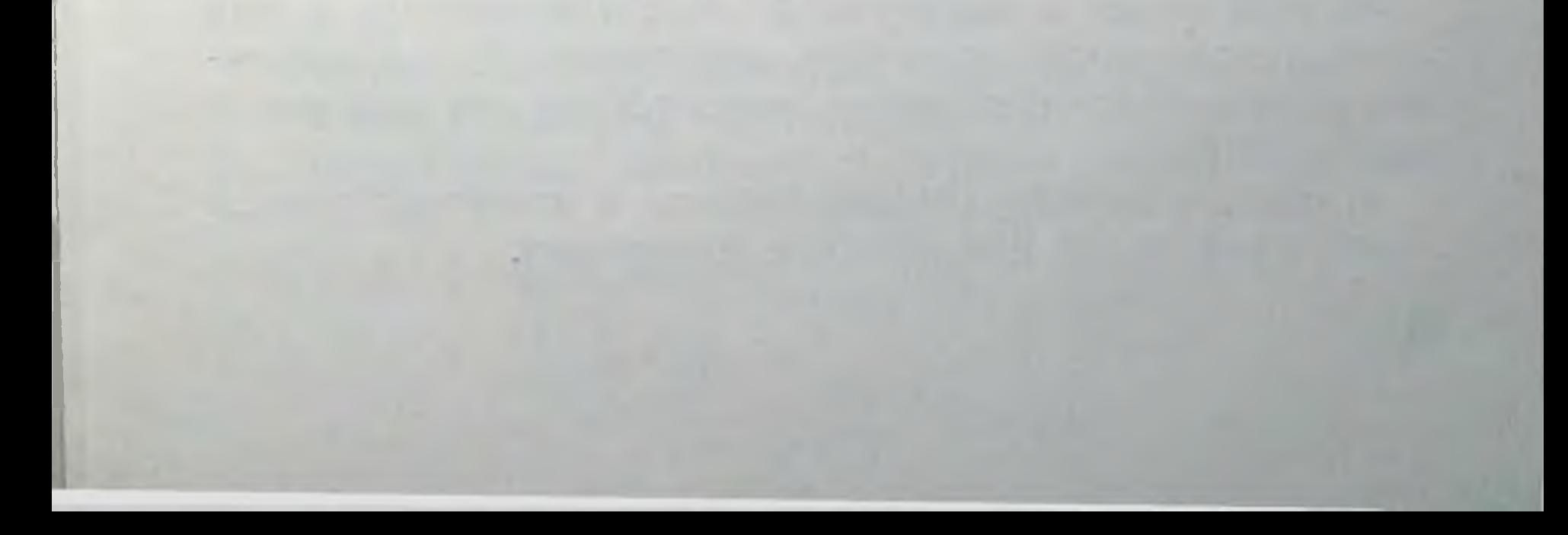

# $I$   $a$ *a* $a$   $IV$

# МОРФОЛОГИЧЕСКИЙ СОСТАВ СЕКРЕТА МОЛОЧНОЙ ЖЕЛЕЗЫ В ТЕЧЕНИЕ МЕНСТРУАЛЬНОГО ЦИКЛА

Известно, что на протяжении менструального цикла (от первого дня наступившей менструации до последнего дня перед наступлением последующей менструации) в организме происходят ритмически повторяющиеся изменения в состоянии нервной системы, обмена веществ, функции желез внутренней секреции и др., которые более значительно выражены в яичниках и матке (яичниковый и маточный циклы). В этот период в яичниках созревает яйцеклетка, наступает овуляция и развивается желтое тело. Соответственно этим процессам в матке наблюдаются также циклические изменения эндометрия для восприятия оплодотворенного яйца. При гибели его происходит отторжение эндометрия и выделение из матки крови, т. е. наступает менструация (Е. Н. Петрова).

В первой половине менструального цикла (до овуляции) пролиферативная фаза в эндометрии является следствием воздействия фолликулина (гормон зреющего фолликула). Наибольшая концентрация его в крови бывает в фазе пролиферации слизистой матки, особенно к концу ее, перед разрывом фолликула. Во второй половине цикла (после овуляции) секреторная фаза эндометрия от действия прогестерона (гормон зависит желтого тела).

#### В этой фазе концентрация фолликулина в крови уменьшается, особенно перед менструацией, и наименьшее количество его обнаруживается в первые дни после менструации. В связи с менструальным циклом в молочной железе также происходят циклические изменения.

Еще в 1860 г. А. Резвов показал, что молочная железа девочек, у которых не было менструаций, находится в таком состоянии развития, какнми они бывают в раннем детском возрасте. С появлением менструаций молочная железа увеличивается и в ней развиваются концевые отделы (альвеолы), которые сохраняются при нормальной функции янчников. С этого момента начинают проявляться вторичные половые признаки: помимо увеличения молочных желез, тело становится более округлым, появляются волосы на лобке, половые органы достигают окончательного своего развития.

Ф. А. Соловьев (1912) <sup>1</sup> установил в экспериментальчых условиях влияние фолликулина на секрецию молочных желез. Введение самкам животных вытяжки из ткани янчников вызывало выделение молозива из молочных желез. Vitemberger (1925)<sup>2</sup> наблюдал при введении животным фолликулиновой жидкости гипертрофию  $MO$ лочных желез.

Р. А. Дыхно-Лейбзон (1946) и др. установил, что при длительном введении фолликулина молочные железы увеличивались в размере и при сдавливании их из соска выделялась жидкость, сходная с молоком. Микроскопическим исследованием в ней обнаружены: жировые шарики, молозивные тельца, зернистые тела и пр. В железах отмечается гиперплазия молочных ходов и железистых долек с образованием папилломатозных выростов, многослойность эпителия; местами - нагромождение -эпителнальных клеток друг на друга, видны фигуры деления ядер.

А. В. Вадова и Э. Я. Самойловская (1959) при введении синэстрола обезьянам также наблюдали покраснение сосков, увеличение молочных желез и выделение молока или молозивной жидкости у небеременных нерожавших самок, особенно после введения двух гормоновсинэстрола и прогрестерона одновременно. Микроскопическим исследованием установлена гиперплазия протоков и альвеол, в них имелся секрет с иекротическими

#### массами. В период менструации отмечаются изменения морфологической структуры железы. Так, В. А. Соо (1959) у женщин в течение менструального 15 небеременных

79

1 и 2 Цит. по М. М. Авербаху.

цикла изучал эластичность грудной железы (эластометрия), позволяющую определить изменения тонусов мус. кулатуры емкостной системы и в связи с заполнением и опорожнением железы. Оказалось, что эластичность желез в первые дни после менструации бывает минимальной, а затем постепенно нарастает и достигает максимума к 15-му дню менструального цикла (к овуляции), после которого снижается. В разных участках железы эластичность, неопределяемая при пальпации, изменялась равномерно и почти одинаково.

Rosenburg (1922) изучил закономерные циклические гистологические изменения молочной железы в зависимости от фаз менструального цикла, которые проявляются синхронно с циклическими изменениями в матке. Структура молочной железы в различные фазы менструального цикла с учетом анампестических данных состояния янчника и слизистой матки позволила автору убедительно подчеркнуть влияние никреторной деятельности яичников на функцию молочной железы.

И. Пальчевский (1941) также показал тесную связь функции молочной железы с яичником. При повышении функции яичника в молочной железе наблюдаются циклические изменения межальвеолярной соединительной ткани в виде отека и увеличения количества клеток, увеличения размеров и вакуолизации железистых клеток в предменструальное время. В период интервала отмечается уменьшение колнчества клеток, набухает коллагеновая субстанция соединительной ткани и уменьшаются размеры железистых клеток.

По данным М. М. Авербаха (1958), гистологическое строение долек молочной железы зависит от фаз менструального цикла. В предменструальном цикле в связи с гиперфолликулинемией отмечается усиление секреции эпителия, строма набухает и подвергается мукоидному отеку. После менструации угасает секреция эпителия, кондов и коллагенизация волокон до базальных мембран. Появившиеся в связи с менструацией альвеолы долек не исчезают в дальнейшем на протяжении циклических изменений молочной железы. Альвеолы и молочные протоки обладают аргирофильным каркасом,  $CO$ стоящим из взаимно переплетающихся фибрилл. Вместе с развитием железистых элементов разрастается и рых-

лая соединительная ткань, содержащая большое число клеток и мукоидные вещества.

В течение менструального цикла молочная железа претерпевает морфологические изменения. В предменструальном периоде (20-27-й день) отмечается отечность, разрыхление внутридольковой ткани с умеренным количеством клеток. Железистых ходов становится больше, в их просветах видны местами слущенные клетки; мноэпителиальные клетки набухшие, вакуолизированные.

В период менструальной фазы (28-30-й день) наблюдается клеточная инфильтрация внутридольковой ткани. В просветах железистых ходов видны жировые капли, слущенный эпителий. В послеменструальном периоде (4-11-й день) разрыхление внутридольковой соедипительной ткани исчезает, железистые просветы дольки уменьшаются. В интервале (12-19-й день) внутридольковая ткань становится плотнее.

Таким образом, ряд исследователей показал непосредственное влияние гормонов яичников (фолликулин н прогестерон) на морфологическую структуру и функцию молочной железы. Однако клеточный состав секрета ее в течение менструального цикла не подвергался систематическому исследованию; исключение составляют отдельные указания на состав молока в период менструации у кормящих женщин.

И. Л. Герзони (1898) наблюдал незначительное увеличение количества жировых шариков в молоке кормилиц во время менструации. Н. Ф. Миллер отмечал, что в течение менструации часто молоко приобретало состав молозива: в нем увеличивалось количество альбумина. появлялись молозивные тельца, клетки «с шапками» и увеличивалось число крупных молочных шариков. Клеток бывает так много, что они занимают почти все поле зрения. Количество молока и его состав иногда изменялись в течение менструации. В нем уменьшалось количество всех плотных составных частей или только воды (на 17%) или же увеличивалось количество солей и белков, а сахара - уменьшалось. Если у детей появлялись поносы, в молоке обнаруживали значительное увеличение сахара и уменьшение белков. В отдельных случаях по данным Raciborsky<sup>1</sup> уменьшалось количество жира,

81

1 Цит. по Н. Ф. Миллеру.

6 К. Н. Хижникова

и молоко при менструации становилось жидким с сине. ватым оттенком; уменьшалось в нем и количество солей. особенно фосфорнокислой извести. Чаще перед менстру. ацией содержание сахара увеличивалось, а белковуменьшалось; с момента появления менструации увеличивалось количество белков и уменьшалось - сахара. По окончании менструации состав молока быстро приходил к норме.

Было установлено, что если менструация появилась в первые месяцы кормления, то временно уменьшившееся количество молока быстро после окончання ее снова увеличивалось; если же менструация появлялась после первого полугодия лактации, то уменьшившееся при ней количество молока уже не увеличивалось.

Р. П. Мириманова (1961) изучала у женщин морфологические изменения секрета молочной железы при нарушеннях менструального цикла и показала, что клеточный состав подвержен изменениям в зависимости от гормональной насыщенности организма.

Приведенные литературные данные о морфологическом составе секрета в период менструального цикла являются крайне недостаточными. Известно, что в течение менструального цикла у женщин обычно секрет молочной железы из сосков не выделяется. Иногда у некоторых появляется небольшое количество секрета в период менструации. Редкое исключение при этом составляют отдельные женщины, у которых постоянно выделяется секрет, количество которого также увеличивается во время менструации. Это обстоятельство свидетельствует о повышении в данный период секреторной деятельности молочной железы.

Мы подвергли исследованию морфологический состав секрета молочных желез в течение менструального цикла 76 женщин (из них 28 трупов); у 20 женщин — вне<br>менструации, у остальных — во время менструации. Преобладали однократные исследования вследствие выделения незначительного количества секрета и частично потому, что секрет исследовался и у трупов. У 5 женщин секрет подвергался исследованию 2-5 раз, у 2-ежедневно в течение двух менструальных циклов (56 дней), а у кормящих женщин для сравнения исследование производилось два раза (до и во время менструации). Всего произведено 152 исследования.

Для изучения морфологических элементов секрета на протяжении всего менструального цикла были взяты случаи, когда у женщин из молочной железы постоянно отделялся секрет. Он выделялся при легком надавливании железы в области околососкового кружка или самопроизвольно в виде нескольких капель (5-8), по цвету сходный с молоком, или в виде концентрированной с желтым оттенком или сероватой жидкости. Количество секрета увеличивалось во время менструации.

Ежедневное мнкроскопическое исследование секрета молочной железы на протяжении двух менструальных циклов выявило в нем на фоне окрашенной бледно-фиолетовой плазмы большое число жировых шариков, располагающихся скоплениями (некоторые из них были деформированными); много эпителиальных клеток (12-30 в поле зрения), диаметр которых колебался от 12 до 35 µ, чаще 20-30 µ; лежат они раздельно и скоплениями. Контуры у большинства клеток нечеткие. Ядра клеток неправильной формы, гипер- и гипохромные с мелкими вакуолями без четких контуров. Протоплазма пенистая, часто неоднородная по размерам вакуоль. У части малых эпителиальных клеток протоплазма базофильная, нередко с плохо различимым ядром.

Такая морфологическая картина наблюдается в первую неделю после менструации. Во время овуляции количество эпителиальных клеток несколько увеличивается, и они бывают более базофильными. В течение менструации они становятся светлее, пенистыми вследствие содержания в их протоплазме включений жира. Встречается в это время больше распадающихся клеток (рис. 17).

Результаты нашего исследования постоянно выделяющегося у женщин секрета молочной железы в течение менструального цикла показали, что морфологический состав его в этот период не остается постоянным. Так, в период овуляции количество эпителиальных малых и средних клеток несколько увеличивается, часть из них характеризуется однородной базофильной протоплазмой. Во время менструации значительно увеличивается количество жировых шариков, а эпителиальные клетки, особенно среднего размера, становятся более светлыми вследствие содержания в их протоплазме большого числа включений жира. **A MARK AND STARTED** 

 $6*$ 

Установленные изменения морфологического состава секрета во время овуляции находятся в зависимости от гормонального влияния, в частности фолликулина, количество которого в этот период, как известно, бывает наибольшим. Это обстоятельство согласуется с резуль-

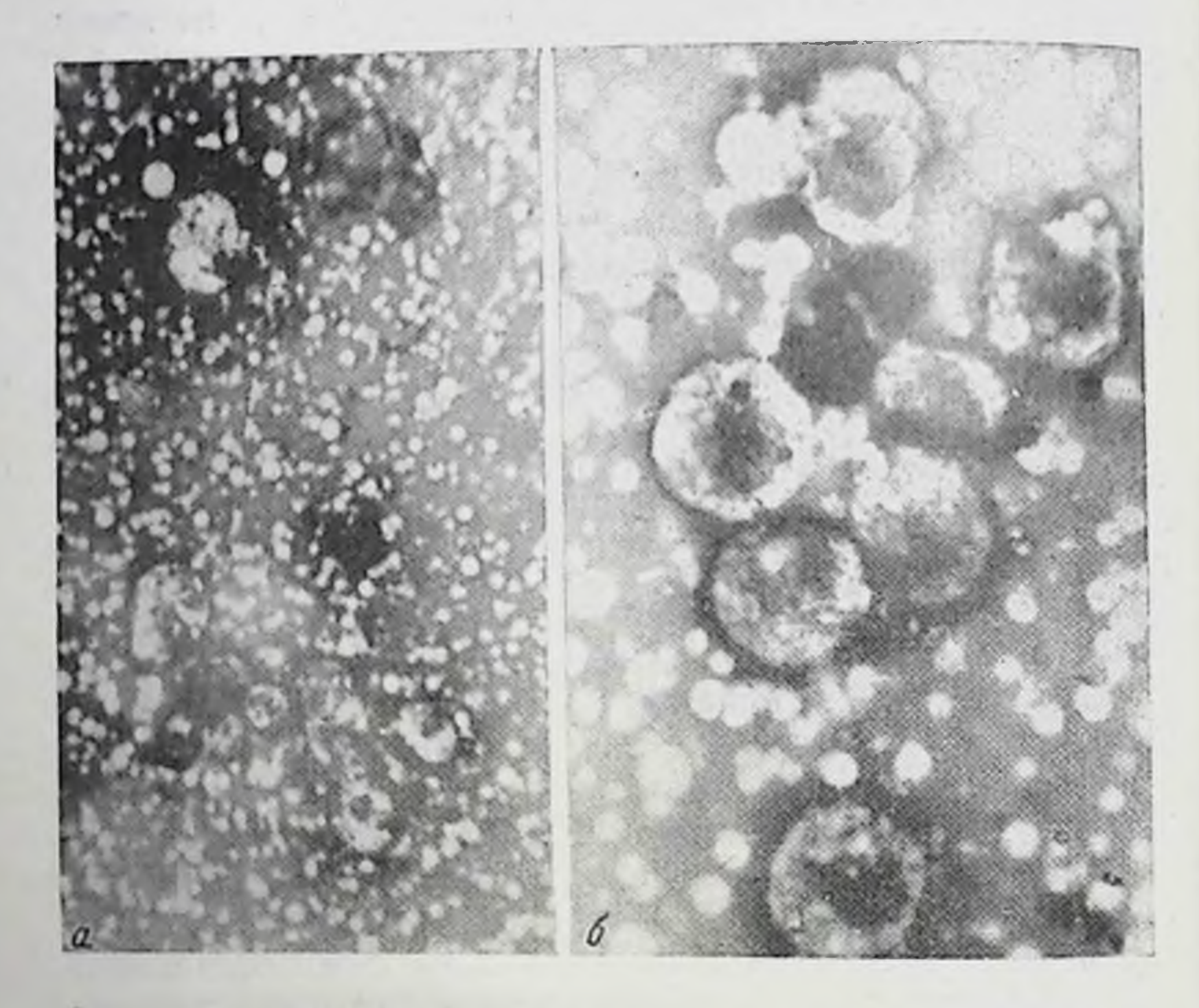

Рис. 17. Секрет молочной железы женщины, постоянно выделяюпийся во время менструации. Много жировых шариков и пени-TOK.

 $a - y$ величение 20×10; 6 - увеличение 40×10.

тами цитологического исследования влагалищных мазков, показавшими наибольший уровень циркулирующих в организме экстрогенов (IV реакция). У женщин старшего возраста (42-46 лет) с постоянным выделением секрета молочных желез, у которых последняя беременность была 12-17 лет назад, во время менструации выделялось незначительное количество секрета серовато-мутноватого цвета. Он содержал только небольшое число мелких и средних жировых шариков с

нечеткими контурами, часто деформированных, расположенных раздельно. Клетки совершенно отсутствовали. Такой морфологический состав характеризует пониженную секреторную деятельность молочных желез по сравнению с женщинами более молодого возраста, у которых было несколько продолжительных лактаций (7-10 месяцев).

Таким образом, наши наблюдения показали, что у женщин с постоянным отделением секрета молочной железы морфологический состав его бывает различным в зависимости от фаз менструального цикла и от возраста женщины.

При этом, безусловно, имеет значение число  $\overline{p}$ дов, степень выраженности лактаций и давность, продолжительность их. Следует отметить, что у матерей этих женщин отмечалась также постоянная секреция молочной железы.

Обычно у рожавших женщин (21-36 лет), у которых последняя беременность (закончившаяся родами) была несколько лет назад, молочная железа находится в состоянии относительного покоя. Из нее в течение менструального цикла сравнительно редко выделяется  $(np)$ сдавливании железы) небольшое количество секрета. Он имеет вид серовато-мутноватой жидкости. Во время менструации количество секрета молочной железы несколько увеличивается; в нем обнаруживается умеренное или небольшое число малых, средних жировых шариков и единичных средних эпителиальных клеток с нечеткой структурой 25-30 µ диаметром. Последние кругловатой или неправильно овальной формы с неровными плохо выраженными контурами. Ядро светло-фиолетовое, располагается в центре и эксцентрично и также с неровными и плохо выраженными контурами; в нем видны вакуоли. Протоплазма клеток представляется светлой, неравномерно пенистой вследствие содержания в ней различного размера вакуолей, иногда протоплазма равномерно пенистая (рис. 18).

У женщин более старшего возраста (40-45 лет) в дни менструации секрета выделялось еще меньше, чем у молодых. Из него удавалось сделать не мазок, а только отпечатки. В них содержится мало мелких и пылевидных жировых шариков, расположенных преимущественно по краям отпечатков, и в отдельных полях зрения

клетки средних разэпителиальные единичные светлые протоплазмой, имеющих нечеткую меров с пенистой структуру.

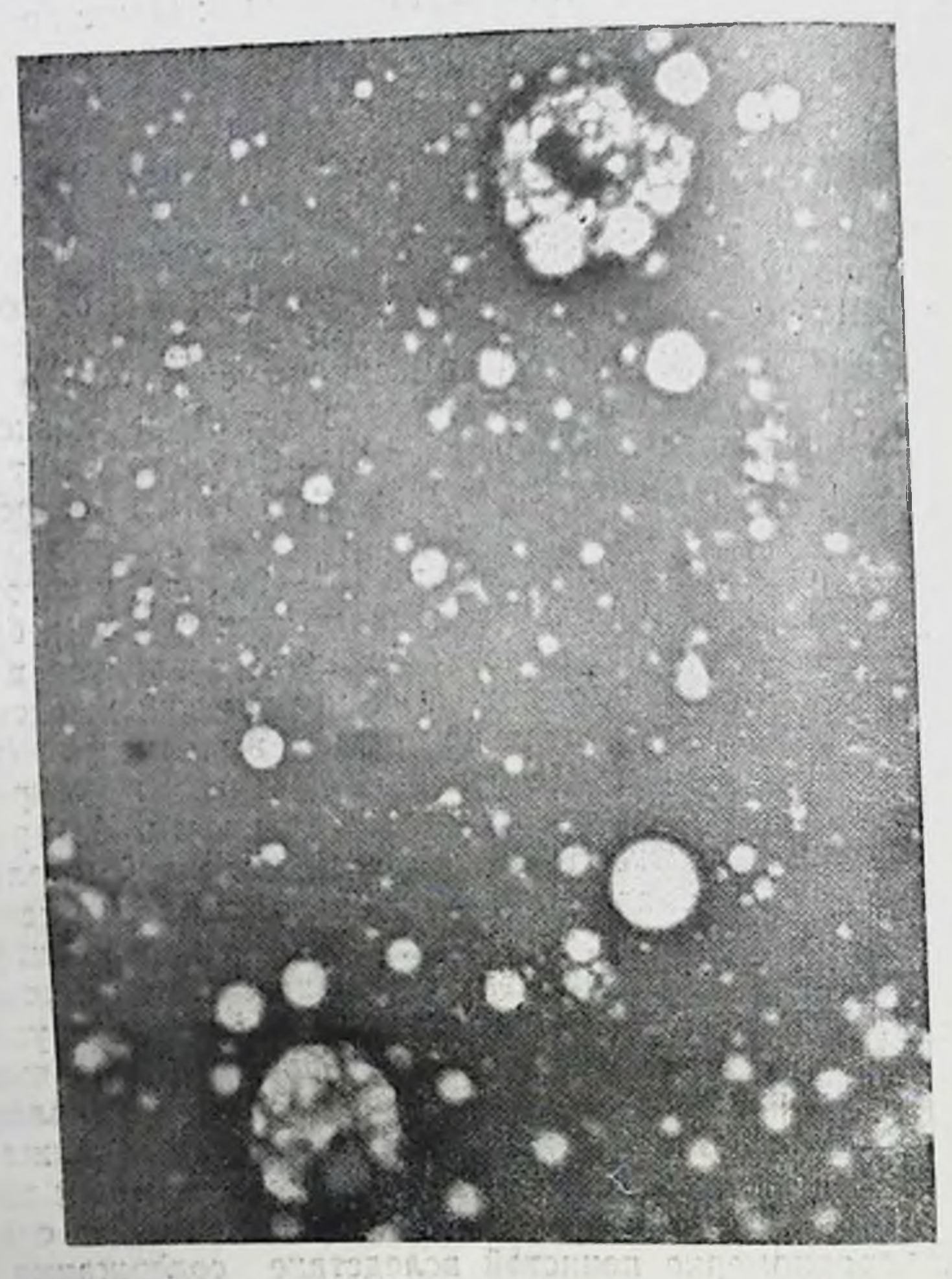

Рис. 18. Секрет молочной железы рожавшей женщины во время менструации. Умеренное количество жировых шариков и отдельные эпителиальные клетки среднего размера с недостаточно четкой структурой. Увеличение 90×5,5.

Результаты исследования показали, что у рожавших женщин в дни менструации секрета выделяется незначительное количество, он содержит умеренное или неболь-

шое число жировых шариков и отдельные эпителиальные клетки с нечеткой структурой (размер 18-30 µ). Такой морфологический состав свидетельствует об отно-

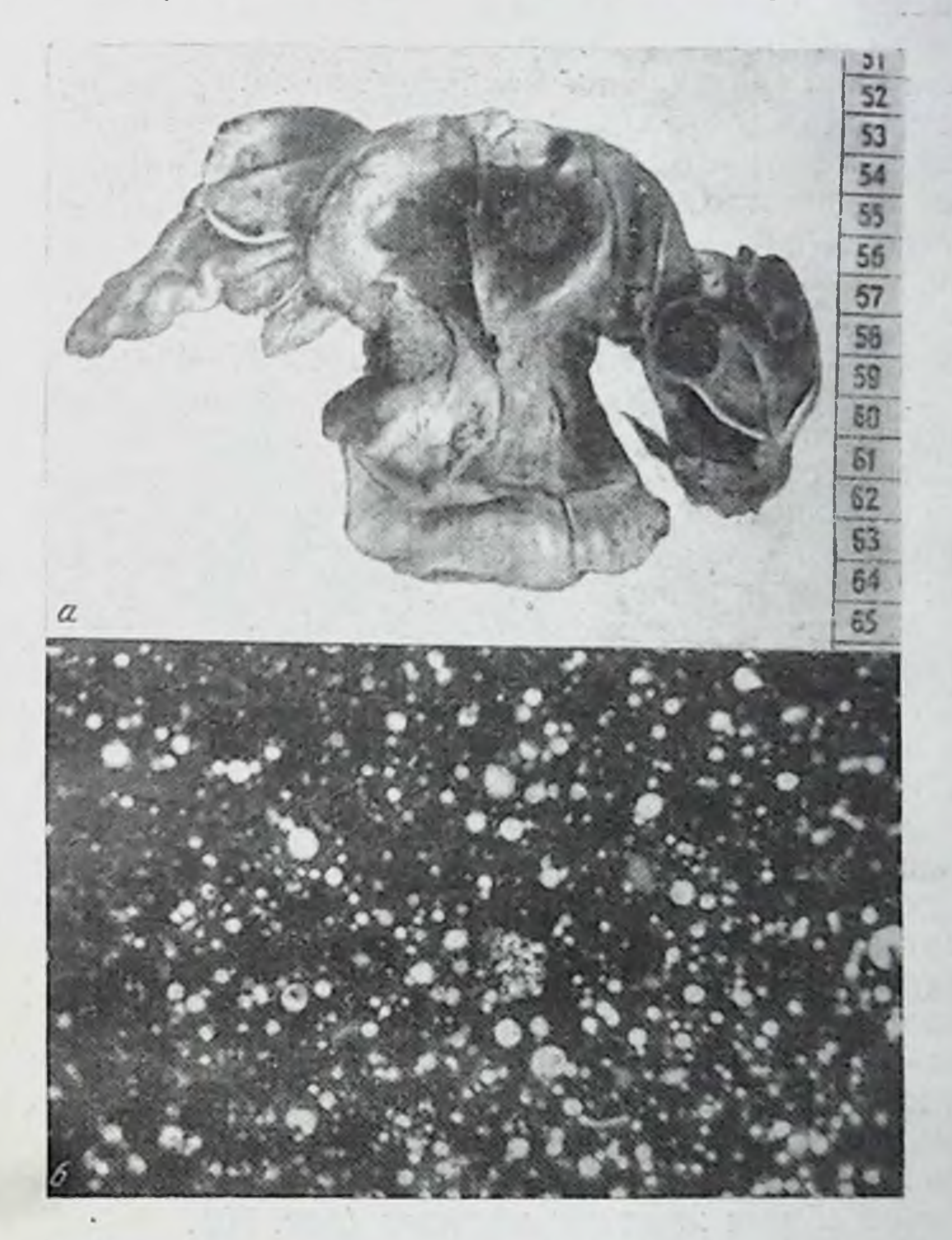

Рис. 19. а - матка трупа женщины во время менструации; 6 - секрет молочной железы тои же женщины. Немного жировых шариков и отдельные средние эпителиальные клетки с нечеткой структурой.

#### Увеличение 20×10.

сительном покое секреторной функции железы, особенно у женщин в возрасте 40-45 лет, родивших детей за много лет (3-8) до исследования.

У нерожавших женщин (в возрасте 30-32 лет) обыч. но секрета выделяется так мало, что обнаружить его удается только у трупов молодых женщин, умерших быстро от различных причин (преимущественно от меха. нической травмы). Во время менструации у таких женщин (при сдавливании молочной железы) выделяется незначительное количество секрета в виде густой серовато-беловатой жидкости. В ней обнаружнвается умеренное количество мелких и средних жировых шариков. расположенных раздельно. Некоторые из них слегка деформированы с включениями, похожими на кристаллы жирных кислот. Встречаются отдельные светлые пенистые эпителиальные клетки диаметром 17-25 и с нечеткой структурой ядра и протоплазмы. Кроме них обнаруживаются и разрушающиеся клетки. Морфологическая картина секрета у этих женщин, характеризующаяся незначительным количеством клеточных элементов, свидетельствует о плохо выраженной секреторной деятельности молочных желез (рис. 19).

Совершенно нную морфологическую картнну представляет секрет молочной железы у женщин (22-32 лет) с восстановившимися менструальными циклами, которые кормили своих детей в возрасте от 1 до 14 месяцев. Исследование секрета у них проводилось в предменструальный период и в дни менструации. Так, у женщин, кормивших своих детей 5-7 раз в сутки независимо от их возраста и возраста детей, морфологическая картина молока была почти одинаковой. В плазме его содержались жировые шарики средних и больших размеров, располагающиеся преимущественно скопленнями (по 8-12) и раздельно на протяжении всего мазка. Иногда, помимо жировых шариков, обнаруживалось небольшое количество остатков ядер неправильной формы или в виде полулуний размером 3-5 µ. Онн лежали обычно вблизи жировых шариков (рис. 20).

Молоко у женщин, которые кормили своих 5-10-месячных детей 1-3 раза в сутки, содержало, помимо описанных морфологических элементов, небольшое число малых эпителиальных клеток диаметром 15-21 µ, неправильно овально-кругловатой формы, часто с неровными контурами (угловатые). Ядра гипер- и гипохромные с мелкими вакуолями, а также с нечеткими контурами располагались чаще эксцентрично. Протоплазма

светлая с мелкнми включениями жира. Она четко выделяется на фоне хорошо окрашенной плазмы в светлофиолетовый цвет с розоватым оттенком. Местами обнаруживались и разрушающиеся клетки. Количество этих

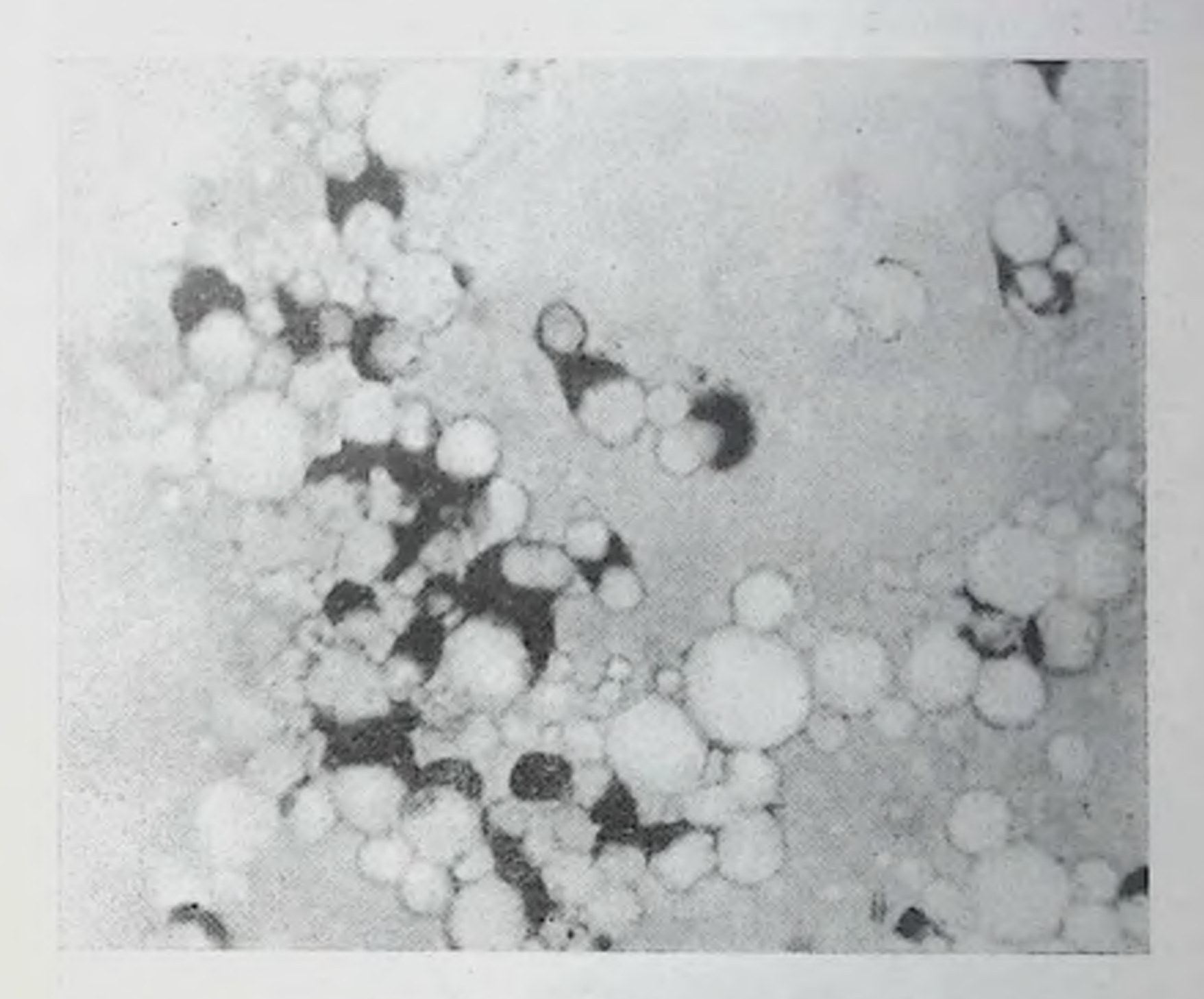

Рис. 20. Молоко кормящен женщины в дни менструации. Много жировых шарнков и остатков ядер. Увеличение 90×5.5.

морфологических элементов в молоке, как правило, бывает несколько увеличенным во время менструации (рис. 21).  $\begin{picture}(130,10) \put(0,0){\vector(1,0){10}} \put(15,0){\vector(1,0){10}} \put(15,0){\vector(1,0){10}} \put(15,0){\vector(1,0){10}} \put(15,0){\vector(1,0){10}} \put(15,0){\vector(1,0){10}} \put(15,0){\vector(1,0){10}} \put(15,0){\vector(1,0){10}} \put(15,0){\vector(1,0){10}} \put(15,0){\vector(1,0){10}} \put(15,0){\vector(1,0){10}} \put(15,0){\vector($ 

Так, у женщин, кормящих 10-месячного ребенка грудью 2-3 раза в сутки, выделялось много молока. Плазма его в мазке синеватая. Много жировых шариков. отдельные малые эпителиальные клетки кругловатой формы с нечеткими контурами. Ядро располагалось чаще эксцентрично, также с нечеткими контурами, гиперхромное, темно-фиолетового цвета.

Таким образом, у кормящих женщин в течение мен. струации морфологическая картина секрета характерна для зрелого молока, за исключением некоторого увеличения остатков ядер различных размеров и формы. женщин, заканчивающих грудное вскармливание  $\mathbf{y}$ 

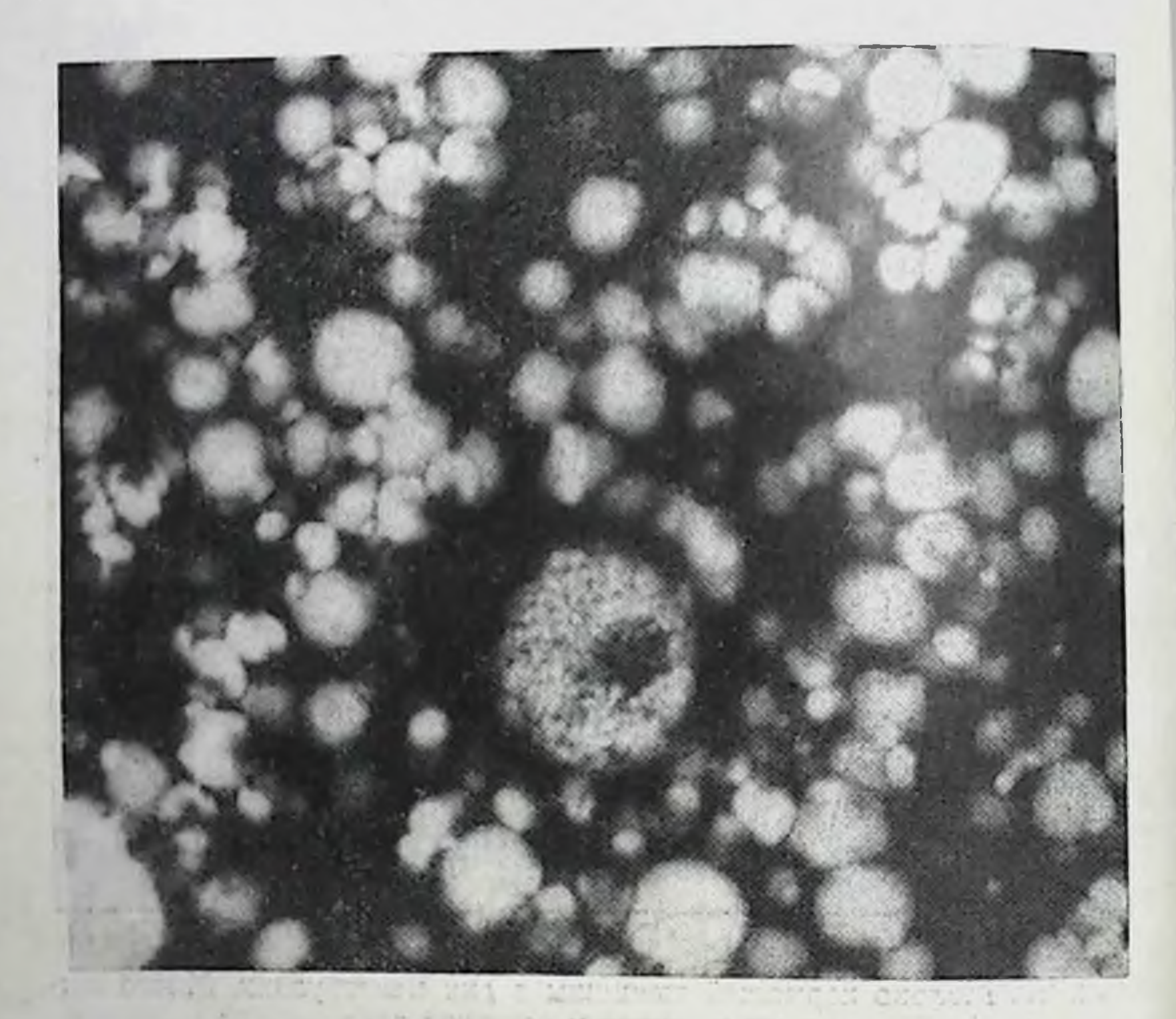

Рис. 21. Молоко женщины, прекращающей грудное вскармливание 10-месячного ребенка, во время менструации. Жировые шарики н отдельные пенистые средние эпителиальные клетки. Увеличение 90×5,5.

(кормят 2-3 раза в сутки), во время менструации незначительно увеличивается число эпителиальных клеток (средних), свидетельствующих о начинающейся субинволюции молочной железы. Поэтому нельзя согласиться ряда авторов с мнением (Donne, Н. Ф. Миллера, И. Клименкова и др.) о том, что при менструации молоко приобретает состав молозива, без учета характера лактации (число кормлений ребенка) и развивающейся субинволюции железы, которая характеризуется не толь-90

ко уменьшением количества молока, но и появлением в нем эпителиальных клеток среднего размера.

Известно, что вскоре после прекращения грудного вскармливания молочная железа находится в состоянии некоторой инволюции. Степень выраженности секреторной функции железы в этот период зависит от продолжительности, лактации, возраста ребенка и времени, прошедшего с момента прекращения грудного вскармливания его. При сдавливании железы в это время обычно выделяется несколько капель (3-15) густоватой, молочного цвета жидкости.

женщин 22-25 лет, прекративших грудное  $\mathbf{y}$ вскармливание 2-10 месяцев назад, морфологический состав секрета молочной железы во время менструации был различным. Так, у женщин, прекративших грудное вскармливание 2-3-месячных детей 2-3 месяца назад, секрет выделялся частыми и небольшими каплями (8-15), который с момента наступления менструаций отличался от зрелого молока наличием жировых шариков, расположенных преимущественно раздельно, и умеренного количества малых различной формы эпителиальных клеток (рис. 22). У женщин, прекративших грудное вскармливание 11-13-месячных детей 2-4 месяца назад, в период менструации секрет содержал умеренное количество жировых шариков, располагающихся, как правило, раздельно; небольшое количество средних эпителиальных неравномерно пенистых клеток, часто с нечеткой структурой (особенно ядра), и мелких эпителиальных клеток, располагающихся небольшими скоплениями по краям мазка.

И, наконец, у женщин, прекративших грудное вскармливание 12-16-месячных детей 8-10 месяцев назад, секрета выделялось очень мало (1-3 капли), причем он имел вид густой желтоватой жидкости. Секрет содержал довольно значительное число средних и больших жировых шариков, у некоторых из них имелись слоистые включения (кристаллы жирных кислот). По краям и в конце мазка располагалось много пенистых средних эпителиальных клеток диаметром 25-30 µ. Большая часть из них с плохо выраженной структурой. Немного свободных ядер и разрушающихся клеток. Встречаются мелкие эпителнальные клетки без включений жира с умеренно базофильной протоплазмой (рис. 23).

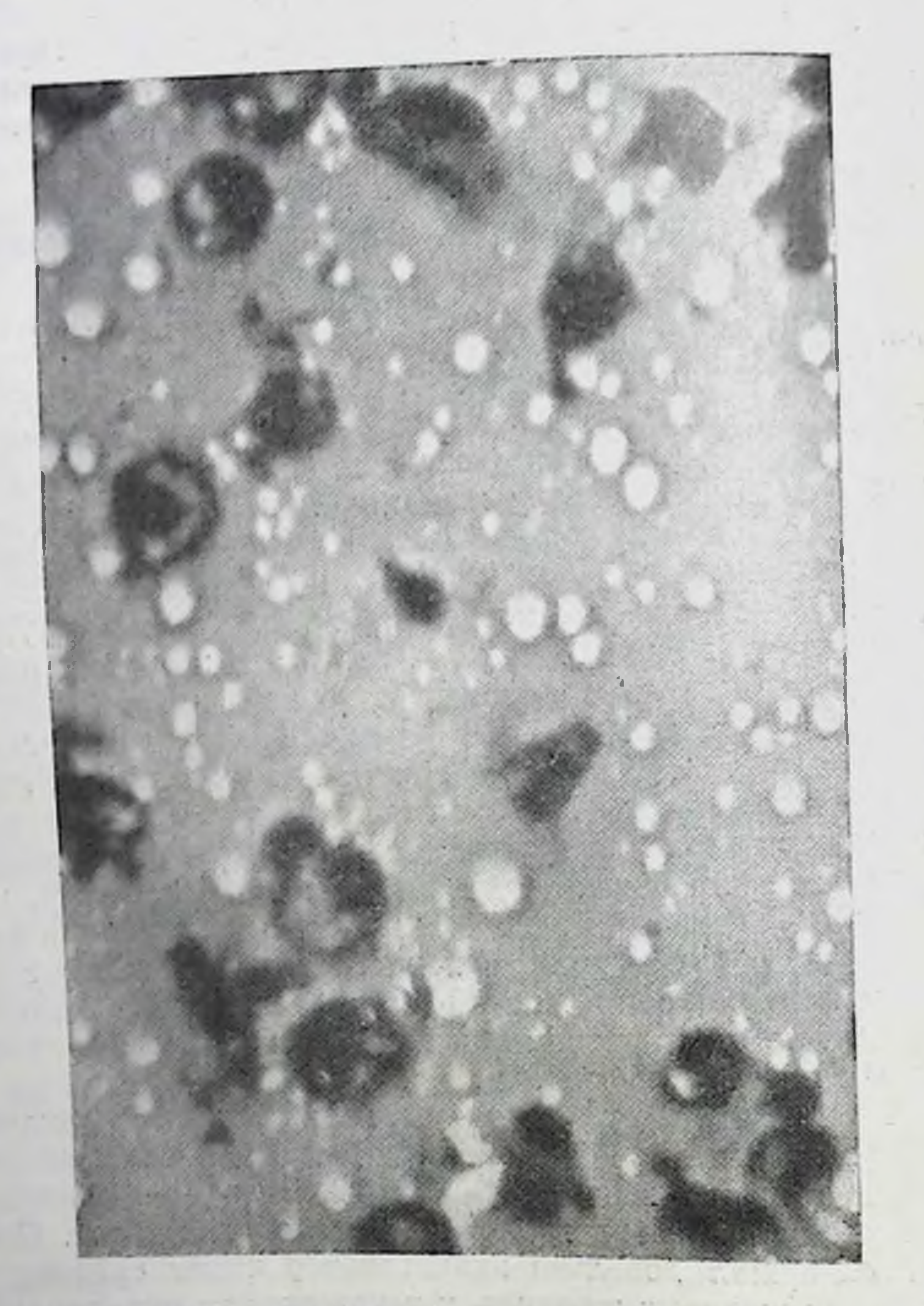

Рис. 22. Секрет молочной железы женщины во время менструации, прекратившей 21/2 месяца назад грудное вскармливание 4-месячного ребенка. Умеренное количество жировых шариков и малых эпителиальных клеток.

Увеличение 40×10.

who was a first property may be a series

 $-141$ 

 $1.12$ 

DO.

Таким образом, морфологический состав секрета молочной железы у женщин в течение менструации, прекративших грудное вскармливание, зависит от времени, прошедшего после прекращения кормления, и от возраста ребенка. После прекращения кормления детей

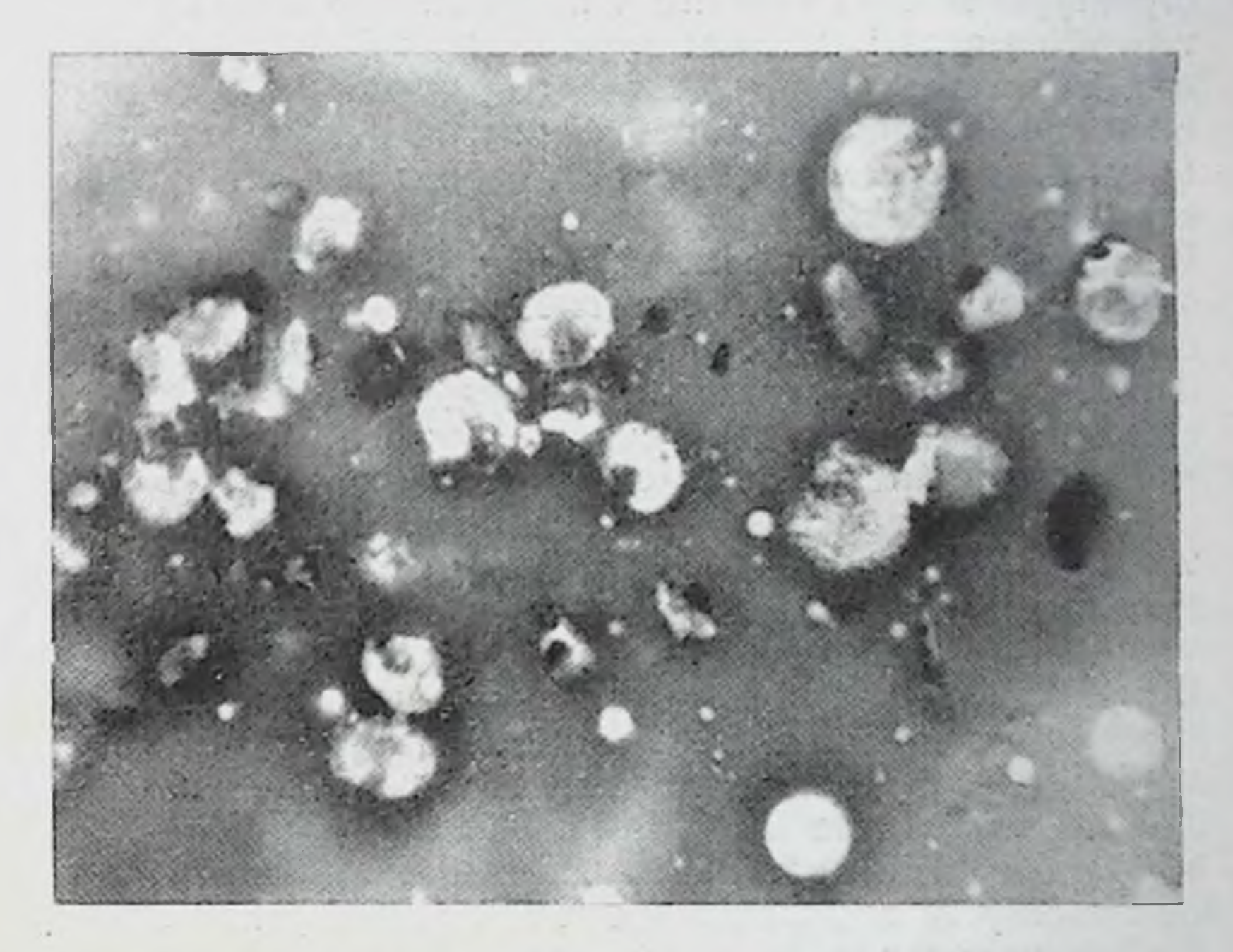

Рис. 23. Секрет молочной железы женщины во время менструации, го ребенка. Много светлых средних эпителиальных клеток с нечеткой структурой.  $S$ величение 20 $\times$ 10.

1-3 месяцев функция железы остается сравнительно активной на протяжении 2-3 месяцев и поэтому морфологический состав секрета при первой менструации (пос-

ле родов) существенно не отличается от морфологической структуры секрета кормящей женщины. В дальнейшем функция молочной железы постепенно угасает и в период менструации у женщин, прекративших грудное вскармливание 16-месячного ребенка 11 месяцев назад, секрета выделяется очень мало (1-3 капли). Он содержит, помимо большого числа

жировых шариков (в некоторых из них включения кристаллы), отдельные средние эпителиальные клетки с плохо выраженной структурой.

У женщин вскоре после аборта секрет молочной железы отличался от ранее описанной морфологической структуры молока кормящих женщин. Это объясняется тем, что в первые месяцы беременности функция молочных желез постепенно усиливается. Об этом свидетельствует увеличение их в размерах и появление секрета. Прерывание беременности в этот период резко нарушает естественное развитие изменений в молочной железе. В связи с этим и морфологический состав секрета имеет некоторые особенности, отличающие его от состояния секрета при развивающейся беременности. В последуюшие месяцы после аборта молочная железа подвергается субинволюции и соответственно этому постепенно изменяется и морфологический состав ее секрета.

Так, у женщин 32-34 лет в течение первой менструации после аборта (ранних сроков) через 2-4 месяца выделялось секрета при сдавливании молочнои железы мало в виде серовато-мутноватой жидкости. очень В нем содержалось немного жировых шариков, умеренное количество малых и средних светлых эпителиальных клеток (3-6 в поле зрения по краям отпечатка) с нечеткой структурой, а также разрушающиеся клетки в виде остатков ядра и протоплазмы. Такой морфологический состав секрета свидетельствует об угасании функции молочной железы после прерывания беременности.

Помимо морфологического состава секрета молочной железы, мы исследовали гистологическое строение ее, а также матки и яичника у трупов женщин, погибших непосредственно после механической травмы. Эти данные представляют интерес в связи с тем, что во время менструального цикла в молочной железе, яичнике и матке происходят циклические изменения (Е. И. Кватер, М. М. Авербах и др.). Нами проводилось сравнение структуры молочной железы, яичника и слизистой оболочки матки, что представляло возможность определять фазы менструального цикла при исследовании морфологического состава секрета молочной железы. Таким образом, результаты исследований показали, что морфологическая картина секрета молочной железы здоровых женщин в течение менструального цикла, в ча-

стности во время менструации, бывает различной. Она зависит от секреторной функции молочной железы (обусловленной влиянием гормонов), давности последней беременности, родов, аборта, продолжительности и степени выраженности лактации.

Характерным для секрета молочной железы во время менструации у многорожавших молодых женщин, у которых беременность (закончившаяся родами) была за несколько лет до исследования, является наличие в нем умеренного или небольшого количества мелких, средних жировых шариков и единичных средних эпителиальных клеток с нечеткой структурой ядра и протоплазмы.

Во время менструации у кормящих женщин морфология молока почти не изменяется, за исключением незначительного увеличения остатков ядер после разрушения клеток.

Вскоре после прекращения грудного вскармливания ребенка секрет молочной железы сравнительно богат жировыми шариками и эпителиальными клетками, что свидетельствует еще об ее активной функции. У нерожавших женщин или рожавших очень давно (5-10 лет назад) морфологический состав секрета отличается бедностью морфологическими элементами (отдельные средние эпителиальные клетки, жировые шарики и др.), а у женщин в возрасте старше 45 лет в секрете обнаруживаются отдельные мелкие жировые шарики; клетки, как правило, отсутствуют.

У женщин постоянно выделяющийся секрет молочной железы (что наблюдается исключительно редко) содержит много жировых шариков, малых и средних эпителиальных клеток с мелкопенистой и базофильной протоплазмой. Во время менструации количество секрета и форменных элементов в нем увеличивается; эпительные клетки бывают несколько светлее, чем в течение всего менструального цикла.

Установленная различная морфологическая структура секрета молочной железы (в зависимости от ее функционального состояния) у здоровых женщин во время менструации, а при постоянном выделении секрета ее в течение всего менструального цикла может в известной мере использоваться в совокупности с другими признадиагностики различных заболеваний  $(pac$ ками для стройства менструального цикла и др.).

### Глава V

# ДИНАМИКА МОРФОЛОГИЧЕСКИХ ИЗМЕНЕНИЙ СЕКРЕТА МОЛОЧНОЙ ЖЕЛЕЗЫ В ТЕЧЕНИЕ БЕРЕМЕННОСТИ

Известно, что в связи с беременностью в организме женщины происходят значительные анатомические и функциональные изменения: скелета, покровов, клетчатки, сердечно-сосудистой, первной, эндокринной систем, обмена веществ, витаминного баланса, крови, молочной железы и половых органов. В частности, молочная железа увеличивается в размере и повышается ее секреторная деятельность. При сдавливании желез уже в первые недели беременности у большинства женщин выделяется небольшое количество (несколько капель) сероватой или беловатой жидкости, называемой молозивом. При пальпации железы определяются в увеличенном количестве дольки железистой ткани. Наблюдается усиление пигментации сосков и околососковых кружков.

Во время беременности у женщин закономерно изменяется эластичность молочной железы. В начале беременности отмечается сравнительно повышенная эластичность молочной железы, которая по мере увеличения срока беременности постепенно снижается. У большинства женщин установлено повторное снижение эластичности непосредственно перед родами (В. А. Соо, 1959). Динамика изменений эластичного напряжения молочных желез во время беременности совпадает с изменениями ropMOнальной активности, установленными Geschikter (1947)<sup>1</sup> путем определения выведения эстрогенов и прегнандиола с мочой. Изменения железы во время беременности развиваются под действием гормонов; считают, что эстро-

1 Цит. по В. А. Соо.

генный гормон способствует росту их, а лактогенный (пролактин) вызывает секрецию.

Развивающаяся беременность способствует увеличению в крови количества фолликулина (600 МЕ на 1 л), который постепенно нарастает в первые два месяца и достигает максимума на III месяце и к концу беременности. Наибольшее количество фолликулина достигает 100 000 МЕ на 1 л, перед началом родов количество его резко снижается и бывает нормальным через 100-140 часов после родов.

Молочная железа в течение беременности значительно развивается, увеличиваются молочные ходы, выстланные эпителием. Появляются альвеолы, просвет их увеличивается. В это время начинается секреция молока. Соединительная ткань располагается тонкими прослойками между дольками. В ней увеличивается количество клеток в виде инфильтратов (П. К. Кадкин, И. Ф. Огнев, А. Ф. Соболева и др.) особенно к концу первой половины беременности. Во вторую половину беременности количество этих клеток уменьшается.

Е. И. Пальчевский (1941) отметил, что в начале и в конце беременности в междольковой соединительной ткани бывают лимфоидные плазматические блуждающие клетки. Сегментоядерные лейкоциты отсутствуют. Во время беременности видно много митозов - клеток, выстилающих альвеолы и молочные ходы. Клетки альвеол в связи с накоплением в них секрета уплощаются. Сосуды в этот период значительно расширяются.

Еще А. Резвов в 1860 г. отмечал, что при беременности молочные протоки наполняются сначала серозной прозрачной жидкостью, которая постепенно, по мере увеличения срока беременности, становится «гуще и беловатей». Эта жидкость появляется в различные сроки беременности, чаще со второй ее половины, а у некоторых женщин - с III месяца беременности или в конце ее. Более обильное отделение молока, по мнению автора, бывает у молодых, здоровых, крепкого телосложения женщин при второй или третьей беременности. В связи с усилением секреторной деятельности молочной железы во время беременности уже в первые недели ее у большинства женщин при сдавливании железы выделяется небольшое количество (несколько капель) сероватой или беловатой жидкости.

 $97$ 

7 К. И. Хижнякова

Нагрубание молочной железы наблюдается уже  $\overline{B}$ первые 2-3 месяца беременности, которое наибольшего развития достигает во второй половине беременности.

П. К. Кадкин, экспериментально изучая макро- и микроструктуру молочной железы в различные периоды ее секреторной деятельности, установил, что во время беременности железистый эпителий усиленно размножается; часть его клеток, содержащих разное количество жира, «отпадает» от стенок альвеол и выводных протоков.

При этом секреторная деятельности молочной железы повышается. Н. Ф. Миллер также указывал на увеличение секреции эпителия, выстилающего альвеолы. В связи с этим во вторую половину беременности из молочной железы выделяется в небольшом количестве жидкость желтоватого цвета.

Donne делил беременных женщин по количеству и качеству отделяемого секрета молочных желез Ha три группы: 1) беременные, у которых к концу беременности происходит обильное самопроизвольное «истечение» молозива молочно-белого цвета с желтоватыми «полосками и комочками», содержащего большое количество молозивных телец и жировых шариков; у них можно ожидать достаточное количество хорошего молока и после родов; 2) беременные, у которых выделяется жидкое мало окрашенное молозиво с небольшим количеством форменных элементов; можно предсказать, что у них после родов будет жидкое и недостаточно питательное молоко для ребенка; 3) беременные, у которых совершенно не выделяется молозиво и только в конце беременности удается выдавить несколько капель его; в таком молозиве содержится незначительное количество молозивных телец и жировых шариков; после родов у этих женщин бывает мало молока.

Ряд исследователей изучал морфологический состав секрета молочных желез во время беременности. Так, Donne впервые показал, что морфологическая картина секрета перед родами отличается от молозива после них. А. Л. Догель описал клеточный состав молозива беременных и впервые дал классификацию его. Перед родами секрет состоял из жировых шариков и молозивных телец: больших продолговатых или округлых клеток с различным количеством включений жира в их протоплаз-

ме, иногда с 2-3 ядрами и маленьких клеток с небольшим ядром (8).

М. В. Бирюков нашел, что во время беременности морфологический состав секрета молочной железы бывает разнообразным: 1 месяц беременности - жировые шарики различных размеров, изредка клетки молочных протоков: часто встречаются тельца Донне в небольшом количестве; 2 месяца-микроскопическая картина аналогичная, только больше телец Донне; 3 месяца - жировые шарики меньших размеров; тельца Донне встречаются постоянно, но в меньшем количестве; 4 месяца - тельца Допне и жировые шарики, по величине и форметипичные для молозива; 6 и 7 месяцев - типичное молозиво; 8 месяцев - телец Донне в 15 раз больше лейкоцитов; конгломераты жировых шариков, тельца Донне меньшей величины; небольшие клетки эпителия молочных протоков; изредка слоистые цилиндры; скопления телец Донне; плазма с мельчайшими рыхлыми бесструктурными включениями; 9-10 лунных месяцев - в поле зрения изредка жировые шарики, тельца Донне, клетки молочных ходов. Автор приходит к выводу, что в разные сроки беременности морфологические изменения секрета незначительные, за исключением VIII месяца, когда появляется много телец Донне и мелкозернистая плазма.

Описание морфологической картины секрета молочных желез М. В. Бирюковым на незначительном числе наблюдений является, безусловно, неполным и потому не создает должного представления о динамике клеточных элементов секрета во время беременности.

Hansen отмечал, что при беременности в секрете молочной железы бывает много клеток: лейкоцитов, лимфоцитов, эпителиальных клеток различной величины и молозивных телец, располагающихся преимущественно скоплениями. Молозивные тельца часто окружены жировыми шариками. Последние различной величины, чаще среднего размера, лежали группами. Автор считал, что ни одна

из клеток не типична для беременности, даже молозивные тельца, так как они обнаруживаются и в «в других видах молозива».

По мнению автора, диагностика беременности по наличию молозива ограничена тем, что: 1) иногда после беременности долго сохраняется секрет; 2) у нерожавших случайно наблюдается выделение секрета; 3) заболева-

 $7*$ 

ния внутренних органов (мнома, карцинома, киста яич. ников, воспалительный процесс придатков) и некоторые общие заболевания иногда сопровождаются отделением секрета молочной железы. Это предположение автора не получило подтверждения результатами объективных данных проведенных им исследований. Для такого вывода необходимо было располагать более значительным клиническим материалом.

Противоположного мнения придерживался Kernbach и Cotuz, которые считали возможным по морфологической картине определять наличие и срок беременности. Авторы изучали морфологический состав секрета молочной железы и предложили классификацию клеток его по мере изменения их в связи с беременностью. Клеткам даны следующие названия: лактобласт, прелактоцит, лактоцит, лактит, миоэпителиальная клетка, молозивное тельце (стр. 10).

В первые месяцы беременности выделялось незначительное количество секрета, а к VIII-IX месяцу в нем появляется много эпителиальных клеток, особенно лактобластов. Количество их изменяется не только в связи со сроком беременности, но даже иногда в течение одного месяца. Так, этих клеток не было на II месяце беремен- $60\%$ , а на VI-20-28-86%. ности, на IV их было Прелактоциты и лактоциты (характерные для периода лактации) встречаются в меньшем количестве (от 1 до 35%). До VII месяца чаще бывают прелактоциты, а затем количество их уменьшается, и к VIII-IX месяцу их только 8%. Лактоциты найдены в 18% случаев. На VI-VII месяце процентное содержание лактоцитов становится более постоянным, а с VIII и IX месяцев они исчезают. Молозивные тельца небольших размеров встречались в количестве 6-88%; отсутствие их в секрете беременных является характерным. Нейтрофильные лейкоциты обнаруживались почти всегда, особенно при заболеваниях (эклампсия, гонорея и др.), от 2 до 36% всех клеток; наиболее высокий процент их бывает на VI-VII Встречается и перерожденный эпителий. Кристаллы отмесяце. мечены на VIII месяце беременности, остатки ядер  $\mathbf{H}$ пластинки - на IX месяце. В заключение авторы подчеркивают, что секрет молочной железы во время беременности характеризуется преобладанием лактобластов и отсутствием или незначитель-

ным количеством молозивных телец. Они подсчитали клетки и составили лактограммы (в процентном соотношенни клеток).

Предложенные обозначения эпителиальных клеток и беременности не позволяраспределение их по месяцам ют в полной мере установить закономерность их появления и тем самым ограничивают возможность нзучения динамики морфологических изменений клеток во время беременности, а также использование обозначения клеточного состава секрета для диагностики срока беременности.

Моигеац при изучении морфологии секрета молочной железы, помимо описанных Kernbach и Cotuz морфологических элементов, обнаружил в нем (после аборта) мноэпителиальные клетки наружного слоя долек. Они небольших размеров, вытянутые, с гомогенной протоплазмой и ядром, занимающим почти всю клетку. Результаты автора нсследования оказались аналогичными полученным данным Kernbach о том, что во время беремен-**НОСТИ** преобладают эпителиальные клетки типа лактобластов.

Smolaga, Kobiela (1954) своими исследованиями секрета молочных желез также подтвердили данные Кегпbach, а Cotuz'а и Moureau о том, что во время беременности преобладают лактобласты. Авторы отметили, что для диагностических целей достаточно установить соотношення между отдельными морфологическими элементами, а не производить общий подсчет их. С выводом Smolaga и Kobiela относительно необходимости установления соотношения между эпителиальными клетками следует согласиться, так как при различных сроках беременности определенное соотношение морфологических имеется элементов секрета, что может быть использовано с диагностической целью.

И. Я. Слоним (1955), исследуя микроскопический состав, выделенный из соска при мастопатии, описал для сравнения морфологию молозива на IV-IX месяце беременности здоровых женщин. В нем было найдено много малых (протоковых) эпителиальных клеток, многоядерных лейкоцитов и молозивных телец (крупные клетки с яченстой протоплазмой). В отдельных наблюдениях секрет содержал большое количество многоядерных лейкоцитов («без признаков воспаления железы»).

Е. М. Говорухина, изучая морфологический состав се. крета молочной железы в основном после родов, впервые произвела общий подсчет его клеток. Так, по данным ав. тора, количество их в 1 мл молозива зависит от срока беременности и колеблется в пределах от 2 до 38 млн. чаще от 10 до 15 млн. В 16 недель беременности их 2-3 млн.; от 16 до 40 недель количество их увеличивается до 6-25 млн., иногда до 38 млн. клеток в 1 мл. Молозивные тельца составляют 60-80%; они представляют собой различные клетки: моноциты, нейтрофилы и лимфоциты. В ранние сроки беременности (до 16-20 недель) встречаются эпителиальные клетки типа молозивных телец, заполненных жировыми каплями. Количество лейкоцитов в секрете постепенно увеличивается начиная с 16 недель беременности до дня родов. В лейкоцитарной формуле молозива беременных преобладают нейтрофилы с наличием молодых форм (двухъядерные, палочковидные и юные). Содержание лейкоцитов в молозиве не зависит от количества лейкоцитов в периферической крови. Таким образом, по мнению автора, во время беременности секрет молочной железы состоит из элементов белой крови (моноциты, нейтрофилы и лимфоциты), и только в ранние сроки ее встречаются эпителиальные клетки типа молозивных телец, заполненных жировыми каплями.

Приведенные литературные данные свидетельствуют о том, что до сих пор не существует единого мнения о клеточном составе секрета молочной железы во время беременности, о происхождении и обозначении клеток его. Установлено, что морфологическая картина секрета бывает различной в зависимости от срока беременности. Однако возможность использования этого признака с диагностической целью оспаривается некоторыми авторами.

Эти противоречия, по всей вероятности, обусловлены тем, что авторы при исследовании секрета молочной железы не учитывали ряд моментов, которые оказывали влияние на состав ее секрета (функциональное состояние молочнои железы в связи с беременностями, длительность н характер лактации, состояние половых органов, возраст и здоровье женщины). Помимо этого, наблюдения были слишком малочисленны, и, как правило исследова ния секрета производились однократно. Последнее, безусловно, недостаточно для изучения динамики морфолоусловно, ислостать<br>гических изменений клеточного состава секрета на протяжении более длительного срока в период развивающейся беременности. Различные точки зрения по поводу диагностического значения исследования секрета молочной железы в известной мере могли зависеть и от того, что применялись разнообразные методики исследования.

Вышеизложенное послужило нам основанием для более глубокого изучения этого вопроса. Нами проведено микроскопическое исследование секрета молочной железы на протяжении беременности с учетом состояния молочной железы, половых органов, возраста и здоровья женщины. Беременные обследовались в консультациях и родильных домах; отдельные наблюдения представляют результат судебномедицинского исследования трупов беременных женщин, смерть которых последовала от механической травмы.

Морфологический состав секрета молочной железы во время беременности мы изучали у 576 женщин, из них у 32 беременность ставилась под сомнение. Секрет у этих женщин исследовался, как правило, однократно, в отслучаях  $2-3$  раза (у 32 женщин), дельных a y 12 секрет исследовался в течение беременности до родов ежемесячно с 3-4-го месяца (всего произведено 695 наблюдений).

По срокам беременности наблюдаемые распределялись следующим образом:

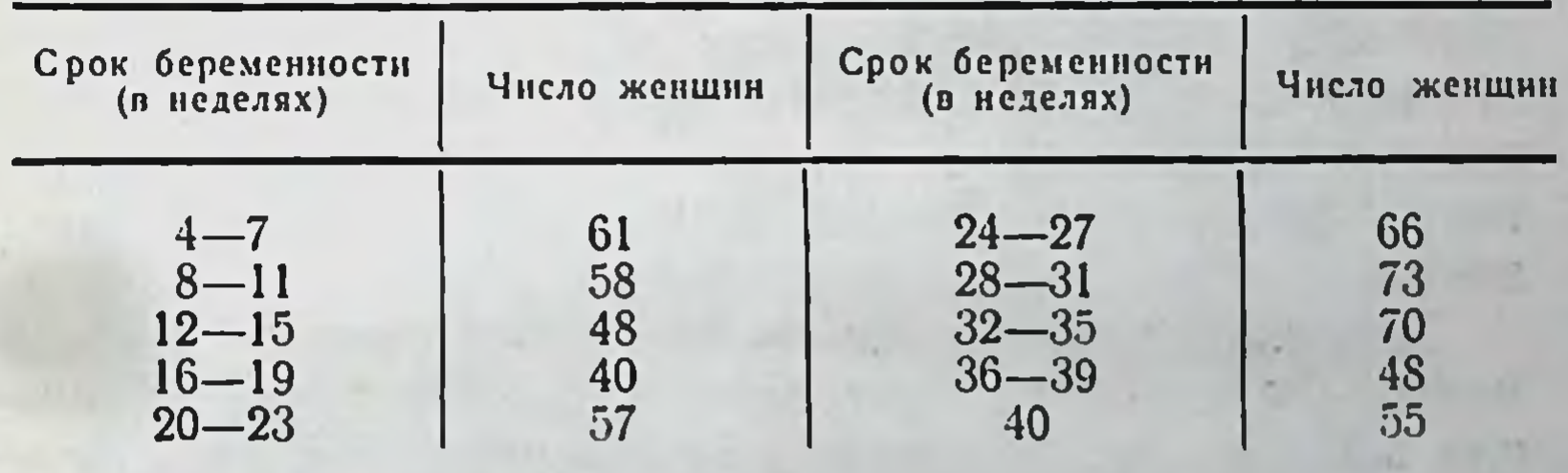

Из секрета молочной железы в различные сроки беременности и частично на протяжении ее **ИЗГОТОВЛЯЛИ** мазки, в которых при микроскопическом нсследовании была установлена разнообразная морфологическая картина.

Результаты наших исследований показали, что количественные и качественные соотношения клеточных элементов секрета молочной железы отличаются в следую-

щие три срока беременности: 4-11 недель; 12-26 недель; 27-40 недель. При этом следует отметить, что морфологические элементы секрета во время беременно. сти изменяются (количественно и качественно) постепенно в зависимости от ее сроков, и поэтому переход одного указанного нами срока в другой не всегда четко отгра. ничен. На морфологический состав секрета, помимо срока беременности, оказывают влияния ряд причин, индивидуальные особенности организма, в частности секреторная функция молочной железы (что особенно заметно в первые 4-11 недель беременности) и состояние здоровья женщины.

Для изучения динамики морфологических изменени секрета молочной железы мы сочли целесообразным изложить результаты исследований его от ранних сроков беременности до родов, т. е. на протяжении всей беременности (по месяцам). В дальнейшем морфологические данные были объединены нами по общим, характерным признакам в три указанных срока.

# Морфологический состав секрета<br>молочной железы при ранней<br>беременности (4—11 недель)

У здоровых женщин нормальная беременность (4-11 недель) разных сроков характеризовалась следующими признаками: прекращением менструации в течение нескольких недель; увеличением размеров матки соответственно сроку беременности, округлостью тела матки, выступающим углом ее в области трубы, пульсацией маточнои артерии на границе шейки и тела, размягчением шейки матки и др.

Молочная железа этих женщин была различных размеров, формы и консистенции. В большинстве случаев она была на ощупь слегка напряженной, при этом определялась железистая ткань. Пигментация сосков и околососковых кружков слегка выражена, у некоторых женщин она отсутствовала. При сдавливании выделялось небольшое количество (1-3 капли) сероватой или беловатой жидкости. Исключение составляли беременные кормящие женщины, у которых выделялось много молока, соответственно срокам кормления ребенка, или первородящие, у которых далеко не всегда обнаруживался секрет в эти сроки беременности.

Из секрета молочной железы изготовляли мазки. Микроскопическое исследование их показало, что плазма секрета розоватого цвета с фиолетовым оттенком. Жиро-

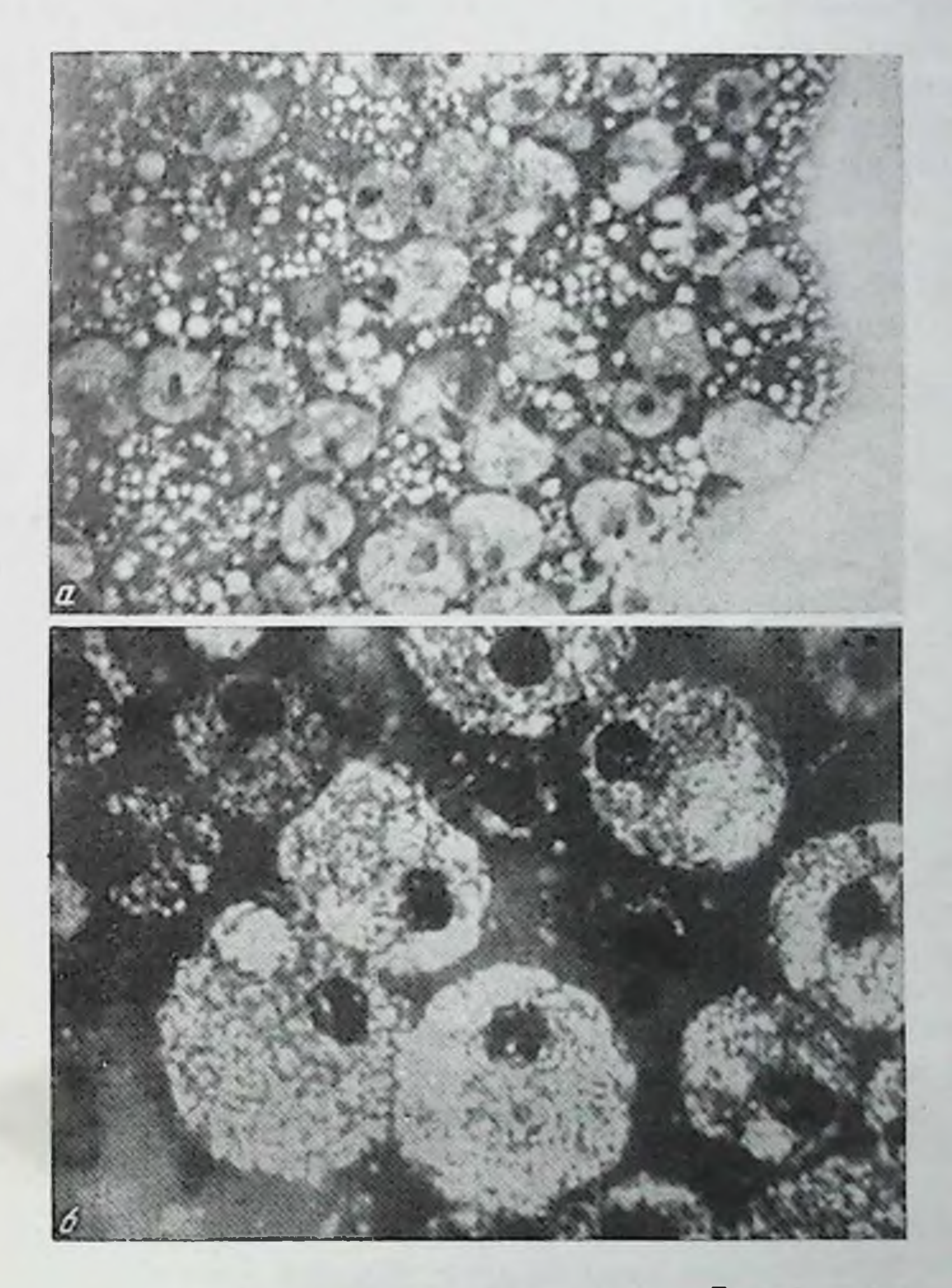

Рис. 24. Секрет молочной железы женщины. Беременность 9 недель. Много средних эпителиальных клеток с мелкопеннстой протоплазмой.  $a - y$ величение 20 $\times$ 8; 6 — увеличение 40 $\times$ 10.

вые шарики пылевидные, малые, средние и большие, которые представлялись пустотами круглон и редко овальной и неправильной формы. Преобладали шарики сред-

них размеров. По краям и в конце мазка располагались средние эпителиальные клетки (от 4 до 30, чаще 4-10 в поле зрения), кругловатой, овальной, реже неправильно овальной формы с довольно четкими контурами, диамет. ром 25-45 µ; преобладали клетки средних размеров, ду. аметром 30-40 µ. Ядро их овальной или кругловатой формы, 6-9 µ днаметром, фиолетового цвета различной интенсивности с четкими контурами, нногда с мелкими вакуолями; расположено оно, как правило, эксцентрично. Единичные клетки содержали по два ядра. На фоне плазмы бледно-фиолетовой с розовым оттенком ЭТИ клетки представлялись светлыми, так как их протоплазма содержала мелкие вакуоли, включення жира почти одинаковых размеров. Это придавало протоплазме мелкопенистый вид. Границы между вакуолями не всегда хорошо были заметны.

Помимо жировых шариков и средних эпителиальных мелковакуолизированных клеток, в секрете встречались отдельные разрушенные клетки в виде свободных ядер и остатков их и протоплазмы различной формы и размеров. Такая морфологическая картина является характерной для беременности ранних сроков (рис. 24).

Некоторая особенность в морфологическом составе секрета молочной железы была установлена у женщин, у которых беременность 8 недель сопровождалась рвотой. Секрета у них выделялось небольшое количество в виде сероватой жидкости. Плазма в мазке бледно-фиолетовая с розовым оттенком. Жировых шариков немного. По краям мазка большое количество вакуолизированных клеток с четко выраженной структурой, диаметр их 25-50 µ, чаще 40 µ. Некоторые клетки имели несколько ядер. В отдельных полях зрения встречаются единичные нейтрофильные лейкоциты, малые и средние лимфоциты, моноциты и разрушающиеся клетки в виде ядер, остатков их и протоплазмы, что является особенностью морфологической картины секрета (рис. 25). Описанные эпителиальные клетки секрета молочной железы, характерные для ранних сроков беременности (до 12 недель), в дальнейшем начинают приобретать несколько базофильную окраску протоплазмы Количество средних эпителиальных клеток по мере увеличения срока беременности также постепенно увеличивается. включений жира в протоплазме отдельных клеток увели-106

чивается в размерах, и поэтому она представляется уже неоднородной (неоднороднопенистой).

У отдельных женщин по состоянию половых органов и другим признакам наличие беременности ранних сроков ставилось под сомнение. Микроскопическое исследование

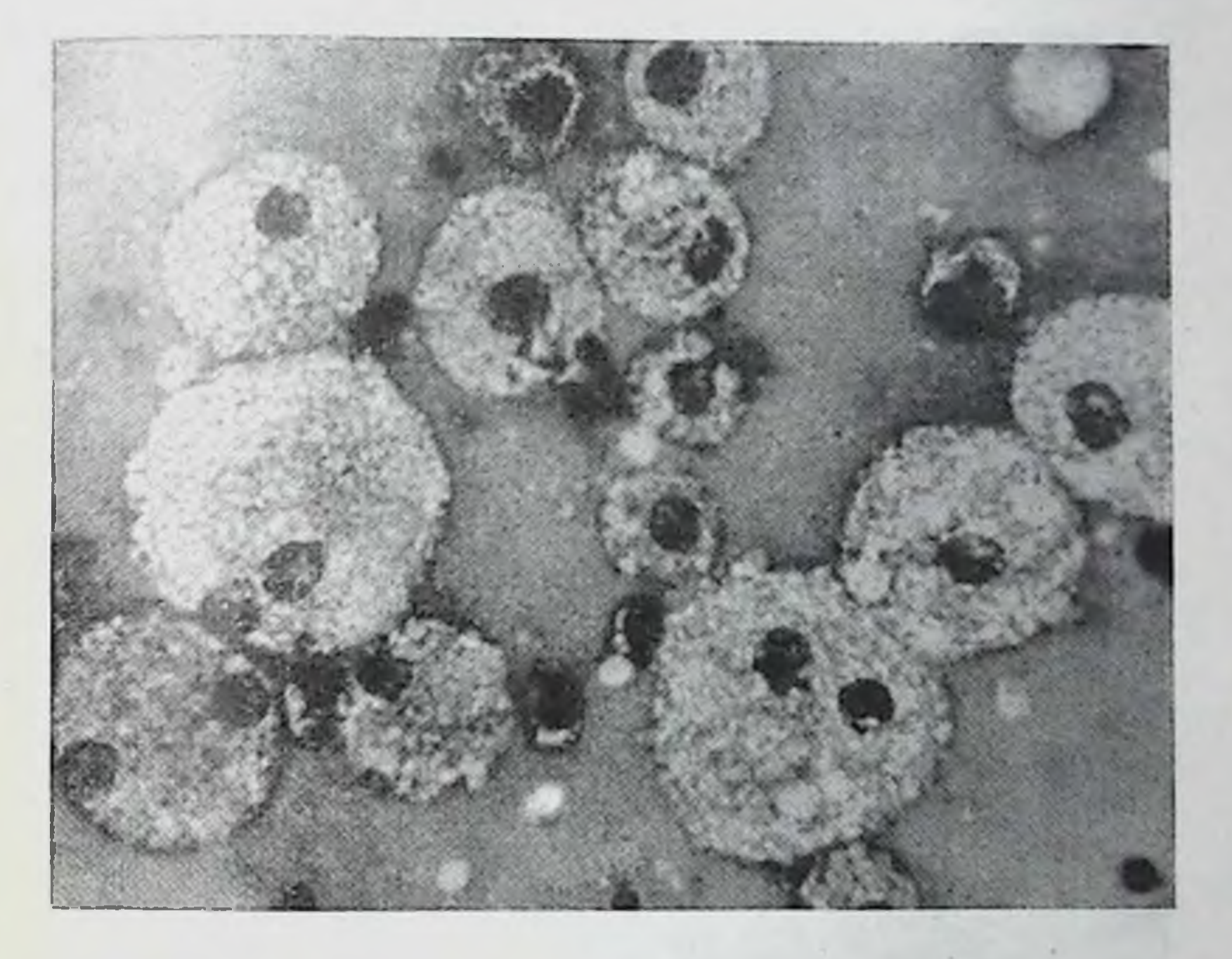

Рис. 25. Секрет молочной железы женщины. Беременность 8 недель (сопровождалась рвотой). Много средних эпителиальных клеток с мелкопенистой протоплазмой. Немного свободных ядер. Отдельные лимфоциты и нейтрофилы. Увеличение 40×10.

секрета молочной железы их, как правило, выявляло в нем жировые шарики и средние мелкопенистые эпителиальные клетки с довольно четкой структурон. Такая мор-Фологическая картина позволяла определять беременность, которая в дальнейшем при повторном посещении подтверждалась. через 10—14 днеи консультации В одном из наших наблюдений женщина П 19 лет (первые роды), прекратила 10 месяцев назад кормление ребенка (считала себя беременнои 6-7 недель). В консультации был поставлен диагноз: «Беременность?». Плазма

секрета в мазке фиолетово-розоватого цвета, много жи ровых шариков. Много светлых среднего размера эпите. лиальных клеток с мелкопенистой протоплазмой. Такая морфологическая картина характеризует наличие бере. менности ранних сроков (рис. 26).

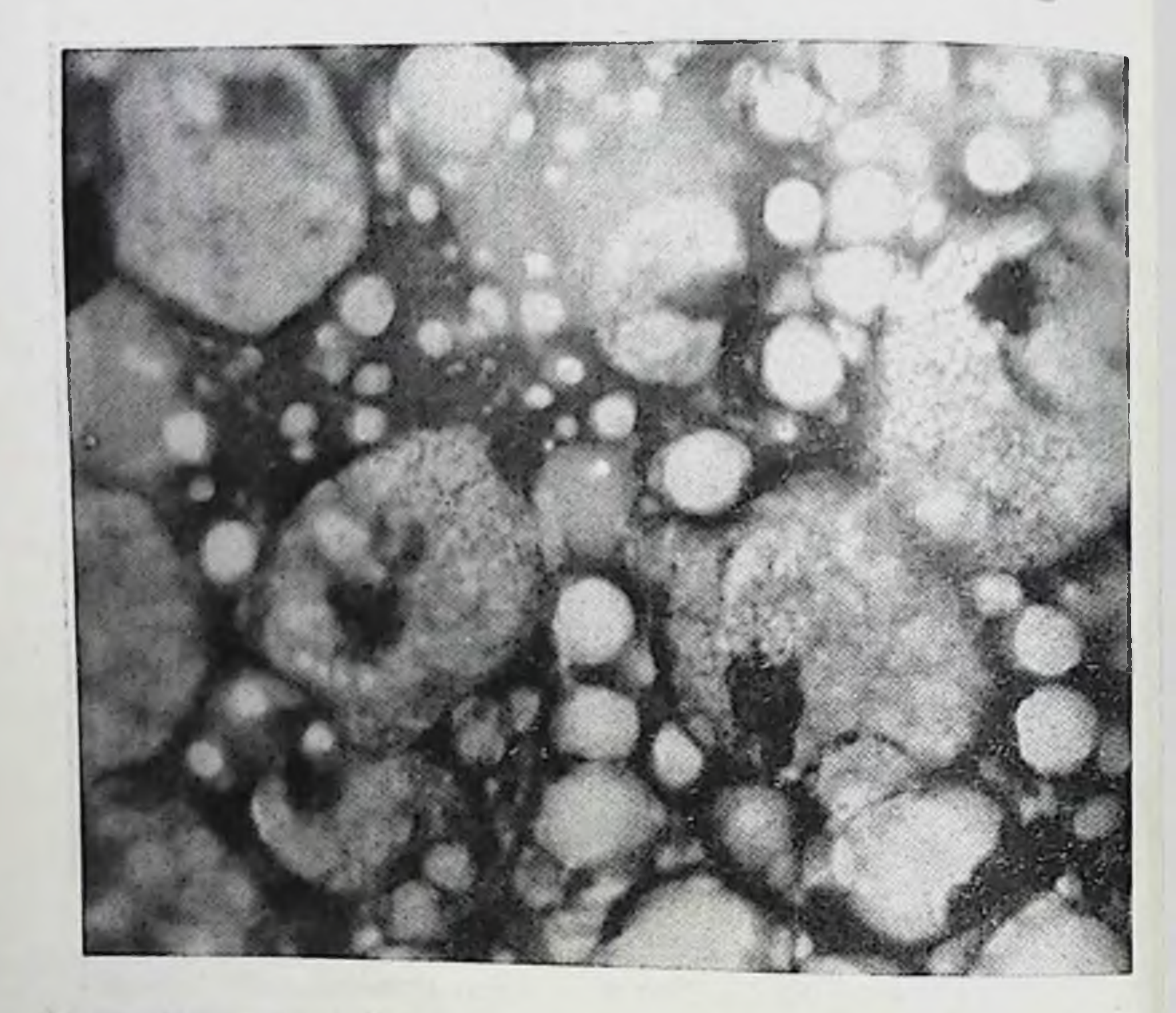

Рис. 26. Секрет молочной железы женщины П. Наличие беременности ставилось под сомнение, которая в дальнейшем была подтверждена. Много жировых и средних эпителиальных клеток с мелкопенистой протоплазмой. Беременность 6-8 недель. Увсличение 90×5,5.

В нашей практике сомнительная беременность микроскопическим исследованием секрета молочной железы не подтверждалась в случаях, когда секрет выделялся в незначительном количестве и содержал только жировые шарики; эпителиальные клетки в нем отсутствовали. Такая иорфологическая картина свидетельствовала о пониженной секреции молочной железы и не позволяла диагностиной секреции<br>ровать беременность. Так, в одном из наших наблюдений 108
женщина Д., 30 лет, считала себя беременной 8 недель. Наличие беременности у нее ставилось под сомнение, которая в дальнейшем не подтвердилась. В небольшом отпечатке много жировых шариков, большая часть из них деформирована (рис. 27).

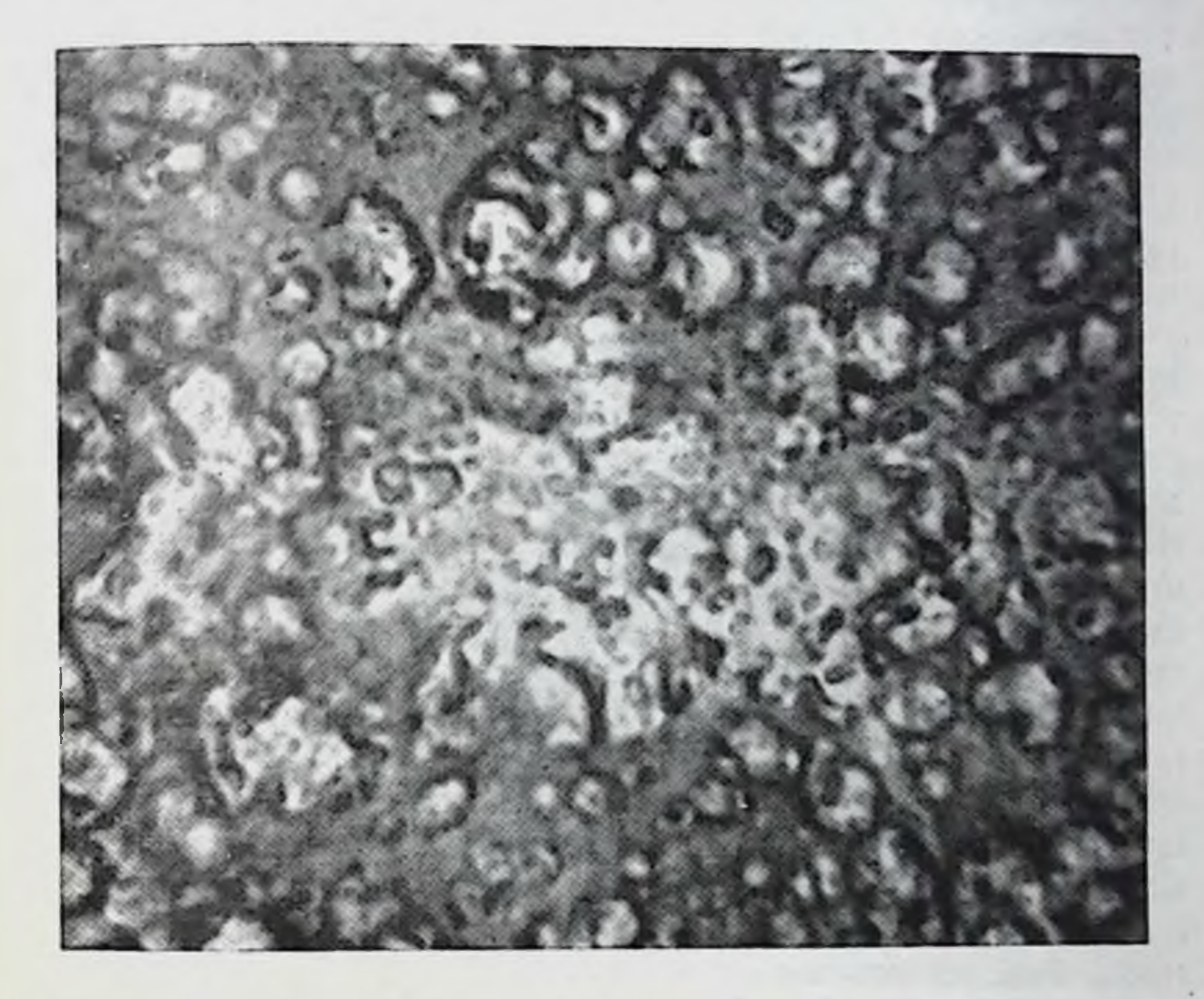

Рис. 27. Секрет молочной железы женщины Д., 30 лет. Наличие беременности ставилось под сомнение, в дальнейшем Сеременность не подтверждена. В отпечатке много жировых шариков; большая часть из них деформирована. Увеличение 40×10.

Таким образом, морфологическая картина секрета в мазке, характерная для ранних сроков беременности, может быть использована для диагностнки ее. Однако следует учесть, что у некоторых женщин при наличии беременности ранних сроков (4-8 недель) выделяется очень мало секрета, из которого удается сделать не мазок, а только небольшой отпечаток. В таких случаях нельзя определить или исключить наличие беременности по мор-Фологической картине секрета вследствие недостаточно

еще активной секреторной деятельности молочной железы.

Заметно отличается морфологическии состав секрета молочной железы у женщин, которые прекратили грудное вскармливание ребенка за 2-6 месяцев до настоящей беременности. Секрета у таких женщин выделяется значительно больше, чем у тех, которые закончили кормление ребенка за несколько лет до настоящей беременности. Морфологический состав секрета отличается большим количеством форменных элементов: помимо увеличенного количества жировых шариков, средних мелкопенистых эпителиальных клеток, в нем обнаруживались и малые умеренно базофильные эпителиальные клетки, из которых некоторые были с мелкими включеннями жира. Соотношение средних и мелких эпителиальных клеток было различным: чаще равное количество тех и других или преобладали средние эпителиальные клетки. Отдельные из них были с несколькими ядрами. Много разрушающихся клеток. Такая морфологическая картина секрета свидетельствует о сравнительно активной функции молочной железы. После прекращения грудного вскармливания ребенка секреторная функция железы находилась в состоянии угасания, а появившаяся беременность способствует вновь значительному повышению ее. Это обстоятельство указывает на необходимость при исследовании мазков секрета обязательно учитывать давность предшествующих родов у женщины и характер и длительность бывшей лактации.

Так, женщина Р., 25 лет (две беременности, роды год назад), кормила ребенка грудью 11 месяцев; прекратила кормление месяц назад. Секрета выделялось 3-5 капель. Плазма в мазке розоватая с фиолетовым оттенком. Много малых и среднего размера жировых шариков, расположенных раздельно и небольшими скоплениями. Большое количество малых эпителиальных клеток (до 30 в поле зрения) диаметром 18-20 µ, у них однородная мелкопенистая протоплазма. У отдельных клеток имеются мелкие и крупные вакуоли. Небольшая часть клеток обладает базофильной протоплазмой. Встречаются отдельные среднего размера эпителиальные клетки с несколькими ядрами и фигурами деления их. Немного разрушенных клеток Этот морфологический состав свидетельствует об активной секреторной функции молочной железы при ранней

беременности в связи с тем, что женщина только месяц назад прекратила кормление ребенка (рис. 28).

У кормящих беременных женщин (беременность 6-8 недель) морфологический состав секрета также отличается некоторыми количественными и качественными осо

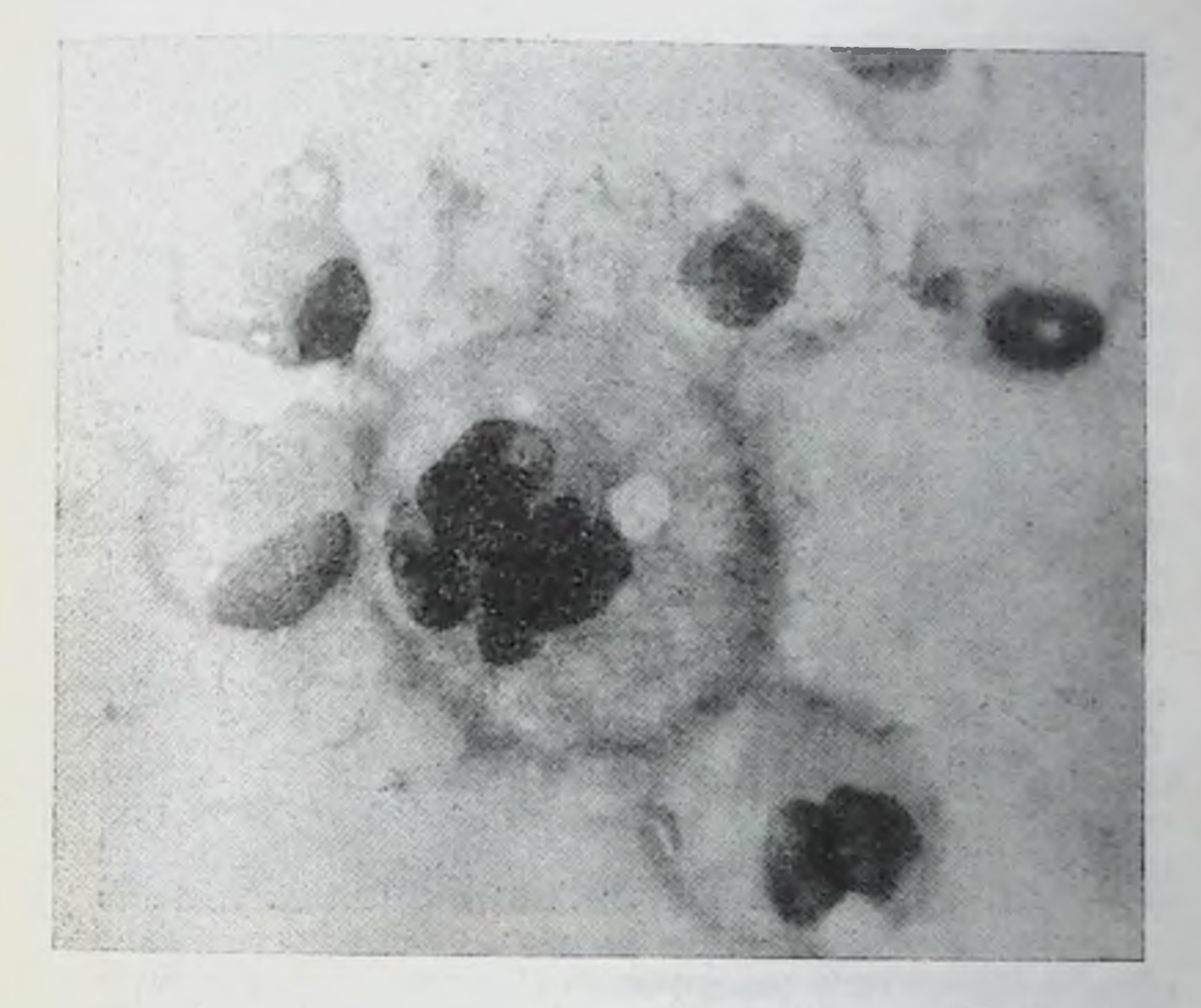

Рис. 28. Секрет молочной железы женщины Р., 25 лет, прекратившей месяц назад кормление 11-месячного ребенка. Беременность 6 недель. Малые и средние базофильные эпителиальные клетки с включениями жира. Две клетки с несколькими ядрами. Увеличение 90х5,5.

бенностями. Так, у женщин, которые вскармливали грудью детей в возрасте от 2 до 11 месяцев, секрет молочных желез выделялся в большом количестве, соответственно сроку кормления. Он сохранял морфологические признаки зрелого молока здоровых женщин: в плазме его было много жировых шариков, пренмущественно средних, Расположенных раздельно и чаще небольшими и большими скопленнями. Иногда в области скоплений жировых

шариков обнаруживались мелкие остатки ядер неправиль. ной формы после разрушения клеток.

У женщин, вскармливающих детей в возрасте от 11 месяцев до 11/2 лет, секрет молочной железы содержал помимо жировых шариков, немного среднего размера

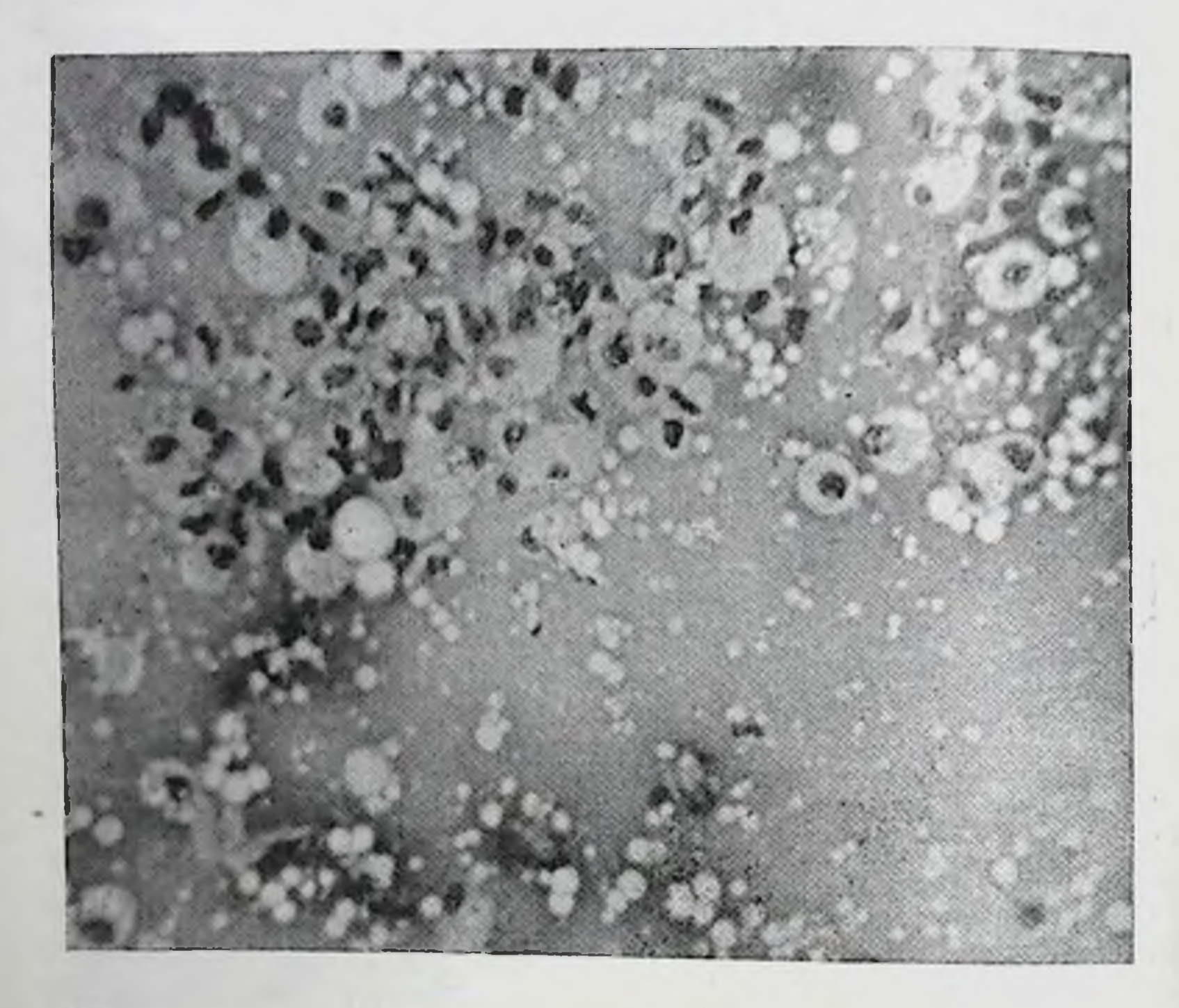

Рис. 29. Молоко женщины, кормящей 11-месячного ребенка. Беременность 6 недель. Много жировых шариков, местами скопления средних эпителиальных клеток. Увеличение 20×10.

эпителиальных клеток с мелкопенистой протоплазмой, в одном из наших наблюдений у женщины 32 лет (7 беременностей, 4 родов и 2 аборта) была беременность 6 недель. Кормила грудью 11-месячного ребенка. Плазма секрета в мазке бледно-фиолетового цвета с розоватым оттенком. Много жировых шариков. По периферии мазка много светлых мелкопенистых эпителиальных клеток диаметром 30-40 µ, местами они располагаются скопленияметром об порфологический состав секрета характеризует активную секрецию молочной железы в связи с кормлением ребенка (рис. 29).

Таким образом, у кормящих женщин раннюю беременность, когда признаки ее еще достаточно не выражены, днагностировать не представляется возможным, так как у них молоко сохраняет свою морфологическую структуру. Однако следует отметить, что молоко женщин, кормящих 8-10-месячных детей (3 раза в день), в большнистве случаев уже содержит немного среднего размера н малых мелковакуолизированных эпителиальных клеток, свидетельствующих о постепенном угасании секреторной функции молочной железы.

В наших наблюдениях, т. е. при наличии ранних сроков (6-8 недель) беременности и кормления детей (3 раза в день), молоко этих клеток уже не содержит, что можно объяснить гормональным влиянием наступившей беременности, активирующей деятельность молочной железы.

У женщин, в большинстве случаев не рожавших, с беременностью 6-9 недель секрета выделялось обычно<br>очень мало; можно было сделать небольшие мазки или только отпечатки. Они содержали немного жировых шариков, из которых преобладали пылевидные, часто деформированные. Клетки отсутствовали. Незначительное количество секрета в этих наблюдениях с бедной морфологической картиной свидетельствует о недостаточной еще секреции молочной железы в ранние сроки беременности. В этих случаях не представляется возможным говорить о появившейся беременности по морфологическому составу секрета, так как он еще не характерен.

У некоторых женщин, как правило, у первородящих нли рожавших, когда лактация была много лет назад (6-10 лет), в ранние сроки беременности (до 10-12 недель) секрет совершенно не выделяется.

Результаты микроскопического исследования секрета в ранние сроки беременности выявили его определенную морфологическую картину. Она характеризуется наличием небольшого количества секрета, содержащего немного жировых шариков и среднего размера мелкопенистых эпителиальных клеток, расположенных по краям и в конце мазка. В секрете во время беременности, наступившей вскоре после прекращения кормления ребенка, обнаруживаются, помимо жировых шариков, среднего размера эпителнальных клеток, отдельные или также в небольшом количестве мелкие эпителиальные клетки с базофильной

 $-2x - x$ 

**Contractor** 

113

8 К. Н. Хижиякова

протоплазмон. Гакон морфологический состав можно объ. яснить более активной секреторной функцией молочной железы. Наличие увеличенного количества этих клеток может быть использовано для диагностики ранних сроков беременности и в случаях, когда наличие ее ставится под сомнение вследствие недостаточной выраженности признаков беременности.

Появление в секрете молочной железы лейкоцитов. моноцитов и других клеток бывает обычно при заболеваниях (токсикозах и др.).

У женщин, кормящих детей до 6-8 месяцев, при беременности молоко, как правило, не изменяет своей структуры.

У женщин с ранней беременностью, наступившей вскоре после прекращения грудного вскармливания ребенка, секрет отличается более богатой морфологической картиной: помимо увеличенного количества среднего размера мелкопенистых эпителиальных клеток, обнаруживаются и малые эпителиальные клетки с умеренно базофильной или мелкопенистой протоплазмой.

Из всего сказанного можно заключить, что во время нормальной беременности (4-11 недель) морфологическая картина секрета молочной железы характеризуется наличием средних эпителиальных клеток с мелкопенистой протоплазмой.

# Морфологический состав секрета<br>молочной [железы при беременности<br>12—26 недель

В последующие сроки развивающейся беременности (12—26 недель) морфологический состав секрета молочнои железы значительно отличается от секрета в ранние сроки беременности (4-11 недель). В нем постепенно увеличивается количество жировых шариков различных размеров и всех клеточных элементов. Основным же отличительным признаком секрета в этот срок беременности является присутствие в секрете малых (протоковых) эпителиальных клеток, которые на протяжении этого срока беременности (12-26 недель) постепенно изменяются (однородность, цвет протоплазмы, количество и характер ракуолей в ней). Протоплазма их вначале бывает базо-<br>фильной, а с 20—24-й недели беременности в ней появля-

ются вакуоли (включения жира) различных размеров. В это время обнаруживаются и комплексы малых эпителиальных клеток (в виде синцития). Количество средних эпителиальных клеток постепенно уменьшается. С 16-19-й недели беременности в секрете появляются нейтрофильные лейкоциты, в протоплазме которых к 20-26-й неделе можно обнаружить вакуоли.

Динамика морфологических изменений секрета молочных желез видна при систематическом исследовании его на протяжении 12-26 недель беременности. По мере увеличения срока ее наблюдается увеличение молочной железы в размерах, и она становится напряженной. Секрет молочной железы в 12-15 недель беременности выделяется в небольшом количестве в виде густоватой сероватой или беловатой жидкости. Микроскопическое исследование ее показало, что плазма в мазке розоватого цвета с фиолетовым оттенком (различной интенсивности, в зависимости от толщины мазка). Жировые шарики, как правило, находятся по краям и в конце мазка раздельно и редко небольшими скоплениями. Преобладают шарики среднего размера. Количество жировых шариков было различным, чаще умеренным. Малые эпителиальные клетки с базофильной протоплазмой и гиперхромным ядром кругловатой формы, с довольно четкими контурами. Они постепенно становятся преобладающей клеточной формой секрета. Средних эпителиальных клеток становится меньше. Если они при ранних сроках беременности были по существу единственными клетками секрета, то позднее количество их по сравнению с малыми эпителиальными клетками постепенно уменьшалось. Особенностью их в этот срок беременности является наличие в протоплазме вакуолей различных размеров. В отдельных наблюдениях среднего размера эпителиальные клетки отличались уже незначительной базофилией и в протоплазме их обнаруживались включения жира больших размеров (рис. 30). Значительно отличался морфологический состав секрета молочной железы беременных женщин (14-15 небыло дель), страдающих токсикозом (рвота). В нем очень много разнообразных эпителиальных клеток с базофильной протоплазмой. Преобладали малые, немного было среднего размера и мноэпителиальных (удлиненных) клеток. Такая морфологическая картина секрета

 $8*$ 

молочной железы свидетельствует об усиленной десквамации не только секретнрующих, но и мноэпителиальных клеток (рис. 31).

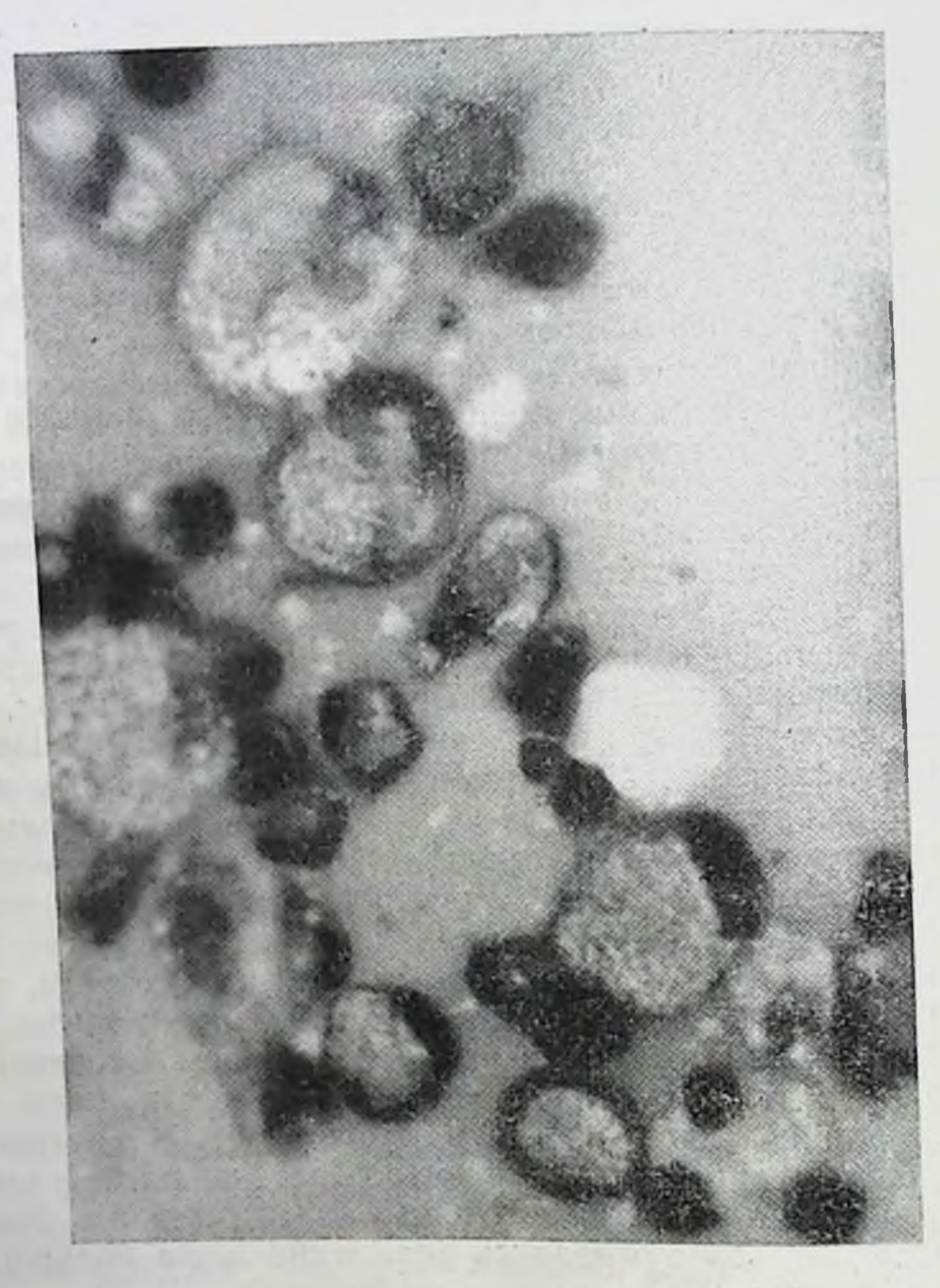

Рис. 30. Секрет молочной железы женщины. Беременность 12-15 недель. Много малых с базофильной протоплазмой и средних размеров с мелкопенистой протоплазмой эпителиальных клеток. Увеличение  $90 \times 5.5$ .

В этот же срок беременности морфологическими особенностями обладает и молоко у женщин, кормящих грудыю детей в возрасте 9-11 месяцев. Помимо боль-

шого количества в нем жировых шариков, что характеризует молоко, обнаруживаются и малые эпителиальные клетки с гиперхромным ядром и базофильной протоплазмой, расположенные раздельно, чаще скоплениями, по периферин мазка (рис. 32).

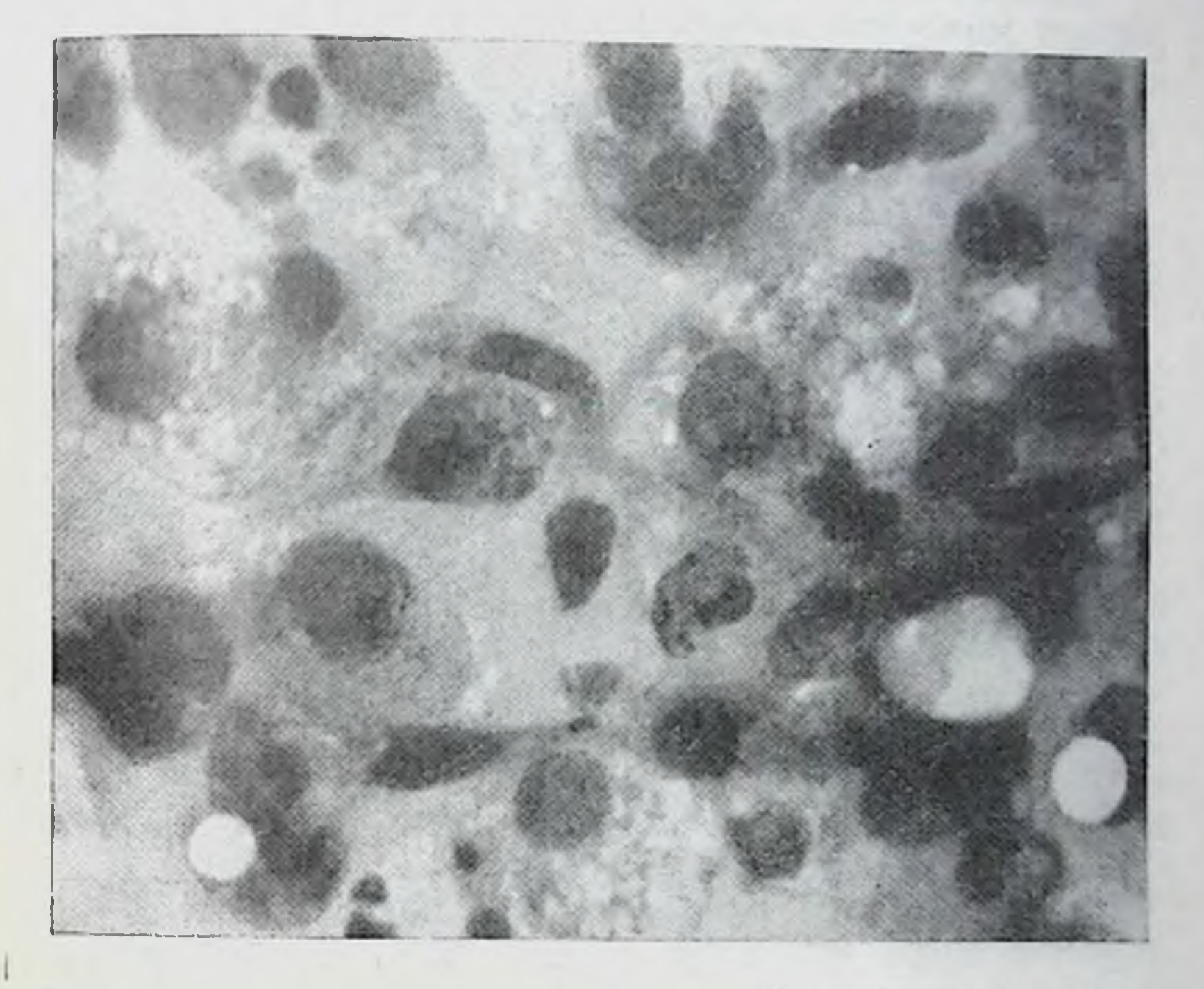

Рис. 31. Секрет молочной железы женщины. Беременность 14-15 недель (токсикоз). Жировых шариков немного. Эпителиальных клеток много, преобладают малые. Местами они располагаются скоплениями. Единичные мноэпителиальные клетки. Базофилия клеток.  $y$ величение 90 $\times$ 5.5.

У отдельных женщин в этот срок беременности, первородящих или многорожавших, секрета выделялось очень мало в виде густой беловатой жидкости. Из нее были сделаны только небольшие отпечатки, в которых при микроскопическом исследовании выявлено незначительное количество малого и среднего размера жировых шариков и единичные средние эпителиальные клетки с нечеткой структурон. У этих женщин секреция молочной железы была выражена недостаточно, что лишает возможности определять наличие и срок беременности. Ино-

гда наблюдаются случаи, когда в этот срок беременности не выделяется секрета молочной железы, что также свидетельствует о еще недостаточной секреторной деятель. ности их.

Таким образом, в течение беременности 12-15 недель секрет молочной железы характеризуется наличием не-

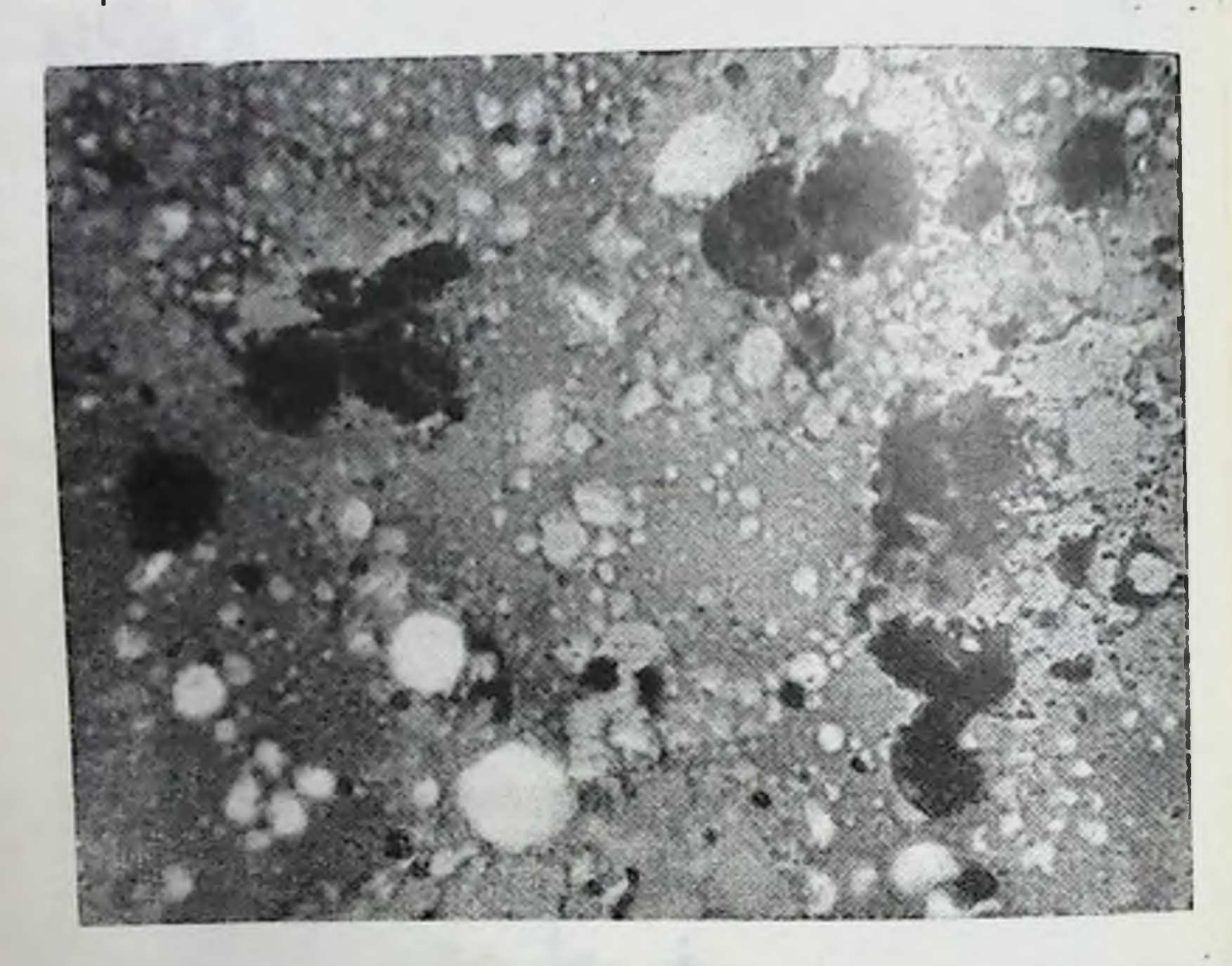

Рис. 32. Молоко женщины, кормящен 11-месячного ребенка. Беременность 12-15 недель. Много жировых шариков и отдельные малые базофильные эпителиальные клетки. Увеличение 40×10.

большого количества жировых шариков, малых эпителиальных клеток с базофильной протоплазмой и средних с мелкопенистой протоплазмой. Малые эпителиальные клетки располагаются, как правило, небольшими скоплениями.

### 118

Количественное соотношение эпителиальных клеток в этот срок беременности следующее: почти равное количество среднего размера и малых. Некоторыми структурными особенностями отличается секрет молочной железы у кормящих женщин или у тех,

которые незадолго до наступления беременности прекратили грудное вскармливание, а также у страдающих токсикозом (рвота).

У этих женщин обнаруживается более разнообразный морфологический состав секрета вследствие повышенной десквамации клеток.

При беременности 16-19 недель молочная железа несколько больше напряжена, чем в более ранние сроки беременности. Секрета выделялось также несколько больше. Плазма его в мазке окрашивалась в розовый цвет с фиолетовым оттенком. Жировые шарики, преимущественпо среднего размера, встречались, как правило, в умеренном количестве.

Число клеток в этот срок беременности увеличивается, поэтому они видны не только по краям и в конце мазка, но и в небольшом количестве и на всем его протяжении. Во всех наблюдениях значительно преобладают малые эпителиальные клетки с базофильной протоплазмой и редко в ней обнаруживаются отдельные мелкие включения жира. Эти клетки располагаются большими скоплепредставляются пластами (в ниями, которые иногда виде синтнция) с неровными контурами.

Среднего размера эпителиальных клеток мало (1-6 в поле зрения), протоплазма их с вакуолями, что придает ей вид неравномерно пенистой вследствие различных размеров включений жира; редко встречаются они с базофильной и однородной протоплазмой. В некоторых эпителнальных клетках было по нескольку ядер (2-3), и они достигали 60 µ в диаметре.

Лейкоциты, как правило, с обычной для них структурой обнаружены в секрете в небольшом количестве (от 2 до 10 в поле зрения). Редко в секрете встречались так небольшом количестве.

У некоторых женщин морфологическая картина секрета молочной железы характеризовалась наличием большого количества лейкоцитов. Плазма секрета бледно-фиолетового цвета, жировых шариков много, расположены они преимущественно скоплениями. Большое количество малых эпителиальных клеток и немного лейкоцитов с базофильной протоплазмой, у некоторых из них в протоплазме вакуоли. Только в отдельных полях зрення много лейкоцитов. Средних эпителиальных клеток мало. Не-

большая часть из них с резко базофильной протоплазмой

При беременности 20-23 недели у большинства жен-(рис. 33). цин секрет имел вид беловатой жидкости. Иногда секре. та выделялось очень мало, из него можно было сделать

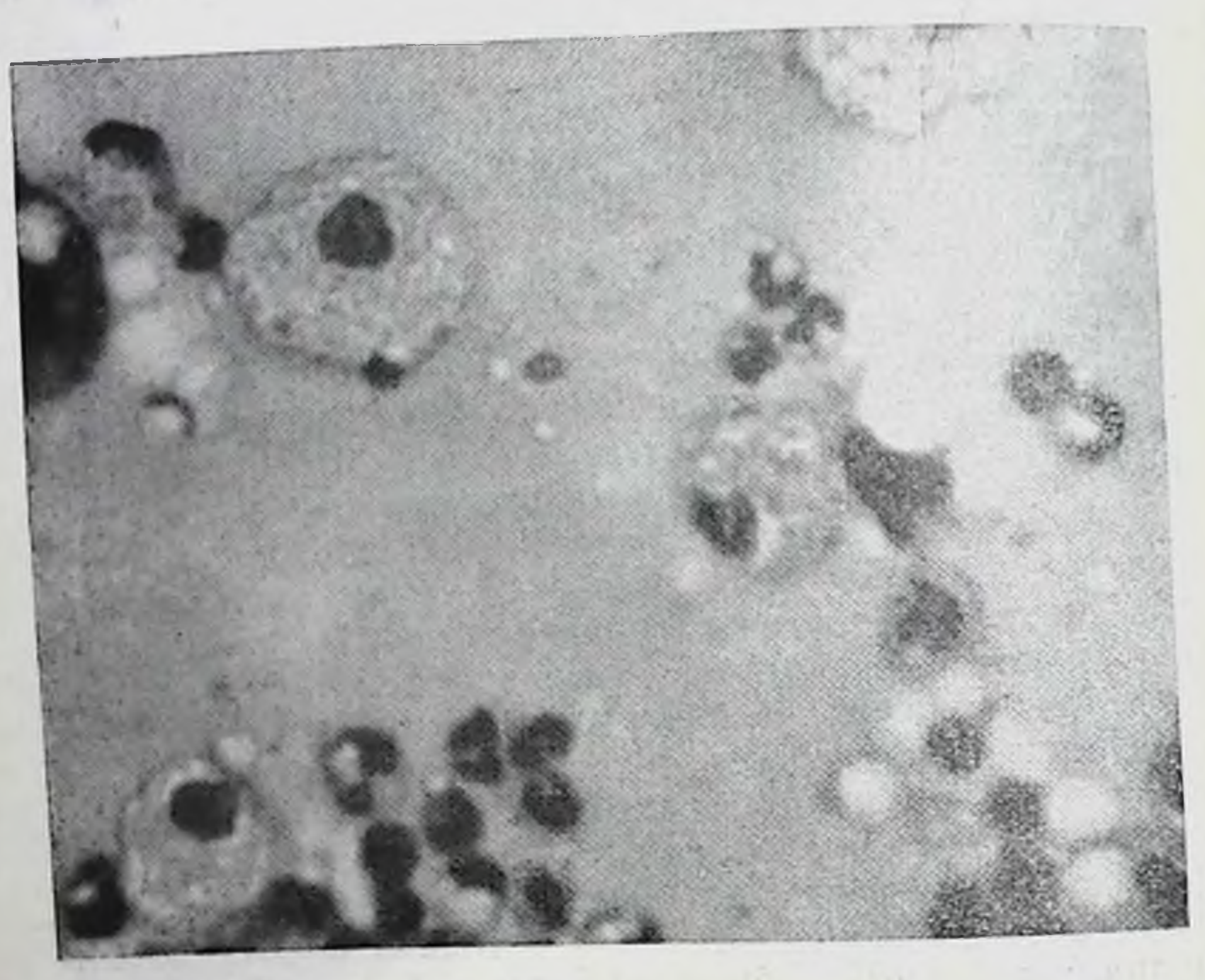

Рис. 33. Секрет молочной железы женщины. Беременность 19 недель. Немного жировых шарнков. Умеренное количество малых эпителиальных клеток и лейкоцитов. Единичные средние эпителиальные клетки.

Увеличение 40×10.

лишь отпечаток. Плазма его окрашивалась в бледно-фиолетовый цвет с розовым оттенком. Жировых шариков было различное количество.

Эпителиальные клетки (малые и средние) располагались по всему мазку в умеренном количестве; преобладали малые, которые встречались иногда в виде больших скоплений Протоплазма была базофильной в половине наблюдений, а в остальных в ней обнаруживалось небольшое количество мелких включений жира. Иногда были видны комплексы малых клеток, повторяющих форму мо-

Þ

лочных ходов. Средних эпителиальных клеток мало (1-3 в поле зрення); протоплазма неоднородная Вследствие наличня в ней вакуолей различного размера, поэтому она представлялась неравномерно пенистой, иногда была ба зофильной или с отдельными включениями жира. В от-

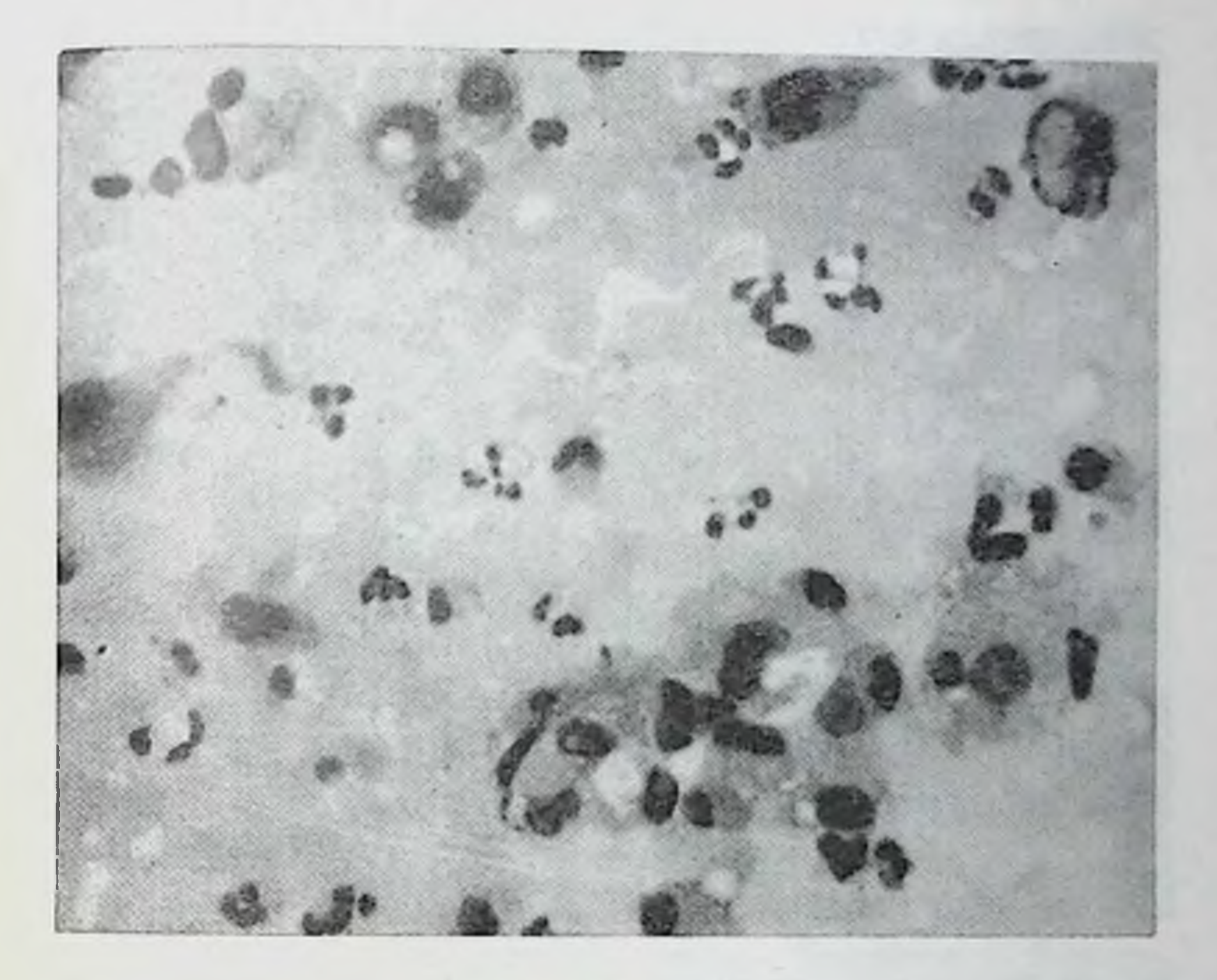

Рис. 34. Секрет молочной железы женщины. Беременность 22 недели (токсикоз). Жировых шариков умеренное количество. Много малых эпителиальных, базофильных клеток и лейкоцитов. Увеличение 40 х10.

дельных случаях встречались большие эпителиальные клетки 65 µ диаметром.

В половине наблюдений секрет молочных желез, по-

мимо жировых шариков и эпителиальных клеток, содержал лейкоциты в небольшом количестве, ядро и протоплазма которых были обычной структуры. Большое количество лейкоцитов (до 40 в поле зрения) отмечалось при токсикозах беременности. Иногда обнаруживались раз-Рушенные клетки в виде свободных ядер, остатков их и протоплазмы.

Помимо описанной морфологической картины секре. та молочной железы этого срока беременности, наблюда. лись и некоторые изменения ее. Они зависели от различ. ных причин. Так, при токсикозе беременности (рвота) в секрете обнаружено большое количество нейтрофильных

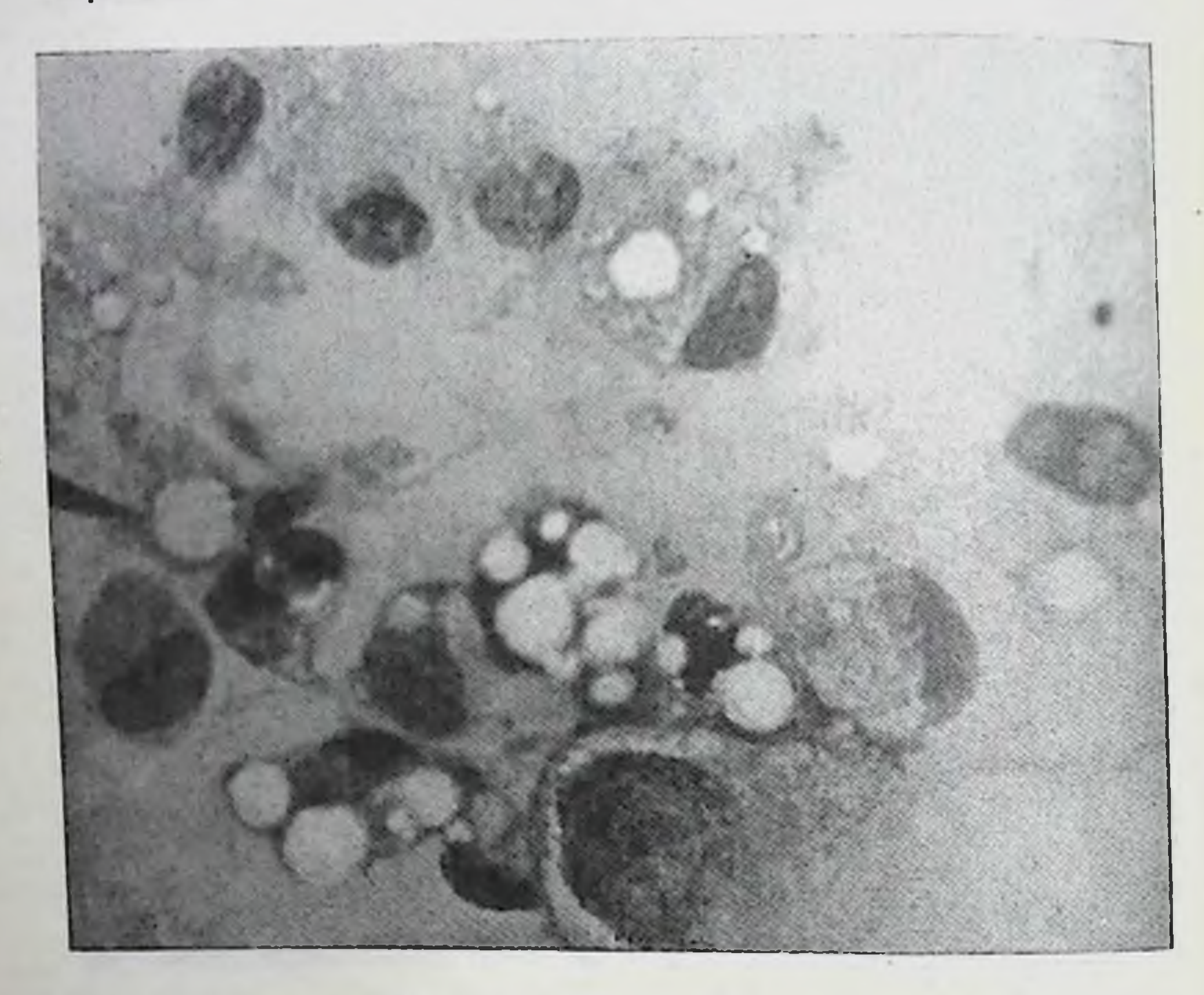

Рис. 35. Секрет молочной железы женщины. Беременность 24 недели. Много малых умеренно базофильных и неравномерных пенистых эпителиальных клеток. Отдельные средние эпителиальные клетки. Увеличение 90×5,5.

лейкоцитов с хорошо выраженной структурой и разрушающиеся (рис. 34). При беременности 24-26 недель молочная железа становится более напряженной по сравнению с железой предыдущем сроке беременности. при Околососковые кружки и соски пигментированы, коричневого цвета, из них вылелялся секрет в небольшом количестве. Микроскопическое исследование его мазков показало, что плазма бледно-фиолетового цвета с розовым оттенком. Жи-

ровых шариков среднего размера умеренное количество, они располагаются раздельно и небольшими скоплениями. Эпителиальных клеток в мазке много, располагаются они преимущественно большими скоплениями. Основную массу эпителиальных клеток составляют малые клет-

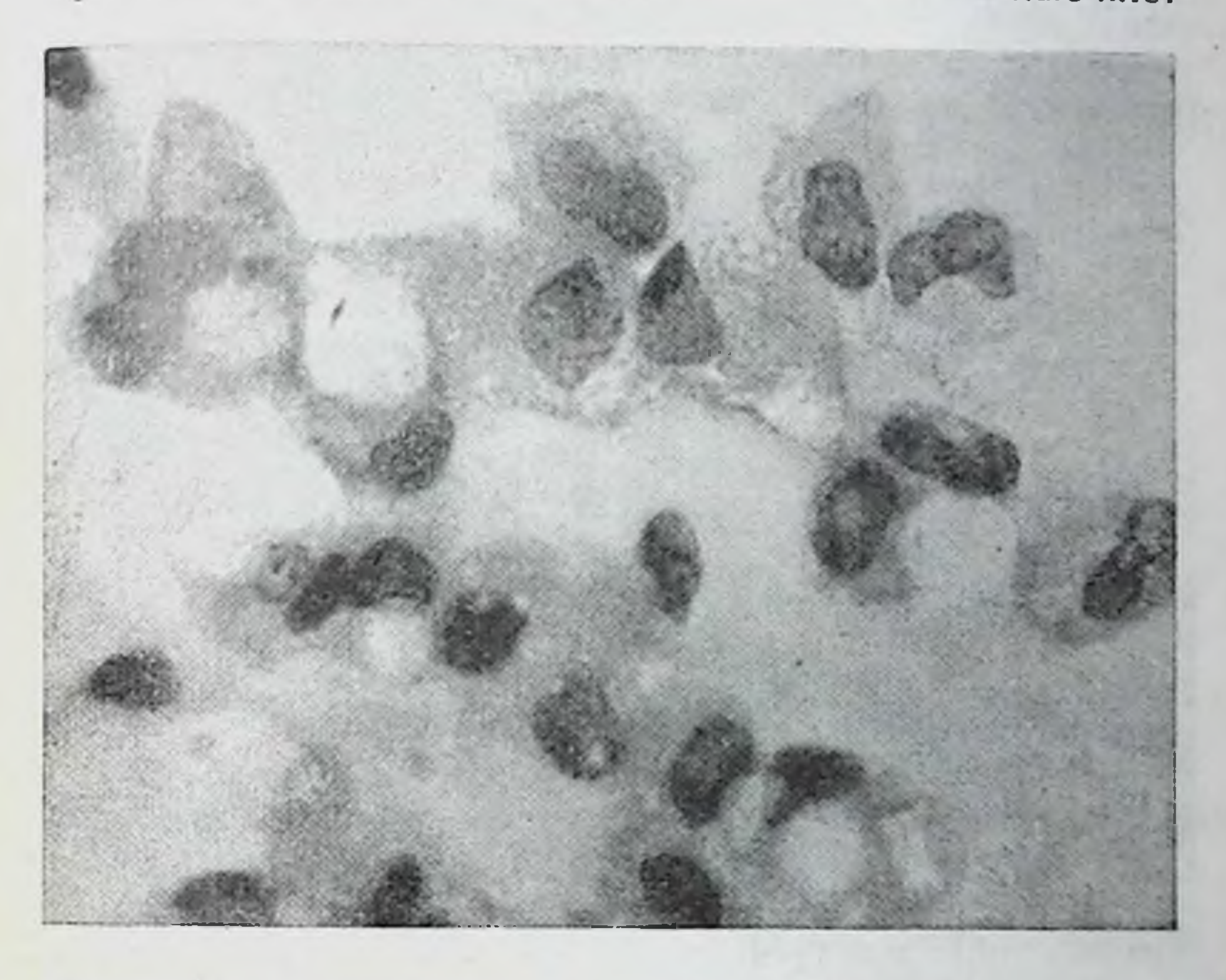

Рис. 36. Секрет молочной железы женщины. Беременность 25 недель. Много малых эпителиальных клеток с умеренно базофильной и неравномерно пенистой протоплазмой. Увеличение 90×5,5.

ки, протоплазма которых (почти у всех) базофильна с мелкими включениями жира (пенистая) (рис. 35).

У некоторых женщин скопления малых клеток пред-

ставляли собой как бы слепки молочных ходов, клеточные границы в них частично не были заметны, ядра имели неправильно-овальную форму. Среднего размера эпителиальных клеток мало (в поле зрения 1-3), они имели неравномерно пенистую базофильную протоплазму. Редко обнаруживались единичные большие многоядерные эпителиальные клетки диаметром 80-100 µ.

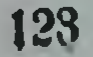

В секрете молочной железы некоторых женщин обна. ружено много разрушающихся и так называемых перст. невидных клеток. Много жировых шариков и эпителиаль. ных клеток, в основном малых с неравномерно и равно. мерно пенистой протоплазмой. Среднего размера

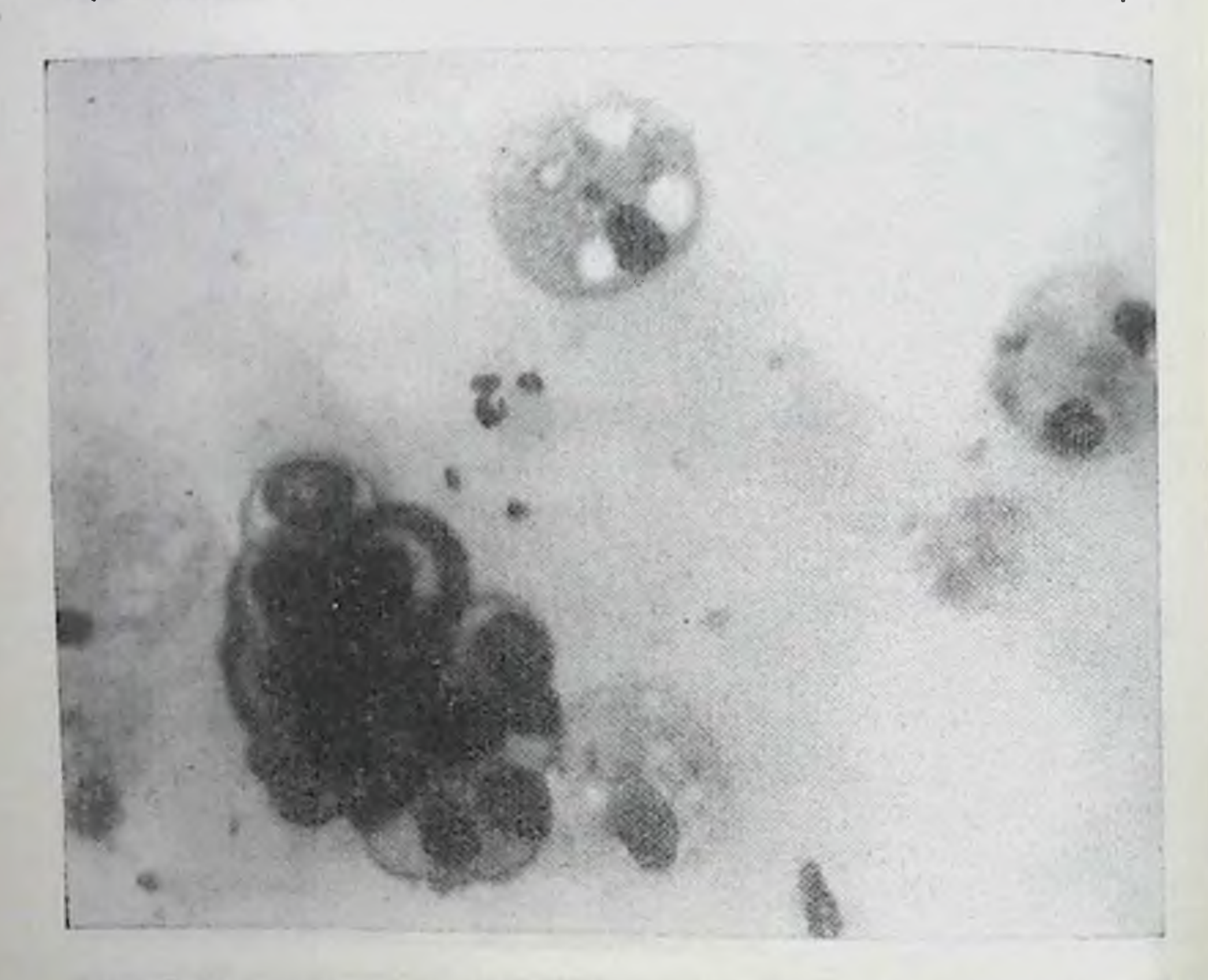

Рис. 37. Секрет молочной железы женщины. Беременность 25 недель. Малые эпителиальные клетки, базофильные с включениями жира. Комплекс малых эпителиальных клеток. Отдельные лейкоциты. Увеличение 40×10.

. эпителиальные клетки единичные. Отдельные комплексы малых эпителиальных клеток с выраженными границами или неровными контурами (рис. 36).

В некоторых наблюдениях (беременность 25 недель) отмечалось много разнообразных эпителиальных клеток, преобладали малые с неравномерно пенистой слегка базофильной протоплазмой. Единичные комплексы малых эпителиальных клеток (чаще уже с выраженными контурами их) с неровными краями. Мало среднего размера рами на) с петок, некоторые из них с двумя ядрами. эпителиальные и нейтрофильные лейкоциты (рис. 37).

Таким образом, секрет молочных желез во время беременности 24-26 недель характеризуется наличием эпителиальных клеток, в основном малых. В протоплазме их (почти у всех) мелкие включения жира. Иногда встречались малые эпителиальные клетки, скопления в виде слепков молочных ходов с неровными контурами. Среднего размера эпителиальных клеток мало; в отдельных случаях - большие эпителиальные клетки. Единичные лейкоциты с включениями жира в их протоплазме обнару. живались в секрете молочной железы у половины наблюдаемых женщин. Найдены и распадающиеся клетки.

## Морфологический состав секрета<br>молочной железы при беременности<br>27—40 недель

Этот срок беременности характеризуется в отличие от предыдущих сроков наличием обилия разнообразных клеточных элементов секрета. Доминируют при этом, так же как и ранее, малые эпителиальные клетки, располагающиеся раздельно и часто скоплениями различных размеров и формы. Ядра их обычно гиперхромные, кругловатой или овальной формы. Протоплазма с вакуолями различных размеров или однородная, базофильная. Среднего размера эпителиальных клеток мало. Ядра их чаще гиперхромные, кругловатой или неправильно овальной формы с нерезко выраженными контурами. Протоплазма их содержит нередко вакуоли или базофильная. Обнаруживаются отдельные большие многоядерные эпителиальные клетки с большим количеством ядер. Встречаются и базофилия разрушающиеся клетки. Часто отмечается всех клеток секрета. Количество жировых шариков также увеличивается по сравнению с количеством их при предыдущем сроке беременности. Встречаются лейкоциты и так называемые перстневидные клетки.

Описанная морфологическая картина секрета являет-

ся результатом изменений клеточного состава, развнвающегося в определенной последовательности. Во время беременности 27-31 неделя молочная железа умеренно напряжена. Пигментация сосков и околососковых кружков хорошо выражена. Секрет молочной железы выделялся в виде беловатой жидкости (3-5 капель). При микроскопическом исследовании его мазков

шариков различное установлено следующее: жировых количество, располагаются они чаще небольшими скоплениями. Клеточный состав секрета отличался разнооб-

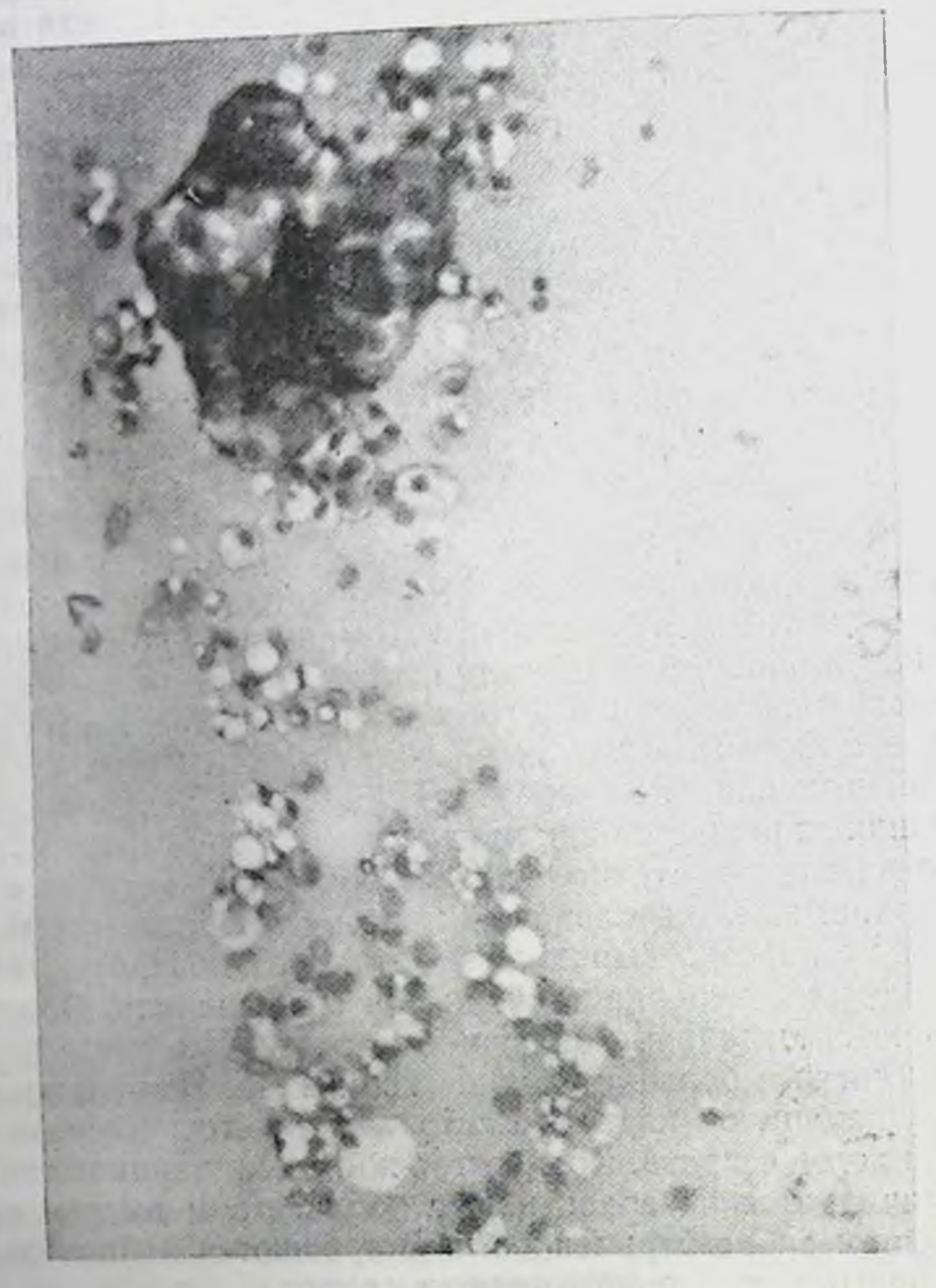

Рис. 38. Секрет молочной железы женщины. Беременность 30 недель. Много малых пенистых эпителиальных клеток. Отдельные средние и комплекс малых эпителиальных клеток. Увеличение 20×5.5.

разием форменных элементов. Преобладают во всех случаях малые эпителиальные клетки. Ядра их гиперхромные. Протоплазма светлая пенистая. Включения жира в

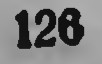

них часто различных размеров. В секрете молочной желе. зы некоторых женщин обнаружены синтициальные образования из малых эпителиальных клеток, повторяющие форму молочных ходов размерами до 145 µ в длину (рис. 38).

Средних эпителиальных клеток мало (1-3 в поле зрения); они, как правило, светлые с пенистой протоплазмой, включения жира различных размеров. Иногда они были базофильными. Ядра гиперхромные. Большие многоядерные эпителиальные клетки диаметром 70-80 µ со значительным количеством ядер находят  $\mathbf{B}$ секрете у части женщин (34%). Следует отметить, что эти клетки чаще встречаются одновременно с синтициальными образованиями малых эпителиальных клеток. Помимо эпителиальных клеток, обнаруживаются и лейкоциты с вакуолизированной протоплазмой в секрете (80%), так называемые перстневидные клетки (35%) и разрушающиеся клетки.

Сравнительно редко в эти сроки беременности наблюдались случаи, когда секрет молочной железы отличался по морфологическому составу тем, что в нем было много комплексов малых эпителиальных клеток больших размеров, повторяющих форму протоков железы. Контуры их неровные. Границ между клетками в комплексе уже почти не видно. Ядра клеток гиперхромные, неправильно овальной формы с довольно четкими контурами. Протоплазма их почти не содержала вакуолей, она была базофильной (различной интенсивности). Помимо этих комплексов преобразующихся малых эпителиальных клеток в многоядерное образование, в секрете встречаются и большие многоядерные эпителиальные клетки. Наблюдая динамику морфологических изменений комплексов малых эпителиальных клеток, можно высказать предположение об известной остаточной жизнеспособности их после десквамации (рис. 39).

В секрете обнаруживались в умеренном или небольшом количестве жировые шарики, малые эпителиальные клет-

ки с базофильной и неравномерно пенистой цитоплазмой. Немного среднего размера эпителиальных клеток также с базофильной или неравномерно пеннстой цитоплазмой. В последующие 32-35 недель беременности секрета молочной железы выделялось несколько капель (3-6) в виде беловатой жидкости, похожей уже на разведенное

молоко Плазма его в мазке розоватого цвета с фиолето. вым оттенком, местами она не окрашивалась, так как слой ее был очень тонким. Жировых шариков умеренное

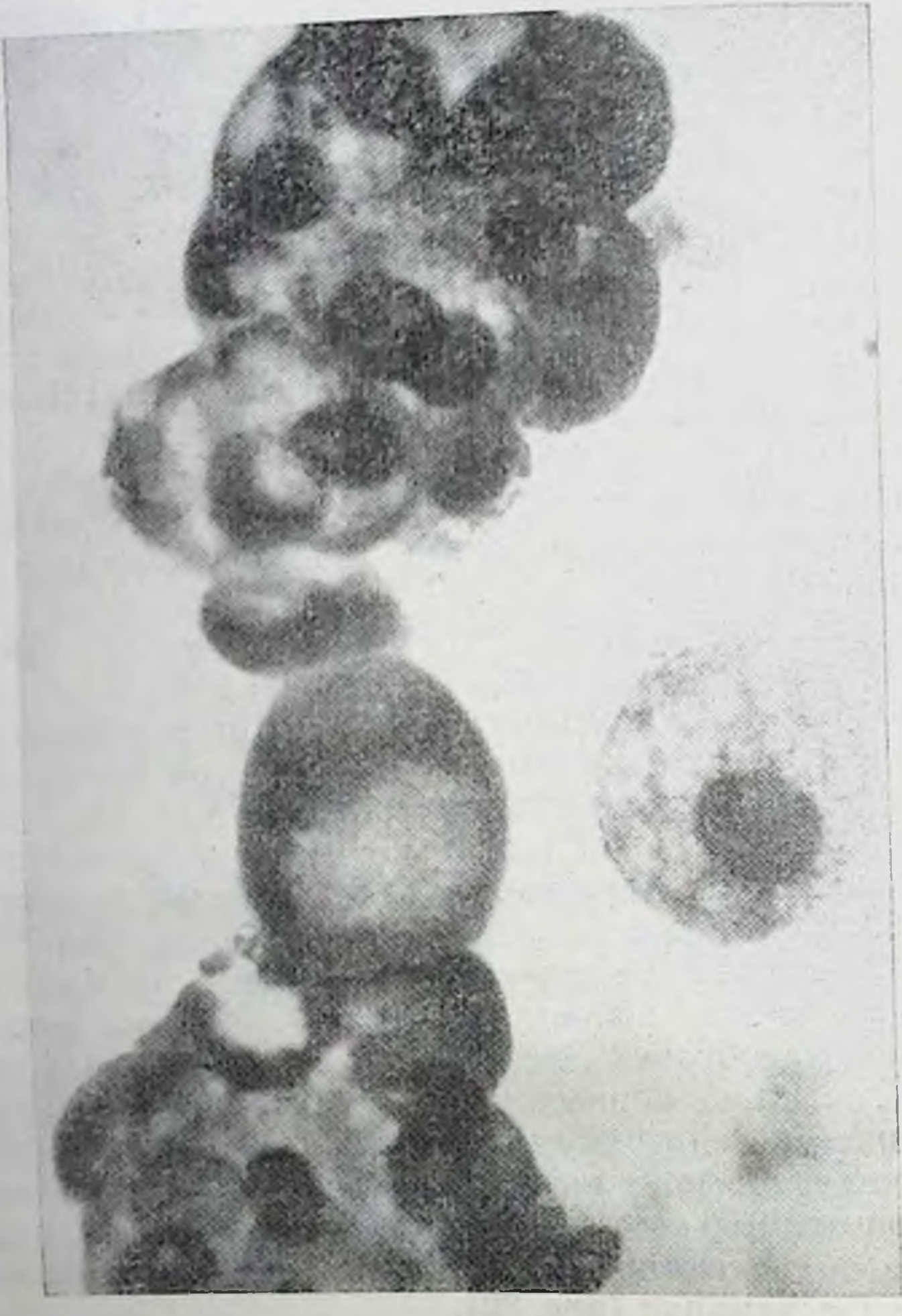

Рис. 39. Секрет молочной железы женщины. Беремен-

границ, повторяющий форму молочных протоков. Увеличение 90×5,5.

и большое количество, они располагались раздельно и небольшими скоплениями. В секрете преобладали малые эпителиальные клетки, располагающиеся по всему мазку и особенно по краям

его, часто большими скоплениями. Синтициальные образования из малых эпителиальных клеток встречались в секрете в 25% случаев. Средних эпителиальных клеток мало (1-4 в поле зрения), протоплазма их базофильная, неравномерно пенистая, часто в них по два ядра.

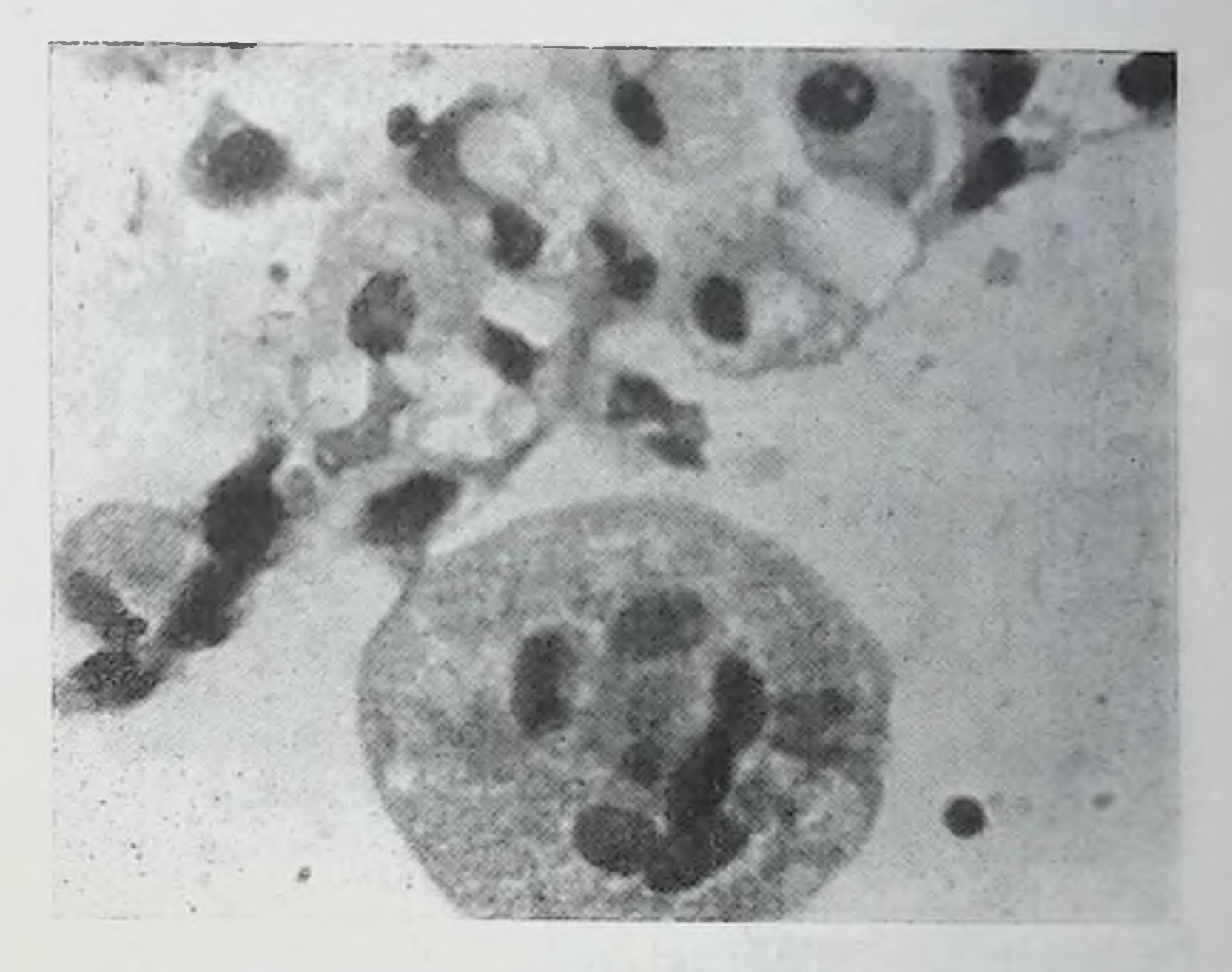

Рис. 40. Секрет молочной железы женщины. Беременность 28 недель. Много малых эпителиальных клеток с пенистой протоплазмой; отдельные средние и одна большая многоядерная эпителиальная клетки (симпласт). Увеличение 40×10.

Большие многоядерные эпителиальные клетки с большим числом ядер обнаружены в секрете некоторых женщин (13%). Протоплазма их базофильная, неравномерно пенистая (рис. 40).

Следует отметить, что в этот срок беременности все клетки секрета отличаются базофилией, поэтому включения жира в них резко выделяются. Нейтрофильные лейкоциты с мелкими вакуолями обнаружены в секрете почти у всех женщин. Они располагались раздельно, а иногда скоплениями различных размеров. Сравнительно ред-

129

9 К. И. Хнжнякова

ко встречались мноэпителиальные (длинные) клетки  $\overline{B}$ секрете и кристаллы (жирных кислот) в жировых шариках.

У некоторых женщин в секрете молочной железы среди большого количества малых эпителиальных клеток и

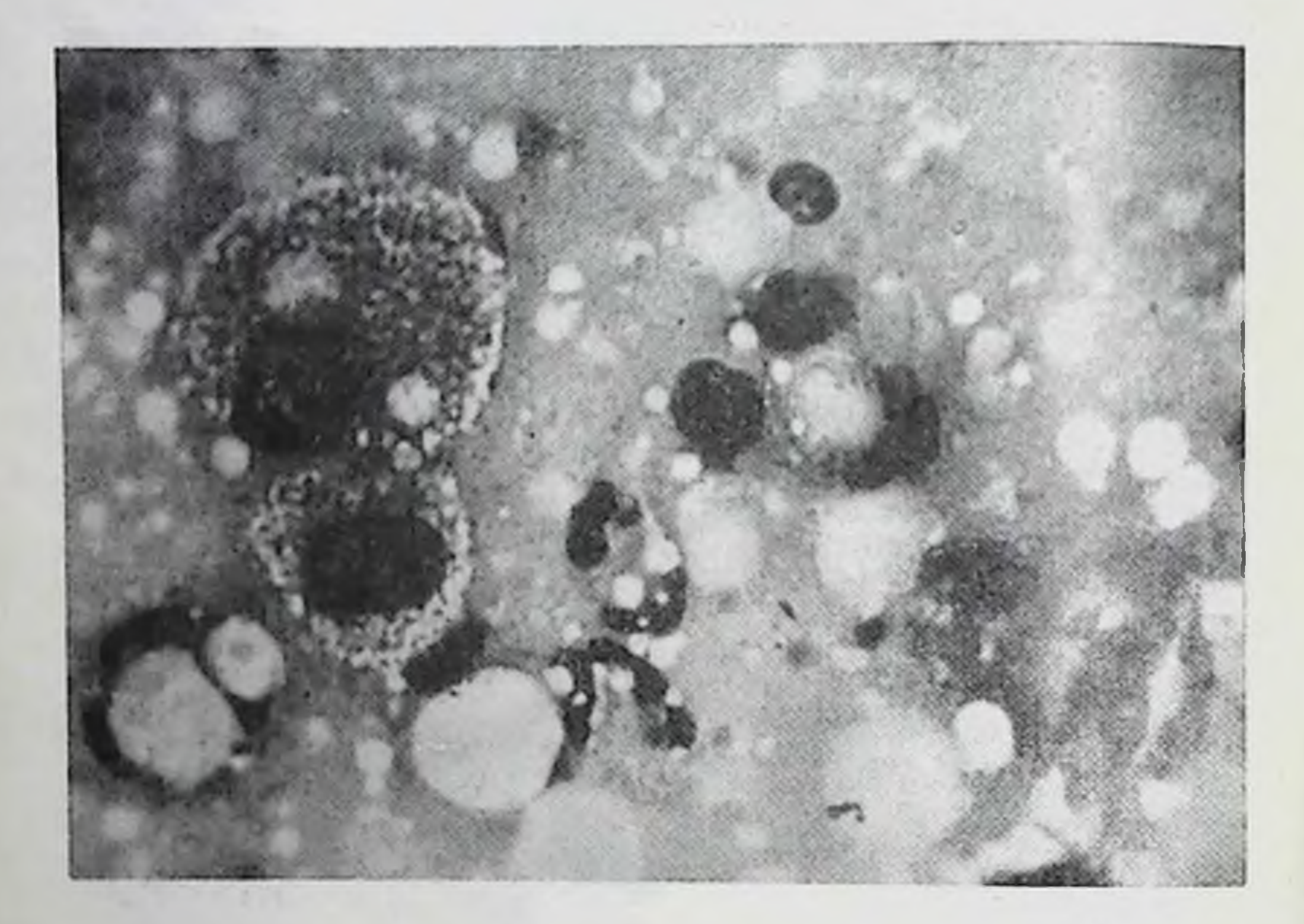

Рис. 41. Секрет молочной железы женщины. Беременность 33 недели. Средние эпителиальные клетки с пенистой протоплазмой. Умеренное количество так называемых перстневидных клеток и свободных ядер. Увеличение 40×10.

лейкоцитов с пенистой протоплазмой находилось умеренное количество свободных ядер и так называемых перстневидных клеток (рис. 41).

Следует отметить, что секрет молочной железы **BO** время беременности 32-35 недель отличается увеличением клеточного состава, клетки располагаются не только по краям мазка, но и на всем его протяжении. Основной клеточной формой являются также малые эпителиальные клетки с пенистой, а местами базофильной протоплазмой. Среднего размера эпителиальных клеток мало, протоплазма их часто базофильная. Большие многоядерные эпителиальные клетки встречаются реже, чем при

беременности 28-30 недель, приблизительно у 20% наблюдаемых; лейкоциты с включением жира - у всех женшин, а так называемые перстневидные клетки - у половины наблюдаемых.

В течение следующих 36-40 недель беременности секрет молочной железы выделялся в несколько большем количестве, чем при предыдущих сроках беременности. Плазма в мазке розовато-фиолетового цвета. Жировых шариков средних и малых, как правило, умеренное или большое количество; основную массу клеток составляли также малые эпителиальные клетки. Ядра их гиперхромные. Цитоплазма пенистая и в некоторых случаях базофильная. Располагаются клетки раздельно, чаще комплексами, в которых они имеют разнообразную форму: кругловатую, овальную, неправильно овальную. Часто малые эпителиальные клетки располагались большими скоплениями неправильно овальной формы с ровными краями.

Среднего размера эпителиальных клеток очень мало. Ядра их фиолетового цвета различной интенсивности. Протоплазма клеток базофильная и неравномерно пенистая, в некоторых из них по 2-3 ядра. Большие многоядерные эпителиальные клетки со значительным числом ядер (до 40) найдены у 1/4 исследуемых, диаметр их 60-114 µ. Протоплазма их чаще резко базофильная с включениями жира различного размера.

Нейтрофильные лейкоциты обнаруживаются в различном количестве. Протоплазма их пенистая, базофильная. Ядра обычной структуры. В секрете встречаются и так называемые перстневидные клетки (почти у половины наблюдаемых); разрушающиеся клетки в виде остатков ядер и протоплазмы. В эти сроки беременности у некоторых женщин, помимо жировых шариков и эпителиальных клеток, находили и нейтрофильные лейкоциты в отдельных полях зрения в большом количестве, которые находились в состоянии распада (рис. 42).

Секрет молочной железы во время беременности 36-40 недель почти не отличается по своей структуре от секрета при предыдущем сроке беременности (32-35 недель), за исключением увеличения всего клеточного состава и, в частности, больших многоядерных эпителиальных клеток. Они встречались в секрете молочной железы приблизительно у 30% наблюдаемых женщин. Иногда

 $9*$ 

обнаруживали единичные мноэпителиальные клетки, гистноциты и лимфоциты. Перед родами секрета молочной железы выделялось несколько капель (3-10). Плазма секрета женщин часто окрашивалась частично и представлялась отдельными участками или в виде сетки. Жи-

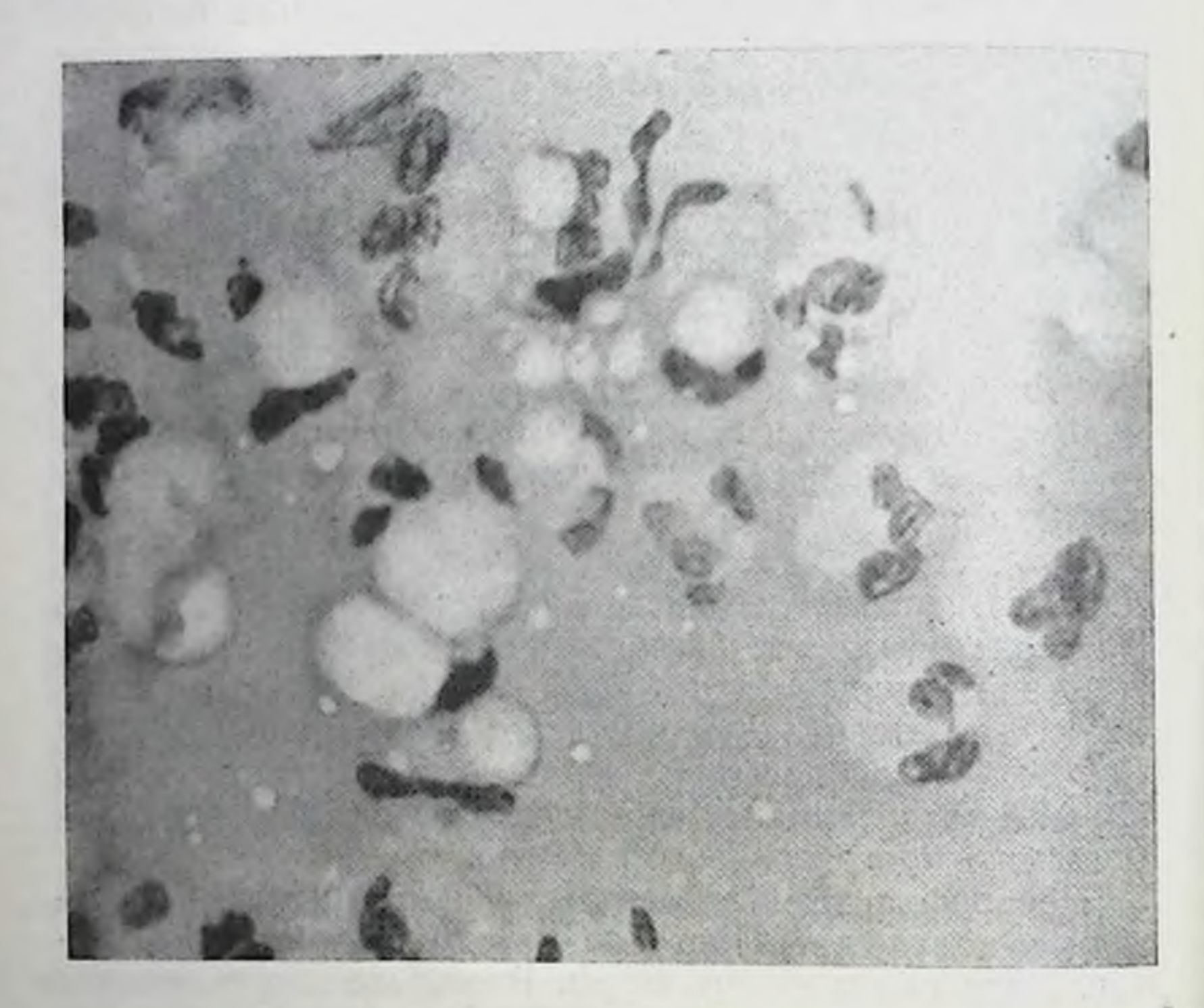

Рис. 42. Секрет молочной железы женщины. Беременность 36 недель. В отдельных полях зрения много распадающихся нейтрофильных лейкоцитов.

Увеличение 90×5,5.

ровых шариков среднего размера было умеренное, реже большое количество. Располагались они раздельно и небольшими скоплениями. У отдельных женщин в жировых шариках обнаружены включения (кристаллы жирных кислот). Клеток, как правило, было много; находили их по всему мазку и особенно по краям и в конце его. Преобладали малые эпителиальные клетки с фильной и пенистой протоплазмой, некоторые из них без базовключений жира. Ядро клеток различной формы (чаще

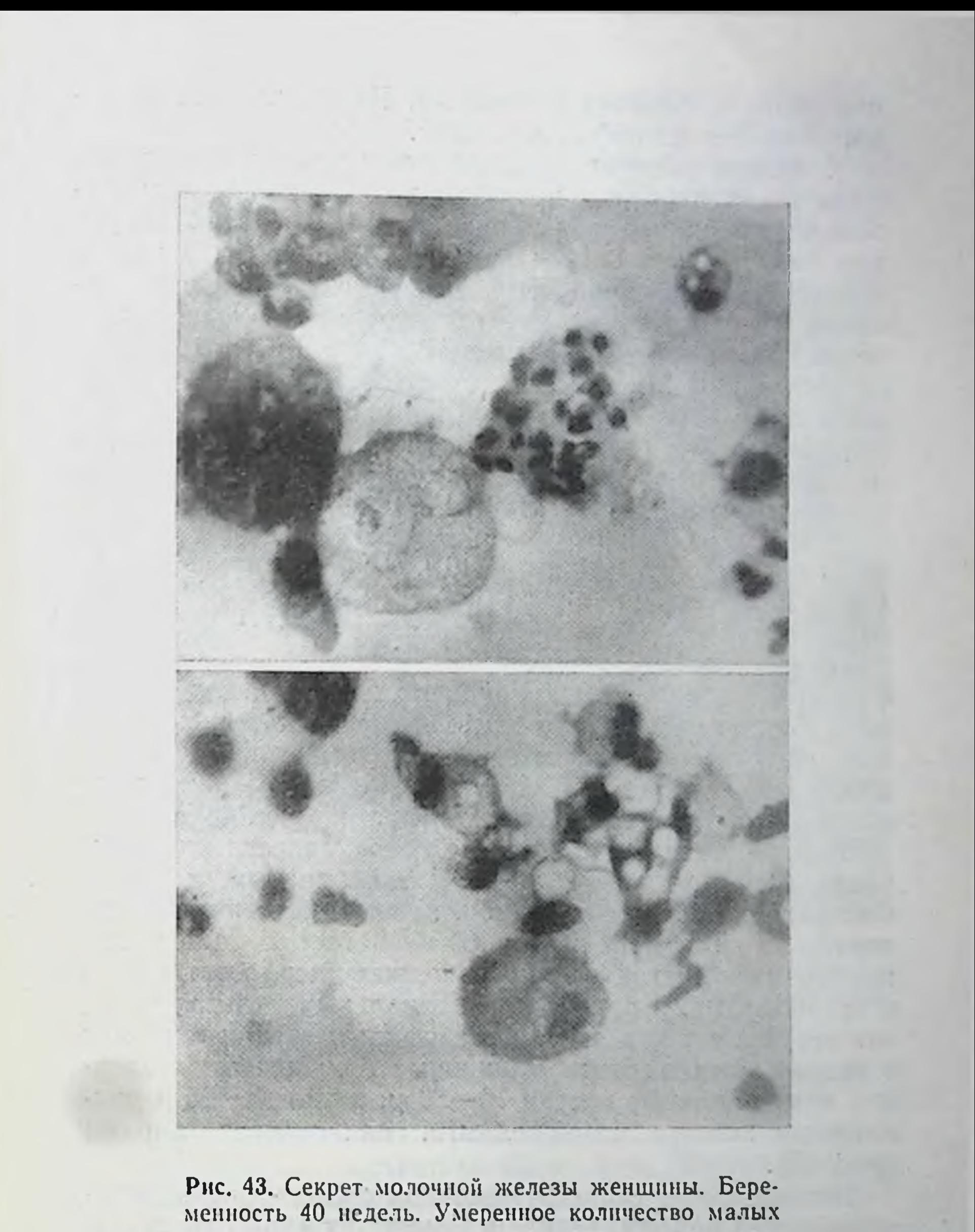

эпителиальных клеток и отдельные средние эпителнальные клетки с пенистой протоплазмой, местами лейкоциты, расположенные скоплениями (два поля зрения).  $y$ величение 90 $\times$ 5,5.

овальной) с мелкими вакуолями. Иногда клетки располагались большими скоплениями.

Среднего размера эпителиальных клеток было мало. Ядра их гиперхромные неправильно овальной формы; протоплазма неоднородная с вакуолями различных размеров или базофильная. В отдельных случаях она была мелкопенистой, но базофильней, чем в ранние сроки беременности. Имелись единичные большие многоядерные эпителиальные клетки диаметром 70-80, а иногда 120 µ.

Почти у всех женщии в секрете обнаружено большое количество лейкоцитов с пенистой протоплазмой, а в момент схваток их было особенно много. Встречалнсь и так называемые перстневидные клетки (размер 18 µ) и разрушающиеся клетки (рис. 43).

В одном из наших наблюдений у женщины Ш., 32 лет, была беременность 41 неделя. Плазма секрета в мазке бледно-розовая, на большом протяжении не окрашивалась. Жировых шариков мало. Эпителиальных клеток умеренное количество, преобладают малые, они базофильные, с неравномерной пенистостью. Ядра гиперхромные. Единичные средние эпителиальные клетки и большая эпителиальная клетка с несколькими ядрами. Очень много лейкоцитов с вакуолями в протоплазме их, располагаются они раздельно и скоплениями (рис. 44).

Иногда в секрете в этот срок беременности по краям мазка обнаруживалось много разнообразных умеренно базофильных пенистых клеток, преимущественно малых, многие из них с неравномерной пенистостью. Много распадающихся клеток в виде свободных ядер, остатков их и протоплазмы. Средних эпителиальных клеток мало, они неравномерно пенистые, базофильные, многие из них с несколькими ядрами. Единичные большие многоядерные эпителиальные клетки 70-80 µ, а иногда 120 µ диаметром с нечетко выраженными слившимися ядрами (рис. 45).

Исследование секрета молочной железы непосредственно перед родами, вернее в момент их (при схватках), значительно отличается по количеству лейкоцитов, которых бывает очень много. В отдельных полях зрения они являются единственной клеточной формой секрета. Для изучения динамики морфологических изменений клеточного состава секрета молочной железы в течение всей беременности у одних и тех же 12 женщин мы допол-

нительно провели систематическое ежемесячное исследование секрета, начиная с III и IV месяцев беременности н до родов. Результаты исследования выявили изменения морфологического состава секрета молочной железы, аналогичные наблюдаемым нами у разных женщин в те

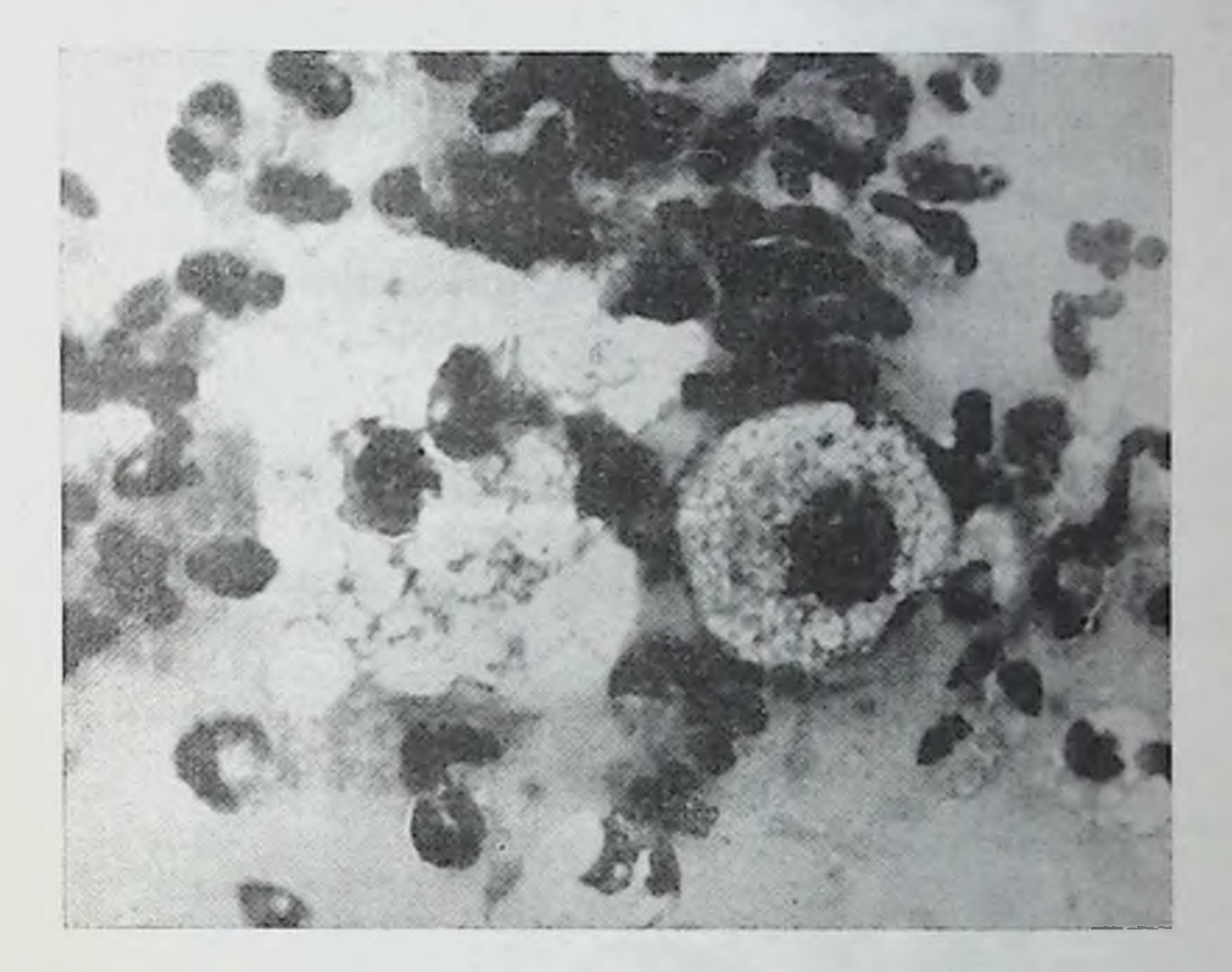

Рис. 44. Секрет молочной железы женщины Ш., 32 лет. Беременность 41 неделя. Очень много лейкоцитов. Средние и большая эпителиальные клетки с пенистой протоплазмой.  $y$ величение 90 $\times$ 5,5.

же сроки беременности. Итак, динамика этих изменений в общих чертах соответствовала тем, которые нами описаны в определенные три срока беременности: 4-11 недель, 12-26 и 27-40 недель. В отдельных случаях наблюдаются и некоторые индивидуальные отклонения в структуре секрета молочной железы. Значительно отличается секрет молочной железы по своим морфологическим признакам при психическом заболевании. Интересно упомянуть о морфологическом составе секрета молочной железы при мнимой беремен-

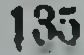

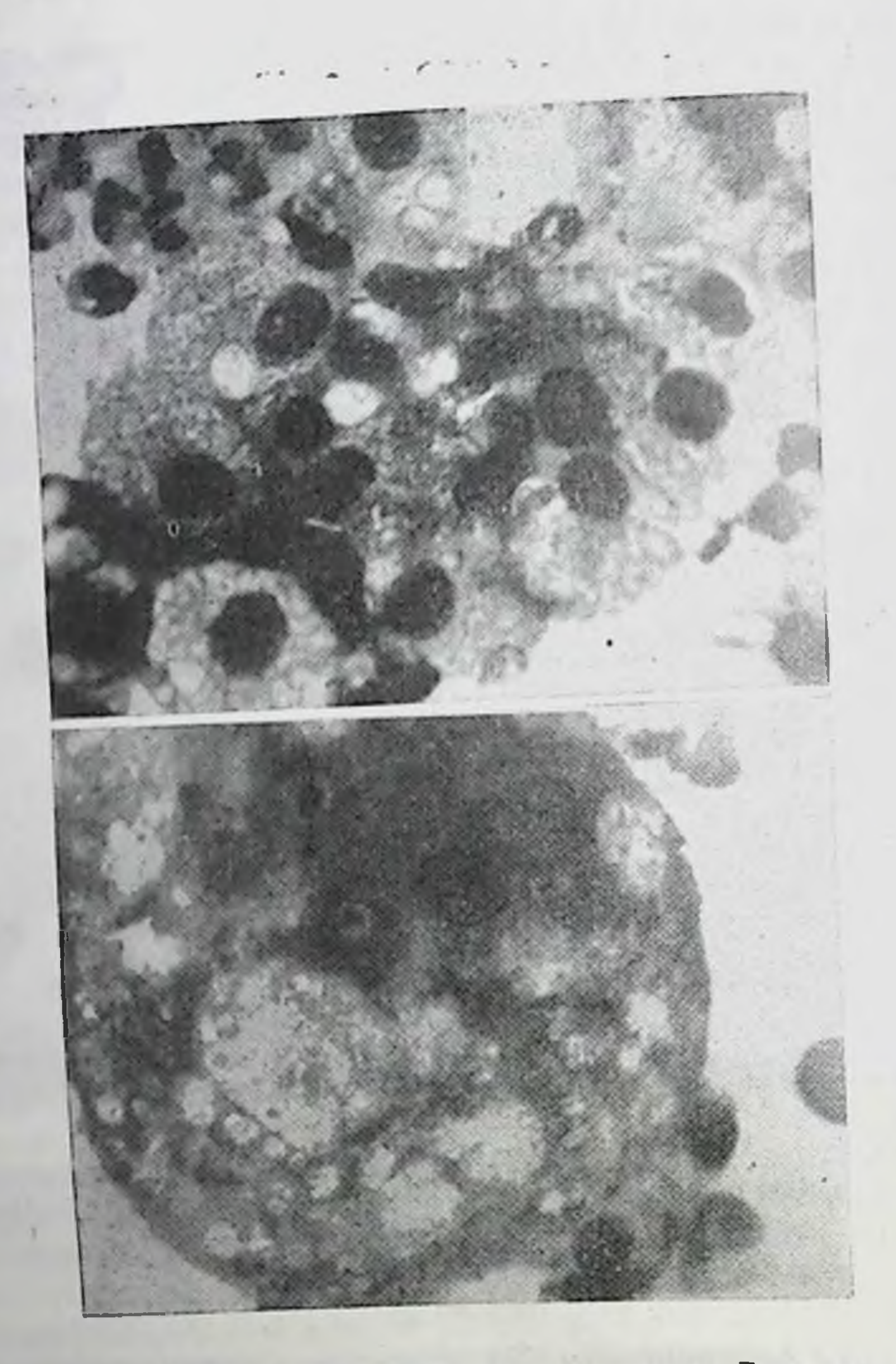

Рис. 45. Секрет молочной железы женщины. Беременность 41 неделя. Комплекс малых умеренно базофильных пенистых эпителиальных клеток, скопления

лейкоцитов. Большая распадающаяся многоядерная эпителиальная клетка с включениями жира различных размеров (два поля зрения). Увеличение 90×5,5.

 $\sim$ 

ности. В этом отношении заслуживает внимания редкий случай этого заболевания с выделением секрета молочной железы. Известно, что мнимая беременность наблюдается у больных истерией. В литературе отсутствуют об исследовании морфологического указания cocraмолочной секрета железы при мнимой bepe- $BA$ менности.

Мы наблюдали мнимую беременность у больной Д., 47 лет, находившейся на лечении в психоневрологической больнице по поводу психоза после механической травмы головы.

Постепенно галлюцинаторно-параноидный синдром у нее сгладился и на первый план стало выступать слабоумие, примитивность суждений, желаний, эмоциональная тупость, расстройство памяти, отсутствие критической оценки болезненного состояния. Через год после поступления в больницу больная стала считать себя беременной. У нее было 5 беременностей, закончившихся родами. Последняя беременность была 4 года назад. Детей кормила грудью долго (11/2 года). Менструации Her $7$ месяцев, считала себя беременной 7 месяцев.

Молочная железа у больной умеренного размера, дрябловатая, соски и околососковые кружки бледно-коричневатые (цвет волос головы темно-русый). При сдавливании желез из сосков выделяется частыми большими каплями молоко, как у женщины, заканчивающей кормление грудью ребенка.

Микроскопическое исследование мазков секрета молочной железы выявило в плазме его наличие большого количества мелких и средних жировых шариков, расположенных преимущественно раздельно, редко мелкими скоплениями (по 3-5). Многие жировые шарики были деформированными. Из четырех мазков только в одном обнаружены единичные малые эпителиальные клетки диаметром 10-25 µ, кругловатой и овальной формы нечеткими контурами. Ядро небольшое, неправильно овальной формы с неровными контурами фиолетового цвета с мелкими вакуолями. Протоплазма пенистая, сограниц. Вся держала мелкие включения без четких клетка была с плохо выраженной структурой. Систематическое исследование секрета на протяжении (ежемесячно) показало, что морфологическая каргода тина его в это время оставалась постоянной.

Настоящий случай мнимой беременности подчеркивает значение центральной нервной системы для секретор. ной функции молочной железы. Можно предположить также раздражение гипофиза в результате механической травмы головы, оказывающего, как известно, большое функцию молочной железы. гормональное влияние на Результаты микроскопического исследования секрета ее при мнимой беременности показали, что он значительно отличается по морфологической картине от секрета при нормальной беременности. Это, безусловно, представляет известный клинический интерес (рис. 46).

Таким образом, результаты микроскопического неследования секрета молочной железы в течение беременности выявили следующую динамику морфологических изменений его элементов.

1. Жировые шарики (пылевидные, малые, средние и большие) характеризуют секреторную деятельность их железы. С момента появлення беременности количество их в секрете значительно увеличивается. В ранние сроки беременности (4-11 недель) преобладают пылевидные и малые шарики, среднего размера шариков бывает умеренное количество. Располагаются жировые шарики, в основном раздельно, по краям мазка.

В связи с увеличением срока беременности (12-15 недель) количество жировых шариков постепенно увеличивается, особенно шариков среднего размера. Располагаются они раздельно и небольшими скоплениями (2-6) на протяжении всего мазка, но больше всего  $n<sub>o</sub>$ краям его.

В последующие сроки беременности до наступления родов количество жировых шариков увеличивается различно: их бывает очень много (они покрывали все поле зрения) в секрете женщин, которые незадолго до настоящей беременности (1-2 года) закончили грудное вскармливание ребенка. Чаще жировых шариков в секрете бывает много или умеренное количество. У отдельных женщин жировых шариков обнаруживается мало (занимали 1/4 поля зрения), как правило, при выделении небольшого количества секрета. 2. Эпителиальные клетки в секрете встречаются на протяжении всей беременности. Время появления, количественные и структурные особенности, а также соотношения их находятся в зависимости от секреторной функ-

ции молочной железы, обусловленной сроком беременности. Так, ранние сроки беременности (4-11 недель) характеризуются наличием почти однородных по виду

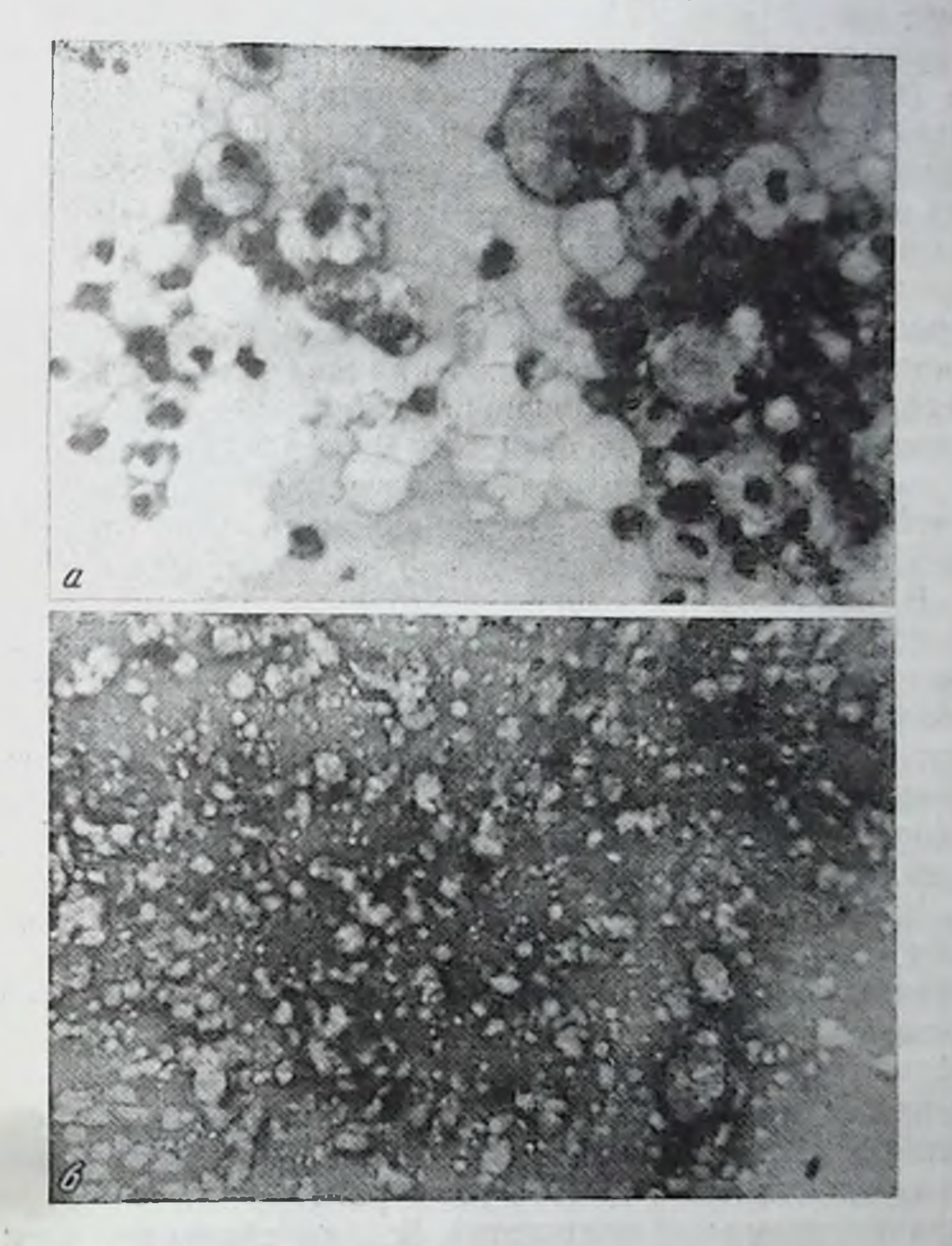

Рис. 46. Секрет молочной железы женщин. а - секрет молочной железы при нормальной 7-месячной бере-

#### o — секрет молочноя железы при мнимой 7-меся менности: ной беременности. Увеличение 40×10.

средних эпителиальных клеток (до 30, чаще 4-10 в поле зрения) кругловатой или овальной формы с выраженными контурами на фоне окрашенной плазмы секрета в розовато-фиолетовый цвет. Размеры их чаще 30-40 µ в

диаметре. Ядро клеток темно-фиолетового наета (различ. ной интентизиони) с повольно четии из контурами. имогла с мелиими вакуолими 8-3 р лизметром, расположено экспентрично. Протоплазма светлай мелкопенистой структуры вследствие содержания мелиии в и изнений жира (приблизительно одного размера). Располагаются средние эпителиальные илетии в основном по враям мазиа. При беременности 12-15 недель количество средних эпителиальных илеток уменьшается (по 5-10 в поле зрения). Отличает их от таких же клеток в ранних сроках беременности (4-11 недель) то, что вид у протоплазмы нередко значительно изменяется. К этому срока беременности в ней появляются включения жира различного размера, что придает ей неоднородную структуру. Она становится неравномерно пенистой. В дальнейшем до конца беременности средние эпителиальные клетки встречаются в небольшом количестве с неравномерно пенистой или базофильной протоплазмой.

В более поздние сроки беременности (36-40 недель) протоплазма их часто бывает резко базофильной с плохо различимым ядром. Включения жира различного размера в большинстве случаев четко выделяются на фоне темной протоплазмы. Ядро клетки располагается по-прежнему эксцентрично, фиолетового цвета, гипер- и гипохромное, с хорошо выраженными контурами и с мелкими вакуо-ЛЯМИ.

Многие авторы средние эпителиальные клетки называют «молознвными тельцами». Они являются десквамированными клетками эпителия, выстилающего альвеолы. Среднего размера эпителиальные клетки десквамируются в функционирующей железе постоянно. С момента появления беременности и повышения секреции железы колнчество этих клеток значительно увеличивается. В ранний срок беременности, как об этом ранее упоминалось, их бывает наибольшее количество. В дальнейшем они встречаются на протяжении всей беременности, но в незначительном количестве, что объясняется неравномерной деятельностью альвеол железы. Известно, что во время беременности в ней сохраняются некоторые альвеолы которые находятся еще в недостаточно активном состоянии и постепенно усиливают свою деятельность. Милые эпителиальные клетки появляются в секрете приблизительно с 12 недель беременности. Они круглова-

той, овальной формы 10-20 µ в диаметре. Ядро их темно-фиолетового цвета, занимает почти всю клетку. Протоплазма гомогенная, базофильная (синеватого цвета). располагается вокруг ядра в виде ободка; в дальнейшем по мере увеличения срока беременности в ней появляются небольшие, а затем и большие включения жира. В зависимости от размеров включений жира протоплазма приобретает однородный мелкопенистый, а затем неоднородно пенистый вид. Контуры клеток иногда неровные с небольшими неправильной формы отростками, что свидетельствует о происхождении их из эпителия протоков при разрастании его. Они располагаются раздельно и часто небольшими скоплениями (2-10 клеток).

При беременности 12-15 недель малых эпителиальных клеток бывает еще немного, количественное соотношение их и средних эпителиальных клеток приблизительно 1:1.

При беременности 16-19 недель количество малых эпителиальных клеток увеличивается, их становится примерно в 2 раза больше, чем остальных клеток. Протоплазма их остается базофильной, и только в отдельных из них появляются мелкие включения жира.

В дальнейшем количество малых эпителиальных клеток еще больше возрастает, их становится приблизительно в 3 раза больше, чем остальных. Располагаются они преимущественно скоплениями. Протоплазма их базофильная и в отдельных случаях с мелкими включениями жира.

При беременности 24-27 недель встречаются отдельные большие скопления в виде синцития малых эпителиальных клеток с неровными контурами.

При беременности 28-31 неделя секрет молочной железы отличается многообразием эпителиальных клеток со значительным преобладанием малых (приблизительно в 5 раз их больше, чем остальных). Располагаются они раздельно и скоплениями, где форма их неправильно овальная и др. Протоплазма малых эпителиальных клеток мелкопенистая. В этот период встречаются большие скопления малых эпителиальных клеток неправильной формы с ровными контурами, границы клеток в них уже почти не различимы, и представляют они собой синцитий размером до 145 µ. Мы полагаем, что после десквамации комплексы эпителиальных клеток (протоков) продолжают

Некоторое время самостоятельное существование в секрете и подвергаются дальнейшей своеобразной дифференцировке.

При беременности 32-35 недель по-прежнему значительно преобладают по количеству малые эпителиальные клетки с пенистой протоплазмой, а в отдельных наблюдениях с базофильной протоплазмой. Скопления их в виде синцития встречаются в большем числе наблюдений по сравнению с беременностью меньше 32 недель.

В последующие сроки беременности до родов малые эпителиальные клетки продолжают оставаться основной массой клеточного состава секрета молочных желез. Они с неравномерно пенистой базофильной протоплазмой. В эти сроки беременности по-прежнему и в большом количестве встречаются симпластические образования малых эпителиальных клеток.

Большие многоядерные эпителиальные клетки  $(CHM$ пласты) появляются в секрете молочных желез при беременности 27-28 недель приблизительно у трети наблюдаемых женщин, а перед родами (39-40 недель беременности) - почти у половины. Они кругловатой, овальной и неправильно овальной формы. Контуры этих клеток ровные, хорошо выражены. Размер клеток разнообразный, от 60 до 120 µ, чаще 70-80 µ в диаметре с большим количеством ядер (от 2 до 40 и больше), темно-фиолетового цвета, овальной формы и редко неправильно овальной формы. Располагаются ядра чаще беспорядочно, близко друг к другу в центре и реже ближе к периферии клеток. Протоплазма их бывает разнообразной, резко, умеренно и незначительно базофильной, неравномерно пенистой. На фоне окрашенной розоватой с фиолетовым оттенком плазмы секрета эти клетки представляются темными, а в более поздние сроки беременности они бывают резко базофильными. Единичные большие эпителиальные клетки появляются на 16-й неделе беременности, число которых повышается по мере увеличения срока беременности, особенно в последние 3 месяца беременности. 3. Нейтрофильные лейкоциты обнаруживаются в секрете молочной железы во время беременности 16-19 недель в небольшом количестве (1-10 в отдельных полях зрения) в половине случаев. Ядра их бывают обычной структуры. При беременности 20-27 недель в протоплазме некоторых лейкоцитов видны мелкие вакуоли При

оеременности 28-31 неделя количество лейкоцитов в секрете увеличивается (до 30 в отдельных полях зрення) приблизительно у 2/3 наблюдаемых, в протоплазме их были мелкие вакуоли. В последующие недели беременности и до родов нейтрофильные лейкоциты с неравномерно пенистой, базофильной протодлазмой встречались почти у всех наблюдаемых; особенно много их было непосредственно перед родами в момент схваток, местами они преобладали над отдельными клетками секрета. В отдельных случаях лейкоциты составляли основную массу клеток.

Следует отметить, что во время беременности лейкоцитов с описанными морфологическими признаками обнаруживается сравнительно немного, за исключением последних недель перед родами; большая же их часть находится в различных стадиях распада. Ядра их сначала с четкими контурами, затем становятся в виде отдельных комочков, соединенных между собой. В дальнейшем они уже лежат изолированно друг от друга и постепенно становятся бесформенными. Встречаются ядра нейтрофилов, которые находятся некоторое время и в состоянии пикноза. Они представляются в виде темно-фиолетовых комочков различной формы. Протоплазма разрушается раньше ядра: она начинает плохо окрашиваться, а затем распадается.

В нескольких наблюдениях в секрете молочной железы, помимо нейтрофильных лейкоцитов, были обнаружены единичные лимфоциты и моноциты. В этих случаях у отмечались общие заболевания с высокой женщин беременности и токсикоз температурой  $($ грипп $)$ (рвота).

4. Так называемые перстневидные клетки встречаются в секрете молочной железы при беременности 26-27 недель. Они представляют собой небольшую клетку кругловатой формы с ядром, расположенным на периферни, протоплазма состоит из большой капли жира. Постепенно, вплоть до родов, количество их увеличивается (в поле

#### зрения 3-10). 5. Разрушающиеся клетки в виде свободных ядер, остатков их и протоплазмы различных размеров и формы в небольшом количестве в секрете на протяжении всей беременности; количество их значительно увеличивается в более поздние сроки беременности (с 27-й недели). Иног-

да встречались кристаллы в виде включений в жировых шариках, а иногда в плазме секрета.

Таким образом, морфологический состав секрета мо. лочной железы в течение беременности отличается многообразием. Структурные особенности и количественные соотношения форменных элементов секрета (эпителиальных клеток, лейкоцитов и жировых шариков) отличаются в следующие три срока беременности: 4-11 недель; 12-26 недель; 27-40 недель.

1. В ранние сроки беременности (4-11 недель) секрет содержит жировые шарики пылевидные, малые, средние и в отдельных случаях большие в незначительном количестве. Они располагаются раздельно, преимущественно по краям и в конце мазка. Средние эпителиальные клетки с однородной мелкопенистой протоплазмой (в поле зрения до 30, чаще 3-10), на фоне плазмы фиолетово-розового цвета они представляются светлыми, почти не варьируют по своим морфологическим признакам.

2. В последующие 12-26 недель беременности морфологический состав резко отличается от предыдущего. Клеток в нем умеренное количество. В секрете несколько увеличивается и количество жировых шариков. Появляются малые эпителиальные клетки, располагающиеся раздельно и небольшими скоплениями, количество их постепенно увеличивается. Протоплазма их базофильная, а к 20 неделям беременности в некоторых из них появляются мелкие включения жира, затем они обнаруживаются чаще. В секрете появляются и комплексы малых эпителиальных клеток в виде синцития с неровными контурами. Среднего размера эпителиальных клеток мало, протоплазма их становится неравномерно пенистой вследствие включений жира различного размера. Количество этих клеток постепенно уменьшается (1-5 в поле зрения). Встречаются отдельные из них с базофильной протоплазмой или с несколькими ядрами (2-3). Лейкоциты (нейтрофильные) появляются в секрете с 16-19-й недели беременности в небольшом количестве  $(1-10)$  в отдельных полях зрения), с 20—26-й недели в некоторых из них протоплазма содержит мелкие вакуоли. В этот срок (16—19 недель) в отдельных случаях встречаются большие эпителиальные клетки 60-70 µ диаметром. 3. В последние 27-40 недель беременности клеток в секрете много, они располагаются по всему мазку осо-
бенно по краям и в конце его. Основной массой клеточного состава являются также малые эпителиальные клетки, которые часто встречаются большими скоплениями округлой и неправильно овальной формы. Протоплазма их неравномерно пенистая, базофильная. Среднего размера энителиальных клеток мало, протоплазма их базофильна, чаще с включениями жира различного размера. Единичные большие многоядерные эпителиальные клетки (симпласты) размером 60-120 µ с большим количеством ядер (10-40). Нейтрофильные лейкоциты с неравномерно пенистой и базофильной протоплазмой, так называемые перстневидные клетки, разрушающиеся клетки в виде свободных ядер, остатков ядра и протоплазмы, кристаллов встречаются в небольшом количестве. Мноэпителиальные клетки, лимфоциты и гистиоциты встречаются редко. В этот срок беременности наблюдается базофилия всех клеток.

Отмеченные нами морфологические особенности секрета молочной железы в течение беременности можно объяснить изменениями гормонального баланса организма женщины. Так, на протяжении первых недель беременности, когда еще не сфомировалась плацента (как эндокринный орган), действуют в основном гормоны желтого тела яичников. После 12 недель беременности нарастает активность плаценты, что повышает гормональный баланс, в котором гормон желтого тела яичника постененно теряет свое первоначальное значение. В этот период значительно усиливается функция молочной железы. В дальнейшем эндокринная функция плаценты продолжает нарастать, в организме накапливается большое количество различных гормонов (прогестерон, эстрогены, гонадотропные), что оказывает стимулирующее влияние на секрецию молочной железы и вместе с тем на морфологический состав ее секрета.

В конце беременности, когда изменяется морфологическое и функциональное состояние плаценты (старение ее), гормональный баланс организма изменяется сравнительно нерезко. Секреторная функция молочной железы в это время усиливается, увеличивается количество секрета и форменных элементов в нем, которые становятся более разнообразными. Установленная нами морфологическая картина секрета молочной железы, в совокупности с другими клиниче-

145

10 К. И. Хижнякова

скими данными позволяет диагностировать сроки бере. менности: 4-11 недель, 12-26 недель и 27-40 недель Кроме того, знание структуры секрета молочной железы здоровой беременной женщины может оказать помощь клиницисту в дифференциальной диагностике некоторых заболеваний.

Изложенное может служить основанием для рекомендации клиницистам использовать в своей практической деятельности цитологический метод исследования секрета молочной железы наряду с другими методами для диагностики беременности, срока ее и в известной мере состояния здоровья беременной.

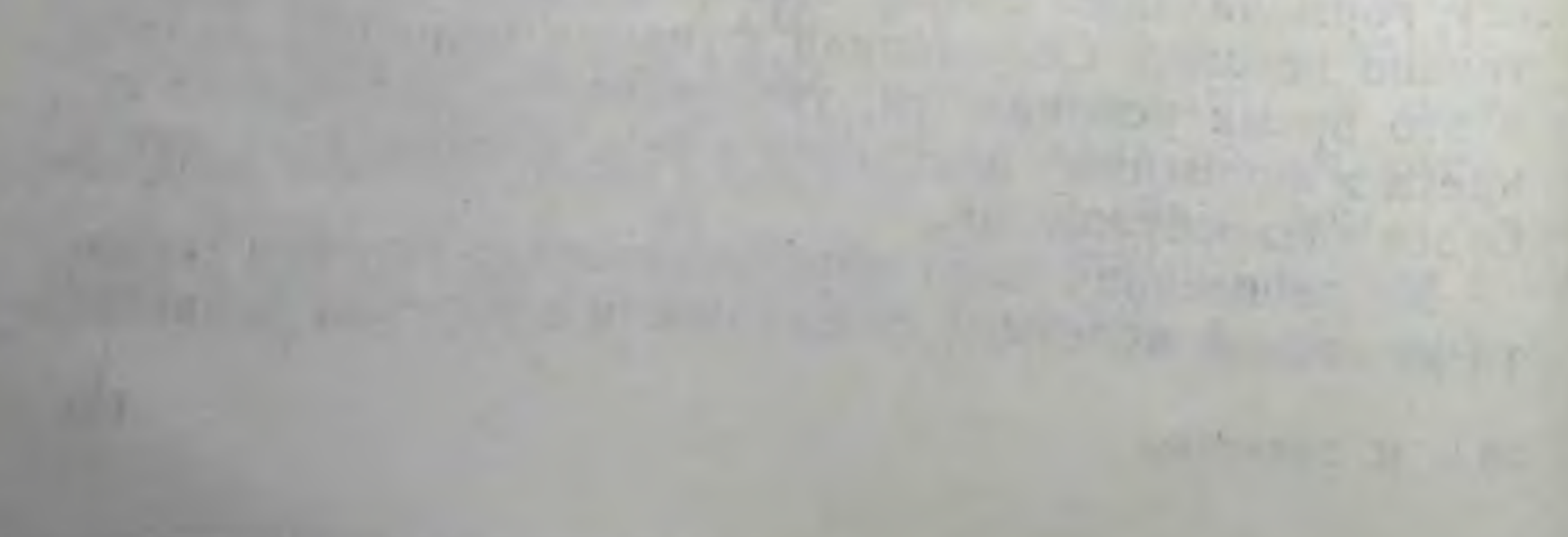

# Глава VI

# МОРФОЛОГИЧЕСКИЙ СОСТАВ МОЛОКА КОРМЯЩИХ ЖЕНЩИН

#### Послеродовое состояние молочной железы, состав и свойство ее секрета

После родов молочная железа достигает наивысшего своего развития, железистые дольки ее отделены друг от друга очень тонкими прослойками соединительной ткани. В ней значительно увеличиваются альвеолы по объему и количеству, просветы их заполняются секретом содержащим жировые шарики, эпителиальные клетки и лейкоциты. Последние из секрета постепенно исчезают, их обнаруживают в соединительной ткани железы в небольшом количестве. Н. И. Кушталов подчеркивает, что для этого периода характерно «обилие стойких клеток, а не блуждающих».

В одних дольках видны жировые капли в апикальных отделах клеток эпителия, в других - они отсутствуют и просветы альвеол выполнены гомогенной массой с жировыми шариками и клетками. Некоторые альвеолы и даже целые дольки несколько спавшиеся, что свидетельствует о неодновременной секреции в них, «физиологическом чередовании в функции долек» (М. М. Авербах).

Bargmann, Flaischhauer, Кпоор (1961) при экспериментальном изучении молочных желез во время лактации на электронном и световом микроскопах, установили, что секретнрующие эпителиальные клетки покрыты микроворсинками до 1 микрона длиной. Значительным колебаниям подвержены размеры митохондрий. Эргастоплазма состоит из параллельных мембран с гранулами. Апиотделы клеток содержат включения жира. кальные отшнуровываются в просвет которые выпячиваются и альвеол. Жировые включения образуются в эргастоплазме. Они покрыты оболочкой толщиной 200-250 А. Бел-

 $10*$ 

ковые гранулы диаметром 950-1800 А располагаются также в апикальных частях клеток, внутри вакуолей. Последние открываются в просвет альвеол на поверхности клеток; белковое вещество в них образуется в результате деятельности компонентов аппарата Гольджи.

Секреторная деятельность молочной железы непосредственно после родов бывает еще незначительной и только через 2-3 дня становится активной. Железа это время значительно увеличивается в размерах, припухает - «нагрубание молочной железы». Кожные покровы ее напрягаются, а вокруг околососкового кружка образуются складки в виде лучей (особенно у первородящих). В связи с этим появляется чувство напряжения, тяжести, боли в молочной железе и нередко в подмышечных впадинах (вследствие увеличения лимфатических узлов): через 12-24 часа молочная железа становится мягче и начинает выделяться секрет. В период нагрубания молочной железы отмечается незначительное повышение температуры (в пределах 0,1-0,3°). Ряд авторов (А. Г. Гуревич, И. В. Измайлова, 1957; Д. С. Цовьян-Шалагинова, 1959; Л. И. Гордеева, 1960, и др.) показал, что при лактации в молочной железе происходят морфологические изменения лимфатической системы; расширяются просветы капилляров, увеличиваются лимфатические узлы и ускоряется отток лимфы из железы.

В. А. Соо (1959) показал, что емкостная функция молочной железы, т. е. ее способность накапливать молоко, обусловлена наличием в железе сложной системы полостей и трубок - емкостной системы. Из альвеол идут первичные мельчайшие молочные протоки; соединяясь, они образуют молочные каналы, синусы, ходы, последние открываются на поверхности соска.

Сложный двигательный аппарат железы в альвеолах и мельчайших протоках представлен миоэпителиальными клетками, наряду с ними в стенках имеются продольные мышечные волокна, к которым в более крупных протоках присоединяются и циркулярные мышцы. Наибольшего развития они достигают в соске (сфинктер соска). Молоко постепенно накапливается в альвеолах, протоках и синусах до тех пор, пока давление в емкостной системе железы не будет препятствовать секреторному процессу. Секрет молочной железы после родов в течение первой недели подвержен изменениям. Принято до 2-го дня

называть его молозивом, со 2-3-го дня - молозивным молоком, с 4-5-го дня - переходным молоком, приближающимся по составу к зрелому молоку. Через 7-14 днен, а иногда к концу месяца после родов молоко приобретает свой постоянный состав. У первородящих и лихорадящих женщин молозиво позже переходит в молоко. Последнее представляет собой слегка опалесцирующую жидкость белого цвета со сладковатым вкусом.

Коллондно-химическая структура молока сложна; имеющиеся в нем сухие вещества образуют с водой полидисперсную систему, в которой жир находится в состоянии эмульсии, молочный сахар и соли образуют молекулярную и нонную, а белки - коллондную фазу. Последние в физическом и химическом отношении связаны между собой так, что с изменением существования одного компонента изменяются и другие.

В молоке имеются эмульснонная, коллоидная и молекулярная системы. Вода является дисперснонной средой для веществ, растворенных в ней, а их растворы - дисперсионной фазой для других веществ  $RFLJ$ белков раствор солей, а для жиров - вся плазма молока), что способствует образованию эмульсии  $(\Pi.$ Д. Дьяченко) 1.

Молозиво (Colostrum) - жидкость желтоватого цвета, более густая, чем зрелое молоко, несколько клейкой консистенции. Вязкость его достигает 4,433. Реакция нейтральная, как плазма крови, концентрация Н-нонов  $0,75\times107$ . Удельный вес 1050—1060, зависящий от содержания в нем жира, количество которого подвержено значительным колебаниям. Удельный вес его в 1-й день после родов 1046; на 2-й день-1041; на 7-й день-1037.

Молозиво содержит 2,83% жиров; 7,59% сахара; 2,25% белков. Оно богаче, чем молоко, белками, гормонами, витаминами, иммунными телами. По своему составу оно близко к составу тканей новорожденного, что имеет исключительно важное значение для питания его в первые дни жизни. Молозиво, кроме того, обладает некоторым послабляющим действием, что способствует освобождению кишечника новорожденного от накопившегося в нем за время утробной жизни первородного кала. Химический состав молознва не является постоянным у

149

 $\blacksquare$  1 Цит. по З. Х. Диланян.

различных женщин, зависит от особенностей питания и ряда других моментов.

Количество молозива бывает различным. Так, у пер. вородящих обычно в первые сутки после ролов выделяется только несколько капель его, а у многорожавших до 50 г, на 2-3-й день - 30-70 г. Так, в первые дни после родов в сутки отделяется 70-100 г молознва, в последующие дни увеличивается количество на 10-30 г (каждый день). На 2-й неделе его уже выделялось вдвое больше, чем в первые дни.

. Молозиво по химическому составу значительно отличается от зрелого молока. В процессе созревания его количество химических веществ подвержено изменению (табл. 1).

Таблица 1

#### Сравнительный состав (основные показатели) молознва, молозивного и зрелого молока (по средним данным различных авторов)

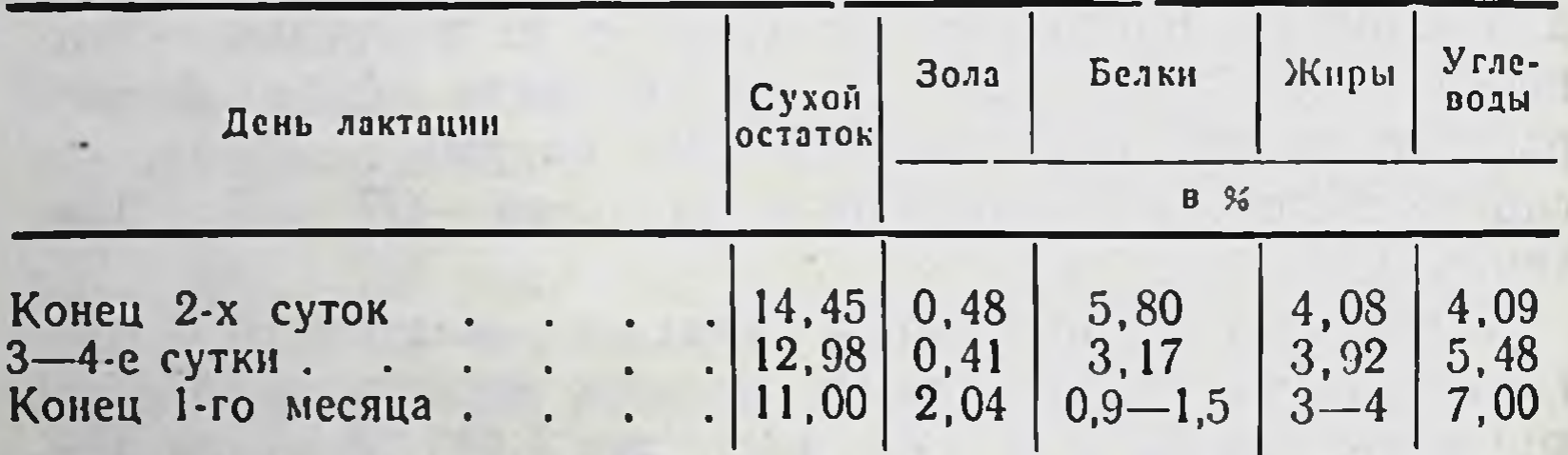

Молозиво обладает высокой калорийностью, которая постепенно уменьшается. Так, калорийность 1 л молозива в 1-й день после родов составляет 1500 ккал, 2-й-1100 ккал, 3-й-800 ккал, 4-й-750 ккал, 5-й-700 ккал, 6-й-675 ккал.

Микроскопическое исследование молозива выявляет в нем большое количество жировых шариков, расположенных раздельно и в виде скоплений, немного молозивных телец, леикоцитов, свободных ядер после разрушения клеток и остатков их, часто в виде полулуний; встречаются в нем и так называемые клетки с шапками. Еще А. Л. Догель указывал, что молозиво после родов в первый день по виду не отличалось от секрета молочнои железы до родов. Через 3-6 дней оно становится более жидким и приобретает беловатый цвет. Микроскопическая картина молозива в первый день после родов

была почти тождественна с секретом до родов. Отличается тем, что становится меньше «продолговатых и кругловатых клеток», большая часть которых содержит крупные жировые включения. Больше свободных молочных шариков и меньше склеенных в группы. Самым главным отличием автор считал появление молочных шариков с шапкой, затем впервые начинают появляться продолговатые и округленные клетки с ядром и мелкозернистым веществом, а иногда с одной - двумя крупными жировыми каплями.

На 2-й день после родов клеток бывает еще меньше. Много свободных ядер и их остатков, у некоторых из них сохранились частички клеточного вещества. Большое количество молочных шариков с прилегающими к ним «шапками из зернистого вещества», иногда они располагаются группами. Встречаются круглые и овальные клетки с зернистой протоплазмой и одним - двумя большими ядрами с несколькими ядрышками. Зернистые образования без ядер с одной или несколькими жировыми каплями. Молочных шариков больше, чем в первый день после родов.

На 3-й и 4-й день после родов микроскопическая картина молока мало отличается от предыдущей. Количество клеток постепенно уменьшается, а молочных шариков становится значительно больше. К 7-му и 8-му дню остается немного клеток и много молочных шариков; значительно уменьшается количество молочных шариков с шапками. На 9-12-й день в нормальном молоке имеются молочные шарики различной величины; других форменных элементов незначительное количество.

Молозивные тельца в молоке после родов сохраняются в течение 8-12 дней.

А. Л. Догель пришел к заключению, что по микроскопическому составу секрет молочной железы до родов резко отличается от молозива в первые дни после родов. Основным отличием является то, что уже со 2-го дня после родов резко уменьшаются молозивные тельца и появляются молочные шарики с шапками, которые, возможно, являются производными от клеток (молозивных телец). Н. Ф. Миллер также указывал, что после родов в молозиве бывает сравнительно небольшое количество молозивных телец. Жировые шарики расположены преимуще-

ственно раздельно, склеенных группами немного. Харак. терным для молозива является наличие так называемых зернистых клеток Гайденгайна или клеток с шапками. т. е. жировых шариков, на поверхности которых имеется «зернистое вещество». В молозиве обнаруживаются еще круглые и овальные клетки с крупнозернистым вещест. вом с одним-двумя ядрами, жировыми каплями и без них. Эти клетки исчезают к 9-12-му дню.

Е. Э. Иванов молозиво разделяет на жирное желтоватого цвета, состоящее почти из одних жировых шариков, и слизистое, в котором содержатся клеточные элементы и почти отсутствуют жировые шарики.

М. В. Бирюков в первый день после родов в молозиве не обнаружил морфологических изменений по сравнению с молозивом в течение беременности. На 2-й день после родов было незначительное уменьшение телец Доние. Жировые шарнки различного размера. На 3-й день количество телец Донне все уменьшается. Секрет часто почти сходен с молоком по морфологическому составу. На 4-й день тельца Донне отсутствуют. Жировых шариков много. На 5-й день после родов молоко по своему составу уже зрелое. Автор указывает, что при изучении лейкоцитоза молозива можно обосновать цитопрогноз грудного вскармливания. Если после центрифугирования в молозиве преобладают многоядерные лейкоциты, то предсказание благоприятное, если лимфоциты то плохое.

Hansen также считал, что с момента рождения ребенка молозиво беременности изменяет свой морфологический состав. Постепенно в нем уменьшается количество клеток, «конгломераты» молозивных телец распадаются, а количество жировых шариков увеличивается. Жировые шарики располагаются одиночно и в виде скоплений.

Е. М. Говорухина показала, что в послеродовом периоде переход молозива в молоко характеризуется значительным уменьшением количества молознвных телец, нейтрофилов, увеличением лимфоцитов и появлением раз-

рушающихся клеток. Состав молока у кормящих женщин в первые дни, недели после родов подвержен определенным изменениям. Так, М. П. Бабкин (1935) показал изменения состава молока в течение первых дней кормления, в частности значительные колебания процента жира в среднесуточ-

Таблица 2

 $153 -$ 

Состав молока у кормящих женщин

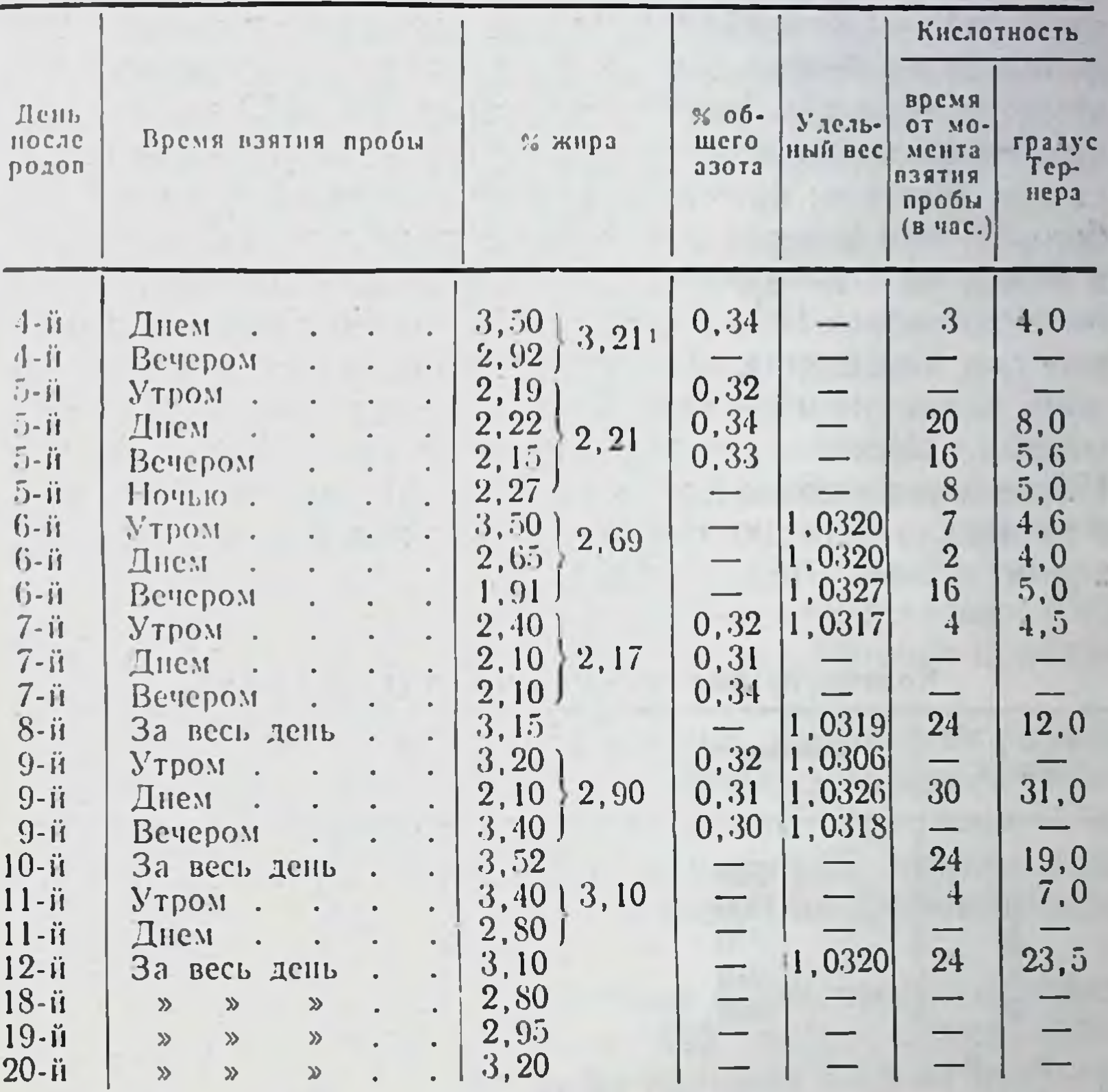

1 Среднее значение процента жира на целый день.

ных пробах и в пробах, взятых в различное время суток (табл. 2).

Зрелое молоко представляет собой взвесь (эмульсию) Оно содержит мельчайших капель жира в сыворотке. 0,9—1,2% белков; 7,5% углеводов; 3,3—4% жиров  $\mathbf{H}$ 0,18-0,22% различных солей, витаминов, гормонов и иммунных тел. Соотношение составных частей (белков, жиров и углеводов) и физико-химические особенности сыворотки его обусловливают оптимальные условня для переваривания и всасывания находящихся в нем органических и неорганических веществ. Известно, что молоко обладает амфотернон реакцией рН 6,9-7,5; удельный вес 1025-1037, в среднем 1030-1032. По Н. Ф. Миллеру, к концу первого полугодия (6—7 месяцев) удельный вес 1034,9; к концу года (11—12 месяцев) - 1032,6. На 3-й неделе после родов молока выделяется втрое больше; на 4-й неделе-вчетверо больше чем в первые дни (когда выделялось 70-100 г). С нача. ла 2-го месяца лактании количество молока увеличивает. ся еще быстрее; на 5-й неделе его бывает уже в 6 раз больше, чем в первые дни после родов; на 6-й неделев 8 раз, на 7-й-в 9 раз, а на 8-й неделе количество молока достигает 1000 мл, т. е. в 10 раз больше, чем в первые дни кормления. С конца 2-го месяца количество молока медленно и постепенно возрастает до конца 6-го месяца, достигая своего максимума - 1200-1500 мл. После этого оно начинает постепенно уменьшаться, а с 8-го месяца — резко и быстро (до конца лактации). Приведем данные Pieifier (табл. 3).

Таблица 3

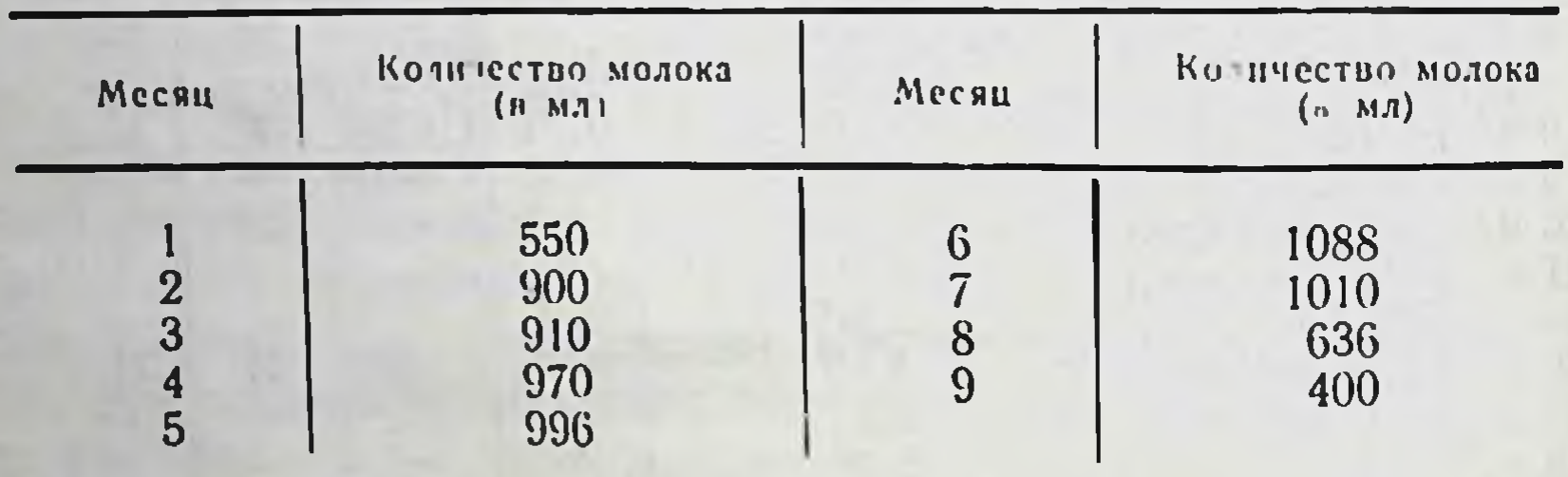

Количество выделяемого молока (по месяцам)

Лактация продолжается в среднем один год, но нередко у женщин молоко выделяется и на втором году после родов. Постоянным сцеживанием или грудным вскармливанием ребенка можно поддержать выделение молока долгое время.

Состав молока несколько изменяется в соответствии со здоровьем женщины, питанием ее и другими моментами, определяющими секреторную функцию молочной железы. Н. Ф. Миллер отмечал, что состав молока изменяется и от числа кормлений; при частых кормлениях молоко бывает гуще (количество всех плотных вешеств и особенно казеина в нем увеличивается). При больших промежутках между кормлениями, при длительном задерживании молока в железах оно становится более жидким (беднее плотными веществами, которые всасывают-

ся обратно в кровь). Особенно уменьшается количество казеина.

В первых порциях молока жира бывает обычно меньше, чем в последующих. По Pfeiffer<sup>1</sup>, молоко в начале кормления может содержать жира в 2-6 раз меньше, чем в конце кормления, что объясняется меньшей рефлекторной возбудимостью молочной железы.

Количество солей (особенно фосфатов) бывает наибольшим в первые месяцы (полугодне) кормления, в дальнейшем (во втором полугодии) количество их уменьшается почти вдвое. В молоке молодых женщин их бывает меньше, чем в молоке пожилых.

В. С. Груздев, отмечая особенность молока удерживать свой количественный и качественный состав, его биологические, ферментативные свойства, считал ВОЗМОЖным рассматривать молоко как живую ткань и ставить ее «наряду с кровью». Автор говорил, что становится понятным название молока «белая кровь», которое присвоено ему некоторыми авторами.

В. А. Леонов (1958) при изучении содержания разных элементов в женском молоке подчеркнул большую сложность его минерального состава. В нем представлены не только такие макроэлементы, как натрий, калий, кальций, фосфор, хлор и др., но в большом количестве микроэлементы.

Известны средние количества некоторых микроэлементов в 1 л молока: меди-0,5 мг%; цинка-1,3-1,4 мг%; мышьяка - 0,1 мг%; кремния 1-3 мг%; фтора 0.05 мг% и железа 4 мг%. Количество подавляющего большинства микроэлементов в молозиве, переходном и зрелом молоке почти совершенно не выяснено, как и содержание их по месяцам лактации, а также влияние различных физиологических состояний кормящей матери и др.

Б. М. Сумцов (1958) отмечает, что состав молока приближается к составу альвеолярных клеток молочной железы, поэтому содержание ферментов в молоке «отражает энзиматические процессы в железе». Е. С. Крыжановская (1957) своими исследованиями подтверднла мнение ряда авторов о непостоянстве химического состава женского молока. В среднесуточных пробах его отмечаются

155

• Цит. по Н. Ф. Миллеру.

значительные колебания жира и снижение витамина С и кальция на 7-10-е сутки после родов.

Т. Э. Вогулкина (1960) показала вариации качественного состава молока в зависимости от уровня лактации. который колеблется в широких пределах. Так, молоко кормящих, получающих длительное время пищу с недостаточным количеством животных белков, жиров, разнообразных овощей и молочных продуктов, содержит минимальное количество белков, жиров, лактозы и витамина С. Полноценное питание улучшает состав молока при небольшом уровне лактации.

Микроскопическую картину женского молока описал еще Donne, указав, что оно состоит из жировых шариков. Появление в нем клеток свидетельствует о недоброкачественности для вскармливания ребенка. В 1 мл молока насчитывается около 5 000 000 жировых шариков.

А. Л. Догель также указывал, что главную массу молока с 8-12-го дня после родов и в течение периода грудного вскармливания ребенка составляют молочные шарики. Помимо их, в молоке имеются мелкие «пылевидные» шарики, незначительное количество молочных шариков с «шапками», свободные ядра, мелкие части их и зернистые образования без ядер. При появлении в молоке молозивных телец оно становится патологическим, вызывая у детей расстройство питания. Наибольшее количество составляют жировые шарики среднего размера, и чем их больше, тем молоко питательнее. Преобладание мелких шариков наблюдается в молоке больных женщин пособенно при легочном туберкулезе), которое является<br>малопитательным для детей. Преобладание больших жировых шариков бывает в молоке женщин старше 40 лет или давно кормящих (больше года).

А. Л. Догель отмечал, что молоко здоровых женщин может временно резко изменяться по своему морфологическому составу (в нем появляются зернистые клетки с ядрами или клетки с «шапками») после «случайного огорчения. бессонной ночи, погрешностей в диете, при менструациях, наступившей новой беременности, заболеваниях с высокой температурой и др.». Н. Ф. Миллер указывал, что нередко микроскопическое исследование молока может дать «более точный и скорый ответ» о питательности его для ребенка (по характеру жировых шариков и наличию молозивных те-

лец) в случаях когда молоко имеет нормальный цвет, вкус, удельный вес и химический состав, а ребенок развивается плохо.

Ряд авторов (Е. С. Захарова, 1956; В. Н. Карпушин, 1956; В. Т. Мирошниченко, 1957, и др.) показал, что различные заболевания беременных кормящих женщин оказывают влияние на состав молока: в нем уменьшается количество белков, жиров, сахара, солей и витаминов.

В заключение следует отметить, что при изучении состава и свойств молока морфологической картине его уделялось внимание в основном авторами конца XIX и начала XX века главным образом при «выборе кормилиц». Они применяли микроскопический метод исследования молока с целью определения его доброкачественности для вскармливания ребенка.

В настоящее время изучение морфологического состава молока в динамике на протяжении длительного срока (1-12 месяцев) представляет известный клинический интерес для определения не только его качества, но и для здоровья женщины. В связи с этим мы исследовали секрет молочной железы у 244 кормящих женщин: в первые сутки после родов каждый час, до и после приема пищи родильницей, до и после кормления ребенка; затем ежедневно в течение 9-15 суток (срок пребывания женщин в родильном доме); каждую неделю, месяц кормления здоровых и больных детей; у некоторых женщин было произведено однократное исследование (всего 810 наблюдений).

Морфологический состав секрета молочной железы кормящих женщин<br>в первые и последние сутки (до 15) после родов

Для изучения динамики морфологических изменении секрет молочных желез в первые сутки после родов исследовали во время родов (в момент схваток) и через каждый час после них в течение суток, а затем ежедневно на протяжении 9-15 суток. Во время родов секрет молочных желез выделялся в виде мутноватой или беловатой жидкости, иногда он имел сходство с молоком. Морфологический состав секрета у всех женщин характеризовался наличием различного количества жировых шариков, чаще большим количеством их. Располага-

лись они преимущественно небольшими скоплениями Много обнаруживалось малых эпителиальных клеток округлой, овальной или неправильно овальной формы с довольно четкими контурами. Диаметр клеток 15-20 µ. Ядро клеток округлой или неправильно овальной формы, не всегда с ровными контурами, темно-фиолето. вого цвета, иногда с мелкими вакуолями. Протоплазма базофильная и пенистая. Эти клетки располагались раз. дельно и часто большими скоплениями, особенно по краям мазка. Среднего размера эпителиальных клеток немного, имели они округлую или неправильно овальную форму с плохо выраженными контурами. Они имели часто несколько гиперхромных ядер (2-3) округлой формы диаметром 6-9 µ. Протоплазма клеток неравномерно пенистая и базофильная, содержала вакуоли различных размеров (включения жира). В секрете во время родов (схваток) часто обнаруживается много нейтрофильных лейкоцитов, которые иногда были основной массой клеточного состава. Большая часть лейкоцитов была обычной структуры, меньшая - в состоянии распада. Ядро их часто состояло из отдельных гиперхомных фрагментов. Протоплазма их однородная и базофильная или с вакуолями. Много распадающихся клеток в виде остатков ядра светло-фиолетового или темно-фиолетового цвета различного размера и формы; происхождение их обычно трудно определить. Протоплазма клеток при распаде их плохо окрашивается. Иногда обнаруживаются в жировых шариках или в плазме отдельные кристаллы (жирных кислот).

Дальнейшее исследование секрета молочной железы после родов каждый час в течение суток выявило определенные морфологические изменения. Непосредственно после нормальных родов и через час после них микроскопическая картина секрета была почти сходной с таковой во время родов. Затем отмечается постепенное значительное увеличение количества жировых шариков и уменьшение эпителиальных клеток и нейтрофильных лейкоцитов. В связи с распадом в это время клеток в секрете значительно увеличивается количество остатков ядер различного размера, светло- или темно-фиолетового цвета. Уже через первые 3-4 часа после родов эпителиальные клетки становятся более светлыми вследствие увеличения в их протоплазме количества включений жи-

ра. В дальнейшем число всех клеток уменьшается, что более заметно выражено в пределах от 8 до 12 часов после родов.

В секрете имеются и нейтрофильные лейкоциты обычной структуры, и распадающиеся в виде остатков ядра и протоплазмы. Иногда количество нейтрофильных лейкоцитов несколько увеличивается к 9-10 часам и к концу суток после родов, а затем постепенно уменьшается.

У всех женщин через сутки после родов морфологический состав секрета отличался наличием большого количества жировых шариков, отдельных эпителиальных клеток, протоплазма которых постепенно становилась светлее (по сравнению с цветом протоплазмы этих клеток во время родов), небольшого количества нейтрофильных лейкоцитов (3-10 в поле зрения) с базофильной и пенистой протоплазмой, а также отдельных остатков ядер и протоплазмы.

К моменту нагрубания молочной железы на  $3 - 4 - i$ день после родов количество нейтрофильных лейкоцитов значительно увеличивалось (10-40 в поле зрения). Секрет сохранял признаки молозива и переходного молока (когда в нем были еще эпителиальные клетки, нейтрофильные лейкоциты и разрушающиеся клетки) в течение нескольких дней после родов до появления зрелого молока, состоящего только из жировых шариков и отдельных мелких остатков ядер клеток. Этот процесс осуществлялся через разные сроки: от 3-го до 11-го дня после родов, чаще на 7-й день (рис. 47).

Так, у женщин с беременностью 40 недель во время родов (в период схваток) секрет молочной железы выде-<br>лялся в виде молока (4—6 капель). Плазма его фиолетового цвета с розовым оттенком. Жировых шариков много, расположены они большими скоплениями. По краю мазка умеренное количество малых эпителиальных клеток с базофильной протоплазмой (диаметр 18-20 µ). Немного лейкоцитов с пенистой протоплазмой и распадающимся ядром. Отдельные средние эпителиальные клетки с пенистой и базофильной протоплазмой. Вскоре после родов морфологическая картина секрета почти не изменяется, а через 2-3 часа после них эпителиальные клетки становятся более светлыми вследствие большого колнчества включений жира в их протоплазме. Увеличивается количество жировых шариков и распадающихся клеток.

Через 12 часов носле родов количество эпителиальных клеток, лейкоцитов и их остатков после распада значи. тельно уменьшается, а количество жировых шариков постепенно увеличивается. Так, уже через сутки после родов встречались в небольшом количестве малые эпители. альные клетки с базофильной протоплазмой и остатки

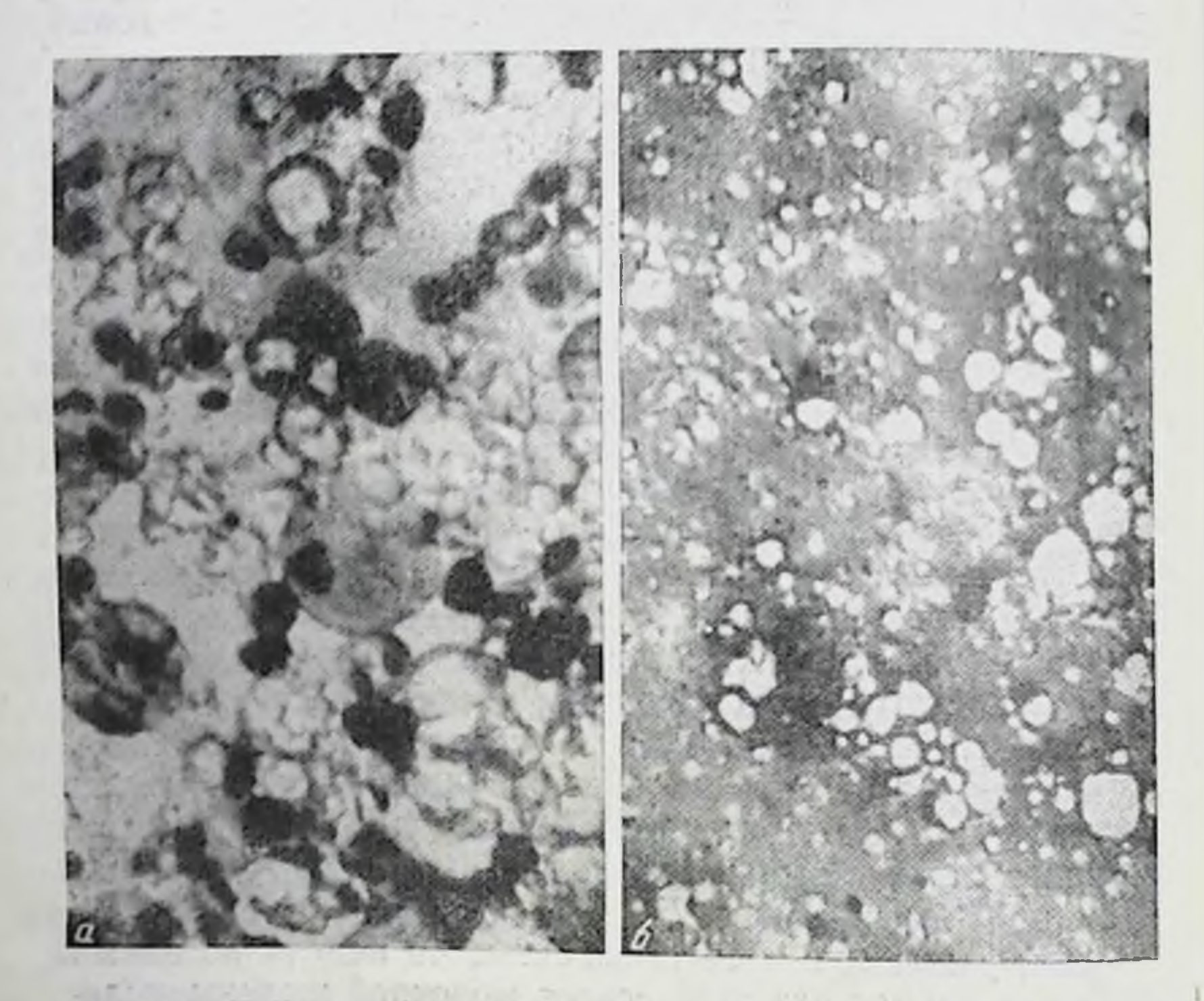

Рис. 47. Секрет молочной железы женщин на 2-е и 6-и сутки после **РОДОВ.** 

a - в первые сутки после родов - много жировых шариков, малых и средших а - в первые сутим несколькопитов, немного свободных ядер; б - много жировых шариков и отдельных частей ядер. Увеличение 40×10.

ядер. В дальнейшем их становилось все меньше и меньше, а на 7-и день секрет представлял собой зрелое молоко, состоящее из большого количества жировых шариков и отдельных небольших остатков ядер (рис. 48 и 49). Морфологическая картина секрета значительно отличалась у женщин, которым была произведена операциякесарево сечение, секрета молочных желез у них было несколько меньше и содержал он больше нейтрофильных 160

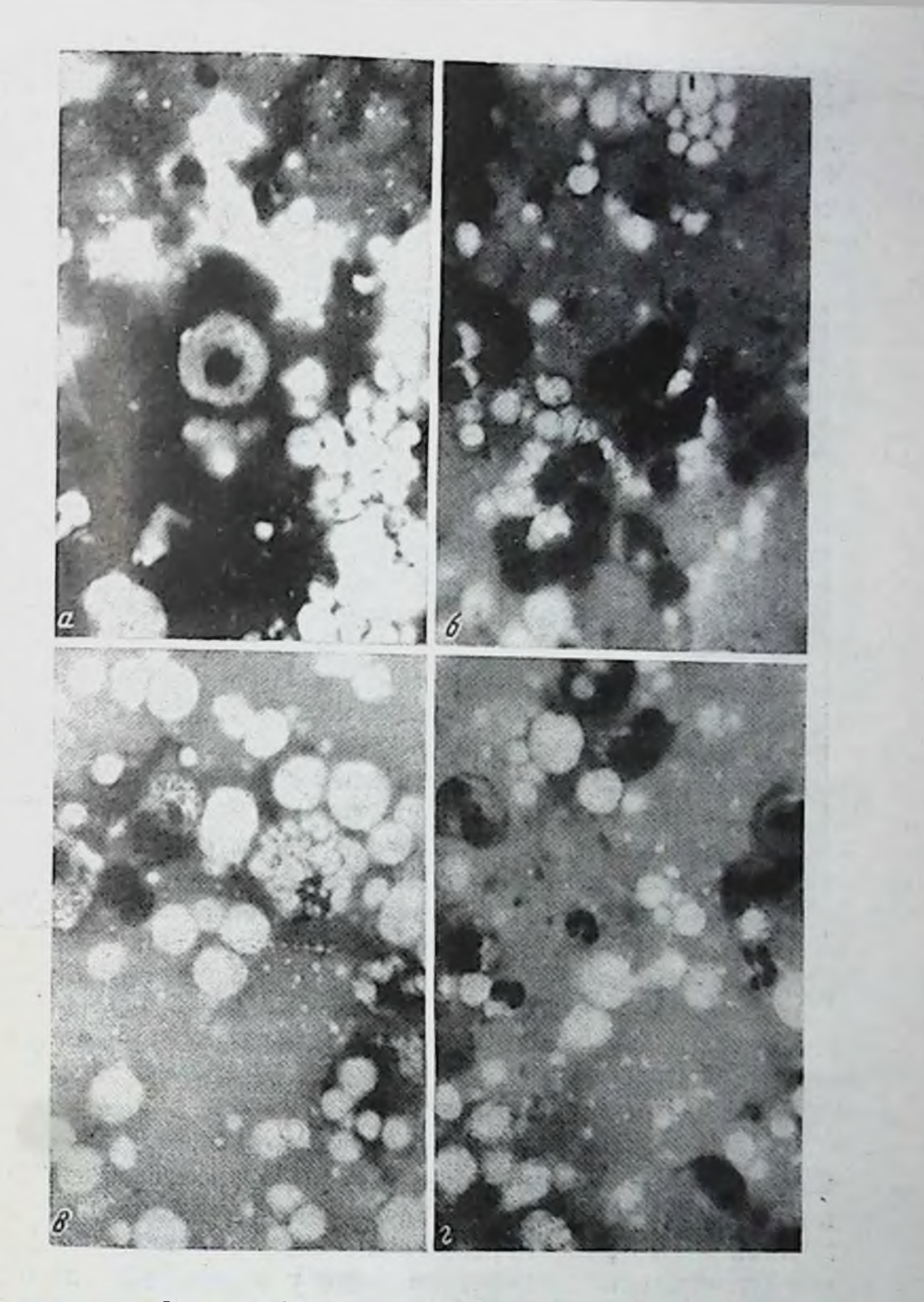

### Рис. 48. Секрет молочной железы женщин.

а - во время родов (пернод схваток), много жировых шариков, малых эпителиальных клеток, одна средняя эпителиальная клетка и отдельные лейкоциты: б - через час после родов - много малых базофиль-<br>ных клеток и немного лейкоцитов; в - через 3 часа после родов - немного малых и средних эпителиальных клеток; г - через 12 часов после родов - умеренное количество жировых шариков. малых эпителиальных клеток и лейкоцитов.  $Ne$ *Auvenne*  $90 \times 5.5$ .

## П К. И. Хижнякова

лейкоцитов, чем в норме, особенно через 12-14 часов после операции. В отдельных полях зрения они составля. ли основную массу клеток, количество которых затем постепенно уменьшалось. Секрет молочной железы у них сохранял признаки молозива не неделю (как обычно бывает в норме), а до 15-20 дней после родов. У этих жен-

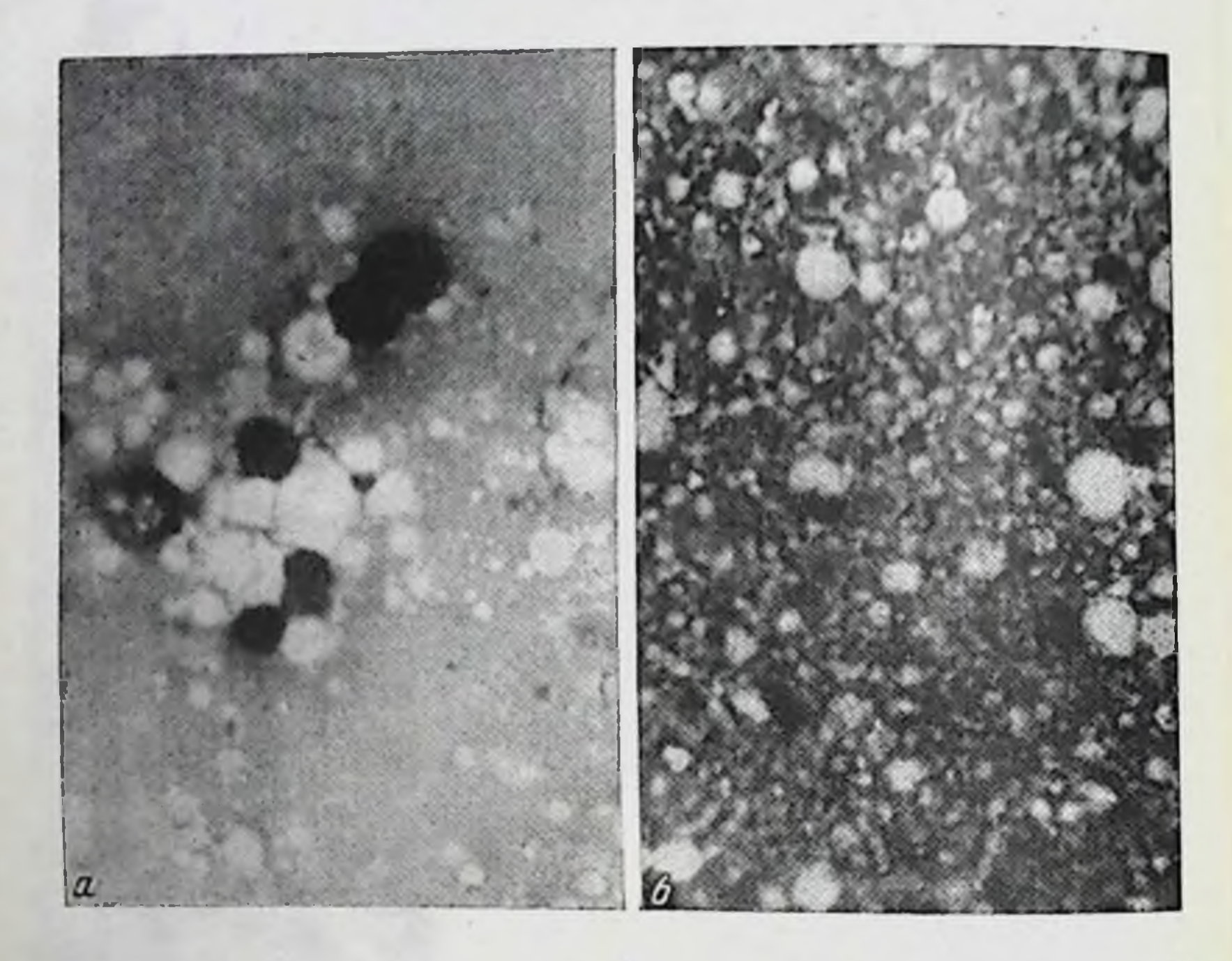

Рис. 49. Секрет молочной железы тех же женщин в течение первой недели после родов.

а - через сутки после родов - умеренное количество жировых шариков и немного малых эпителиальных клеток, отдельные свободные ядра; б - через 6 суток после родов - структура зрелого молока. Увеличение 90×5,5.

щин во время схваток секрет молочных желез выделялся в виде 2-3 капель мутновато-сероватого секрета. Он содержал много разнообразных клеток, отличающихся резкой базофилией, вследствие чего у некоторых ИЗ НИХ структура неразличима. Преобладают малые эпителиальные клетки. Обнаружены отдельные среднего размера клетки с плохо различимым эпителиальные ядром из-за резкой базофилии их протоплазмы. Много лейкоцитов и распадающихся клеток. Уже через 1-2 часа после

операции в секрете значительно увеличивалось количество жировых шариков и нейтрофильных лейкоцитов (последних до 6-10 в поле зрения), затем количество их оставалось почти постоянным. Клеточные элементы секрета постепенно с каждым часом после операции уменьшались, за исключением нейтрофильных лейкоцитов, количество которых значительно увеличивалось к 11-14 часам после операции (до 40-60 в поле зрения). Затем лейкоцитов постепенно становилось меньше и структура их изменялась за счет большего накопления жира в протоплазме и оттеснения ядра к периферии; особенно четко это было выражено к концу суток после операции. В дальнейшем нейтрофильные лейкоциты исчезли из секрета молочной железы к 5-6-м суткам после операции, а мелкие фрагменты их ядер и малые эпителиальные клетки обнаруживались еще на протяжении 14 суток. К 15-20-м суткам после кесарева сечения молозиво приобрело вид зрелого молока (рис. 50, 51).

При микроскопическом исследовании молозива за 30 минут до и после приема пищи оказалось, что структура секрета молочной железы на протяжении дня почти не изменялась и отличалась только тем, что до завтрака в нем содержалось значительно больше жировых шариков, после обеда отмечалось несколько увеличенное количество нейтрофильных лейкоцитов.

Заслуживает особого внимания в клиническом отношении изучение морфологического состава секрета молочной железы женщин, которые после родов по различным причинам (затяжные роды, родовая травма ребенка н.др.) не кормили своих детей в течение 1-5 суток. По морфологическому составу он отличался от секрета кормящих женщин. В первые трое суток в нем содержалось значительно больше лейкоцитов (в отдельных полях зрения до 10-15), умеренное количество малых эпителиальных клеток с пенистой и редко базофильной протоплазмой, немного средних эпителиальных клеток с пенистой протоплазмой. Ядра их были гипер- и гипохромными, часто с вакуолями. Обнаружено некоторое количество остатков ядер и протоплазмы. Жировых шариков чаще было умеренное количество. В последующие 4-6 суток после родов морфологический состав секрета был более скудным: в нем, помимо умеренного колнчества жировых шариков, встречалось немного лейкоцитов, малых эпите-

 $11*$ 

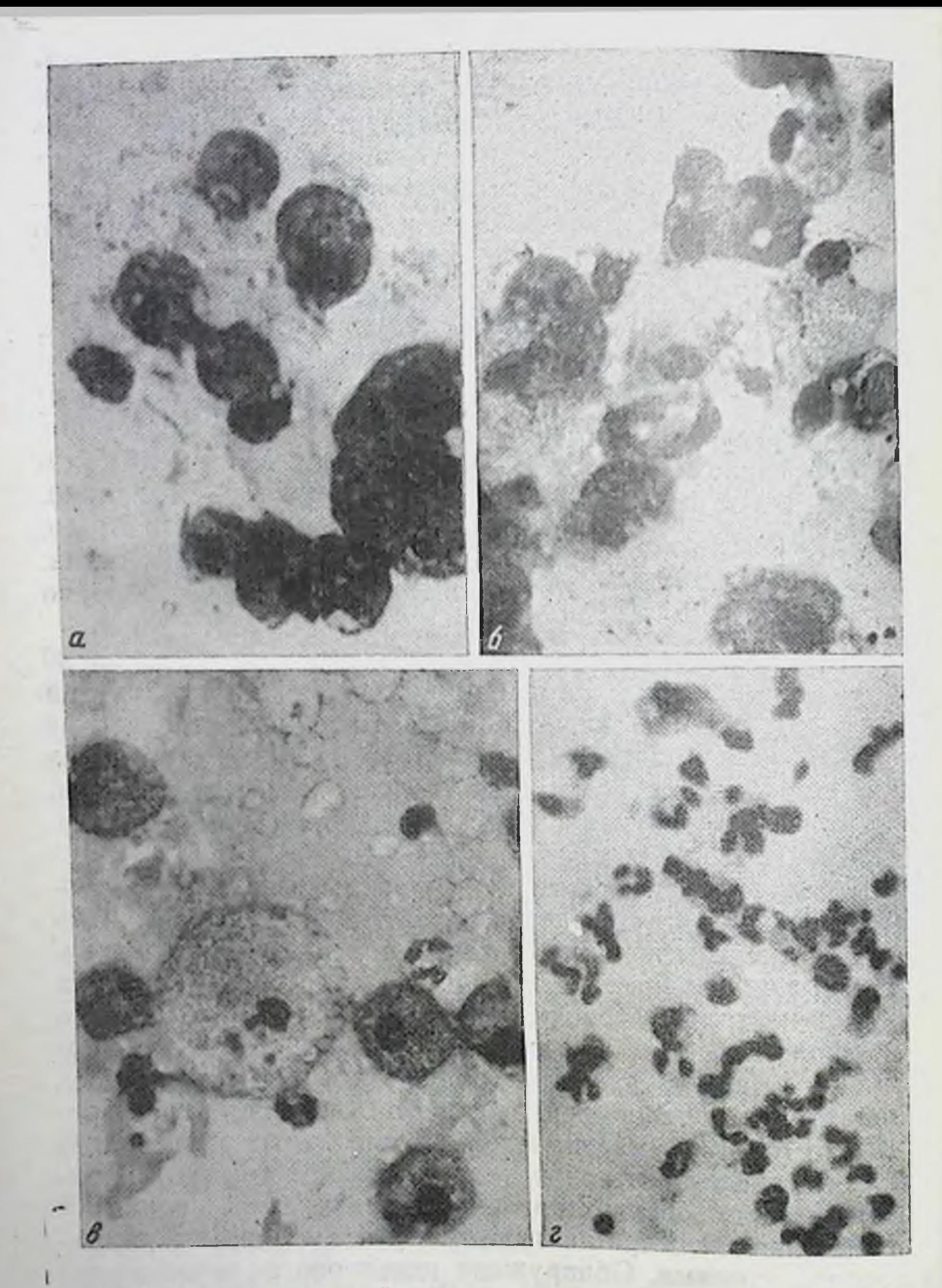

#### Рис. 50. Секрет молочной железы женщин во время родов и после кесарева сечения.

 $a$  — во время родов (в период схваток) — много базофильных эпителиальных<br>клеток;  $b$  — через час после кесарева сечения — много эпителиальных клеток клеток; о - через час после косором от после этого эпителиальных клеток<br>с базофильной и пенистой протоплазмой; в - через 2 часа после операции с базофильной и пенистол протошления для клеток и отдельных лейкоцитов; г - через 14 часов после операции - очень много лейкоцитов. Увеличение 90×5,5.

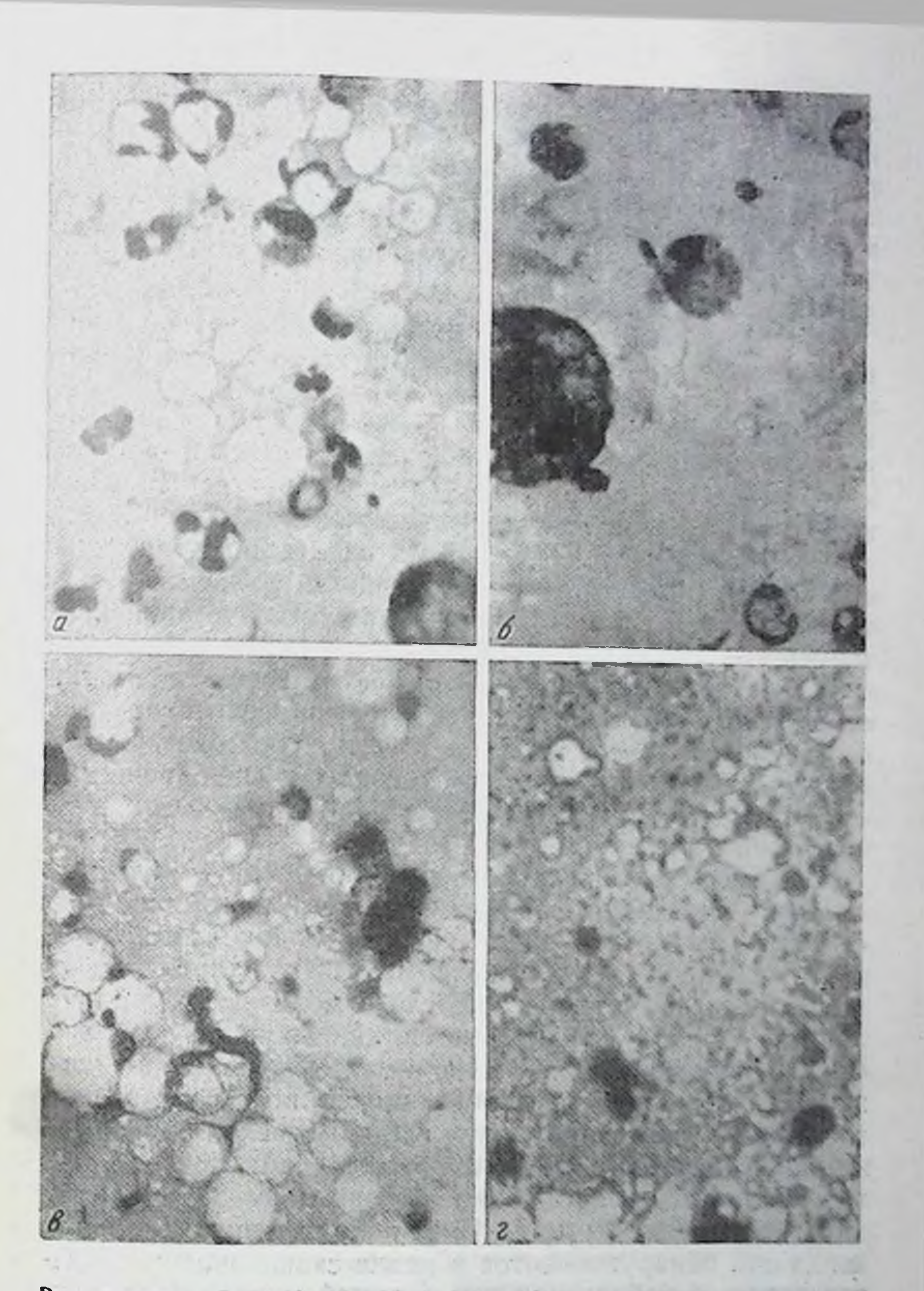

#### Рис. 51. Секрет молочной железы тех же женщин в течение первон недели после кесарева сечения.

а - через сутки после операции - умеренное количество лейкоцитов с большим **КОЛИЧЕСТВОМ** жира в их протоплазме, отдельные эпителиальные клетки; б - через 2 суток после операции - немного лейкоцитов и малых и средних эпителиальных клеток; в - через 4 суток после операции - умеренное количецые лейкоциты; г - через 6 суток после операции - умеренное количество жи-

Увеличение 90х5,5.

长.

лиальных клеток с пенистой протоплазмой, умеренное количество так называемых перстневидных клеток и раз. рушающиеся клетки. Структура лейкоцитов и малых эпителиальных клеток различная: часть клеток имеет обыч. состоянии распада ный вид, а часть их находится  $\mathbf{B}$ (нечеткие контуры, плохо окрашивается протоплазма; кариопикноз, кариолизис).

В дальнейшем из секрета исчезают лейкоциты, уменьшается число малых эпителиальных клеток и постепенно начинают преобладать средние эпителиальные клетки с мелкопенистой протоплазмой (6-10 в поле зрения). Через 2-4 месяца после родов выделяется несколько капель секрета с единичными средними эпителиальными клетками с недостаточно четко выраженной структурой (3-5 в поле зрения). Секреция у этих женщин продолжается до 3-10 месяцев. Более продолжительная секреция отмечается у многорожавших женщин с длительной лактацией (1-2 года назад). Следует учесть, что в этих случаях для изучения динамики морфологических изменений секрета молочной железы необходимо исследовать его несколько раз (3-5) через 7-10 дней. Морфологическая картина секрета отражает постепенное угасание функции железы, что может иметь известное диагностическое значение при учете других признаков.

Помимо ежедневного исследования секрета молочной железы у женщин на протяжении первых 7-15 дней после родов, мы изучали также секрет и однократно у женщин на 3-5-9-е сутки после родов. Оказалось, что  $V$ здоровых женщин процесс перехода молозивного молока в зрелое молоко осуществляется, как правило, в первые 4-7 дней после родов. Обычно в молозиве находят много жировых шариков, располагающихся преимущественно скоплениями, отдельные эпителиальные малые и средние клетки и остатки их ядер и протоплазмы. Нейтрофильных лейкоцитов в норме бывает немного (1-3 в поле зрения); увеличение их до 7-12 в поле зрения, особенно когда они обнаруживаются в мазке скоплениями, свидетельствует о неблагополучии в самой железе (воспалительный процесс).

Результаты исследования секрета молочной железы после родов в течение суток (каждый час) показали значительные изменения морфологических элементов особенно в первые 12 часов. В этот период отмечается

увеличение жировых шариков, уменьшение количества<br>эпителиальных клеток, лейкоцитов и распадающихся распадающихся клеток. Протоплазма эпителиальных клеток постепенно становится светлее вследствие содержания большого количества включений жира. К концу суток после родов в молознве преобладают жировые шарики, малых эпителиальных клеток мало, среднего размера - единичные экземпляры; мало и лейкоцитов. В поле зрения различных клеток 5-20, а лейкоцитов 2-5 (не во BCex ПОЛЯХ зрения).

После кесарева сечения в течение суток секрет молочной железы отличается от секрета после нормальных родов наличием большого количества лейкоцитов, которые в отдельных полях зрения были основной клеточной формой. В дальнейшем в первые 3-4 дня после родов количество лейкоцитов в секрете увеличивается, что связано с нагрубанием молочной железы. Это явление наблюдается почти у всех женщин. Затем количество лейкоцитов и клеток постепенно уменьшается, и к 5-7-му дню молозивное молоко переходит в молоко, когда в нем основным структурным элементом является жировой шарик. К 7-10-му дню клетки обычной структуры и находящиеся в состоянии распада из молозива исчезают и оно переходит в молоко. После кесарева сечения этот пропримерно к цесс происходит значительно медленнее, 15-20-му дню. До этого времени в нем преобладают лейкоциты и распадающиеся различные клетки, наличие которых, вероятно, свидетельствует о реакции организма на операцию.

Особенностью морфологической картины обладает секрет молочной железы женщин, которые не вскармливали грудью своих детей (затяжные роды, родовая травма ребенка и др.). Молозиво в первые 3-4 дня содержит больше лейкоцитов (до 10-15 в поле зрения), чем секрет молочной железы здоровых женщин, которые кормят грудью детей. Затем к 4-5-м суткам морфологическии состав молозива становится беднее форменными элементами по сравнению с нормой. Жировых шариков меньше, а эпителиальные клетки сохраняются на протяжении секреции, которая продолжается 3-8 месяцев. К моменту выписки женщин из родильного дома на 8-9-й день после родов в норме молоко их содержит много жировых шариков среднего размера. Они распола-

гаются одиночно, а чаще небольшими скоплениями. Одиночные малые и средние эпителиальные клетки, как правило, с нечеткой структурой. Ядра их гипер- или гипо. хромные, нередко с мелкими вакуолями и плохо выраженными контурами. Протоплазма базофильная или с вакуолями различного размера. Нейтрофильные лейко. циты 1-3 в поле зрения, имеют обычную или измененную структуру вследствие распада (остатки ядер и протоплазмы). Помимо эпителиальных клеток и нейтрофилов. в секрете имеются разрушающиеся клетки, по остаткам ядер и протоплазмы которых часто уже не представляет. ся возможным определить происхождение их. Особенностью остатков ядер является их расположение у жировых шариков, что создает впечатление жирового шарика с «шапкой». Вероятно, такое расположение ядерного вещества у жирового шарика в результате распада клеток и послужило основанием для исследователей прошлого столетия назвать их «клетками-шапками».

Описанная морфологическая картина секрета молочной железы имеет клиническое значение, так как она характеризует нормальное состояние его. Изменение клеточного состава будет свидетельствовать патологии.  $\overline{O}$ В связи с этим можно рекомендовать микроскопическое исследование секрета молочной железы у женщин, выписывающихся из родильного дома, для профилактики возможных осложнений родов.

Таким образом, морфологическая картина секрета молочной железы после родов у здоровых женщин, кормящих и не кормящих молоком своих детей, имеет диагностическое значение для определения качества его и здоровья матери.

Морфологический состав секрета<br>молочной железы при трещинах сосков *Macmume* 

Известно, что после родов у некоторых женщин бывают трещины сосков, которые иногда приводят к тяжелому заболеванию молочных желез - маститу. С целью возможной более ранней диагностики мы решили исследовать секрет молочной железы у женщин с трещинами сосков и сравнить его структуру с секретом здоровой женщины. В последник и по полно на полно на полно на полно на полно на полно на полно на полно на полно на полно

У женщин после родов на 3-8-е сутки, преимущественно у первородящих, иногда появляются трещины сосков. В связи с этим состояние здоровья женщин несколько ухудшается: отмечается болезненность сосков, а у некоторых повышается температура до 37,8°. После соответствующего лечения наступает выздоровление через разные сроки (5-8 дней).

Микроскопическая картина секрета молочной железы при появлении трещин отличается от нормы. В нем значительно увеличивается количество нейтрофильных лейкоцитов. Они, как правило, обнаруживаются не во всех мазках и располагаются неравномерно, преимущественно в виде скоплений по краям мазка. Количество их бывает различным: от 5 до 20, чаще 8-10 в поле зрения. Иногда имеются и отдельные лимфоциты и моноциты.

В начале заболевания лейкоциты сохраняют CBOIO структуру, в дальнейшем ядра их распадаются и они имеют вид отдельных гиперхромных комочков. В протоплазме их появляются вакуоли различного размера в большом количестве. Наряду с ними встречаются и неизмененные нейтрофильные лейкоциты, особенно в тех случаях, когда нарастает воспалительный процесс. Количественное соотношение неизмененных и разрушающихся лейкоцитов позволяет судить о характере воспалительного процесса. Уменьшение количества обычных лейкоцитов и преобладание их в состоянии распада свидетельствуют о затихании воспалительного процесса.

Одновременное исследование секрета и в здоровои молочной железе показывает, что морфологический состав его почти не изменяется. Так, у женщин на 4-й день после нормальных родов появились поверхностные трещины соска правой молочной железы. Состояние больных удовлетворительное. Температура 36,9-37,3°. Жалоб они не предъявляли. Молока выделялось много. Жировых шариков умеренное количество. В конце мазка много нентрофильных лейкоцитов (до 20 в поле зрения). Они располагались скоплениями, структура их была обычной. Через 2 суток протоплазма лейкоцитов в преобладающем количестве содержала много включений жира различного размера; ядро их находилось в состоянии распада в виде отдельных фрагментов, которые иногда оттеснялись  $\mathbf{K}$ периферии клетки и она приобретала внд «перстневидной» (рис. 52). Местами лейкоциты представлялись бес-

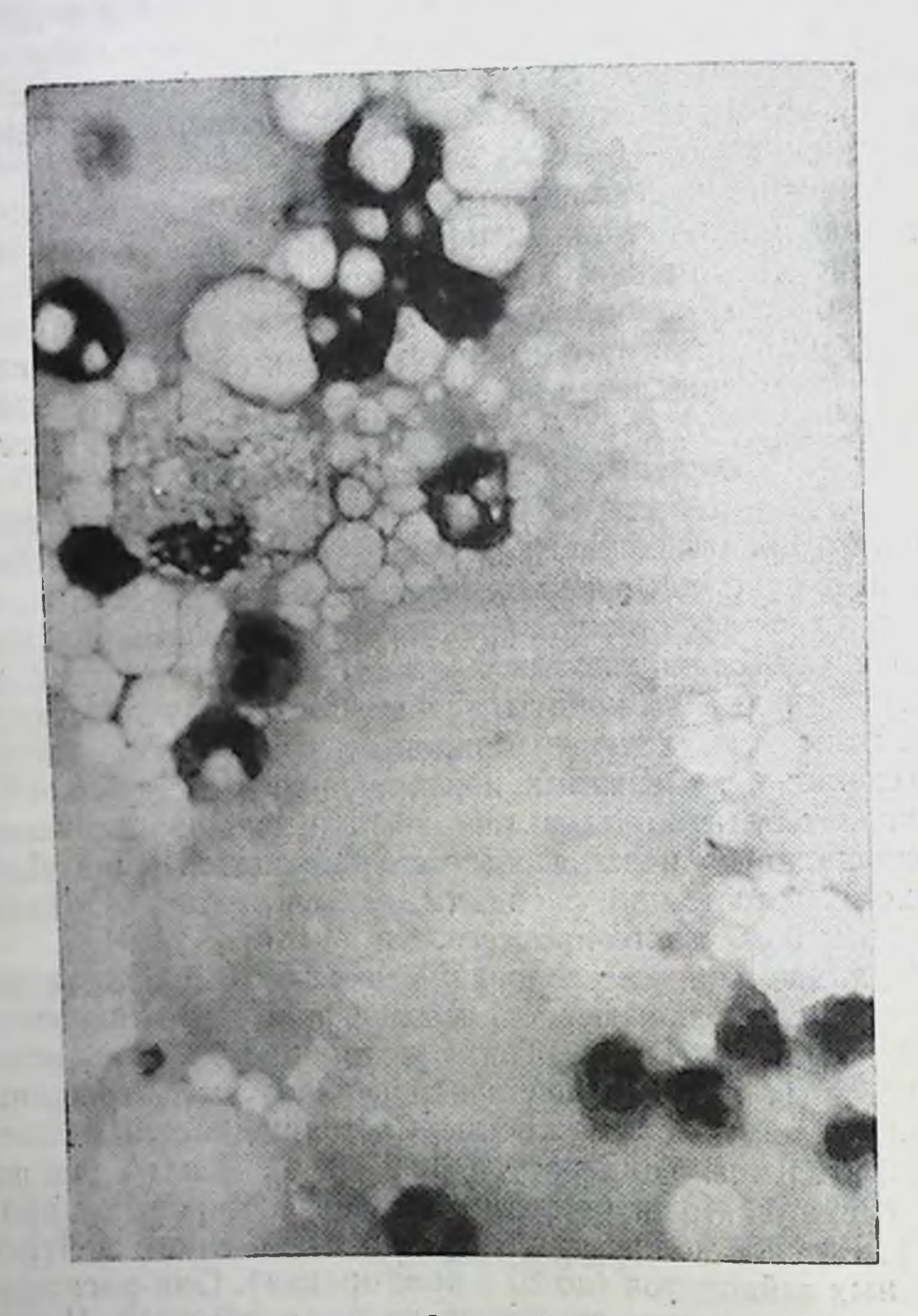

Рис. 52. Секрет молочной железы женщины с трещинами сосков, 4-й день после родов. Умеренное количество лейкоцитов. Увеличение 40×10.

aut en Task save

1 日本 フレーントコードイン な ヤーマー

the store when the start with the

20 - - - - - -

 $1.6101$ 

ä.

структурными. Еще через 2 суток в секрете, помимо жировых шариков, много было распавшихся лейкоцитов. И, наконец, еще через 3 дня секрет был уже нормальной структуры, только с большим количеством мелких фрагментов ядер и протоплазмы после разрушения клеток.

У отдельных здоровых женщин на 3-й день после родов при исследовании мазков секрета молочной железы неожиданно обнаруживается большое количество нейтрофильных лейкоцитов. Вскоре у этих женщин возникли трещины соска одной железы. Это обстоятельство заслуживает пристального внимания, так как показывает необходимость производить микроскопическое исследование секрета молочной железы в первые дни после родов для раннего определения возможных поверхностных трещин сосков, которые еще незаметны при осмотре молочной железы.

Некоторые женщины, у которых трещины сосков появились на 3-10-й день после родов, в дальнейшем заболели маститом. Клиническая картина заболевания была достаточно четко выражена. Секреция молочной железы при этом заметно уменьшалась, секрета выделялось в большинстве случаев очень мало. Микроскопическая картина его характеризовалась в начале заболевания появлением большого количества нейтрофильных лейкоцитов, которые располагались в мазке более равномерно, чем при трещинах сосков, до 30-80 в поле зрения. Это свидетельствует о более глубоком и обширном воспалительном процессе в железе. Лейкоциты имели различную структуру: они либо сохраняли присущие им морфологические признаки, либо представляли разрушающиеся клетки.

Количественные и качественные соотношения лейкоцитов остаются некоторое время примерно постоянными при длительно текущем мастите. При выздоровленни, затихании воспалительного процесса в железе, заметно уменьшается количество лейкоцитов, особенно с обычнои структурой. В этот период преобладают распадающиеся клетки. В связи с задержкой секрета молочной железы в нем появляются и средние эпителиальные клетки с пенистой протоплазмой. Микроскопическая картина секрета молочной железы находится в соответствии с клинической картиной заболевания и объективными данными. При выздоровлении в секрете, помимо жировых шари-

ков. остается некоторое время большое количество мед. ких остатков ядер после разрушения клеток.

Так, у женщины Г., 31 года (7 беременностей, 3 родов и 4 аборта), роды были срочные, протекали нормально.

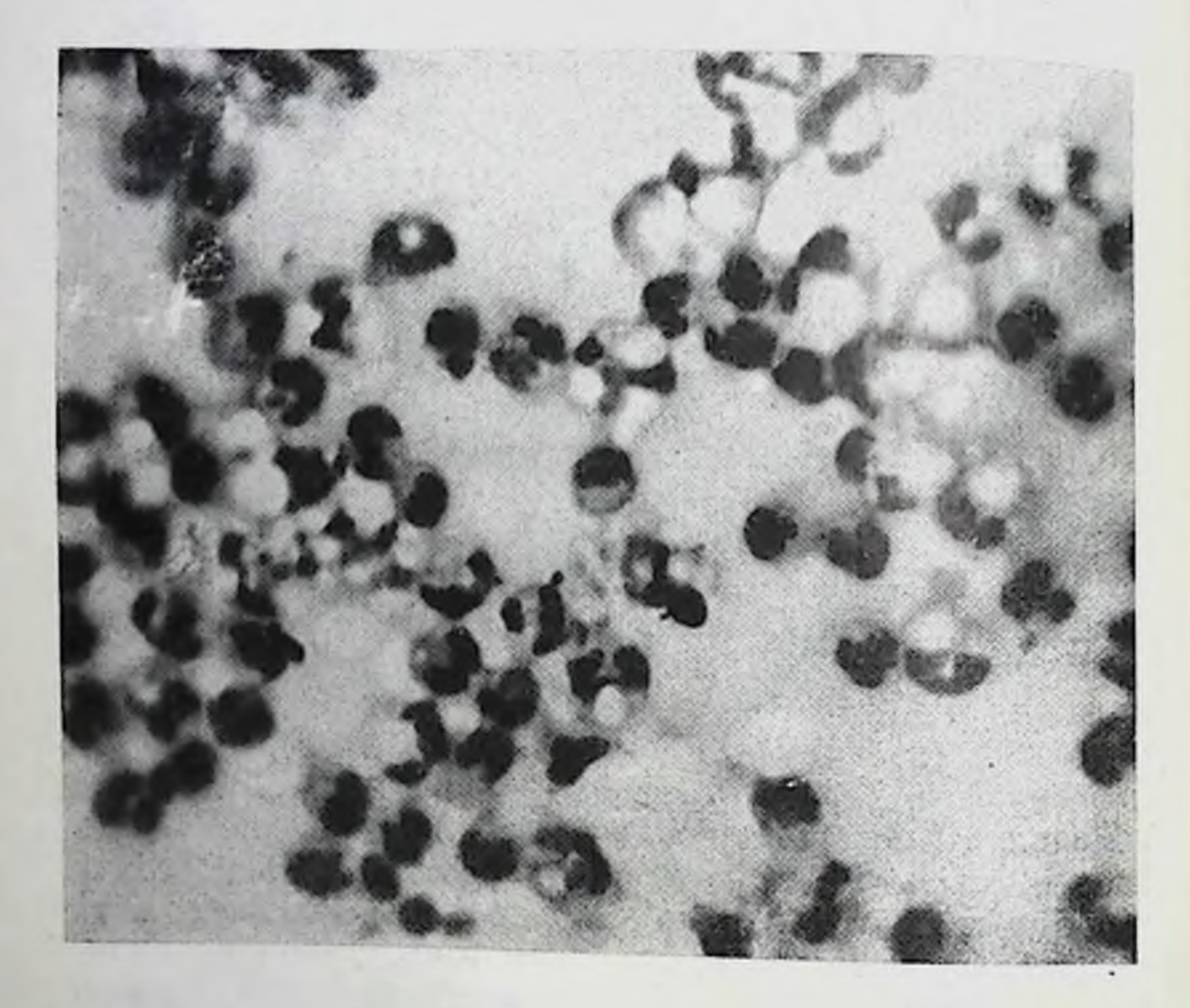

Рис. 53. Секрет молочной железы женщины Г., 31 года, с маститом. 9-й день после родов. Очень много лейкоцитов. Увеличение 40 × 10.

На 2-й день после родов у нее появились трещины соска левой молочной железы, а затем инфильтрат вокруг него. Состояние здоровья женщины ухудшилось: ощущались боли в левой молочной железе, а затем появилась общая слабость, температура 37,8°. Еще через 2 дня инфильтрат достиг размера 7×8 см, он был багрового цвета с намечающимся размягчением в центре. Кожа соска гиперемирована.

Применялось лечение: антибиотики, холод, новокаиново-пенициллиновая блокада, поливитамины и др. Состояние здоровья больной улучшилось, и на 9 й день оно

 $172 -$ 

стало удовлетворительным. Инфильтрат располагался в верхненаружном квадранте железы с абсцессом, слегка болезненный. Секрета из железы почти не выделялось. Произведена операция, выделилось много гноя. Больная была выписана на 24-й день после родов в удовлетворительном состоянии для амбулаторного лечения. До операции секрета молочной железы выделялось очень мало, он имел вид сероватой жидкости, после операции гноя (рис. 53). В связи с заболеванием в секрете появились лейкоциты: на 4-й день после родов их было немного; на 9-й день - очень много; на 16-й день - умерснное количество жировых шариков, лейкоцитов и эпителиальных клеток мало; на 24-й день в молоке было немного мелких остатков ядер.

Морфологический состав молока при трещинах сосков и мастите значительно отличается от секрета здоровых женщин. В нем появляется много лейкоцитов. Если в норме их бывает на 7-й день после родов 1-3, то при трещинах-5-20, чаще 8-10 в поле зрения, и располагаются они в мазке обычно неравномерно. Такое расположение лейкоцитов при трещинах сосков, вероятно, связано с начавшимся очаговым воспалительным процессом. Увеличение лейкоцитов в секрете при отсутствии клинической картины заболевания является серьезным признаком появления трещин, которые могут в дальнейшем способствовать развитию мастита.

При мастите лейкоцитов бывает еще больше, чем при трещинах, иногда они занимают все поле зрения. Соотношение их с другими клеточными элементами позволяет судить о степени выраженности воспалительного процесса. Морфологическая картина секрета при трещинах сосков и мастите позволяет по увеличению лейкоцитов днагностировать появление воспалительного про процесса, предупреждения этих заболеваний.

Морфологический состав молока

женщин, кормящих детей The County of the County of the County (от 1 месяца до 2 лет)

С целью изучения динамики морфологических изменений молока у женщин, кормящих детей (от 1 месяца до 2 лет), нами произведено исследование его на протяжении 2 лет.

Молочная железа в первые месяцы после родов в большинстве случаев большая, напряженная, при пальпации в ней определяются дольки железистой ткани, отмечается пигментация соска околососкового кружка и видна венозная сеть кожных покровов железы. Эти при-

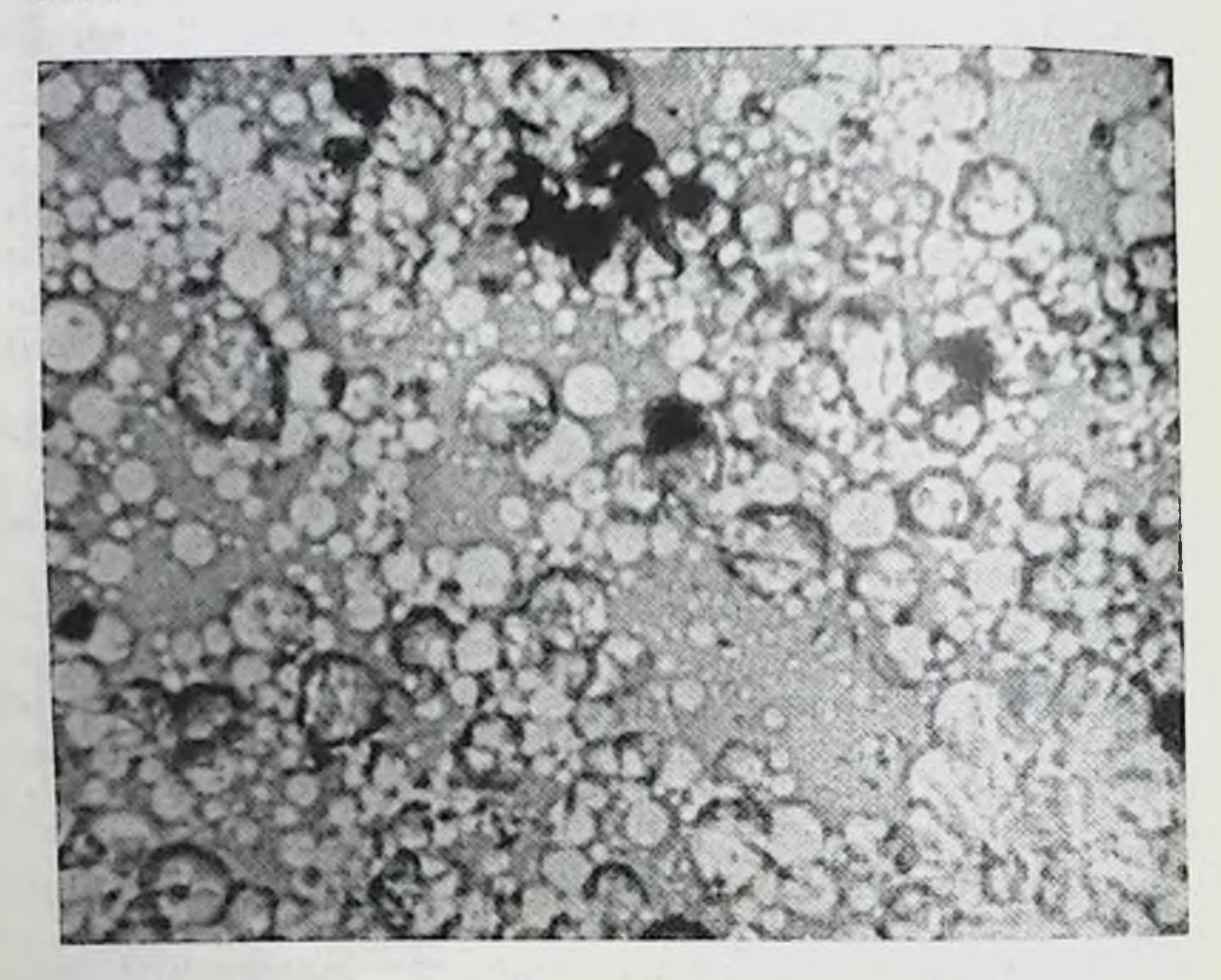

Рис. 54. Молоко женщины, кормящей 5-месячного ребенка. Много жировых шариков. Единичные мелкие остатки ядер. Увеличение 40 × 10.

знаки к моменту окончания кормления ребенка (10-12 месяцев) значительно меньше выражены. Молоко выделяется хорошо, струйками.

Микроскопическое исследование молока выявило почти однородную его картину на протяжении кормления ребенка (10-12 месяцев). Плазма молока содержала жировые шарики, преимущественно средние, значительно меньше было малых и еще меньше - больших. Располагались они раздельно, а чаще скоплениями, особенно по краям мазка. Небольшая часть из них бывает деформированнои.

ними в первые 1-3 месяца Между (примерно у 75%) в небольшом количестве остатки ядер разнообразной формы, а иногда в виде полулуний. Обычно в пер-

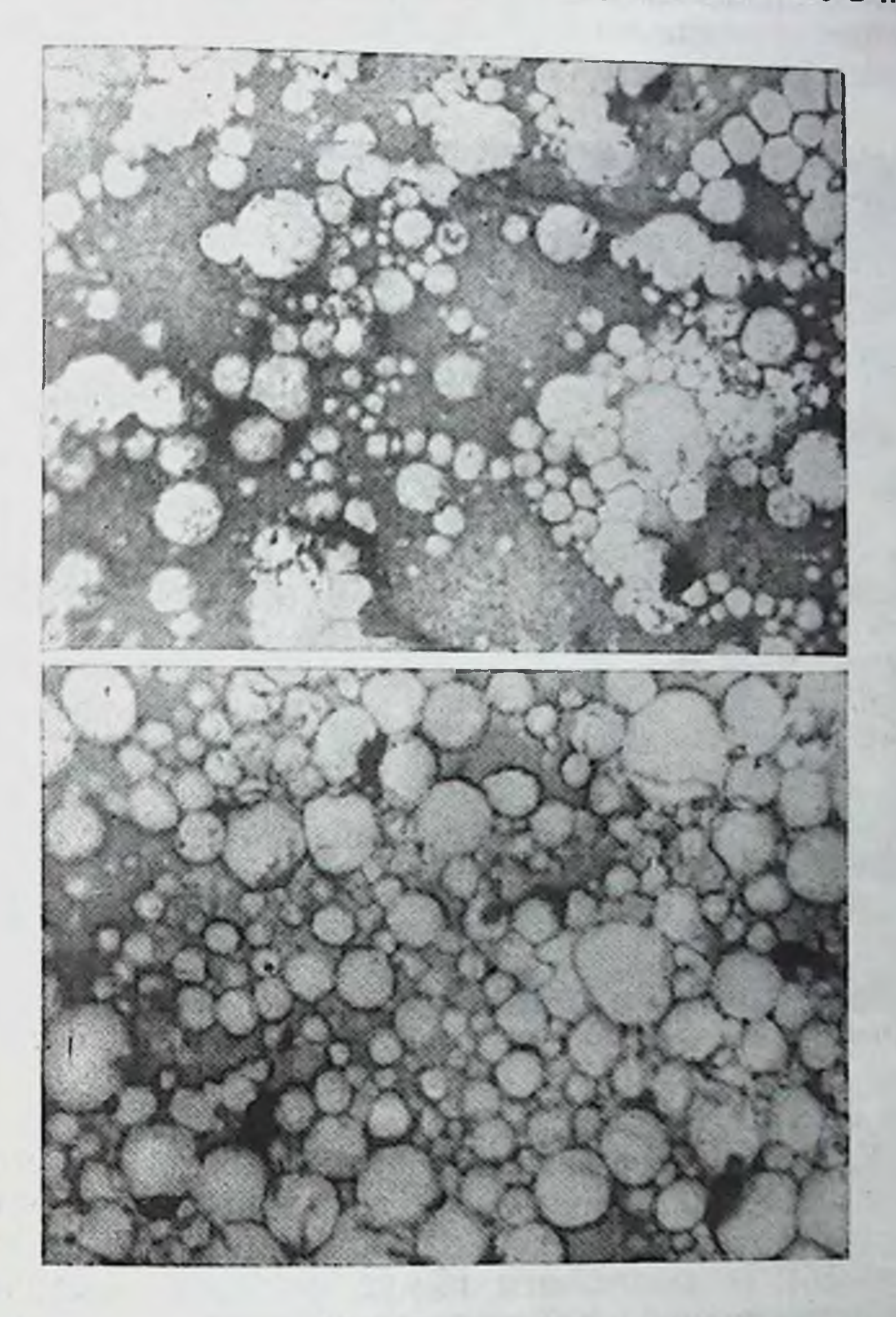

Рис. 55. Молоко женщины, кормящей 6-месячного ре-

### бенка. Много жировых шариков (два поля зрения). Увеличение 90×5,5.

175

# вые 1-7 месяцев почти все поле зрения покрыто жировыми шариками. В дальнейшем количество их постепенно уменьшается.

У женщин, кормящих 2-5-месячных детей, молока выделяется много. Поле зрения почти сплошь покрыто средними жировыми шариками, мелких жировых шариков очень мало. Единичные мелкие остатки ядер (рис. 54).

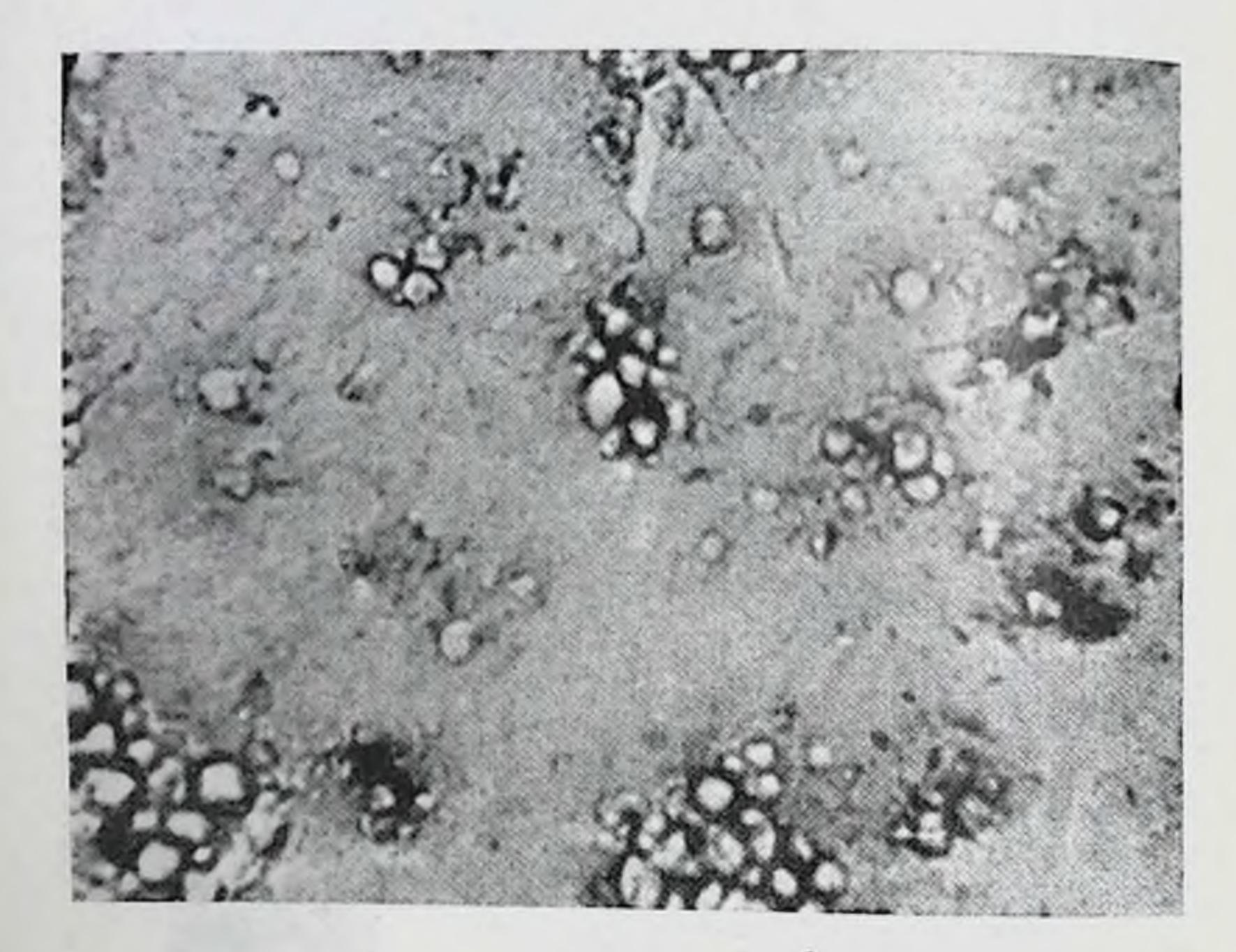

Рис. 56. Молоко женщины, вскармливающей двух (7-месячных) детей. Немного жировых шариков. Единичные мелкие остатки ядер. Увеличение 40 × 10.

У женщин, кормящих 6-8-месячных детей, молока выделяется также много. Оно содержит много жировых шариков, расположенных большими скоплениями (рис. 55). В дальнейшем (8-12 месяцев) количество жировых шариков, как правило, уменьшается. Они располагаются преимущественно большими скоплениями, между которыми пространства становятся значительно больше, чем в первые месяцы после родов. Следует отметить, что у женщин (из «Дома матери и ребенка»), вскармливающих двух детей, молоко содержало меньше жировых шариков, чем молоко женщин, вскармливающих одного ребенка (рис. 56).

С 11-12 месяцев грудного вскармливания ребенка, когда женщина постепенно уменьшает число кормлений до 2-3 в сутки, количество молока также постепенно уменьшается и его морфологический состав изменяется. Молоко в это время содержит, помимо жировых шариков,

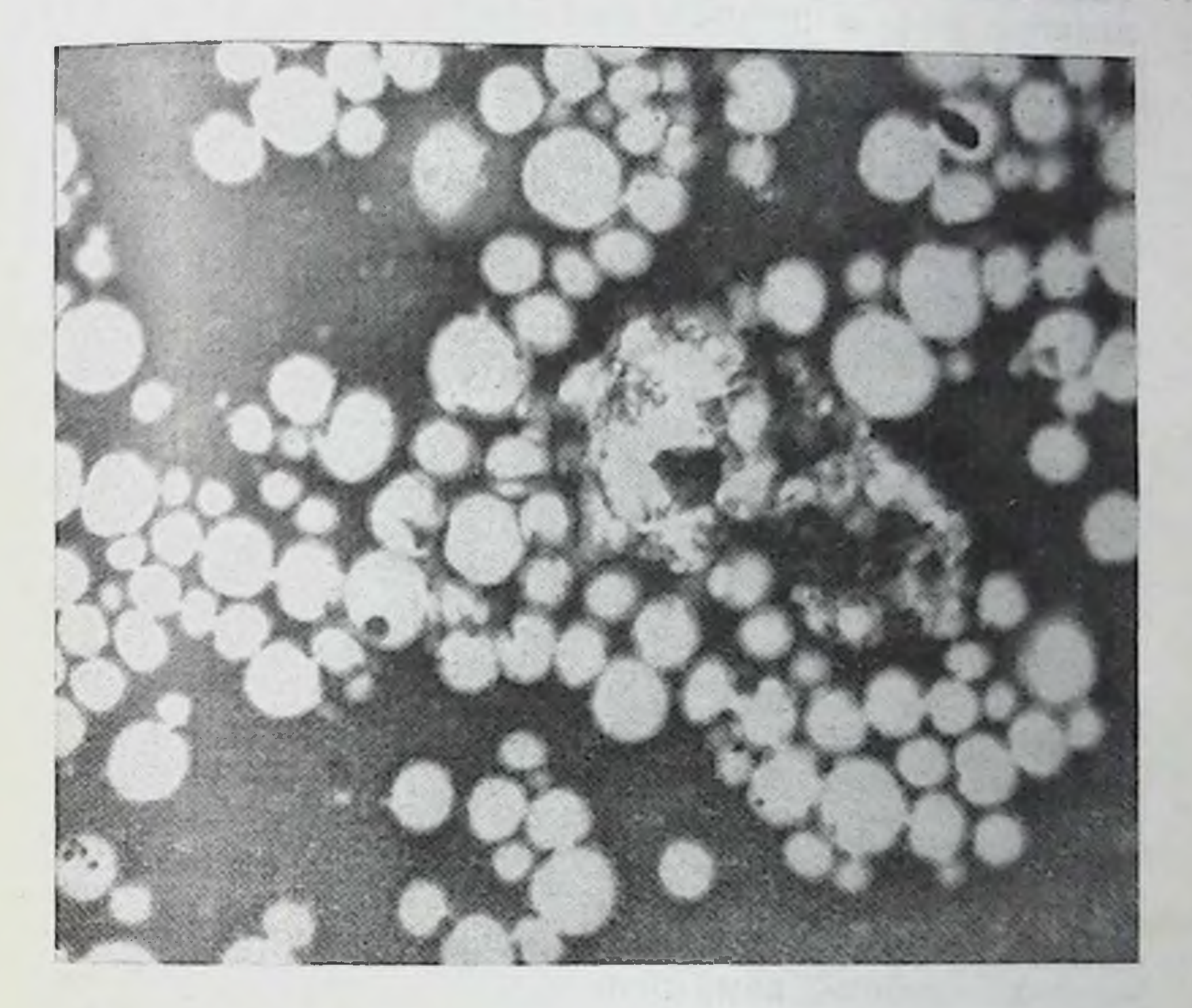

Рис. 57. Молоко женщины Н., 25 лет, кормящей 11-месячного ребенка. Жировых шариков много, единичные средние эпителиальные клет-KH.

 $Yee. uueeue 40 \times 10.$ 

средних эпителиальных клеток небольшое количество округлой и неправильно овальной формы с нечеткими контурами; располагаются они по краям мазка. Эти клетки чаще четко не сохраняют своей структуры, ядро без выраженных границ, небольшое, нередко с мелкими вакуолями фиолетового цвета различной интенсивности. Протоплазма их мелкопенистая, иногда слегка базофильная. Количество клеток бывает различным. от единичных до 10 в поле зрения.

177

12 К. И. Хижнякова

Так, у женщины К., 28 лет, ребенку было 11 месяцев. он находился на смешанном вскармливании. Женщина умерла от механической травмы. Молочная железа умеренного размера, мягкая, при сдавливании ее из соска выделяется молоко частыми небольшими каплями (иссле. дование молока производилось через сутки после наступления смерти). Плазма молока в мазке синеватого цвета. Жировых шариков много, расположены они преимущественно небольшими скоплениями. В отдельных полях зрения единичные пенистые средние эпителиальные клетки без четкой структуры (рис. 57).

В одном случае мы наблюдали грудное вскармливание ребенка 2 лет, что является большой редкостью. Женщина объяснила это тем, что в интересах здоровья ребенка она не хотела прекращать грудного вскармливания в жаркий летний период. Кормила ребенка 3 раза в день. Подкармливает ребенка с 8 месяцев. Молочная железа умеренных размеров, слегка отвислая, дрябловатая; при сдавливании ее из соска выделяется очень мало молока (несколько небольших капель). Жировых шариков умеренное, а местами большое количество. Они расположены раздельно. По краям мазка отдельные пенистые средние эпителиальные клетки с плохо выраженной структурой. Умеренное количество больших жировых шариков, содержащих слоистые включения. Местами встречаются большие образования округлой формы (до 60-90 µ) с такими включениями, которые, вероятно, являются кристаллами жирных кислот (рис. 58).

В дальнейшем нами произведено микроскопическое исследование молока здоровых женщин, которые вскармливали грудью больных детей в возрасте от 1 до 14 месяцев. Они находились на грудном, а некоторые - на смешанном вскармливании.

Молоко у женщин выделялось в различном количестве. По виду оно не отличалось какими-либо особенностями. Микроскопическое исследование молока выявило следующее. Если дети развивались хорошо и заболевания у них (пневмония, дизентерия) начинались остро и протекали кратковременно, молоко их матерей почти не отличалось по своей структуре от нормы, за исключением в отдельных случаях наличия в нем небольшого количества кристаллов жирных кислот, несколько увеличенного количества мелких остатков ядер и незначительно де-

формированных жировых шариков. Так, у одной женщины З., 47 лет (6 родов) 4-месячный ребенок находился на грудном вскармливании, развивался хорошо. З дня назад заболел пневмонией (температура 37,7-39°). Молока у

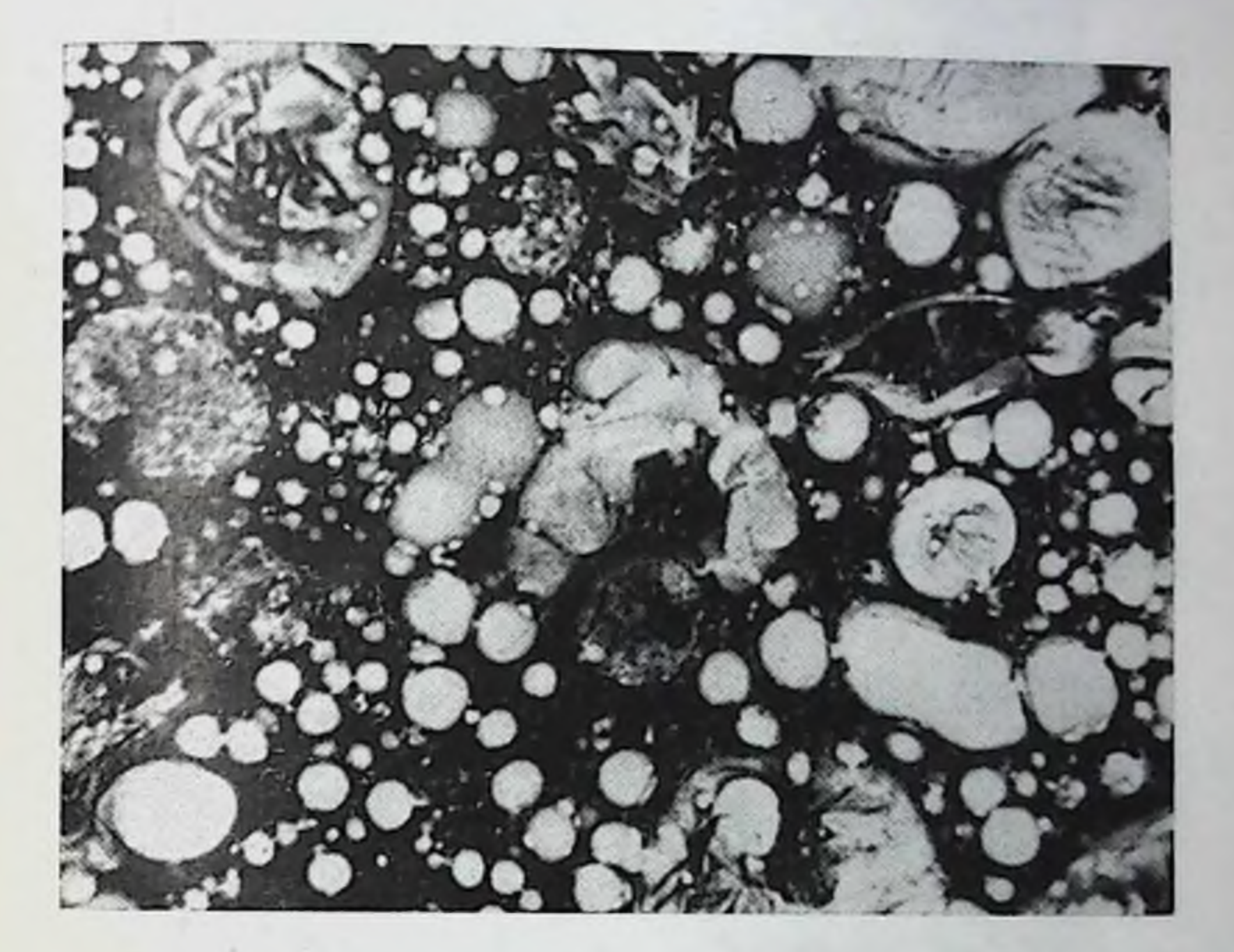

Рис. 58. Молоко женщины, кормящей ребенка 2 лет. Умеренное количество жировых шариков, некоторые из них с включениями, слоистые образования. Единичные средние эпителиальные клетки с плохо выраженной структурой. Увеличение 40 х10.

женщины выделялось много. Жировых шариков средних и мелких много, в отдельных полях зрения умеренное количество. Расположены они преимущественно скоплениями, частично деформированы с наличием в них кристаллов. Встречаются отдельные мелкие остатки ядер  $(pnc. 59)$ . Если дети, находившиеся на грудном или смешанном вскармливании, отставали в развитии (гипотрофия), молоко их матерей, как правило, отличалось от нормы содержанием небольшого количества жировых шариков, которые часто были деформированы. Плазма его более 179

 $12*$ 

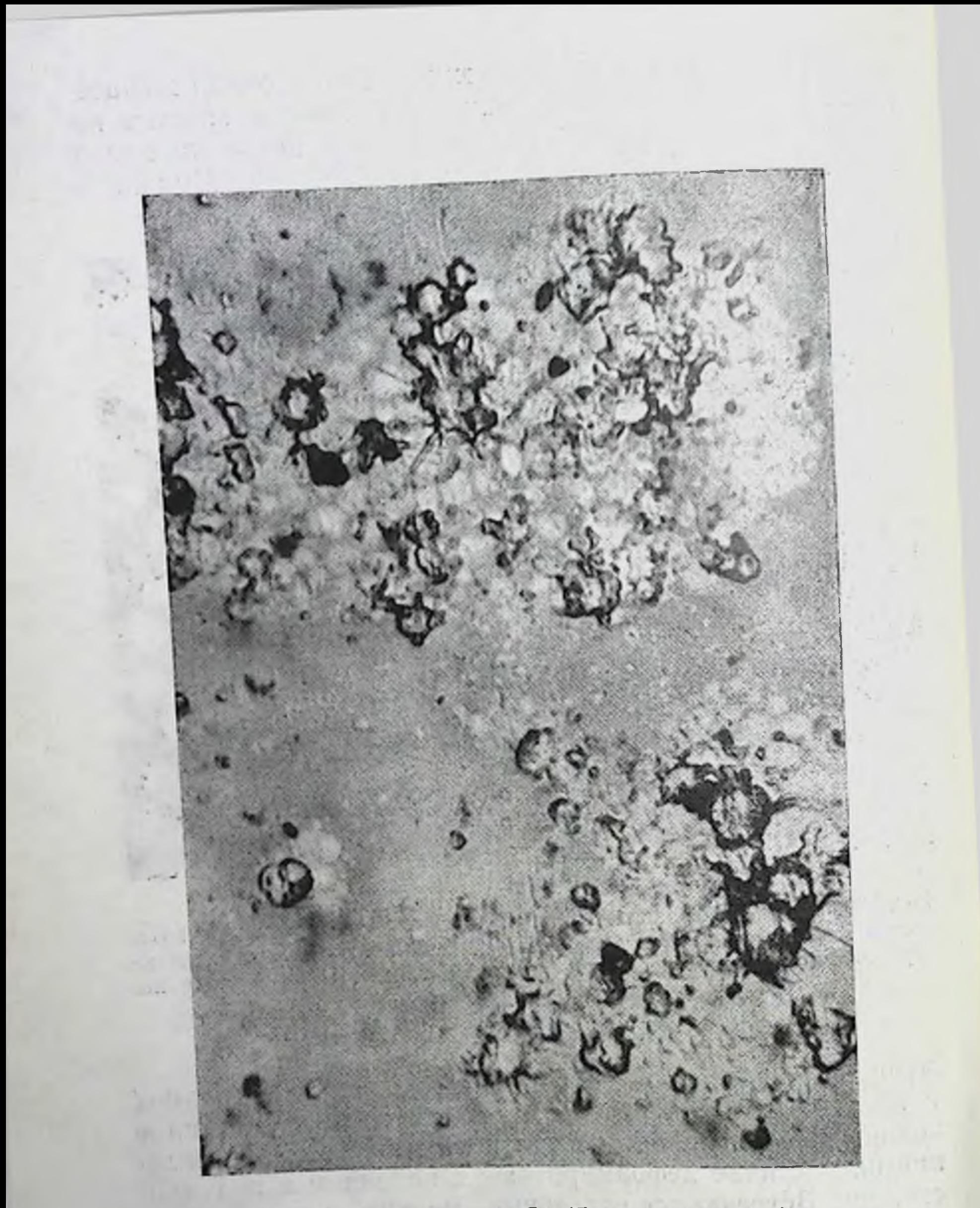

Рис. 59. Молоко женщины З., 47 лет, кормящей 4-месячного ребенка. заболевшего пневмонией. Умеренное количество жировых шариков, частично деформированных, немного мелких остатков ядер. Увеличение  $40\times10$ .

a shi ha kemu a s

sent of the standard per senger

Mauritius franchise

 $100111$ 

 $\alpha$  and  $\alpha$  and  $\alpha$ 

 $\frac{1}{2}$
жидкая, чем в норме, вследствие меньшего количества составных ее частей. В мазке местами она плохо окрашивалась в бледно-розовый цвет. Иногда встречались кристаллы и мелкие остатки ядер в небольшом колнчеcr<sub>Be</sub>.

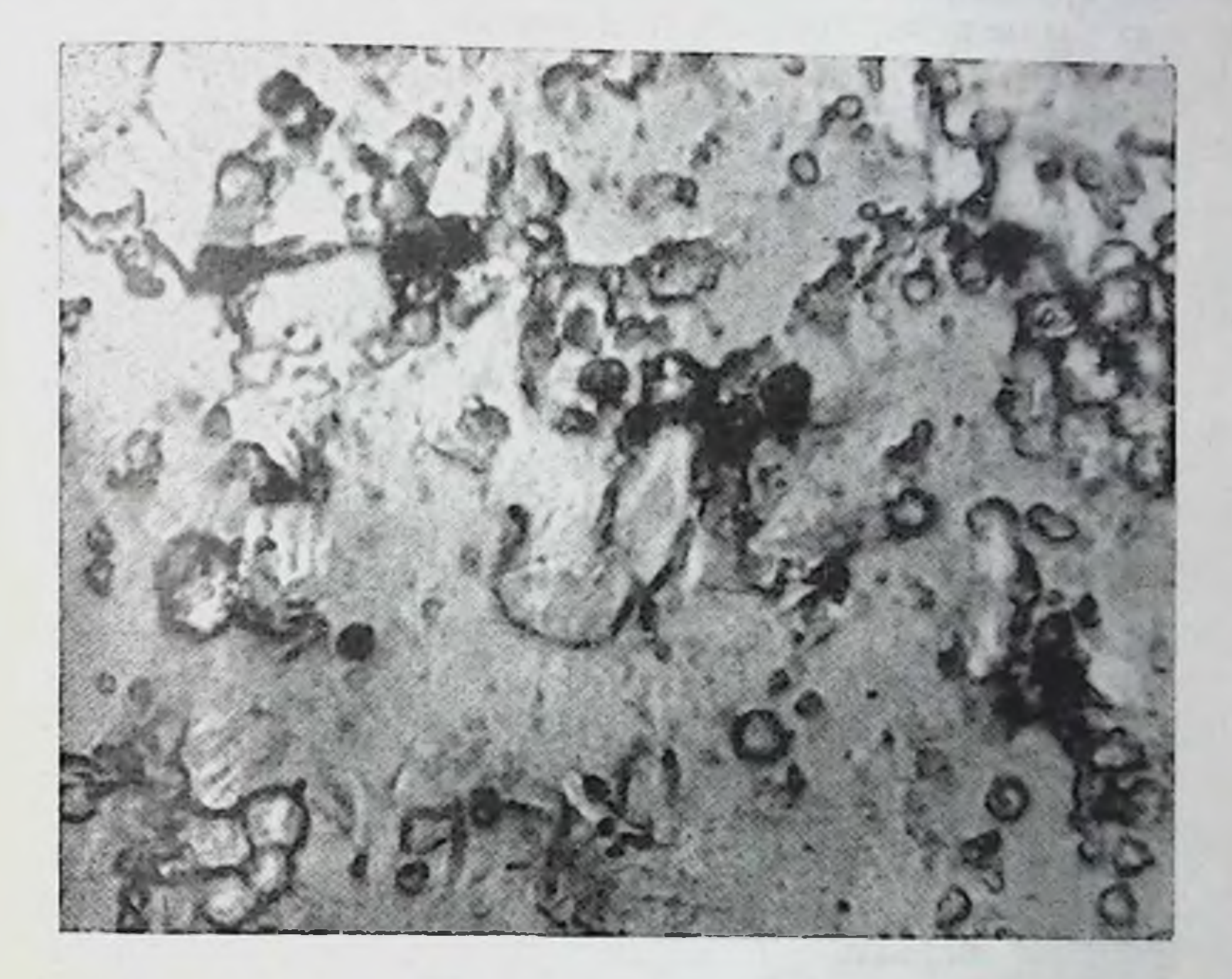

Рис. 60. Молоко женщины, кормящей 4-месячного ребенка, страдающего диспепсией. Небольшое количество жировых шариков, многие из них деформированы. Отдельные мелкие остатки ядер. Увеличение 40 × 10.

Так, у женщины Б., 26 лет, 4-месячный ребенок находился на грудном вскармливании, он несколько отставал в развитии, болел диспепсией 3 недели. Молоко  $\mathbf{V}$ женщины выделялось в умеренном количестве, мазки его большие, тонкие. Плазма его бледно-розового цвета. Жировых шариков немного, а в отдельных полях зрения их было очень мало; располагались они раздельно, а иногда скоплениями. Многие жировые шарики были деформированы, а некоторые из них содержали включения (криостатки ядра сталлы). Местами встречались мелкие  $(PLC. 60)$ .

Наши исследования показали, что молоко здоровых женщин, вскармливающих больных детей, отличалось от нормы только в тех случаях, когда дети болели длитель. ное время. Оно было более жидким, содержало меньше (по сравнению с нормой) жировых шариков (многие из них были деформированы) и немного мелких остатков ядер.

Нами произведено микроскопическое исследование молока здоровых женщин, у которых умерли дети в грудном возрасте от различных причин: очаговой пневмонии и катара верхних дыхательных путей, двусторонней пневмонии, катарального энтерита, рахита и др. Все дети находились на грудном вскармливании; трое из них (2-4 месяцев) родились недоношенными и матери кормили их сцеженным молоком. В связи с тяжелыми заболеваниями детей, приведшими их к летальному исходу, они прекратили прием пищи за 1-2 дня до наступления смерти.

Молоко у женщин выделялось в умеренном и небольшом количестве. Микроскопическая картина его отличалась от нормальной структуры, особенно в тех случаях когда дети умирали от длительных заболеваний (расстройство питания, гипотрофия, рахит, часто сочетавшиеся с интерстициальной пневмонией). Молоко содержало небольшое количество средних, малых и пылевидных жировых шариков. Редко встречались единичные большие жировые шарики. В отдельных полях зрения были в небольшом количестве только пылевидные жировые шарики или они всобще отсутствовали. Часто жировые шарики были деформированными. Плазма молока отличалась меньшей концентрацией (чем в норме), а поэтому в мазках слой ее был тонким и слабо окрашивался в бледнорозовый цвет.

Так, у женщины С., 22 лет, первая беременность закончилась родами 3 недели назад. Родился мальчик (вес 2500 г, длина тела 51 см). Роды протекали нормально. В родильном доме находилась 14 дней из-за повышенной температуры вследствие значительного нагрубания молочной железы и появления трещин соска. Молозива было много, оно представляло собой белесоватую мутную жидкость, похожую на разведенное молоко. После выписки из родильного дома женщина часто прикладывала ребенка к груди, так как, несмотря на обилие молока, в

первое время он постоянно ощущал голод. В дальнейшем ребенок постепенно начал терять свой вес и через 3 недели после родов умер. При вскрытии трупа ребенка установлена алиментарная дистрофия вследствие истощения в резкой степени (недокармливание) и вторичной паравертебральной пневмонии. Длина тела его 51 см, вес

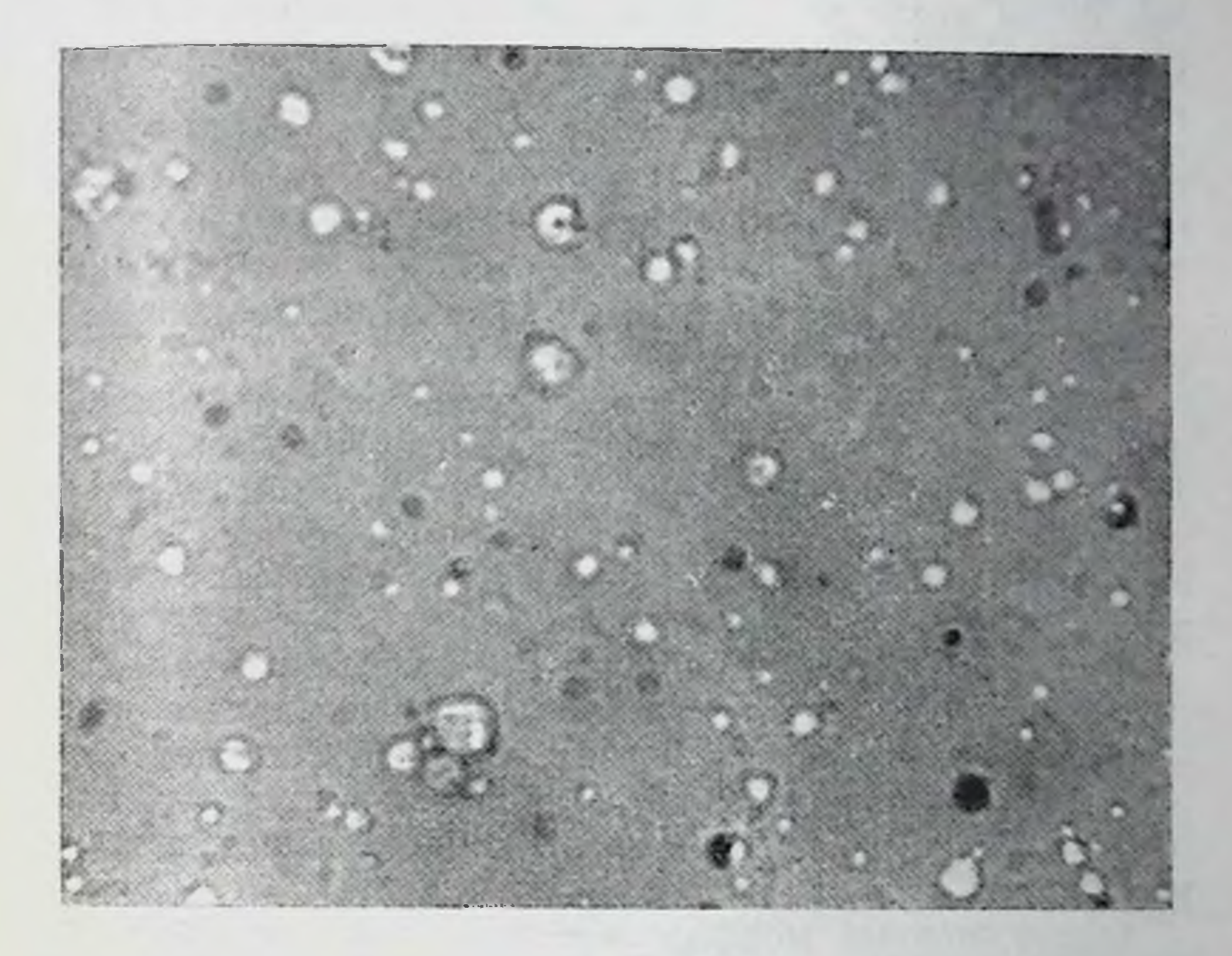

Рис. 61. Молоко кормящей женщины С., 22 лет; 3-месячный ребенок умер от алиментарного истощения и пневмонии. Мазки большие, жировых шариков мало, расположены раздельно. Увеличение 40×10.

2072 г. Жировая клетчатка у трупа ребенка почти отсутмежреберных ствовала, отмечалось резкое западение промежутков и глаз.

Молока у женщины выделялось много. Плазма его бледно-розоватого цвета. Небольшое количество жировых шариков малых и средних в отдельных полях зрения (рис. 61). Приведенные наблюдения показывают, что молоко здоровых женщин (дети которых находились на грудном вскармливании и страдали хроническими тяжелыми за-

болеваниями, приведшими к летальному исходу), Kak правило, по морфологической картине отличалось от нормы. Оно содержало мало жировых шариков, плазма была менее концентрированная, чем в норме.

Таким образом, результаты микроскопического иссле. дования каждый час молознва кормящих женщин в первые сутки после родов показали, что его морфологический состав постепенно изменяется за счет увеличения количества жировых шариков и уменьшения эпителиальных клеток и лейкоцитов, особенно это заметно через 8-12 часов после родов. В связи с этим в молозиве содержится много распадающихся клеток, остатков ядер и протоплазмы. У женщин после кесарева сечення молозиво отличается значительно большим нарастанием количества лейкоцитов, чем в норме.

В последующие 7-15 суток носле родов в молозиве количество клеточных элементов постепенно уменьшается до полного исчезновения их. Молозиво, как правило, через 4-7 суток после родов переходит в зрелое молоко, состоящее из жировых шариков и незначительного количества мелких остатков ядер.

Молозиво женщин, временно не кормивших своих детей в течение 1-5 суток после родов по различным при чинам (заболевание ребенка или матери), отличается от нормы содержанием меньшего количества жировых шариков и большего количества лейкоцитов и эпителиальных клеток.

Обнаруженный морфологический состав молозива и время перехода его в зрелое молоко согласуются с литературными данными. Описанные исследователями конца XIX и начала XX века так называемые «клетки с шапками» (жировые шарики с зернистостью на одном из их полюсов) при современных методах окраски мазков молока представляются жировыми шариками с мелкими неправильной формы остатками ядер (возникающих при распаде клеток).

Секрет молочной железы в первые дни после родов при появлении трещин сосков значительно отличается по своей структуре от нормы за счет увеличения количества лейкоцитов. Микроскопическое исследование его позволяет судить о тяжести этого заболевания и его прогнозе (по соотношению неизмененных и распадающихся лейкоцитов и клинической картине). Иногда при кажущемся

благополучии вследствие недостаточно выраженной клинической картины микроскопическое исследование секрета молочной железы при поверхностных трещинах сосков выявляет много лейкоцитов, что требует своевременного и энергичного лечения для предупреждения возможного развития мастита.

Помимо этого, морфологическая картина секрета может оказать помощь в определении характера воспалительного процесса в железе, что имеет значение для лечення и прогноза.

Исследование секрета молочной железы важно и для раннего определения возможных трещин сосков (до обнаружения их при осмотре и появления определенной клинической картины).

При мастите исследование секрета молочной железы нмеет меньшее диагностическое значение для раннего выявления его, чем притрещинах сосков, вследствие более выраженной в большинстве случаев клинической картины. Однако морфологический состав секрета при этом заболевании позволяет также судить о характере воспалительного процесса, а вместе с этим и о его прогнозе.

Учитывая большое диагностическое значение морфологического состава секрета молочной железы, следовало бы ввести в акушерскую практику метод микроскопического исследования его, особенно в тех случаях, когда имеется подозрение на возможное появление трещин сосков и мастита.

Молоко здоровых женщин в течение грудного вскармливания здоровых детей от 1 до 11 месяцев сохраняет постоянную свою структуру. Оно состоит из жировых шариков, количество которых варьирует от различных причин. Встречается в нем иногда и незначительное количество мелких остатков ядер разнообразной формы и величины. Молоко у женщин, вскармливающих двух детей, содержит несколько уменьшенное количество жировых шариков по сравнению с нормой. С 12 месяцев в связи с уменьшением количества кормлений ребенка (2-3 раза в день) уменьшается количество молока. В нем появляются отдельные средние эпителиальные клетки с гипохромным ядром и пенистой протоплазмой. Это обстоятельство свидетельствует о затихании секреторной деятельности молочной железы. В одном редком случае вскармливания 2-летнего ребенка у матери молока выде-

лялось мало. Жировые шарики в нем частично содержа. ли кристаллы и слоистые образования (что их отличало от нормы). Встречались отдельные средние пенистые эпителиальные клетки с нечеткой структурой.

У здоровых женщин, кормящих детей, которые болели (2-5 дней), молоко по своему составу почти не отличалось от нормы: в нем жировые шарики чаще были несколько деформированы.

В случаях, когда дети, находившиеся Ha грудном вскармливании, болели длительное время расстройством питания и обмена (гипотрофия, рахнт, диспепсия), часто сопровождавшимися пневмонией, молоко их матерей, как правило, значительно отличалось от нормы: плазма его была более жидкой (вследствие неполноценного ее состава). Оно содержало небольшое количество жнровых шариков, а в отдельных наблюдениях они были единичными. В этих случаях необходимо выяснить причину измененного морфологического состава молока. Возможно, он изменился в связи с состоянием здоровья ребенка, который не мог полностью высасывать молоко и оно задерживалось в железе, что вполне могло привести к снижению секреторной активности ее и изменению качества молока.

Педиатры указывают, что если молоко содержит жира меньше 2%, а сахара меньше 4% и в нем много лейкоцитов и молознвных телец, то оно является малопригодным для вскармливания ребенка, который нуждается в прикорме. Для проверки качества молока необходимо на сливных пунктах исследовать его для лучшей организации полноценного вскармливания детей.

Обнаруженные морфологические изменения молока, зависящие от состояния здоровья матери, ребенка и др., свидетельствуют о диагностическом значении микроскопического метода его исследования. Поэтому данный вопрос заслуживает пристального внимания, в частности, помимо морфологии молока, нужно более детально изучать и биохимический его состав. Следует определять в молоке наличие белков, жиров, углеводов, витаминов, иммунных тел и др., а также морфологический его состав, особенно в случаях отставания ребенка в развитии.

#### $\Gamma$ *Aaba VII*

### МОРФОЛОГИЧЕСКИЙ СОСТАВ СЕКРЕТА МОЛОЧНОЙ ЖЕЛЕЗЫ ПОСЛЕ ПРЕКРАЩЕНИЯ ГРУДНОГО ВСКАРМЛИВАНИЯ РЕБЕНКА

После прекращения грудного вскармливания ребенка подвергается обратному железа молочная развитию вследствие резкого снижения ее секреции. Количество железистой ткани постепенно уменьшается. Концевые отделы ее спадаются, превращаясь в небольшие скопления клеток (П. К. Кадкин, Hansen, Е. И. Пальчевский и др.). В процессе постепенной инволюции железа приходит в состояние, в котором она находилась до беременности и родов.

Одновременно с морфологическими изменениями в молочной железе после прекращения грудного вскармливания ребенка резко снижается секреторная ее деятельность, вследствие задержки выделения молока эпителии альвеол уплощается. С 3-4-го дня после прекращения грудного вскармливания ребенка в просвете альвеол, молочных ходов и междольковой соединительной ткани появляются лейкоциты (И. Г. Соболев. Е. И. Глебина и др.). Одновременно развиваются морфологические изменения в секрете молочной железы.

А. Л. Догель, Н. Ф. Миллер, Е. Э. Иванов, Hansen и др. отмечали, что еще в период кормления недостаточное опорожнение железы способствует появлению в секрете молозивных телец. Молоко постепенно переходит в инволюционное молозиво, которое отличается по своему морфологическому составу от молозива при беременности. Количество секрета постепенно уменьшается, и OH становится более концентрированным. Жировые шарики в мазке почти вплотную прилегают друг к другу. Коли-

постепенно уменьтакже чество клеточных элементов шается.

Напѕеп не придает диагностического значения инволюционному молозиву, так как «состояние женщины не вызывает сомнения», за исключением случаев наступления новой беременности. Других указаний, в частности о динамике морфологических изменений секрета молочной железы после прекращения грудного вскармливания, в доступной нам литературе обнаружить не удалось.

С целью изучения этого вопроса мы подвергли морфологическому исследованию секрет 30 женщин, прекративших от 2 дней до 2 лет назад грудное вскармливание детей различного возраста (44 наблюдения).

Через короткий срок, в пределах 2-5 дней, после прекращения грудного вскармливания ребенка морфологический состав молока обычно сохраняет свою структуру. Он состоит из плазмы и жировых шариков в различном количестве. В дальнейшем уже через 2 недели после прекращения грудного вскармливания 2-месячного ребенка количество молока у женщин уменьшается. Оно содержит жировые шарики в небольшом количестве. Очень много средних светлых и умеренно базофильных эпителиальных клеток, расположенных раздельно и скоплениями. Много разрушенных клеток в виде остатков ядер. Такая морфологическая картина секрета свидетельствует о пониженной секреторной деятельности молочной железы.

Через 2 недели после прекращения грудного вскармливания 5-месячного ребенка молока выделялось у женщин много, которое содержало большое количество жировых шариков, расположенных раздельно и скоплениями, и немного средних эпителиальных клеток с пенистой протоплазмой. Эта морфологическая картина указывает на сравнительно активную еще секреторную функцию молочной железы. Появление отдельных эпителиальных клеток среднего размера в секрете связано с прекращением грудного вскармливания ребенка и уменьшением секреции железы. До прекращения грудного вскармливания ребенка функция железы была выражена хорошо, что подтверждало состояние здоровья ребенка и количество отделяемого молока. Кроме того, известно, что у здоровых женщин секреция молока возрастает до 6 месяцев после родов.

Через 3 недели после прекращения грудного вскармливания 11-месячного ребенка молоко выделялось в умеренном количестве. Оно содержало большое количество жировых шариков и малых базофильных клеток, часто располагающихся скоплениями, небольшая часть их с пенистои протоплазмой. Морфологический состав секрета отличался наличием большого количества эпителиальных разнообразных клеток (малых и средних). Это обстоятельство следует объяснить тем, что у многорожавшей женщины секреция железы в период кормления ребенка была активной, а прекращение грудного вскармливания способствовало уменьшению количества молока и гормональной перестройке молочных желез  $\mathbf{c}$ последующей значительной десквамацией эпителиальных клеток.

Через месяц после прекращения грудного вскармливания 10-12-месячных детей у рожавших здоровых женщин молоко выделялось в умеренном количестве. Оно содержало немного жировых шариков. По краям и в конце мазка обнаруживалось умеренное количество малых и средних эпителиальных клеток. Некоторые малые эпителиальные клетки с базофильной протоплазмой располагаются большими скоплениями. Появление клеток свидетельствует не только о понижении секреции молочной железы, но и об известном гормональном влиянии яичников в данный период. Такая же морфологическая картина наблюдалась и у женщин, прекративших 2 месяца назад грудное вскармливание детей 8-12-месяцев. При большом возрасте ребенка, 11/2-2 лет, в молоке, помимо описанных форменных элементов, были обнаружены отдельные клетки со слоистыми образованиями, вероятно кристаллы жирных кислот (рис. 62).

Через 4 месяца после прекращения грудного вскармливания морфологическая картина секрета молочной железы зависела от возраста ребенка, а вместе с этим продолжительности лактации. Так, у женщин, прекративших грудное вскармливание 2-месячного ребенка (в связи с заболеванием), молока выделялось мало с большим количеством мелких и отдельных средних жировых шариков, расположенных преимущественно скоплениями. По краям мазка местами единичные малые и средние эпите лиальные клетки с пенистой протоплазмой и плохо выраженной структурой ядра.

В тех случаях, когда женщины прекращали грудное вскармливание детей 13-15 месяцев через этот же срок (4 месяца), молока выделялось мало Мазки были небольшими. По морфологическому составу оно характери. зовалось наличием небольшого количества жировых ша-

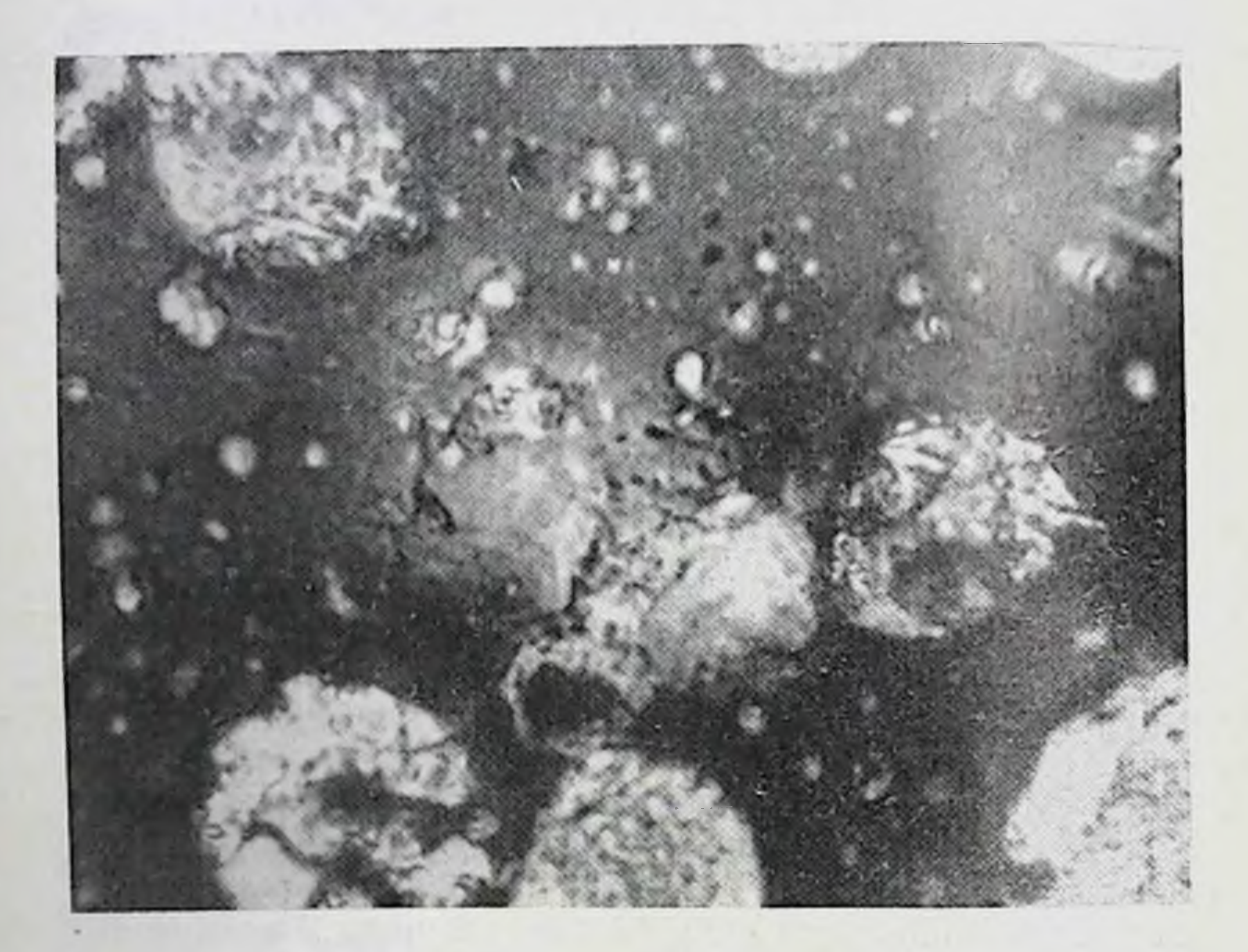

Рис. 62. Секрет молочной железы женщины, прекратившей 2 месяца назад грудное вскармливание ребенка в возрасте 8-12 месяцев. Умеренное количество средних и единичных малых пенистых эпителиальных клеток с плохо выраженной структурой.  $Y$ оеличение  $40 \times 10$ 

риков. По краям мазка большое количество средних и немного малых пенистых светлых эпителиальных клеток с нечетко выраженной структурой.

Через 6 месяцев после прекращения грудного вскармливания 12-18-месячных детей молока выделялось также небольшое количество, оно было густым. Жировых шариков умеренное количество, часть их - деформированные, а в отдельных из них встречались слоистые образования (кристаллы), располагались они преимущественно по краям. Отдельные среднего размера эпители-

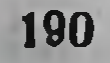

альные клетки днаметром 25-40 µ с небольшим ядром и нечеткой структурой. Расположено ядро эксцентрично, контуры его нечеткие, ядро гипер- и гипохромное с мелкими вакуолями. Протоплазма с резко неравномерной пенистостью. Между вакуолями границы были плохо вы-

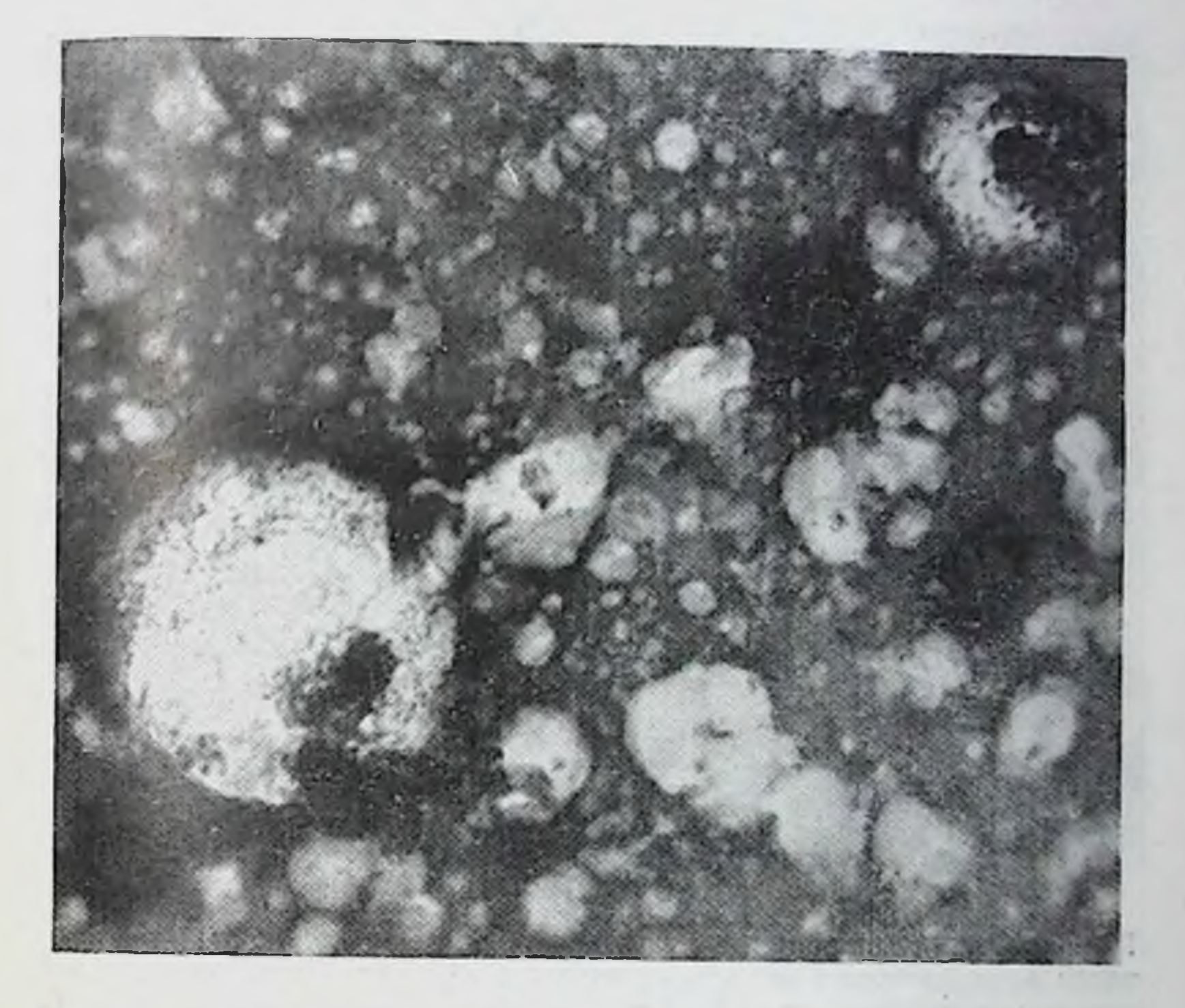

Рис. 63. Секрет молочной железы женщины, прекратившей 6 месяцев назад грудное вскармливание годовалого ребенка. Умеренное количество жировых шариков и отдельных средних и малых эпителнальных клеток с плохо выраженной структурон. Отдельные

ядра.  $S$ величение 40 $\times$ 10.

эпителиальных ражены. Небольшое количество малых

клеток (диаметр 10-12 µ), базофильных и пенистых с плохо выраженными контурами. Ядро также без четких контуров, вещество его с мелкими вакуолями. Единичные разрушенные клетки в виде свободных ядер и их остатков (рис. 63). Через 9 месяцев после прекращения грудного вскармливания 1-2-месячных детей молока выделялось мало.

Жировых шариков много и отдельные среднего размера эпителиальные клетки с нечеткой структурой. У другнх женщин, прекративших кормление 9-11-месячных детей, молока выделялось мало и жировых шариков в нем было умеренное количество, располагались они раздельно

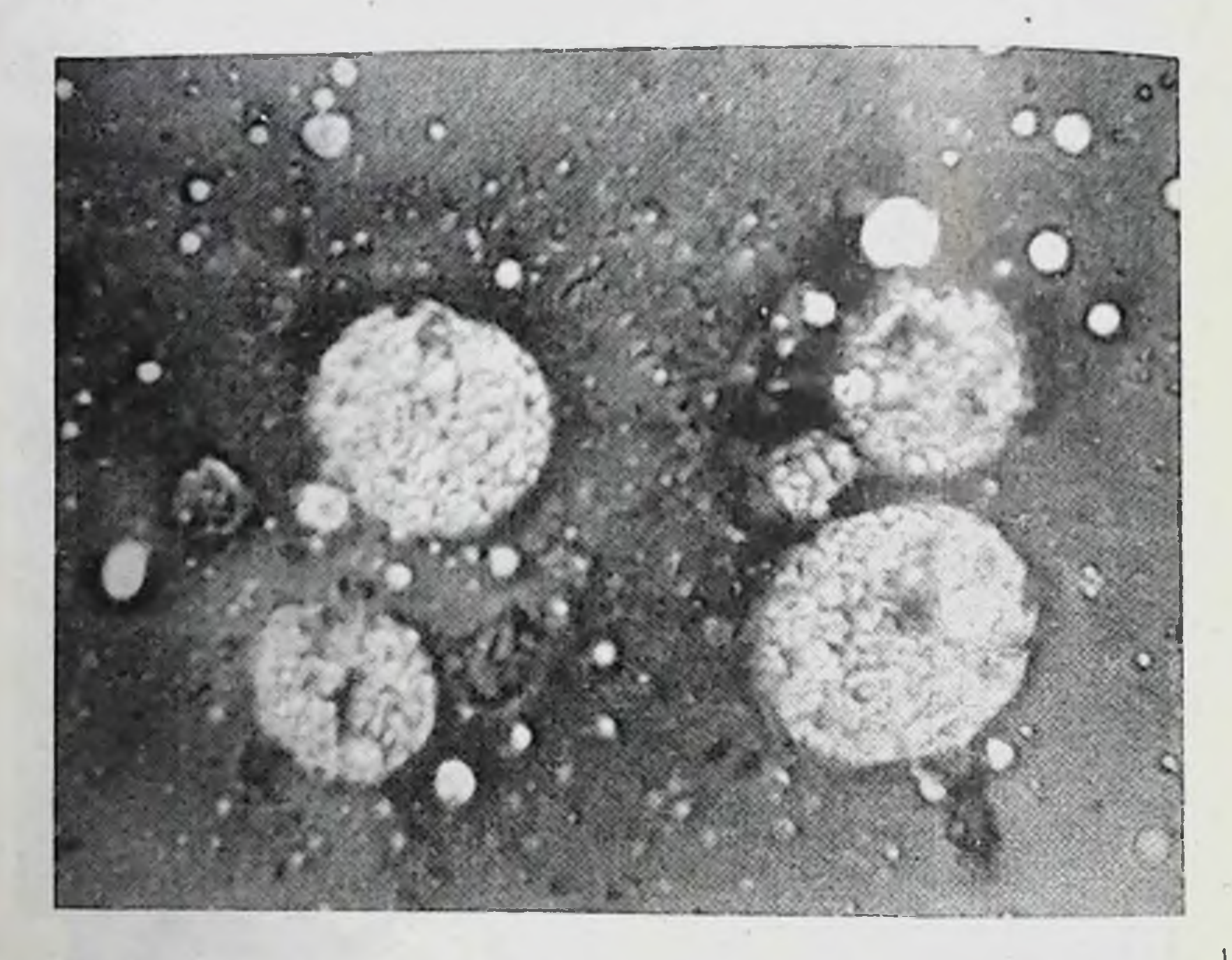

Рис. 64. Секрет молочной железы женщины, прекратнвшей 11 месяцев назад вскармливание ребенка в возрасте  $1\frac{1}{2}$  лет. Немного жировых шариков и средних мелкопенистых эпителиальных клеток с небольшим ядром и нечеткой структурой его. Увеличение 40×10.

по краям мазка. Отдельные средние светлые пенистые эпителиальные клетки с нечеткой структурой.

Через 11 месяцев после прекращения грудного вскармливания ребенка в возрасте 11/2 лет молока выделялось очень мало (две небольшие густые капли). В нем обнаружено немного малых и отдельных средних и больших жировых шариков. По краям мазка было немного средних мелкопенистых эпителиальных клеток, некоторые из них слегка базофильны. Ядро небольшое с нечеткими границами и вакуолями. Отдельные разрушающиеся клетки (рис. 64).

Через 1 год 3 месяца и 2 года после прекращения грудного вскармливания 5-9-месячных детей секрета молочной железы выделялось очень мало в виде белой густой жидкости с желтоватым оттенком. У некоторых женщин удавалось сделать не мазок, а только небольшие

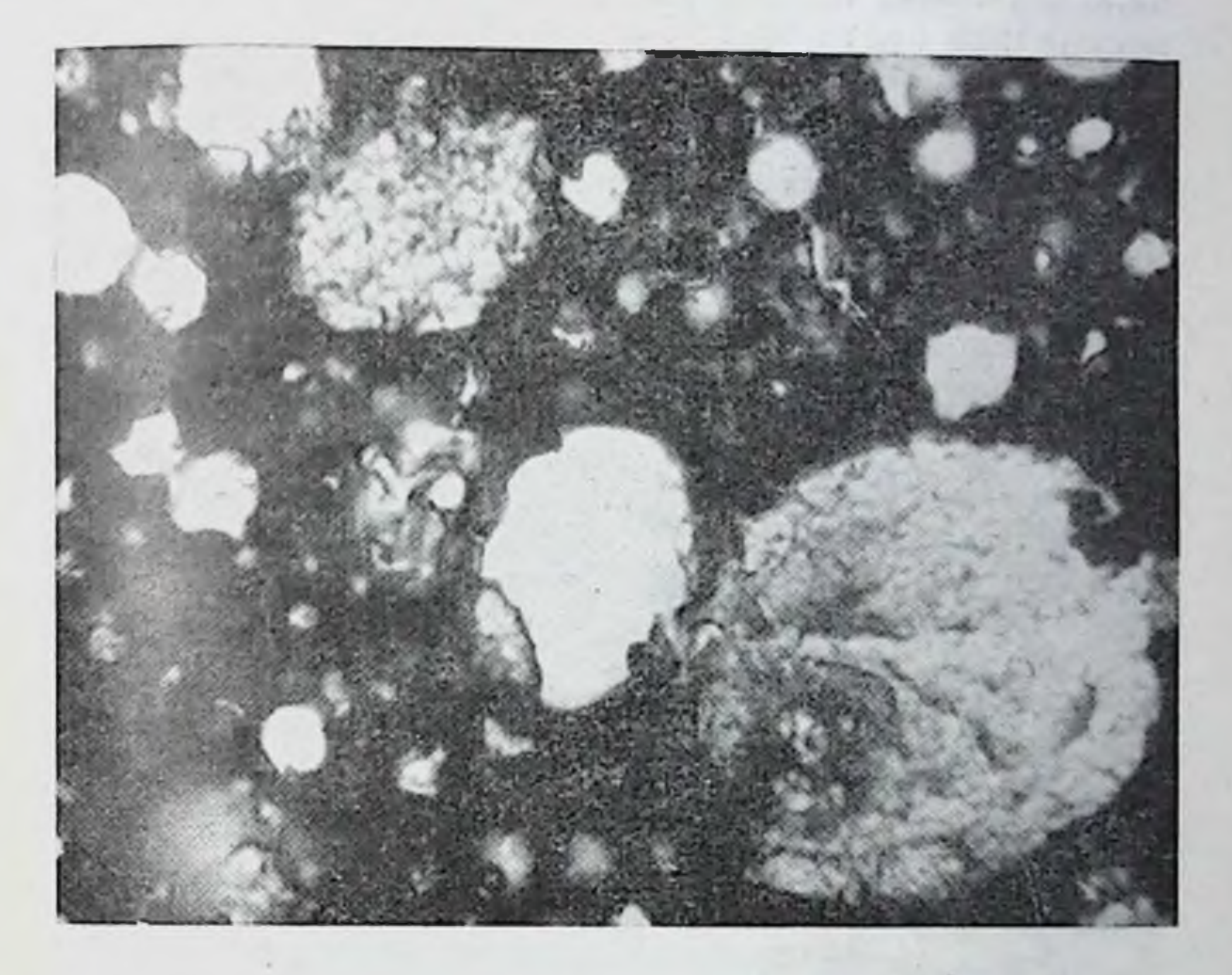

Рис. 65. Секрет молочной железы женщины, прекратившей  $1\frac{1}{2}$  года назад грудное вскармливание 6-месячного ребенка. Умеренное количество жировых шариков, отдельные разрушающиеся эпителиальные клетки.

Увеличение 90×10.

отпечатки. Плазма в мазке синевато-розоватого цвета. Жировых шариков немного или умеренное количество, которые располагались раздельно, многие из них были деформированными. По краям мазка умеренное колнчество разрушающихся эпителиальных клеток. Меньшая из них часть сохранила небольшие с нечеткой структурой ядра, остальные содержали только слонстые включения  $(pnc. 65)$ . У некоторых женщин в эти же сроки секрет уже не сообнаруживалось отпечатка держал клеток. По краям

193

13 К. И. Хижнякова

большое количество жировых шариков со слонстыми образованиями (кристаллы жирных кислот) (рис. 66).

С целью изучения динамики морфологических измене. ний секрета молочной железы исследование его производилось у одних и тех же 8 женщин 2-4 раза в течение месяца и на протяжении 1- $1^{1/2}$  лет.

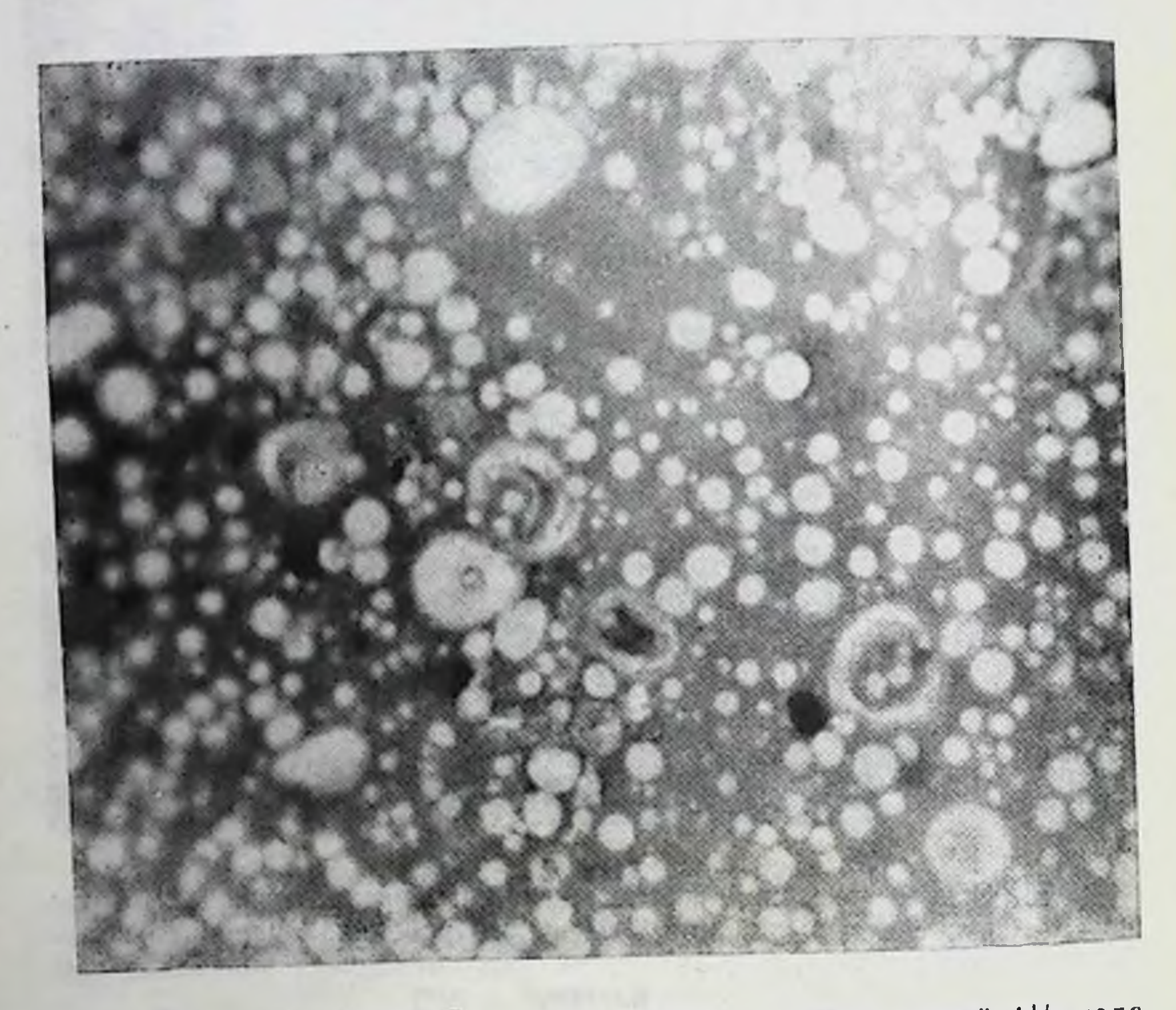

Рис. 66. Секрет молочной железы женщины, прекратившей  $1\frac{1}{2}$  года назад грудное вскармливание 5-месячного ребенка. Много жировых шариков, часть их со слонстыми включениями. Увеличение 90×5.5.

Первое исследование молока производили, когда детям было 9-12 месяцев. Молока выделялось много обычной структуры, состояло оно из плазмы и большого количества жировых шариков различного размера (преобладали средние). Второе исследование секрета молочных желез у этих женщин производилось через 2 месяца после прекращения грудного вскармливания ребенка. Секрета выделя-

лось в то время уже меньше. Количество жировых шариков уменьшалось. Они представлялись в умеренном количестве. По краям мазка располагались единичные пенистые средние, слегка базофильные эпителиальные клетки. Ядро у многих из них было плохо выражено, фиолетового цвета (различной интенсивности), без четких контуров с мелкими вакуолями. Изменение морфологического состава секрета, связанное с появлением средних эпителиальных клеток, свидетельствует о затихании секреции железы.

Третий раз секрет молочных желез исследовали еще через 4 месяца, т. е. через 6 месяцев после прекращения грудного вскармливания ребенка. Молока выделялось немного. Жировых шариков было мало. По краям мазка немного пенистых, умеренно базофильных эпителиальных клеток нечеткой структуры.

Четвертый раз секрет молочных желез исследовали через 12-18 месяцев после прекращения грудного вскармливания ребенка. Секрета выделялось очень мало (одна капля). Сделан его отпечаток. В нем обнаружены жировые шарики в небольшом количестве, одиночные деформированные эпителиальные клетки с плохо выраженной структурой и кристаллы (немного).

Настоящее исследование секрета молочных желез. проведенное у одних и тех же женщин в динамике после прекращения грудного вскарамливания ребенка, показывает морфологические особенности секрета в связи с постепенным затиханием секреторной деятельности молочной железы (рис. 67).

Таким образом, результаты исследования секрета молочной железы женщин, прекративших грудное вскармкартнна ливание, показали, что морфологическая ero свидетельствует о постоянном угасании секреторной деятельности молочной железы.

Причины прекращения грудного вскармливания были различными: 1) прекращение кормления здоровых детен 11-12 месяцев; 2) раннее прекращение кормления из-за отсутствия молока; 3) прекращение кормления детей различного возраста вследствие их заболевания с леталь-НЫМ ИСХОДОМ. Исследование секрета молочной железы женщин поскормления через одни сроки различле прекращения особенности возраста детей выявило некоторые HOLO

 $13*$ 

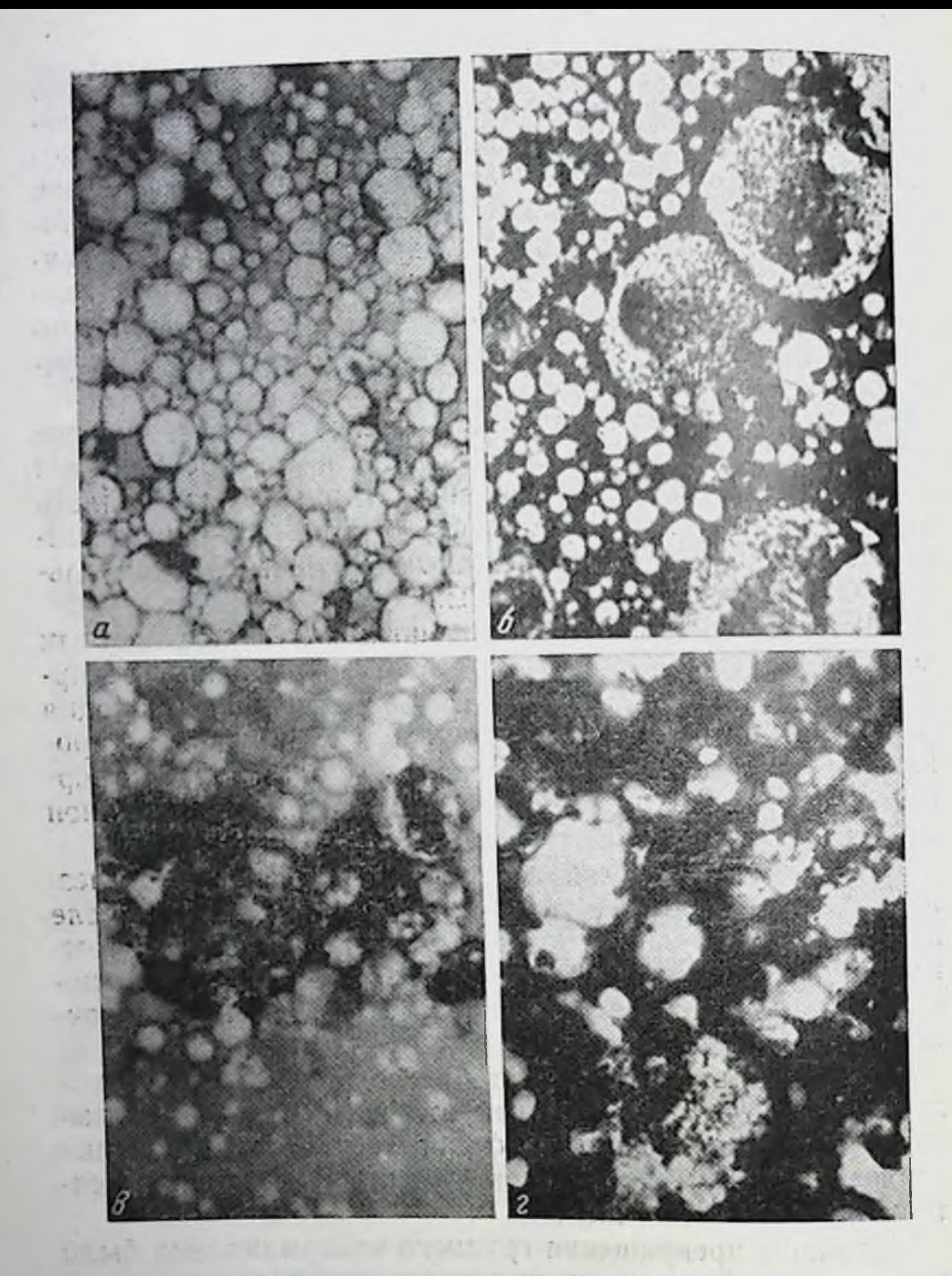

Рис. 67. Секрет молочной железы женщины 25 лет.

 $a$  — молоко во время кормления годовалого ребенка — много жировых Шариков: 6 - через 2 месяца после прекращения грудного вскармливания ребенка — умеренное колнчество жировых шариков, отдельные эпителиальные клетки; а - через 6 месяцев после прекращения кормления ребенка, жировых шаки; в - через о исследо умеренно базофильные средние клетки с нечеткой грудью жировых шариков мало, единичные деформированные средние эпителнальные клетки.

 $y$ величение 90 $\times$ 5,5.

about 2 1 104 30 h 10

клеточных элементов. Так, в первые 2-5 дней молоко сохраняет свою структуру. Через 2 недели после прекращения кормления 2-месячного ребенка секрет молочной железы содержал небольшое количество жировых шариков, много средних светлых и умеренно базофильных пенистых эпителиальных клеток и отдельных лейкоцитов.

У других женщин через этот же срок, прекративших кормление 5-месячных детей, секрет содержал большое количество жировых шариков и немного малых пенистых эпителиальных клеток. Такая морфологическая картина свидетельствует о сравнительно еще активной функции желез. Известно, что лактация в 5 месяцев бывает более энергичной, чем в 2 месяца. Это обстоятельство, безусловно, оказывает влияние на последующую инволюцию молочной железы и изменение морфологического состава секрета. Наличие в нем только малых эпителиальных клеток указывает на то, что они подвергались некоторому сдавливанию сравнительно большим количеством скопившегося секрета в альвеолах и молочных протоках.

У женщин, прекративших грудное вскармливание 12-18-месячных детей, когда у них было уже небольшое количество молока, через 6 месяцев выделялось очень мало его в виде густой беловатой жидкости, содержащей умеренное количество жировых шариков, часть которых была деформирована; в отдельных из них обнаружены слоистые образования; немного средних и отдельных малых пенистых эпителиальных клеток с нечеткой структурой.

В дальнейшем по мере увеличения срока, прошедшего с момента прекращения грудного вскармливания ребенка, у женщин уменьшилось количество секрета молочной железы и соответственно этому - морфологических элементов его. Так, через 11/2-2 года секрета очень мало (одна капля), он в большинстве случаев представляется очень густой жидкостью, содержащей немного деформированных жировых шариков, одиночные средние пенистые эпителиальные клетки с плохо выраженной структурой, особенно их ядра. В некоторых случаях секрет уже не содержит клеток. Описанная морфологическая картина секрета молочной железы в динамике при обратном развитии ее в связи с прекращением грудного вскармливания ребенка свидетельствует о постепенном угасании секреторной де

ятельности органа. Она может оказать известную услугу для диагностики появившейся в это время беременности, определенным которая характеризуется ким составом секрета.

При заболеваниях половых органов в период прекращения грудного вскармливания ребенка также изменяется морфологическая картина секрета, что в совокупности с другими клиническими данными может служить диагностическим признаком.

The party with the state of attachment and the state of the state of the The Second And Antiser TK Party TK - 201 AWARE AT A CONSTRUCTION OF DESIGNATION IN THE COMPANY sharp and an interest of the property of the state of the secondary for a Beau of the Titler E. Line is a compane to me AN GRINING AND ALTICOTIVE SCORE A ROOM OF DECISION 

#### $I$ лава VIII

МОРФОЛОГИЧЕСКИЙ СОСТАВ СЕКРЕТА МОЛОЧНОЙ ЖЕЛЕЗЫ ВО ВРЕМЯ КЛИМАКТЕРИЯ, МЕНОПАУЗЫ И СТАРОСТИ-В НОРМЕ И ПРИ НЕКОТОРЫХ ЗАБОЛЕВАНИЯХ

В связи с изучением морфологического состава секрета молочной железы в динамическом аспекте на протяжении всей жизни женщины мы исследовали его и в период климактерия, менопаузы и старости. Известно, что эти периоды «переходных лет» характеризуются возрастными инволюционными процессами в организме женщины. Воспроизводительная и инкреторная функции яичника в это время прекращаются «с последующим развитием анатомо-функциональных, соматических и нервно-психических реакций» (М. С. Малиновский и С. Д. Свет-Молдавская).

Климактерический период обычно у женщин в возрасте 45-50 лет характеризуется нарастающей инволюцией железистых элементов и стромы молочных желез. После прекращения менструаций постепенно нсчезают альвеолы, эпителий, выстилающий их, атрофируется, аргентофильный каркас органа коллагенизируется, а через 3-5 лет от железистых элементов остаются в небольшом количестве крупные протоки, окруженные гналинизироклетчаткой. ванной соединительной тканью и жировой Просветы протоков щелевидные, спавшиеся. Отдельные из них местами расширены. Эпителнй протоков и отдельных сохранившихся альвеол низкий, атрофичный. В некоторых протоках эпителий с признаками дегенерации: увеличение его рядов, округление клеток, жировая дегенерация протоплазмы, пикноз ядер и оттеснение их  $\mathbf{K}$ слущиваются B оболочкам. В дальнейшем эти клетки просвет протоков и распадаются (М. М. Авербах). 

В старческом возрасте молочная железа состоит поч. ти исключительно из молочных ходов.

В настоящее время установлено, что во время климактерия в организме происходят значительные гормо. нальные изменения вследствие нарушения функций яичников, гипофиза, надпочечников и щитовидной железы В связи с этим функция молочной железы, в частности ее секреторная деятельность, постепенно угасает. Морфологический состав секрета ее в возрастном отношении до сих пор не изучался. В литературе имеются указания о морфологической картине секрета молочной железы только при различных заболеваниях (новообразования в молочной железе, половых органах, гормональные расстройства и др.).

В связи с тем что молочная железа после 50 лет у здоровых женщин продуцирует секрет в незначительном количестве, он, как правило, в этот период (при сдавливании железы) из соска не выделяется. Это обстоятельство послужило причиной изучения возрастных морфологических изменений секрета молочной железы у трупов женщин (когда сдавливание железы производится с большими усилиями). С этой целью мы исследовали секрет у 88 трупов женщин в возрасте 50-100 лет, умерших в основном от общего атеросклероза.

Анамнестические сведения, в частности, о количестве бывших у женщин беременностей и последних родах не всегда удавалось выяснить у родственников и др. В большинстве случаев было известно только о количестве у женщины детей и возраст последнего из них.

При вскрытии трупов женщин наряду с определением причины смерти исследовали молочную железу и половые органы, которые находились в состоянии возрастной инволюции.

Молочная железа у трупов женщин была различных размеров: небольшая, умеренная и большая (особенно у тучных). При пальпации ее определялась паренхима железы в виде небольших участков. Ткань железы была дрябловатой (в различной степени). При сдавливании ее в области околососковых кружков и сосков выделялось небольшое количество густоватой сероватой жидкости, иногда секрет имел вид густого молока. У трупов женщин 50—60 лет секрета молочной железы выделялось немного в виде небольшой капли серова-

той густой жидкости или в виде густого молока, из которого изготовлялись небольшие мазки или отпечатки; микроскопическое исследование секрета выявляло наличне

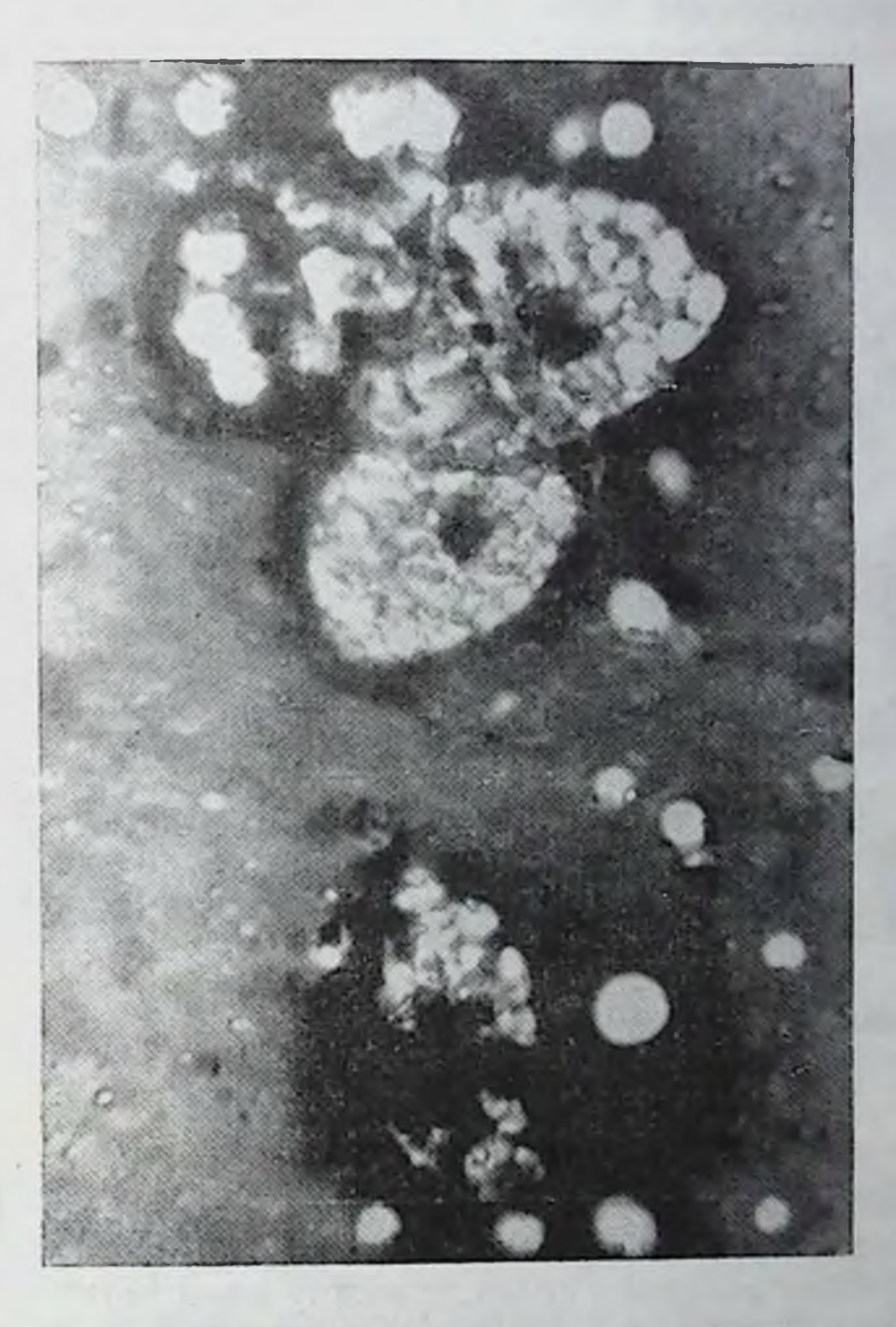

Рис. 68. Секрет молочной железы трупа женщины 60 лет. Немного больших жировых шариков и средних эпителиальных клеток с нечеткой структуров. Увеличение 90×5,5.

небольшого или умеренного количества жировых шариков, часть их деформирована и содержала слонстые образования или кристаллы. Единичные и редко небольшое

количество средних эпителиальных клеток округлой и неправильно овальной формы диаметром 25-30 µ. Онн обнаруживаются по краям мазка или отпечатка и не во всех полях зрения. Структура этих клеток нечеткая: ядро располагается в центре, а чаще - эксцентрично с неров-

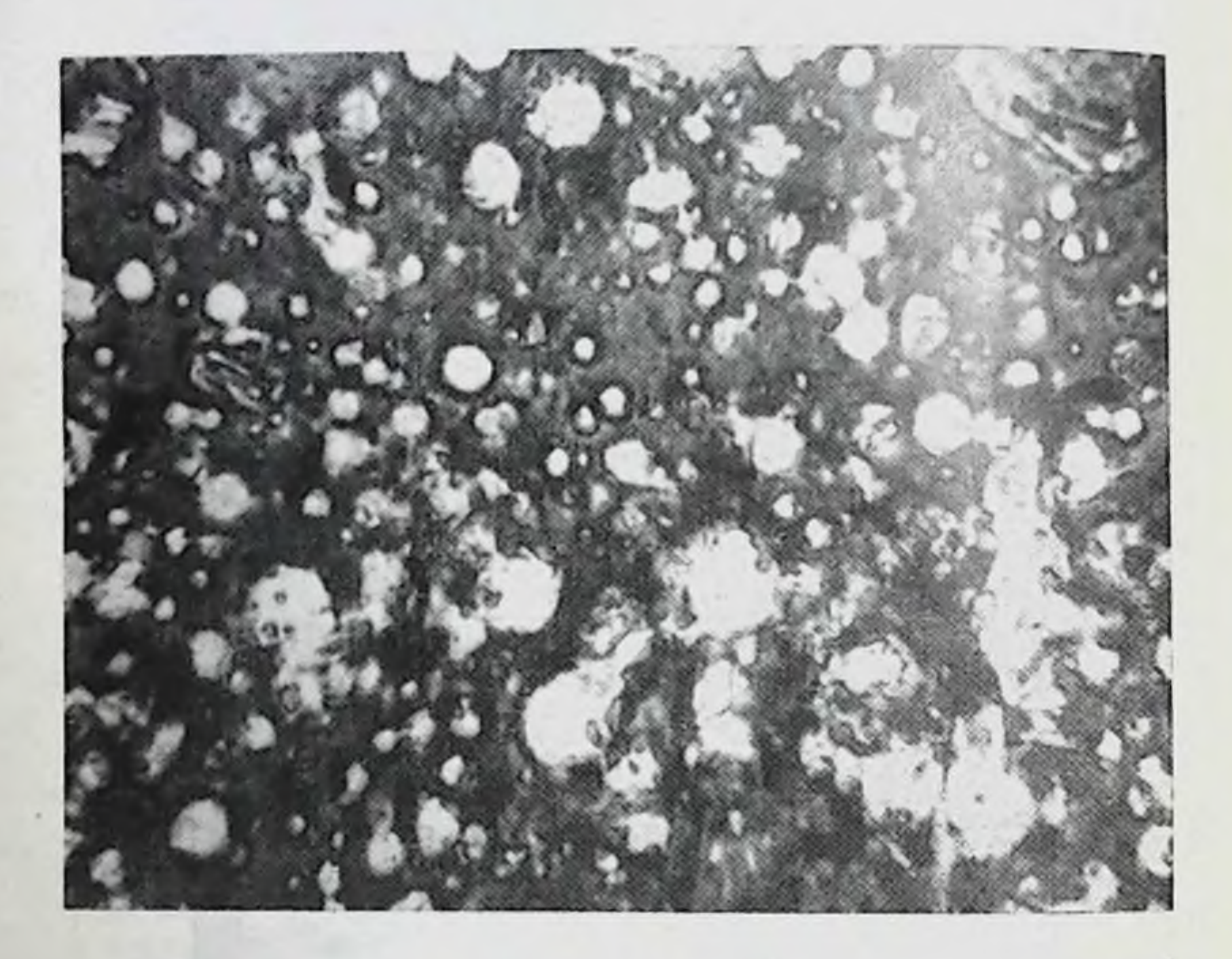

Рис. 69. Секрет молочной железы трупа женщины 58 лет. Немного жировых шариков, некоторые из них деформированы с включениями кристаллов.  $Y$ *Benuvering*  $40 \times 10$ .

ными контурами, гипер- или гипохромное с мелкими вакуолями. Протоплазма клеток светлая, содержит вакуоли различных размеров, границы между ними четко не выражены (рис. 68).

У трупов некоторых женщин этого же возраста выделялось так мало секрета, что из него удавалось сделать небольшие отпечатки. Они содержали лишь жировые шарики различного размера; многие из них не сохранили своей формы, некоторые содержали включения (рис. 69). У трупов женщин 70-80 лет секрета молочной железы выделялось также очень мало. Микроскопическая

картина его характеризовалась наличием небольшого или умеренного количества малых, средних и отдельных больших жировых шариков. Значительная часть их деформирована. они овальной, неправильно овальной фор-

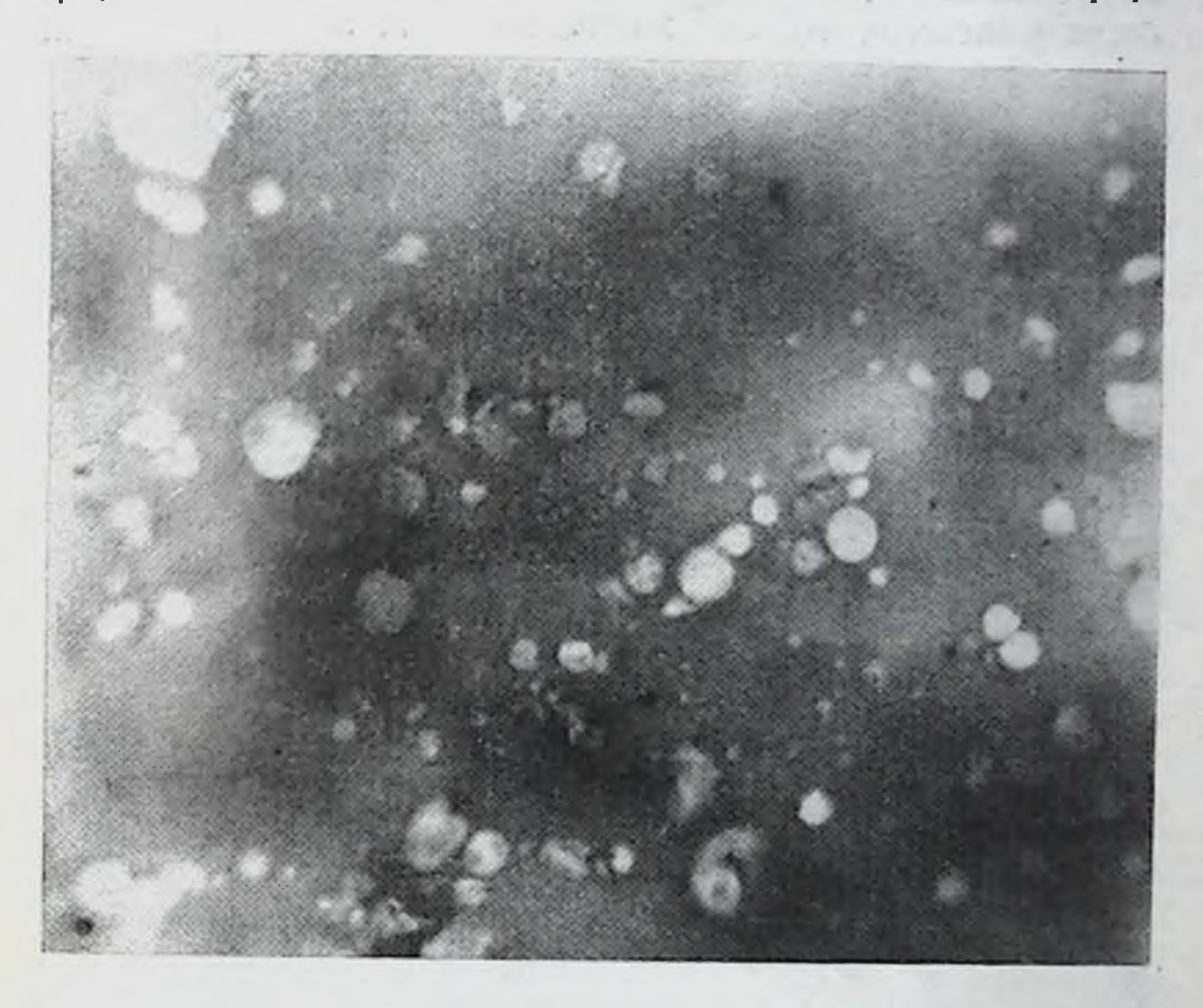

Рис. 70. Секрет молочной железы трупа женщины 70 лет. Жировых шариков мало. Они деформированы.  $y_{\theta}$ еличение 90 $\times$ 5,5.

мы. Многие из них содержали включения (кристаллы). Клетки отсутствовали (рис. 70).

Очень редко у трупов женщин этого возраста секрет содержал немного жировых шариков и отдельные (1-3 в мазке или отпечатке) средние эпителиальные клетки с нечеткой структурой неправильно овальной формы. У трупов женщин 90 лет секрета молочной железы выделялось еще меньше, чем у женщин 70-80 лет. В нем найдено небольшое количество или отдельные жировые шарики различного размера, большая часть которых была деформирована. . (17 Sample 1997)

У трупа женщины М., 100 лет, секрета молочной же. лезы выделилось очень мало (небольшая капля), из которой был сделан небольшой отпечаток, содержащий немного пылевидных жировых шариков. От родственников было выяснено, что эта женщина была замужем, муж

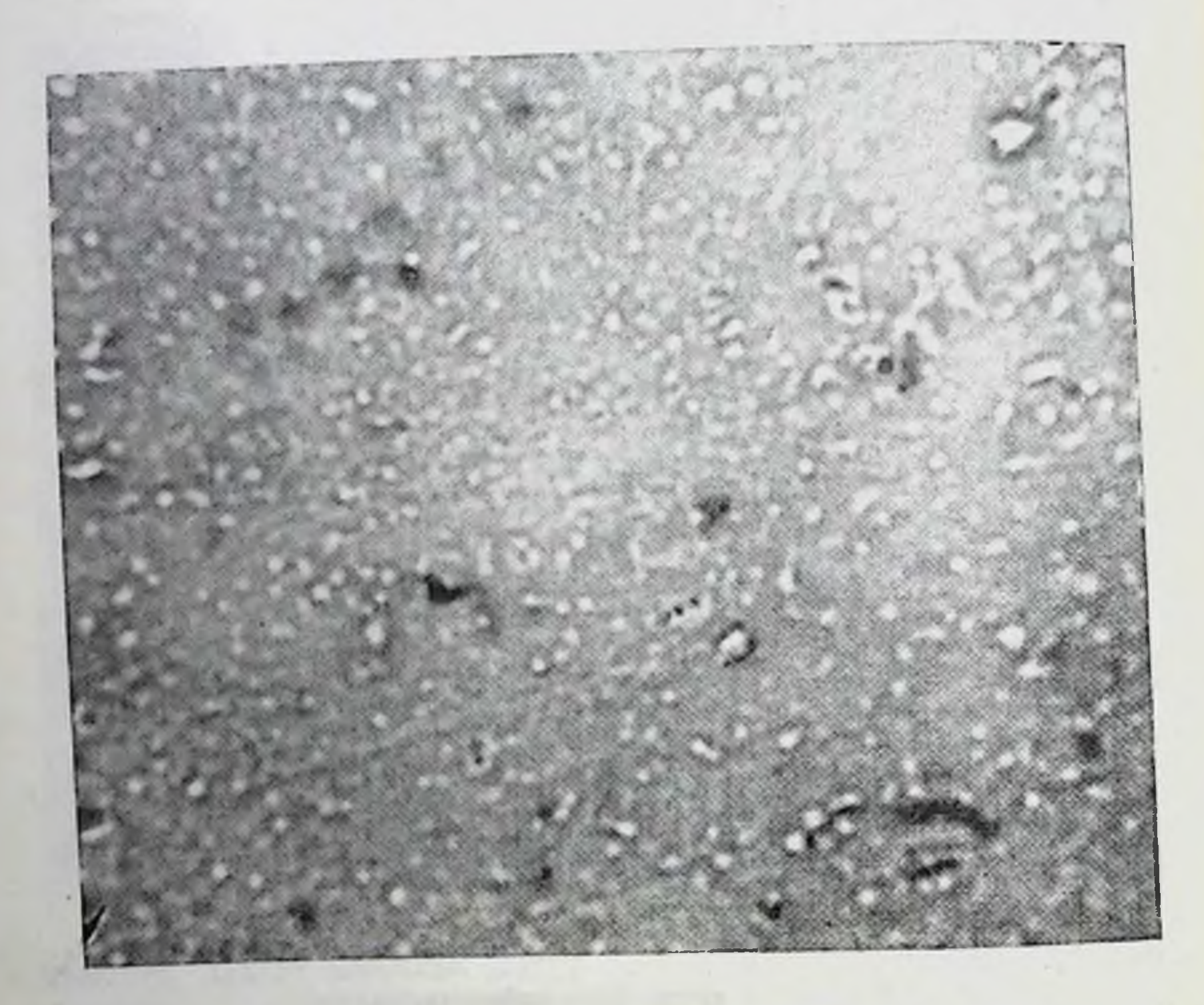

Рис. 71. Секрет молочной железы трупа женщины М., 100 лет. Немного мелких жировых шариков. Увеличение 40 Х ІО.

умер 50 лет назад, детей у нее не было. Она всегда выполняла физическую работу по домашнему хозяйству и в огороде. Шила без очков, только в последние 1-2 года стала не узнавать на улице знакомых из-за ухудшегося зрения. В день смерти после работы oHa на огороде «обогревалась» у керогаза и в это время загорелась ее одежда. Женщина получила обширный ожог тела I и II степени. В больнице через несколько часов она умерла (рис. 71).

Результаты нашего исследования показали, что в связи с возрастными изменениями молочной железы постепенно понижается секреторная деятельность их. По мере увеличения возраста количество секрета желез и его форменных элементов уменьшается. Однако наличие секрета (с жировыми шариками) у женщин в глубокой старости свидетельствует о том, что секреция молочной железы продолжается на протяжении всей жизни женщины. Гистологическое исследование молочной железы выявляло наличие железистой ткани (остатки ее) до глубокой старости. О выделении секрета молочной железы и о морфологическом его составе при некоторых заболеваниях половых органов имеются указания в литературе (Напsen, Kernbach, Moureau, Tomaszewski и др.).

Напѕеп указывал, что во время климактерия развивается атрофия молочной железы. В ней иногда обнаруживается различный секрет: 1) в виде довольно густой жидкости, содержащей молозивные тельца в небольшом количестве, часто располагающиеся раздельно; жировые шарики часто деформированы, лежат близко друг к другу; 2) с большим количеством крупных молозивных телец, с очень большим количеством жировых шариков, мелкими частями их и детритом; 3) прозрачный, содержащий отдельные эпителиальные клетки, немного жировых шариков, отдельные крупные молозивные тельца. местами в стадии распада.

Исключительно редко в этот период молочная железа снова увеличивается и начинает выделять «свежее молозиво», содержащее жировые шарики и молозивные тельца (вследствие усиления продукции гормона передней доли гипофиза). Автор произвел микроскопическое исследование секрета молочной железы 74 женщин с новообразованиями половых органов. В одних случаях было обнаружено молозиво с большим колнчеством жировых шариков, с единичными молозивными тельцами - сходное с молозивом климактерического пернода; в других секрет был жидким и бедным клетками, содержал немного жировых шариков. Ни в одном случае секрет не имел сходства с молозивом при беременности. Морфологических особенностей секрета при различных видах опухолей матки (мнома, карцинома), кисте и раковых опухолях яичника установить автору не удалось. Tomaszewski, Kobiela, Smolaga (1954) изучили морфоло-

гический состав секрета молочной железы 12 женщин вне беременности и лактации с различными заболевания. ми половых органов (эндометрит, аднексит, миома и др.). В этих случаях секрет характеризовался почти ПОЛНЫМ отсутствием клеток.

Несмотря на сравнительно небольшой клинический материал, результаты их исследования показали морфологические особенности секрета при заболеваниях половых органов.

Для сравнения морфологической картины секрета молочной железы в связи с возрастными изменениями и некоторыми заболеваниями половых органов мы дополнительно исследовали секрет молочной железы у 45 больных с климактерическим кровотечением, расстройством менструального цикла в связи с фибромой и кистой янчника. Возраст женщин 50-55 лет. Они поступали в больницу с диагнозом: функциональное кровотечение, климактерическое кровотеченне, дисфункция янчников; все многорожавшие ранее женскими болезнями не страдали. Последняя беременность у них была 5-15 лет назад. Диагностическое выскабливание полости матки у некоторых женщин выявляло железисто-кистозную гиперплазию эндометрия, свидетельствующую о нарушении гормональной функции янчников (гиперфолликулинемия).

Секрет молочной железы у женщин (50-55 лет) климактерическим кровотечением выделялся в небольшом количестве (2-3 капли) в виде серовато-беловатой жидкости. Плазма его в мазке была фиолетово-розоватого цвета. Умеренное или небольшое количество средних и мелких жировых шариков; эпителиальных, преимущественно средних, клеток умеренное или небольшое количество, причем их значительно больше, чем у здоровых женщин этого же возраста в период менструации. Клетки располагаются по краям мазка (2-6 в поле зрения), они отличаются нечеткостью своей структуры: ядро небольшое, неопределенной формы с мелкими вакуолями, расположено эксцентрично. Протоплазма с включениями жира различного размера без четких границ между ними, умеренно базофильная, иногда резко базофильная, реже светлая или с темными включениями, похожими на остатки распавшегося ядра (рис. 72). У некоторых женщин вследствие продолжающегося кровотечения было произведено диагностическое выскабливание полости

матки. Гистологическое исследование соскоба выявило железисто-кистозную гиперплазию эндометрия. Это позволяет предполагать наличие расстройства менструальнои функции, связанной с персистенцией фолликула без

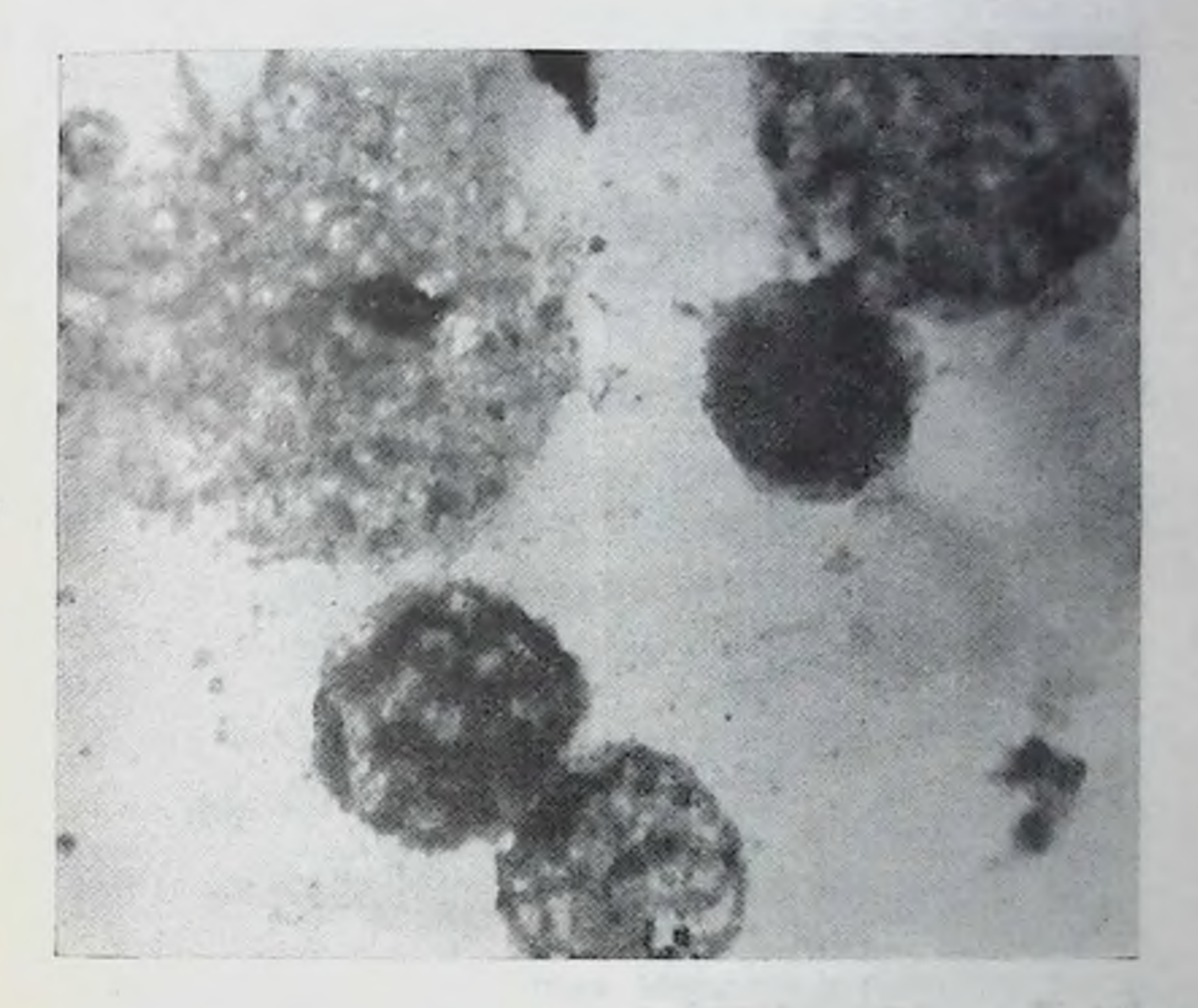

Рис. 72. Секрет молочной железы женщины 55 лет с маточным крово течением. Большая и средние эпителиальные клетки базофильны с плохо выраженной структурой. Увеличение 40×10.

образования полноценного желтого тела янчника. Такой гормональный профиль мог способствовать пролиферации ткани железы без повышения ее секреции (рис. 73). Микроскопический состав секрета молочной железы при климактерическом кровотечении бывает различным по количеству клеток, а самое основание - по структуре их (четкость ее, базофилия, выраженная в различной степени, и др.). Полученные результаты исследования позволяют предположить значение функционального  $CO$ стояния янчников при этой патологии.

Следует отметить, что микроскопическая картина се. крета молочной железы при дисфункциональных маточ. ных кровотечениях в климактерическом периоде отличается от секрета молочной железы женщин такого же воз.

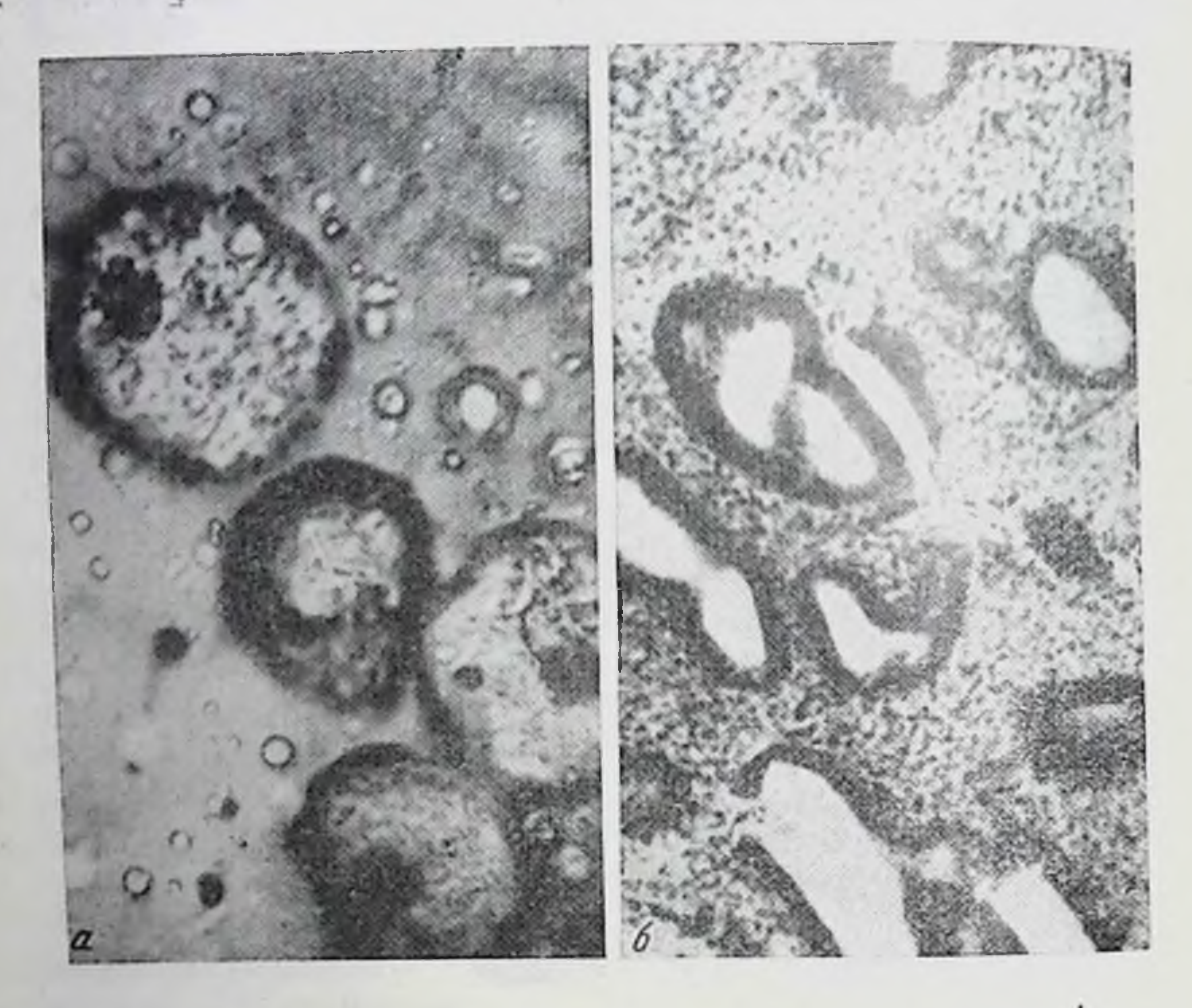

Рис. 73. а - секрет молочной железы женщины с климактерическим кровотечением; небольшое количество жировых шариков, средние эпителиальные клетки умеренно базофильны с плохо выраженной структурой. Увеличение 40 × 10.

> 6 - железисто-кистозная гиперплазня эндометрия. Увеличение 8×10.

раста с нормальными менструальными циклами увели-

ченным количеством средних эпителиальных клеток с недостаточно четкой структурой, которые значительно базофильнее. Морфологическая картина секрета молочной железы у женщин, поступивших в больницу по поводу расстройства менструального цикла в связи с фибромиомой или фиброматозом матки, резко отличалась от вышеописанной.

Молочная железа их была различных размеров, мягкая, дрябловатая, при пальпации не всегда четко определялись участки железистой ткани. Секрет содержал небольшое или умеренное количество жировых шариков и много различных эпителиальных клеток (преобладали малые), расположенных скоплениями и раздельно. Структура этих клеток выражена недостаточно четко. Ядра гиперхромные, без четких контуров, некоторые из них с большим количеством вакуолей, иногда ядро по цвету сливается с резко базофильной протоплазмой. Протоплазма пенистая и мутноватая, нередко умеренно или резко базофильная; иногда в ней имелись мелкие темные включения, похожие на остатки распадающегося ядра. Контуры клеток не всегда были хорошо выражены. В секрете еще встречались разрушающиеся клетки.

При этом микроскопическое исследование соскоба слизистой матки у женщин выявило железисто-полипозную гиперплазию ее.

В одном из случаев больная Ш., 47 лет (6 беременностей, 6 родов, последние из них 3 года назад), поступила в больницу с жалобами на ноющие боли внизу живота с иррадиацией в поясницу, увеличение в объеме живота. Больной себя считала в течение 6 месяцев, когда обнаружила опухоль в животе. Затем появились обильные кровянистые выделения из влагалища, по сроку они совпадали с менструацией, но были более обильными и болезненными, продолжались в течение 3 недель. Больная по поводу данного заболевания лечилась в районной больнице. Диагноз: фибромиома матки. Произведена операция: чревосечение, надвлагалищная ампутация матки с левыми придатками. Матка увеличена, окружность ее 34 см, поверхность гладкая. Левый янчник кистозно изменен, диаметр его 5 см. Правые придатки без особых отклонений от нормы. Послеоперационный период протекал без осложнений.

Секрет молочной железы выделяется в небольшом ко-

личестве. В нем много жировых шариков и разнообразных эпителиальных клеток (малых, средних и отдельных больших), все они темно-фиолетового цвета с плохо выраженной структурой; ядра часто различить нельзя, протоплазма содержит местами немного жировых мелких преимущественно Располагаются клетки включений. скоплениями (рис. 74).

209

14 К. И. Хижнякова

У женщин, поступивших в больницу по поводу маточных кровотечений в связи с заболеваниями янчников («киста янчника»), секрета молочной железы выделялось небольшое количество (одна - лве капли). Он содержал небольшое количество жировых шариков. У не-

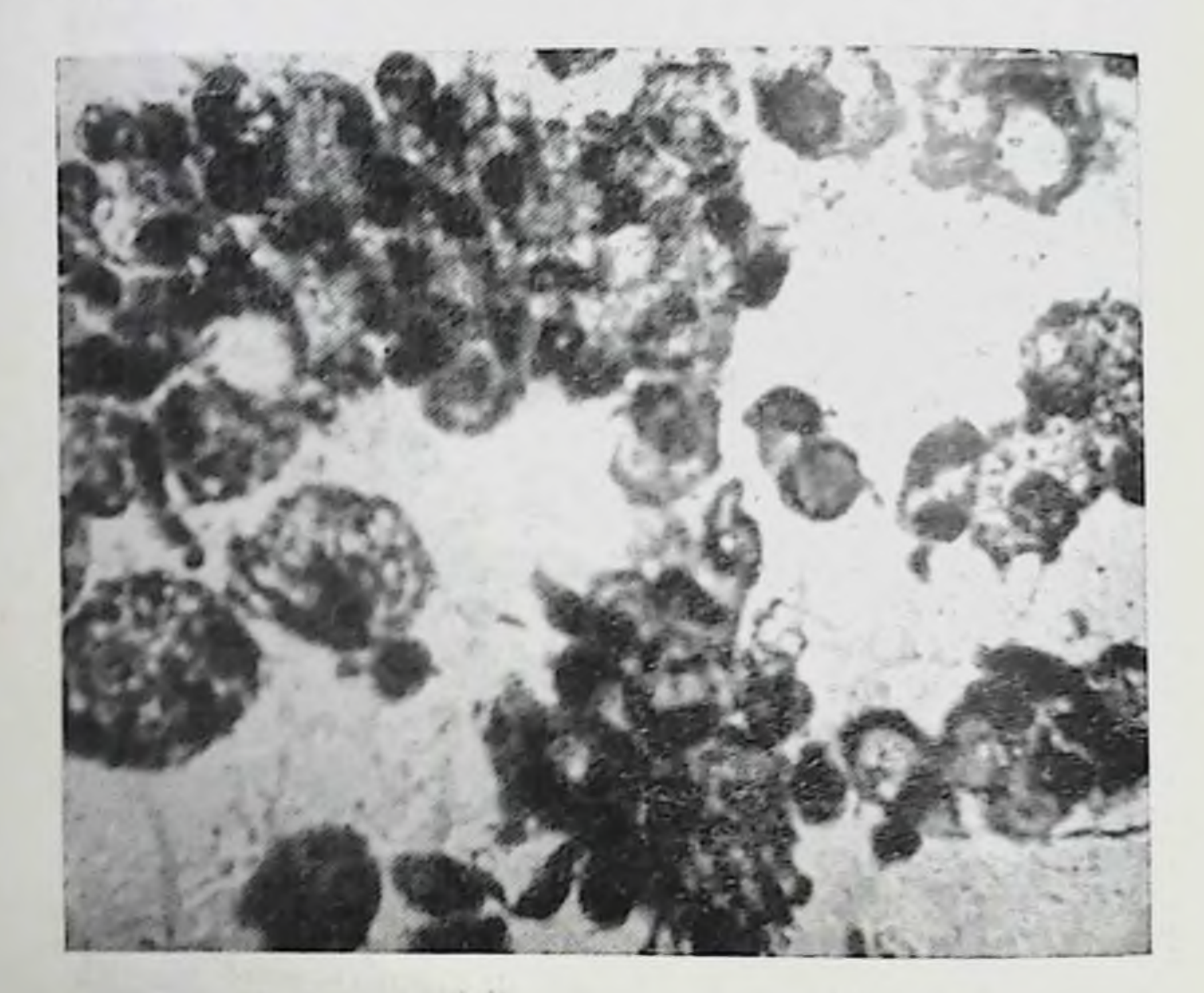

Рис. 74. Секрет молочной железы женщины Ш., 47 лет. с кровотечением (фибромнома матки). Много малых и средних эпителиальных клеток. Увеличение 40×10.

которых женщин были обнаружены, помнмо жировых шариков, отдельные среднего размера эпителиальные клетки плохо выраженной структуры, светлые от вакуолей в их протоплазме, и базофильные. Найдены и разрушающиеся клетки. Эта морфологическая картина значиот морфологического тельно отличалась состава при климактерическом кровотечении и при кровотечении, вызванном фибромиомой (рис. 75). Результаты микроскопического исследования секрета молочной железы в период климактерия, менопаузы и 210

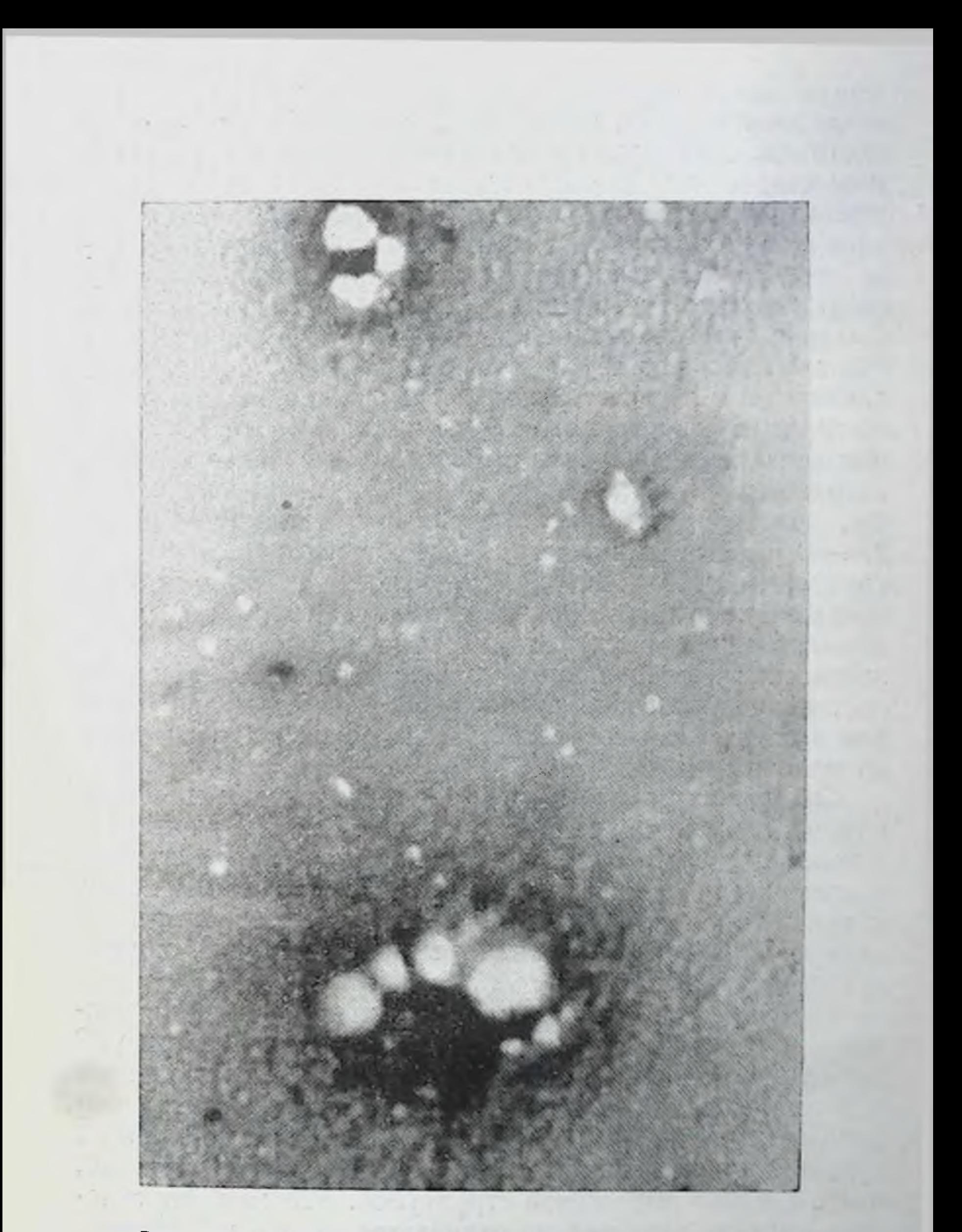

Рис. 75. Секрет молочной железы женщины с кровотече-<br>инем (киста янчника). Немного малых и отдельных<br>больших жировых шариков. Единичные малые базофиль-<br>иые эпителиальные клетки.  $y_{0}$  *Seemanne*  $40 \times 10$ .

 $\sim$ 

 $4 - 1 - 1$ 

 $\frac{1}{2}$  .

 $14*$ 

старости показали, что в связи с инволюционными воз. растными процессами в организме постепенно уменьша. ется секреция молочной железы. Количество секрета уменьшается, а вместе с этим и количество форменных элементов в нем. Жировые шарики сохраняются в секрете до глубокой старости (в наших наблюдениях до 100 лет), довольно часто в них имеются слоистые включения. Средние эпителиальные клетки находят в секрете в небольшом количестве (2-4 в поле зрения), после 60 лет единичные и не во всех полях зрения; приблизительно к 70 годам в секрете клеток уже нет. По своей структуре они значительно отличаются от клеток в более молодом возрасте. Они неправильно овальной и округлой формы, контуры их плохо выражены, диаметр клеток 25-30 µ. Ядро гипер-и гипохромное, также с нечеткими контурами, небольшое, часто с мелкими вакуолями. Протоплазма светловатая, содержит вакуоли различного размера, границы между которыми часто не видны. Гистологическое исследование молочной железы показало постепенное развитие атрофии железистой ткани, которая в старческом возрасте состоит почти исключительно из молочных ходов.

Сравнение описанной возрастной динамики морфологических изменений секрета молочной железы с секретом у женщин, страдающих функциональным кровотечением в климактерическом периоде, при расстройстве менструального цикла (на почве фибромномы матки и при кистах янчника) выявило значительные различия морфологической картины.

При наличии функциональных кровотечений в климактерическом периоде у женщин в возрасте старше 50 лет секрет молочной железы характеризуется небольшим или умеренным количеством жировых шариков и различных эпителиальных клеток, чаще с преобладанием средних, причем они бывают обычно базофильными, часто с плохо выраженой структурой. Эта морфологическая картина значительно отличается от состава секрета молочной железы здоровых женщин такого же возраста во время менструации.

При расстройстве менструального цикла на почве фибромиомы матки в секрете наблюдается большое количество малых и средних эпителиальных клеток с пенистой и базофильной протоплазмой. Они располагаются

преимущественно большими скоплениями. Такая морфологическая картина секрета зависит от гормонального влияния на молочную железу, так как известно, **YTO** фибромнома сопровождается увеличением эстрогенов.

При маточном кровотечении с кистой яичника секрет молочной железы содержит немного клеток или они отсутствуют; жировых шариков также мало. Несмотря на го что мы не производили исследований гормональных сдвигов в организме женщин с кистами яичников, все же можем предположить, что в таких случаях имеется снижение функции яичников.

Морфологическое исследование секрета молочной железы при некоторых заболеваниях половых органов выявило особенности его структуры, по сравнению с возрастными изменениями, что при дальнейшем специальном изучении на большом клиническом материале может вполне приобрести известное диагностическое значение в совокупности с другими признаками.

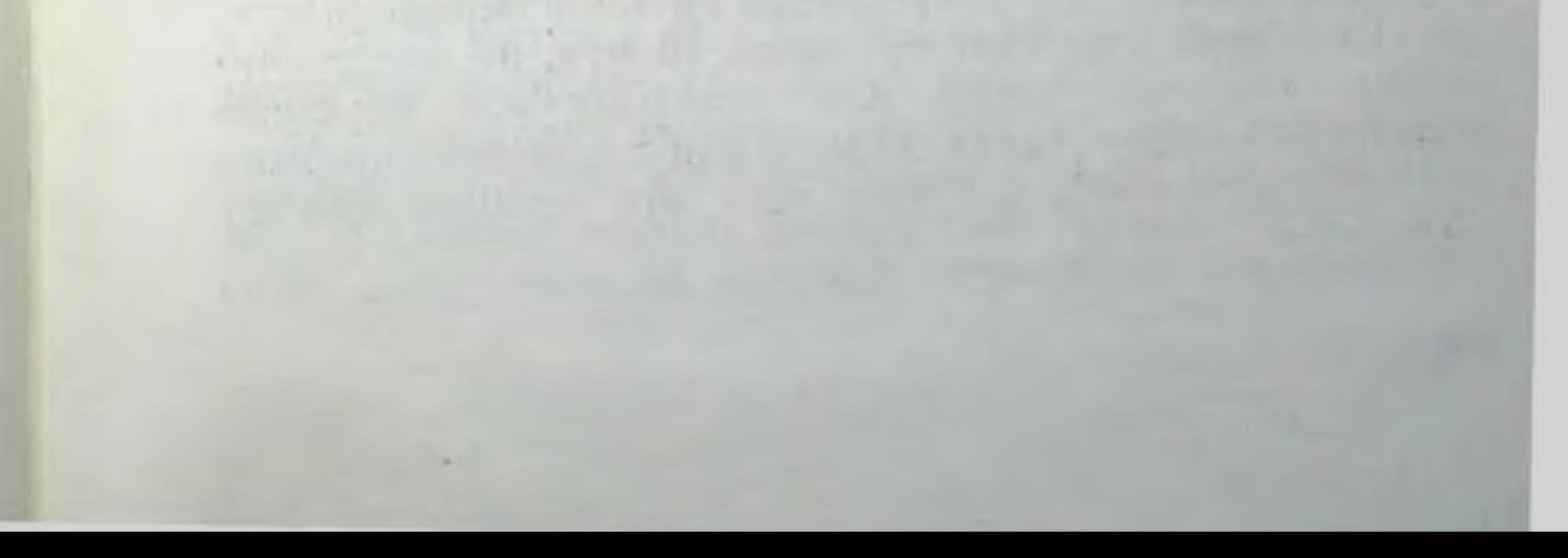

# Глава IX

# МОРФОЛОГИЧЕСКИЙ СОСТАВ СЕКРЕТА МОЛОЧНОЙ ЖЕЛЕЗЫ ПРИ ВНЕМАТОЧНОЙ БЕРЕМЕННОСТИ (ПРЕРВАВШЕЙСЯ) И НЕКОТОРЫХ ДРУГИХ ЗАБОЛЕВАНИЙ ПОЛОВЫХ ОРГАНОВ

#### Лабораторная диагностика внематочной беременности

Внематочная беременность наблюдается, по данным А. И. Петченко (1945—1951), в 2,96%; Д. Каминского (1953) - в 4,4% на общее число стационарных гинекологических больных. Из числа гинекологических операций 11,7% приходится на внематочную беременность.

Диагностика развивающейся ненарушенной трубной беременности в ранние сроки чрезвычайно затрудняется тем, что в это время в организме женщины развиваются такие же изменения, как и при нормальной беременности.

Для определения трубной беременности, прервавшейся путем разрыва трубы, многие акушеры рекомендуют производить пункцию заднего свода (В. С. Груздев, К. К. Скробанский и др.). Некоторые применяют ее только в исключительных случаях (К. Ф. Славянский, Fritch, Ruge)<sup>1</sup>, а другие авторы (Selheim, 1929)<sup>2</sup> совершенно отвергают ее вследствие опасности для здоровья женщины, а также из-за возможных ошибок при обнаружении пунктата. Известно, что пункция, помимо опасности для здоровья женщины, дает в 10-15% неправильный ответ. Биологические реакции (Ашгейма-Цондека, 1947; Фридмана, 1929; сперматоурическая реакция Галли-Майнини, применяемые для диагностики трубной беременности, прерывающейся по типу трубного аборта, не могут счиспецифическими для таться внематочной беременности, так как они устанавливают или исключают наличие беременности вообще. Кроме того, эти реакции бывают

1. 2 Цит. по Р. Р. Макарову.

отрицательными при гибели плодного яйца (мясной занос).

А. Д. Дремлюг (1934) отмечал, что некоторые кисты желтого тела (развивающиеся в известной стадии желтого тела) способны вызвать признаки, характерные для внематочной беременности (аменорея, сменяющаяся кровотечениями, молозиво, цианоз слизистой оболочки входа во влагалище, увеличение и размягчение матки, схваткообразные боли внизу живота, сопровождающиеся отхождением из матки deciduae без ворсин). Отличить внематочную беременность от кист желтого тела можно по наличню положительной реакции на беременность Ашгейма-Цондека, отрицательная - не исключает внематочной беременности.

Е. И. Кватер (1961) указывал, что отличить воспаление трубы от трубной беременности на основании положительного результата гормональной диагностики можно только в совокупности с данными клинического обследования больной (бимануальное исследование, анамнез, анализ крови). Автор подчеркивает, что во время прервавшейся внематочной беременности значительно труднее учесть значение гормональной диагностики. Отрицательная реакция нередко бывает при нарушении трубной беременности.

Известно, что диагностика маточной и внематочной беременности основана на клинических данных. Днагностика внематочной беременности нередко бывает весьма затруднительной вследствие многообразия и непостоянства клинической картины этой патологии. Тщательное клиническое обследование больной с применением лабораторных методов, имеющих дополнительное значение, не всегда, к сожалению, гарантирует врача от возможных ошибок.

Г. А. Сыцянко (1957) показал, что ошибка врача при внематочной беременности наиболее часто является следствием объективной трудности диагностики. Ряд заболеваний (аборт, аппендицит, воспалительные процессы придатков матки и др.) определяется иногда вместо внематочной беременности. Диагностические ошибки при этом заболевании зависят от непостоянства и многообразия его симптомов и нетипнчности течения (стертые формы), а также сочетания внематочной беременности с другими заболеваннями половых органов (воспалительные

процессы, новообразования), затушевывающими ее кли. ническую картину.

Морфологический состав секрета молочной железы при внематочной беременности до сих пор не изучался с диагностической целью. Еще в 1935 г. М. В. Бирюков ис. следовал морфологические элементы секрета молочной железы и, в частности, при внематочной беременности обнаруживал в нем «изредка» большое количество молозивных телец, жировых шариков, слоистых цилиндров. Он пришел к заключению, что «характер секрета не может служить диагностическим целям, например, отличия кисты от внематочной беременности, как ин заманчиво это было для меня при исследовании вначале». Этот вывод автора основан на изучении незначительного фактического материала и без учета функционального состояния молочной железы (давность и характер предшествующей лактации), состояння здоровья женщины, а поэтому является недостаточно убедительным. Других работ, посвященных изучению морфологического состава секрета молочной железы при внематочной беременности, в доступной нам литературе обнаружить не удалось.

Современное состояние вопроса диагностики внематочной беременности настоятельно диктует необходимость дальнейшей разработки различных методов исследования, облегчающих эту, пока еще трудную задачу для клиницистов.

# Морфологический состав секрета<br>молочной железы при прервавшейся<br>внематочной беременности

Известно, что в процессе развивающейся внематочной беременности в организме женщины происходит ряд изменений, характерных для беременных вообще. В частности, нормальная и внематочная беременность вызывают постепенное увеличение размеров молочной железы и ее секрецию.

В связи с секреторной активностью молочной железы во время беременности увеличивается количество секрета и форменных его элементов, которые подвержены определенным количественным и качественным изменениям. Наши исследования секрета молочной железы (310 женщин, поступивших в родильный дом; из них 140 по поводу внематочной беременности, 114 внебольничного аборта и
56 здоровых женщин для прерывания беременности) показали, что уже с 8-10 недель маточной и внематочной беременности почти у всех женщин (около 80% случаев), за исключением некоторых первородящих и побеременность вторнородящих, у которых предыдущая была много лет назад, выделяется небольшое количество секрета (1-5 капель) в виде мутновато-серой или желтоватой жидкости, и очень редко она напоминает по виду молоко. Мазки секрета в эти сроки внематочной беременности и после аборта (644 наблюдения) бывают небольших размеров (несколько меньше, чем при нормальной беременности). Обращает на себя внимание (по сравнению с исследованием секрета молочной железы при нормальной беременности ранних сроков), что после окраски плазма секрета при внематочной беременности окрашивается неравномерно, бледно-фиолетового или бледно-розового цвета. Жировых шариков малых и средних немного (3-10 в поле зрения) или умеренное количество (12-30 в поле зрения), преобладают среднего размера. Располагаются они раздельно и, как правило, по краям мазка. Редко встречаются небольшие скопления их (по 2-3 шарика). Основным же морфологическим признаком внематочной беременности является наличие в секрете средних эпителиальных клеток, имеющих своеобразную структуру.

Морфологическая картина секрета при нормальной и внематочной беременности имеет сходство только по наличию в плазме его жировых шариков и небольшого количества десквамированных средних эпителиальных клеток, расположенных по краям мазка. При нормальной беременности эти клетки, как ранее было указано, обладают мелкопенистой равномерной протоплазмой и поэтому на фоне фиолетово-розоватой плазмы секрета представляются светлыми.

При внематочной же беременности жировых шариков и средних эпителиальных клеток бывает несколько меньше (по сравнению с нормальной беременностью), OHII темно-синего цвета, базофильны (различной интенсивности), что их резко отличает от клеток при нормальной беременности. Темный цвет их протоплазмы можно объяснить тем, что в ней отсутствуют или имеются в небольшом количестве мелкие включения жира. В протоплазме нековключений торых клеток, помимо отдельных мелких

жира, имеются темные включения, похожне на мелкие части распадающегося ядра. Плазма секрета обычно менее концентрированная, чем при нормальной беременности, поэтому мазки бывают тонкими и светловатыми с темными базофильными клетками, что создает довольно контрастную морфологическую картину.

Нами произведено исследование секрета молочной железы 60 женщин, у которых по клинической картине и при операции была установлена внематочная беременность. Исключение составили 4 женщины, смерть которых брюшную последовала от кровоизлияния  $\, {\bf B} \,$ полость вследствие разрыва трубы с нераспознанной внематочной беременностью (у трех из них диагноз был установлен только на вскрытии).

Молочная железа у женщин была различных размеров, упругой или дрябловатой, соски и околососковые кружки слегка пигментированы, коричневатого цвета. Секрет выделялся в небольшом количестве в виде мутновато-серой жидкости и редко в виде молока.

Микроскопическая картина секрета молочной железы у женщин характеризовалась следующим. На фоне светло-розовой, бледно-фиолетовой, местами выраженной плазмы видны были жировые шарики, располагающиеся преимущественно раздельно. По краям мазка, в отдельных полях зрения, редко на всем протяжении его, обнаруживались средние эпителиальные клетки в небольшом и редко умеренном количестве (3-30, чаще 4-9 клеток в поле зрения); редко встречались отдельные мелкие эпителиальные клетки. В отличие от нормальной беременности при внематочной беременности эпителиальные клетки обладали, как правило, более темным цветом, их протоплазма представлялась темно-синей и даже иногда сливалась с ядром. Редко встречались распадающиеся клетки и клетки с несколькими ядрами.

Темный цвет протоплазмы эпителиальных клеток, мы полагаем, находится в некоторой зависимости от наличия незначительного количества включений жира. Создается впечатление, что эти клетки в момент десквамации еще не достигли определенной степени накопления жира, характерного для ранних сроков беременности. Ядро клетки обычно небольших размеров, расположено ЭКсцентрично; нередко структура его плохо выражена вследствие резкой базофилии протоплазмы, иногда ядро

представляется с неровными контурами либо состоит из мелких частей.

Больная К., 33 лет, поступила в родильный дом с признаками внематочной беременности. До этого у нее было 9 беременностей (3 родов, 5 абортов и одна внематочная беременность); последняя беременность была год назад, закончилась абортом. При операции в брюшной полости обнаружено 200 мл жидкой крови. Матка несколько увеличена мягкая с гладкой поверхностью. Правые придатки отсутствуют. Левая труба расширена, в ампулярной части толщиной до 2 см. Из просвета трубы свисают свертки крови. В заднем дугласовом пространстве жидкая кровь. Левый янчник без изменений. Левая труба удалена, в ее просвете свертки крови и элементы плодного яйца. Молочная железа слегка напряжена, большая, железистая ткань ее не пальпируется. Соски и околососковые кружки слегка пигментированы, бледно-коричневатого цвета. Секрет выделялся в умеренном количестве в виде молочного вида жидкости. В нем обнаружено небольшое количество жировых шариков. По краям мазка много средних эпителиальных клеток, характерных для ранних сроков беременности, только они умеренно и резко базофильны; протоплазма некоторых из них содержит мелкие темные включения, похожие на части ядра. Некоторые были настолько базофильны, что протоплазма сливалась с ядром. Морфологический состав секрета значительно отличается от нормы (рис. 76).

В нашей практике наблюдалось несколько случаев, когда у женщин наличие внематочной беременности ставилось под сомнение. Они поступали в родильный дом с диагнозом: подозрение на внематочную беременность. Микроскопическое исследование секрета молочной железы у этих женщин выявляло характерную для внематочной беременности морфологическую картину его. Так, больная С., 40 лет, поступила в родильный дом с подозрением на внематочную беременность. У нее было три беременности: два аборта и операция по поводу внематочной беременности, произведенная 8 месяцев назад. При пункции заднего свода крови не обнаружено. Опебеременрацией установлена правосторонняя трубная ность. В брюшной полости 600 мл темной жидкой со свертками крови. Матка не увеличена. Слева труба отнстмической сутствовала. Правая труба утолщена, в

части ее разрыв длиной 1,5 см, из которого выделяется кровь. Правая труба иссечена.

Молочная железа небольшая, дрябловатая. Соски и околососковые кружки пигментированы незначительно.

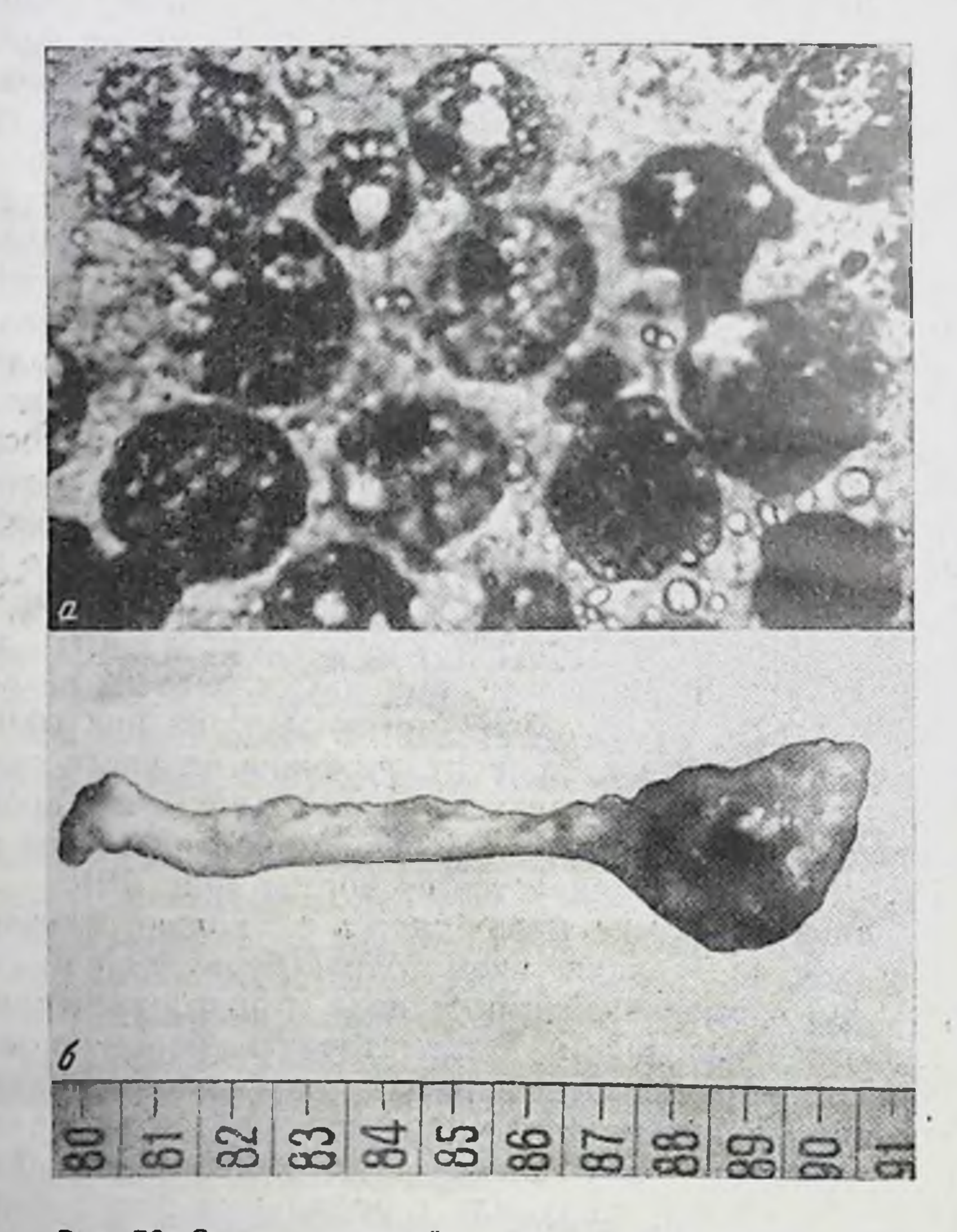

Рис. 76. Секрет молочной железы больной 33 лет с внематочной беременностью.

 $a$  — много средних базофильных эпителиальных клеток: увели-<br>чение 40×10; 6 — иссеченная при операции труба.

Секрета молочной железы выделилось немного, из него сделаны отпечатки - мазки. Плазма его в мазке оказалась неравномерной бледно-розоватого цвета с фиолетовым оттенком, местами не окрасилась. Жировых шариков небольшое количество, многие из них деформированы.

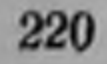

По краям мазка располагались в умеренном количестве средние и отдельные большие эпителиальные клетки, некоторые из них достигали 80 µ в диаметре. Протоплазма клеток умеренно и резко базофильна с нечеткой структурой и неоднородными по размерам включениями жира.

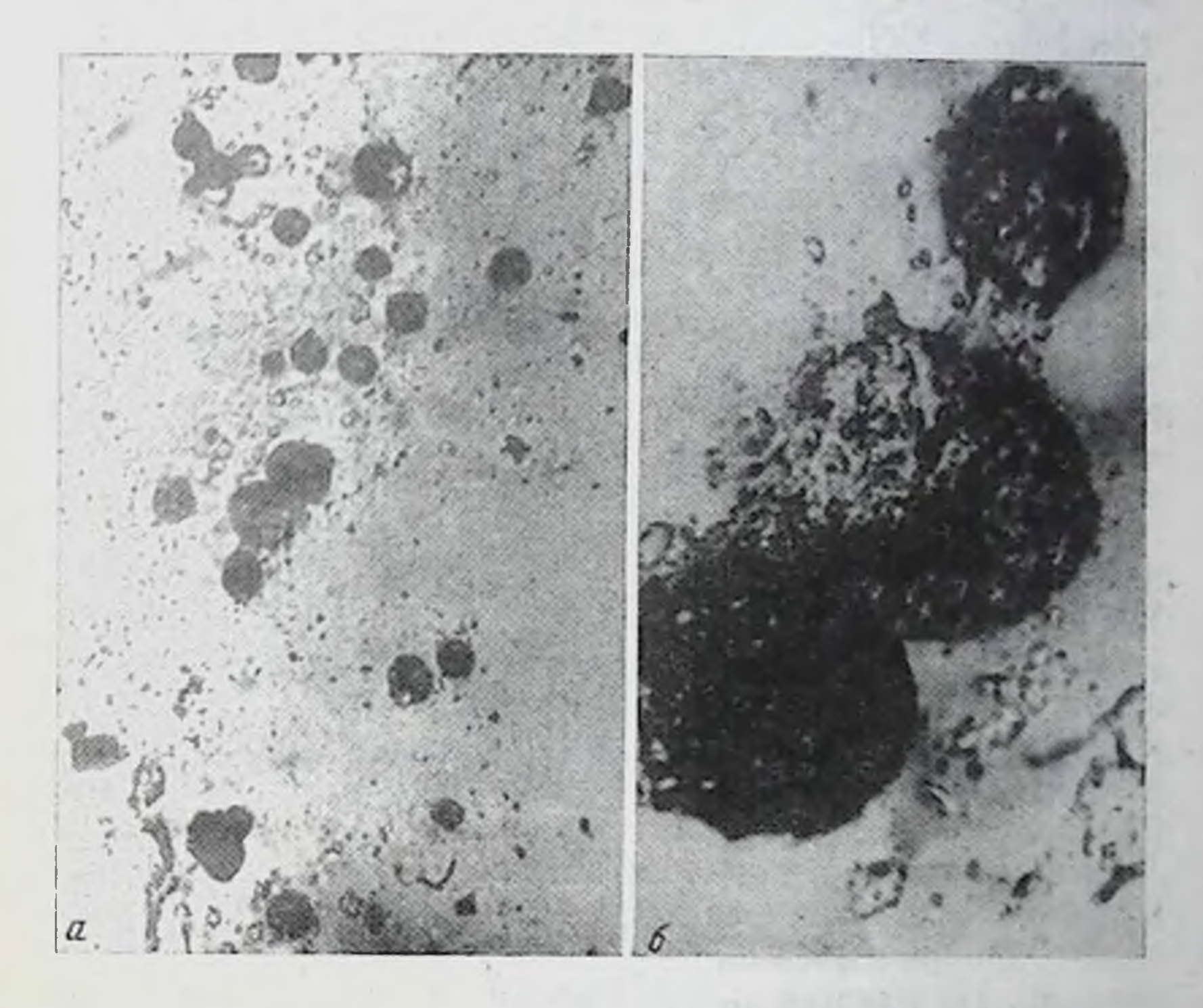

Рис. 77. Секрет молочной железы больной С., 40 лет, при внематочной беременности. Умеренное количество средних базофильных эпителнальных клеток.  $a - y$ величение  $20 \times 10$ ;  $6 - y$ величение  $40 \times 10$ .

Ядро гиперхомное, небольшое, расположенное эксцен-

трично, без четких контуров. Контуры клеток также часто были нечеткими. Такой морфологический состав секрета молочных желез был и в других случаях внематочной беременности (рис. 77). Помимо описанной характерной морфологической картины секрета молочной железы при прервавшейся внематочной беременности, наблюдаются и некоторые особенности его в завимости от ряда причин. Так, у кормя-

<u> ၇၇၂</u>

ЩИХ Женщин при внематочной беременности микроско. пический состав секрета соответствует зрелому молоку. состоящему из большого количества жировых шариков. Если женщина заканчивает грудное вскармливание ребенка (10-12 месяцев), то в ее молоке, как известно, появляются эпителиальные клетки среднего размера, что свидетельствует об угасании секреторной функции желез. Появившаяся внематочная беременность в этот нериод гормонально стимулирует функцию железы и поэтому данные клетки в молоке, как правило, отсутствуют. Если же незадолго (10-18 месяцев) до внематочной беременности были роды с последующей длительной лактацией, секрет обладает более богатым морфологическим составом: помимо средних эпителиальных клеток, в преобладающем количестве имеются и малые эпителиальные клетки, отличающиеся также темным цветом; некоторые содержат большое количество включений жира.

В одном случае больная К., 23 лет, поступила в родильный дом с признаками внематочной беременности. У нее была одна беременность, закончившаяся родамн 1 год 10 месяцев назад. При пункции заднего свода обнаружена темная кровь со свертками. Операцией была установлена правосторонняя трубная беременность в ампулярной части (трубный аборт). В брюшной полости 250 мл жидкой со свертками крови. Матка не увеличена. Левые придатки заворочены кзади в нежных спайках. Правая труба расширена ретортообразно в ампулярной части размером 8Х6 см, багрового цвета. Правая труба удалена. На разрезе сверток крови и части плодного яйца. Анализ крови: Нb 13,6 г% (83 ед.), эр. 4 400 000, л. 4600, э. 1%, п. 3%, с. 73%, лимф. 23%, цветной показатель 0.99; ГОЭ 4 мм в час. Молочная железа умеренных размеров, слегка упруга. Соски и околососковые кружки пигментировань: Секрет молочной железы выделялся в небольшом количестве. При микроскопнческом исследовании в плазме его обнаружено много жировых шариков. По краям мазка располагалось много разнообразных эпителиальных клеток с преобладанием среднего размера. Естречались отдельные большие эпителиальные клетки, лостигающие в диаметре 70 µ с большим количеством ядер. Все клетки были однородны, умеренно и резко базофильны; только небольшая часть из них содержала в протоплазме отдельные включения жи-

222

ра. Обращала на себя внимание интенсивная окраска клеток, как правило, не содержащих в своей протоплазме включений жира на фоне слегка окрашенной плазмы секрета.

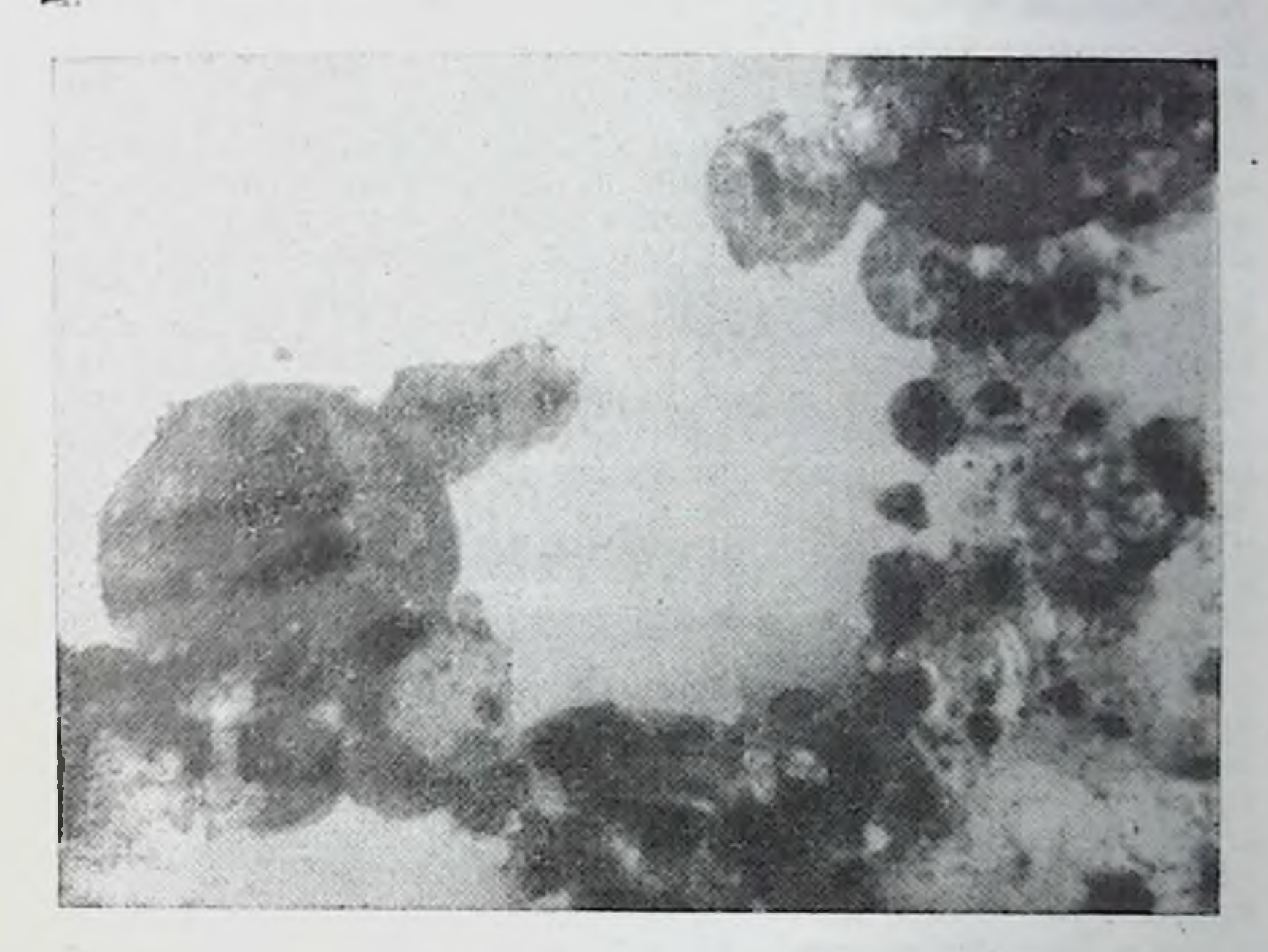

Рис. 78. Секрет молочной железы больной К., 23 лет, через 11 суток после операции по поводу внематочной беременности. Много разнообразных эпителиальных клеток с базофильной протоплазмой. Увеличение  $40 \times 10$ .

После операции на протяжении 11 суток микроскопический состав секрета незначительно постепенно изменялся: в нем увеличивалось количество жировых шариков, а часть клеток становилась несколько светлее (вследствие увеличения в их протоплазме включений жира). Некоторой особенностью в этом наблюдении является наличие в секрете небольшого количества и малых эпителиальных клеток, что в известной мере могло зависеть молочной железы от сравнительно активной функции (после недавних родов) (рис. 78). Чрезвычайно редко наблюдаются случан внезапной смерти женщин от нераспознанной внематочной беременности. Изучение секрета молочной железы у них имеет

большое значение, показывающее диагностическую ценность этого метода. Исследование секрета может оказать помощь клиницисту для дифференцированной диагностики беременности и некоторых заболеваний. Считаем необходимым привести случаи со смертельным исходом после разрыва трубы с беременностью и последующей острой потерей крови.

Больная Д., 20 лет, умерла скоропостижно дома при невыясненных обстоятельствах. У нее была одна беременность, закончившаяся абортом 4 месяца назад. За 4 дня до смерти больная получила из консультации направление в больницу на операцию по поводу кисты яичника.

Труп женщины правильного телосложения, удовлетворительного питания с резкой бледностью кожных покровов. Молочная железа большая, упругая, при пальнации определяется железистая ткань. околососковые кружки и соски пигментированы, бледно-коричневого цвета; при сдавливании желез из сосков выделяется струей молоко. Живот увеличен в размерах, белая линня пигментирована, КОРИЧневого цвета; наружные половые органы сформированы правильно, слизистая преддверня бледно-розоватая; девственная плева низкая, легко растяжима, целость ее не нарушена, свободно пропускает два пальца. При вскрытии в брюшной полости обнаружено около 2000 мл жидкой и рыхло свернувшейся крови. Матка размером 11×3×5 см., плотная, наружный зев ее закрыт, шейка матки выполнена слизнстой пробкой; полость матки свободная, слизнстая ее розоватого цвета, блестящая. Левая труба резко увеличена и представляет собой неправильно шарообразное образование размером 16×12×10 см, выполненное частично свертком крови. По верхнему краю его расположен щелевидный разрыв, через который частнчно выпал в брюшную полость неповрежденный плодный пузырь, в котором находился плод женского пола длиною 30 см. Вокруг шеи плода обвита пуповина, околоплодные ВОДЫ прозрачные, бледножелтоватого цвета. Плацента отделилась полностью, между ней и стенкой трубы свернувшаяся кровь. Таким образом, правая труба являлась плодовместилищем для развивающегося плода. Толщина трубы в этом месте около 1 см, по краям разрыва 0,2-0,3 см.

Патологоанатомический диагноз: внематочная беременность  $\mathbf{C}$ разрывом трубы и выпадением в брюшную полость плодного пузыря. Мертвый плод 6 месяцев (календарных). Общирное кровоизлияние в брюшную полость. Малокровие внутренних органов.

Из секрета молочной железы были сделаны мазки. Микроскопическое исследование мазков секрета выявнло в нем мелкие и средние жировые шарики в небольшом количестве, расположенные раздельно. Немного малых эпителиальных клеток, причем большая часть из них резко базофильна с неровными контурами (посмертная десквамация); у отдельных малых эпителиальных клеток протоплазма содержит мелкие включения жира помимо них, в секрете обнаружены разрушенные клетки в виде остатков ядер и протоплазмы. Единичные средние базофильные эпителиальные клетки, содержащие немного включений жира. Структура секрета молочной железы этом наблюдении значительно отличалась от секрета предыдущей  $\mathbf{B}$ больной, так как в этом случае была большая, 6-месячная, внематоч-

ная беременность. Последняя закончилась разрывом трубы и кровоизлиянием в брюшную полость, что и послужило причиной смерти. В секрете преобладали малые эпителиальные клетки, которые были резко базофильны. В этом сроке нормальной беременности **кле**точный состав секрета бывает более разнообразным и клетки менее базофильны Настоящее наблюдение является исключительно ред-

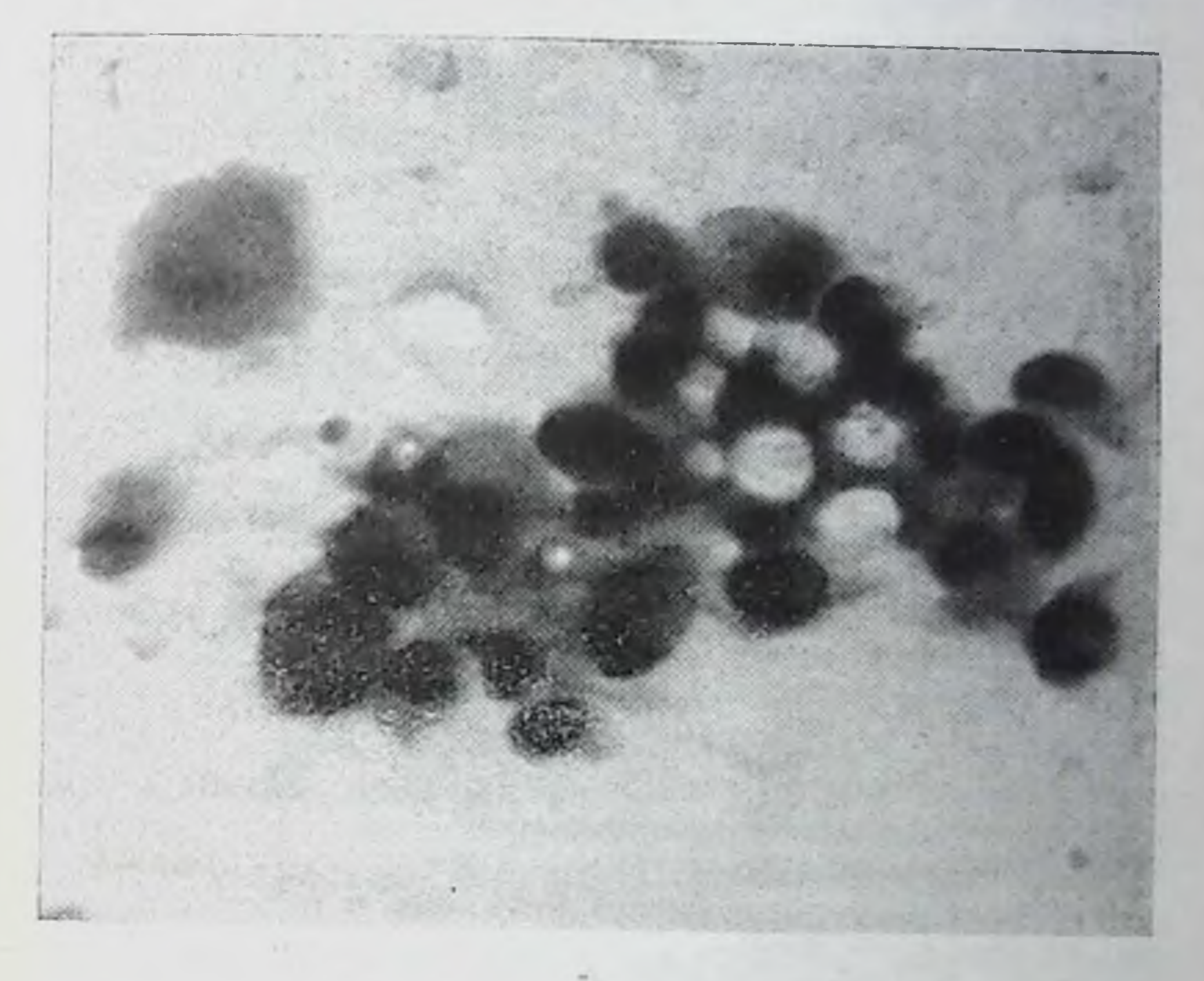

Рис. 79. Секрет молочной железы трупа женщины Д., 20 лет (острое малокровне после разрыва трубы с 6-месячной беременностью). Жировых шариков небольшое количество. Малые базофильные эпителиальные.

 $S$ величение 40×10.

ким и приводится для сравнения со случаями внематочной беременности, которая обычно бывает малых сроков (рис. 79).

Другая больная Б., 32 лет, умерла во время транспортировки в больницу. Сколько у нее было беременностен, у родственников не удалось выяснить; имела двух детей. Молочная железа увеличена, слегка нагрубшая, соски и околососковые кружки пигментированы, коричиеватого цвета. При сдавливании желез из сосков выделялась небольшими каплями серовато-мутноватая жидкость, из которой были сделаны мазки.

На вскрытии установлена правосторошняя трубная беременность около 2 месяцев, разрыв трубы, кровоизлияние в брюшную полость (2250 мл темной крови со свертками) и острое малокровне внутренних органов. Микроскопическое исследование выявило в секрете мо-

225

## 15 К. И. Хижнякова

лочной железы жировые шарики в небольшом количестве и немного средних резко базофильных эпителиальных клеток.

Третья больная С., 38 лет. была доставлена в больницу в шоковом состоянии: пульс и артериальное давление не определялись. О количестве беременностей в истории болезни не указано Молочная железа умеренных размеров. Соски и околососковые кружки пигментированы, коричневатого цвета. Из сосков выделяется каплями густая желтоватая жидкость. При операции в брюшной полости обнаружено 1200 мл жидкой крови со свертками. Матка обычных размеров. Левая труба утолщена в истмической части, диаметр 4 см с перфорационным отверстием 2×3 см, из которого выделяется кровь. Левая труба иссечена. К концу операции, несмотря на лечение (повторное переливание крови), больная умерла.

Патологоанатомический днагноз: левосторошная трубная беременность, разрыв трубы, массивное кровоизлияние в брюшную полость, острое малокровне внутренних органов (пятна Минакова), шок. Состояние после операции удаления левой трубы. Желтое тело беременности. Пигментация сосков и околососковых кружков. Выделение молозива. Микроскопическое исследование секрета молочной железы выявило в плазме его немного жировых шариков и базофильных средних эпителиальных клеток (расположенных по краям мазка).

Четвертая больная Г., 44 лет, умерла дома от острой потери крови после разрыва трубы с беременностью. Сколько у нее было беременностей, у родственников не было выяснено. Труп женщины был доставлен в морг. Молочная железа дряблая, большая, при сдавливании ее из сосков выделялась молочного цвета жидкость В брюшной полости 2000 мл темно-красной крови со свертками, правая труба у маточного угла на протяжении 3 см расширена (диаметр 2 см). На задней поверхности ее разрыв диаметром 0,5 см с неровными краями. Внутренние органы малокровны. Секрет молочной железы содержал немного жировых шариков и отдельные средние базофильные эпителиальные клетки.

Приведенные наблюдения показали, что морфологические элементы секрета молочной железы при внематочной беременности, обычно малых сроков, характеризуются наличием средних базофильных эпителиальных клеток, значительно отличающихся от средних эпителиальных клеток при нормальной беременности. В одном, исключительно редком случае внематочной беременности в секрете преобладали малые базофильные эпителиальные клетки, что было связано с большим сроком внематочной беременности (6 месяцев).

Динамика морфологических изменений секрета молочной железы после операции по поводу внематочной беременности

Для изучения динамики морфологических изменений секрета молочной железы после операции по поводу внематочной беременности произведено исследование секре-

га на протяжении 10-25 дней: в первые 7 дней - ежедневно, а в последующее время - через каждые 3 дня до выписки женщины из родильного дома. У 6 женщин исследование секрета молочной железы производилось вне родильного дома через 2-3 месяца после операции (223 наблюдения).

Результаты нашего исследования секрета молочных желез у 22 женщин показали, что в первые 2-3 дня после операции, как правило, количество секрета значительно увеличивается (до операции небольшая капля, после операции-2-3 капли). Морфологический состав его несколько изменяется: увеличивается количество жировых шариков, а средние эпителиальные клетки постепенно становятся более светлыми вследствие накопления в них включений жира. Иногда в секрете появляются единичные пейтрофилы. Через 10-15 дней у большинства женщин в секрете увеличивается количество эпителиальных клеток, что свидетельствует о значительной десквамации их в этот период. Увеличение эпителиальных клеток, как правило, совпадало со сроком овуляции у женщин.

В дальнейшем количество секрета и форменные элементы в нем постепенно уменьшаются. Секреция после операции продолжается в течение первых 7-10-25 дней, а у некоторых женщин-2-3 месяцев. Длительная секреция молочной железы отмечалась у тех женщин, которые за 6-14 месяцев до операции закончили грудное вскармливание ребенка. Иногда секрета не появлялось и после операции у женщин с первой беременностью или когда предыдущая беременность была 7-10 лет назад.

Динамика морфологических изменений секрета молочной железы у 10 кормящих женщин с прервавшейся внематочной беременностью отличается от вышеописанпо поводу внематочной беременности, выделялось обычное количество (соответственно возрасту детей и кормлению их) молока. Микроскопическое исследование его выявило следующую структуру молока: большое колнчество жировых шариков, расположенных преимущественно скоплениями и раздельно, а также небольшое колнчество мелких остатков ядер клеток разнообразной формы. Возраст грудных детей был от 9 до 12 месяцев. Так, у одной женщины А., 22 лет, 9-месячный ребенок находился на грудном вскармливании. Поступила она в клинику

15\*

по поводу левосторонней трубной беременности. При операции в брюшной полости обнаружено 500 мл жидкой крови со свертками. Матка увеличена соответственно 5-недельной беременности, мягкая. Левая труба в ампу-

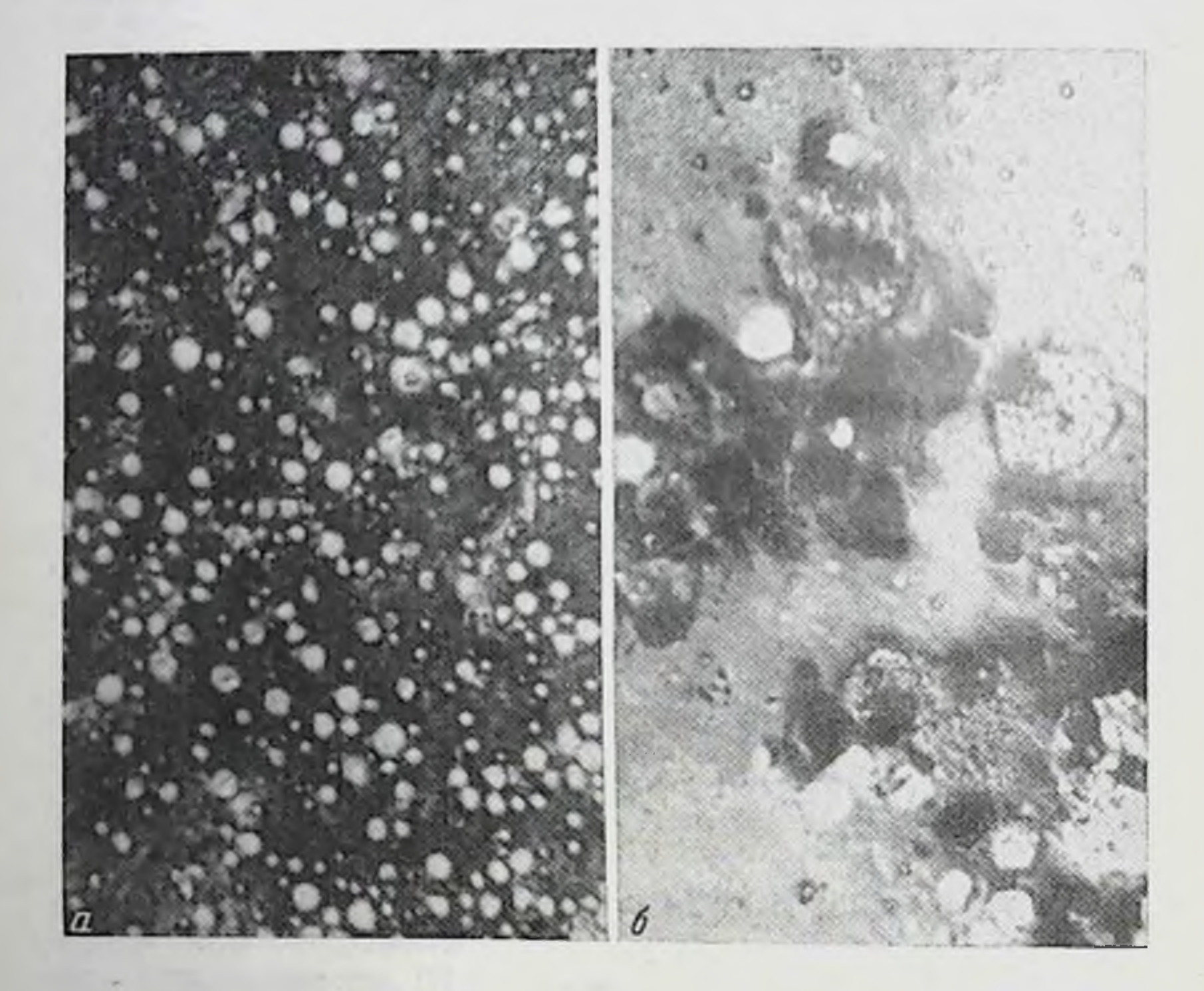

Рис. 80. Секрет молочной железы кормящей женщины А., 22 лет, с внематочной беременностью. а - до операции; б - через 10 дней после операции. Увеличение 40×10.

лярной части увеличена: 12×8×6 см, сине-багрового цвета с разрывом размером 3×2 см; труба была удалена. Молочная железа умеренных размеров, при пальпации ее определяется железистая ткань. Молока выделяется умеренное количество. Микроскопическим исследованием мазков его выявлено много мелких и средних жировых шариков, расположенных раздельно и скоплениями. Некоторые жировые шарики содержали бесцветные включения, похожие на кристаллы жирных кислот. В от-

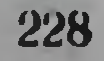

дельных полях зрения видны небольшие разнообразной формы и размеров остатки ядер.

Через 10 дней после операции морфологический состав секрета значительно изменился: количество жировых шариков несколько уменьшилось, а по краям и в конне мазка появились малые и средние эпителиальные клетки с мелкопенистой протоплазмой, остатки ядер клеток; преобладали малые эпителиальные клетки, они располагались местами и скоплениями, что свидетельствовало об их повышенной десквамации в этот период. Это, вероятно, связано с изменением гормонального баланса организма жепщины (усиление функции яичников). В этом случае могло оказать влияние на секреторную функцию железы и прекращение грудного вскармливания ребенка из-за болезни женщины (рис. 80).

Морфологический состав секрета молочной железы женщин с прервавшейся внематочной беременностью и другими заболеваниями половых органов

У 10 больных, поступивших в родильный дом с признаками внематочной беременности, при операции последняя была подтверждена; помимо нее, были обнаружены другие заболевания половых органов: кистозное изменение янчника, водянка трубы, организовавшаяся заматочная гематома, спаечный процесс брюшины малого таза и др. Морфологическая картина секрета молочной железы у этих женщин отличалась от нормы. По особенностям морфологического состава эти наблюдения разделены на две подгруппы.

Первая подгруппа: у женщин в возрасте 25-40 лет, помимо внематочной беременности, были и другие заболевания половых органов. Секрет молочной железы у них выделялся в таком же количестве, как при внематочной беременности без других заболеваний половых органов. Он характеризовался наличием небольшого количества жировых шариков, разнообразных эпителиальных (различной интенсивности), базофильных клеток, отдельных лейкоцитов и так называемых перстневидных клеток. Так, у больной Г., 33 лет (пять беременностей: трое родов, один аборт и настоящая беременность - 2 месяца), пре-Дыдущая беременность закончилась родами 2 года назад.

 $2:9$ 

В клинике у больной установлена левосторонняя трубная<br>беременность (трубный аборт), заматочная гематома,<br>правосторонняя водянка трубы. При операции обнаружено небольшое количество темной жидкой крови. Ко дну матки припаян сальник и нетли кишок; последние тупо отделены. Матка в антефлексио, позади нее находится организовавшаяся гематома величиной  $10\times8\times6$  см. Придатки заворочены кзади и находятся в общем конгломерате с гематомой. Левая труба ретортообразно расширена. Ампулярный конец ее раздут и закрыт свертками крови. Правая труба увеличена с запаянным ампулярным концом.

Секрет молочной железы выделялся в небольшом количестве. Он содержал умеренное количество жировых шариков. По краям мазка много малых умеренно базофильных пенистых клеток, расположенных большими скоплениями, немного средних эпителиальных клеток, отдельные лимфоциты.

Таким образом, поздно диагностированная внематочная беременность (организовавшаяся заматочная гематома) протекала как гинекологическое заболеванне. Секрета молочной железы при сдавливании ее выделялось небольшое количество. Морфологический состав его значительно отличался от секрета при внематочной беременности без других заболеваний половых органов. Изложенное свидетельствует о том, что у женщины отмечалась значительно пониженная секреторная функция молочной железы.

Вторая подгруппа: у женщин 33-40 лет с прорвавшейся внематочной беременностью и сопутствующими заболеваниями половых органов (хронический воспалительный процесс в придатках и тазовой брюшине) выделялось очень мало секрета, из которого удалось сделать только отпечатки, оказавшиеся по морфологическому составу совершенно не характерными для внематочной беременности. У больной Б., 40 лет, было 10 беременностей (3 родов и 7 абортов); последняя беременность закончилась абортом 2 года назад. Последние роды были 15 лет назад. Она поступила в родильный дом с диагнозом: «Опухоль придатков, подозрение на внематочную беременность». При операции обнаружено: вход в малый таз замурован спайками и сальником. После разъединения спаек ока-

залось, что левая труба утолщена до 1,5 поперечных пальцев, в истмической ее части отмечается увеличение 3×3×3 см с разрывом на вершине его полюса, ампулярный конец свободен. Правая труба заворочена кзади и спаяна с задней поверхностью матки и брюшиной заднего дугласова пространства. Ампулярный конец трубы переходит в капсулу размером 12×10×7 см. Истмическая часть заполнена кровью и плотными частями организовавшегося плодного яйца. В заднем дугласовом пространстве около 300 мл темной крови со свертками. Правый яичник окутан спайками. На верхненаружном полюсе левого янчника определяется кистозное образование величнной  $6\times5\times4$  см. Матка окружена спайками, несколько увеличена. Трубы иссечены. Пунктировано кистозное образование левого яичника, из которого излилось несколько граммов темной крови. Верхненаружный полюс янчника резецирован.

Таким образом, при операции было установлено: разрыв истмической части левой трубы с внематочной беременностью. Справа трубный аборт с организовавшимся плодные яйцом. Заматочная гематома. Кровоизлияние в правый яичник. Спаечный процесс тазовой брюшины. Спайки между половыми органами, кишечником и сальником.

Молочная железа большая, слегка упругая. Соски и околососковые кружки пигментированы. В этом случае отмечалась незначительная секреция молочной железы, выделялось весьма скудное количество секрета, из которого были сделаны небольшие отпечатки. Они содержали небольшое количество средних и больших жировых шариков; в отдельных полях зрения их было много. Клетки отсутствовали. Секрет по своей структуре совершенно не характерен для внематочной беременности, что объясняется пониженной секрецией молочной железы. Вполне возможно, на ее функцию оказал влияние хронический процесс в половых органах (рис. 81). У второй больной Ч., 38 лет, поступившей в родильный дом с диагнозом: опухоль правых придатков, подозрение на внематочную беременность, при операции была установлена правосторонняя трубная беременность (в ампулярной части), заматочная гематома, левосторонний периаднексит; правые придатки были удалены и перевязана левая труба. Молочная железа небольшая, дряблая.

околососковые кружки не пигментированы Соски и В незначительном количестве секрета их было мало жировых шариков и ороговевших пластинок ПОКРОВНОГО эпителия.

У третьей больной П., 33 лет, было 9 беременностей (3 родов и 6 абортов); последняя из них 10 месяцев на-

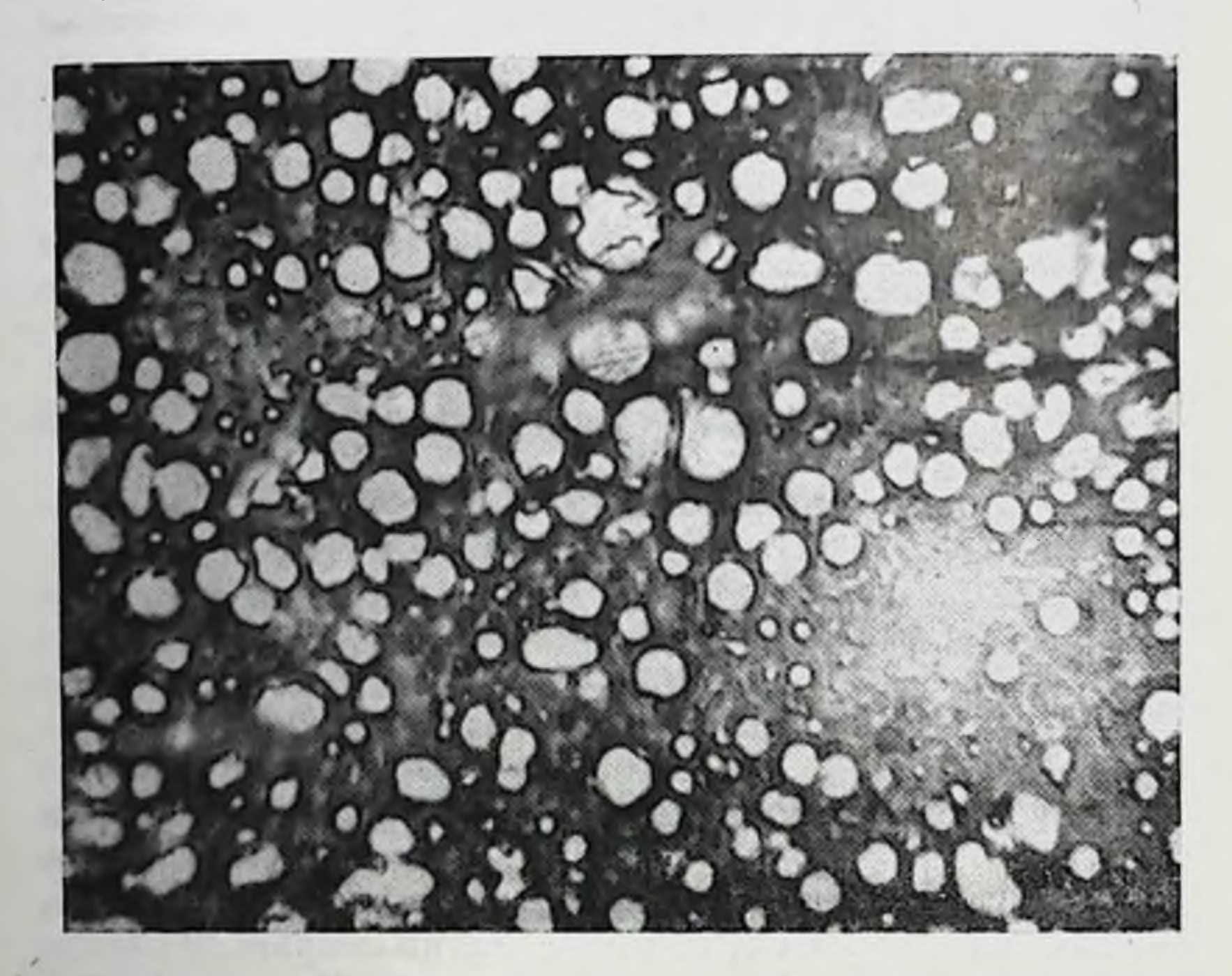

Рис. 81. Секрет молочной железы больной Б., 40 лет, с внематочной беременностью и спаечным процессом малого таза. В отдельных полях зрения отпечатка отмечается много средних и больших жировых шариков.

Увеличение 40×10.

зад закончилась внематочной беременностью. Больная поступила с диагнозом: подозрение на внематочную беременность. При операции была подтверждена внематочная беременность и установлен периаднексит слева. Молочная железа умеренных размеров, слегка упругая, соски и околососковые кружки не пигментированы. Секрета молочной железы выделялось очень мало содержал немного мелких жировых шариков и пластинок ороговевшего эпителия.

В приведенных наблюдениях внематочной беременности незначительное количество секрета молочной железы и особенности его морфологического состава являются следствием недостаточной функции молочной железы при наличин других заболеваний половых органов.

Таким образом, у больных с прервавшейся внематочной беременностью и сопутствующими заболеваниями половых органов (водянка трубы, кистозное перерождение яичника и др.) выделялось незначительное колнчество секрета молочной железы. В нем обнаружено небольшое количество жировых шариков и отдельные разнообразные базофильные эпителиальные клетки, что его отличает от морфологической картины секрета при внемагочной беременности без сопутствующих заболеваний половых органов, характеризующихся наличием умеренного количества средних базофильных эпителиальных клеток.

У некоторых женщин с прервавшейся внематочной беременностью и сопутствующими заболеваниями половых органов (организовавшаяся заматочная гематома, аднексит и др.) секрет выделялся в незначительном количестве, из которого удавалось сделать небольшие отпечатки. В нем найдены только жировые шарики и отдельные пластинки ороговевшего покровного эпителия. Такая морфологическая картина секрета свидетельствует о пониженной функции молочной железы

У 36 женщин в возрасте 22-50 лет, поступивших в родильный дом с диагнозом: внематочная беременность, последняя при клиническом обследовании была исключена (у них оказалась маточная беременность и различные заболевания половых органов: киста яичника, дисфункция янчников, воспаление придатков, персистирующие фолликулы, кровотечение на почве климакса, экссудативный параметрит, несостоявшийся аборт, перфорация матки и кровоизлияние в яичник).

Молочная железа у женщин была различного размера, преобладала умеренная. Соски и околососковые кружки оказались пигментированными только при маточной беременности. Секрет выделялся в небольшом количестве в виде серовато-мутноватой жидкости, реже - в виде молока. Микроскопнческая картина секрета была неоднородной: при маточной беременности ранних сроков она со-

храняла характерные ей особенности; иногда средние пенистые эпителиальные клетки были слегка базофильны, в остальных же случаях при заболеваннях половых органов секрет молочной железы содержал мало эпителиальных клеток, лейкоцитов, так называемых перстневидных клеток и др. Исключение составляет морфология секрета при кровоизлиянии в янчник, когда было обнаружено много разнообразных резко базофильных эпителиальных клеток с плохо выраженной структурой и небольшое количество жировых шариков.

У 10 женщин, поступивших в родильный дом с днагнозом: подозрение на внематочную беременность, при клиническом обследовании оказалась маточная беременность. Отдельным из них было произведено выскабливание полости матки, при котором были удалены остатки плодного яйца.

Молочная железа у этих больных была слегка нагрубшей, при пальпации определялась железнстая ткань, соски и околососковые кружки пигментированы, коричневатые. Секрета выделялось мало, из которого изготовлялись мазки либо отпечатки. Микроскопическая картина его соответствовала признакам беременности ранних сроков. В плазме секрета молочной железы было много жировых шариков, расположенных преимущественно скоплениями. На протяжении всего мазка, особенно по краям его, большое количество средних пенистых эпителиальных клеток, характерных для ранних сроков беременности. Они были светлыми на фоне бледно-фиолето-<br>вой плазмы. Размеры клеток 25-35 µ в диаметре. Ядро округлой, овальной и неправильно-овальной формы, темно-фиолетового цвета, контуры его нечетки, оно мелкими вакуолями. Протоплазма мелкопенистая, светловатая с базофильным оттенком. У некоторых клеток протоплазма была слегка базофильной.

Наличие большого количества светловатых и слегка базофильных средних эпителиальных клеток является характерным для маточной беременности и для женщин, у которых отмечалась сравнительно активная секреция в связи с тем, что у них предыдущая беременность была 10-11 месяцев назад (рис. 82). В одном случае больная А., 29 лет, поступила в родильный дом с весьма редким диагнозом: подозрение на брюшную беременность. В процессе клинического на-

блюдения было установлено: беременность 20 недель. Фиброзный узел. Угрожающий выкидыш.

Молочная железа у нее была умеренных размеров, упругая. Соски и околососковые кружки пигментированы, коричневатые. Из сосков выделяется секрет в уме-

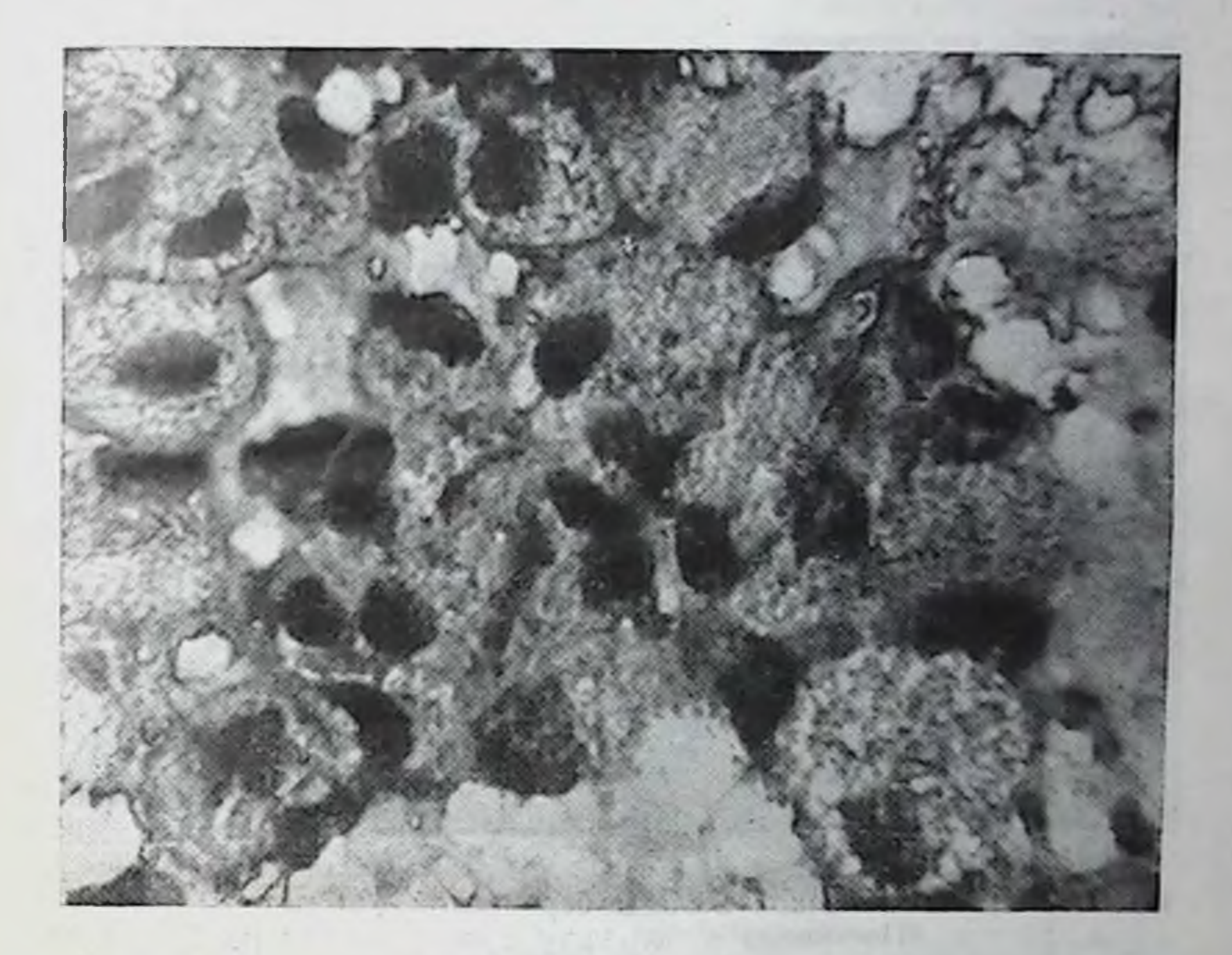

Рис. 82. Секрет молочной железы беременной женщины (поступила в больницу с днагнозом: подозрение на внематочную беременность). Много средних пенистых эпителиальных клеток. Увеличение 40×10.

ренном количестве (5-7 капель) в виде молока. При микроскопическом исследовании в секрете выявлено Heбольшое количество жировых шариков, расположенных раздельно. На всем протяжении мазка, особенно по краям и в конце его, умеренное, а местами большое количество равномерно, иногда неравномерно пенистых малых эпителиальных клеток. Среди них небольшое количество среднего размера эпителиальных клеток. Эти Клетки светлые, некоторые - умеренно базофильны и единнчные-резко базофильны. Местами встречается немного лейкоцитов, редко - скоплениями. Протоплазма их чаще

25.

базофильная, а иногда пенистая. Такая морфологическая картина характерна для маточной беременности приблизительно 20 нелель (рис. 83).

Морфологический состав секрета молочной железы при маточном кровотечении с кистой яичника отличался

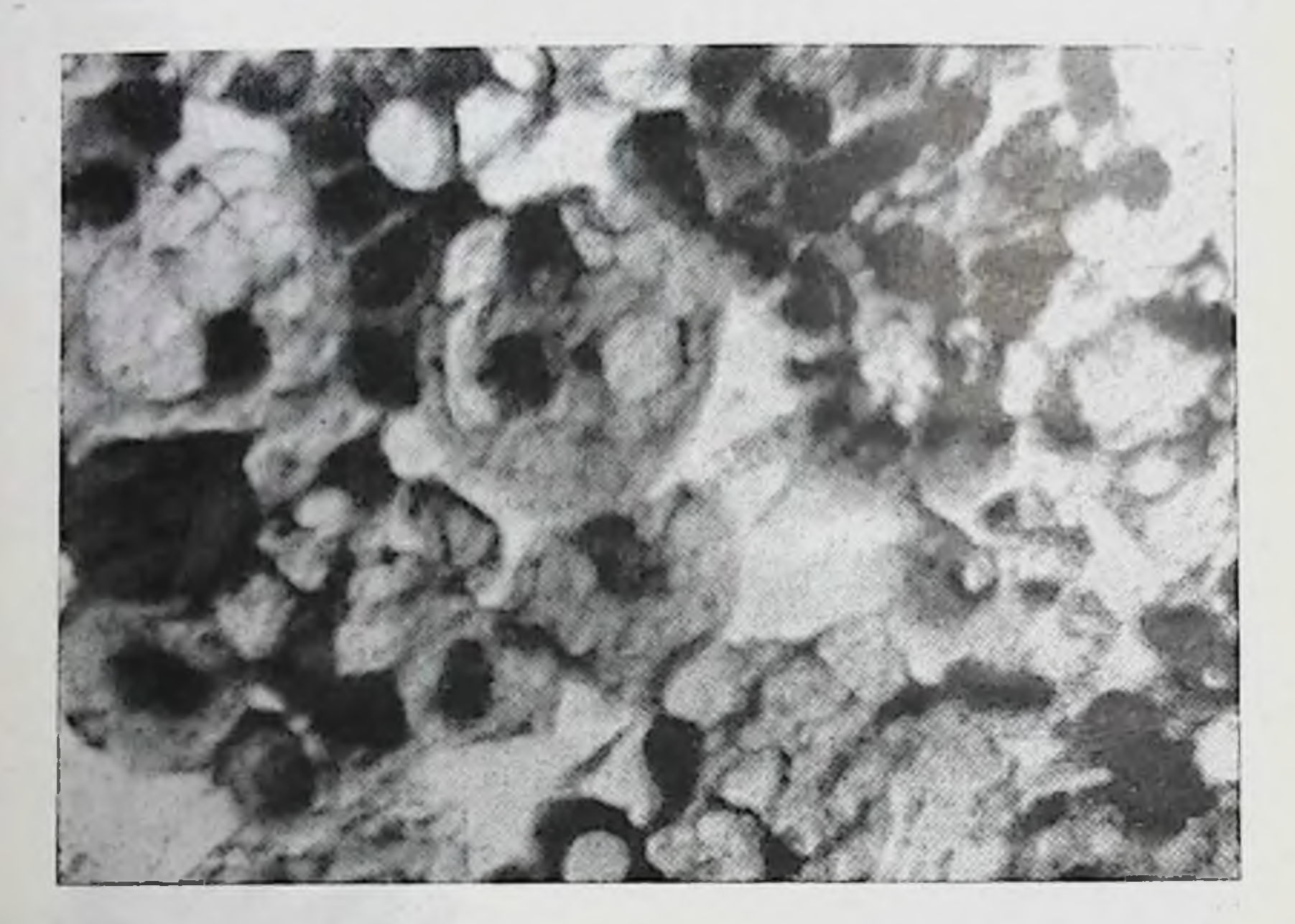

Рис. 83. Секрет молочной железы беременной (20 недель) женщи-<br>ны А., 29 лет. (Поступнла в больницу с подозрением на брюшную<br>беременность 20 недель.) Много малых базофильных и отдельных средних эпителиальных клеток. Увеличение 40×10.

от предыдущих наблюдений. Так, у 5 больных, поступивших в родильный дом с подозрением на внематочную беременность, было диагностировано поражение яичника (киста яичника). Секрета молочной железы у них выделялось очень мало. Он был густым, содержал малые эпителиальные клетки без четких контуров, резко базофильны. Ядра их часто по цвету не отличались от протоплазмы. Последняя изредка содержала отдельные мелкие включения жира. Мелких жировых шариков много, расположены они раздельно. Морфологическая картина секрета молочной железы при дисфункции яичников обладает некоторыми особен-236

ностями. У 5 больных, поступивших в родильный дом с подозрением на внематочную беременность, при клиническом обследовании был поставлен диагноз дисфункции яичников, маточного кровотечения. Морфологическая структура секрета молочной железы женщин была сле-

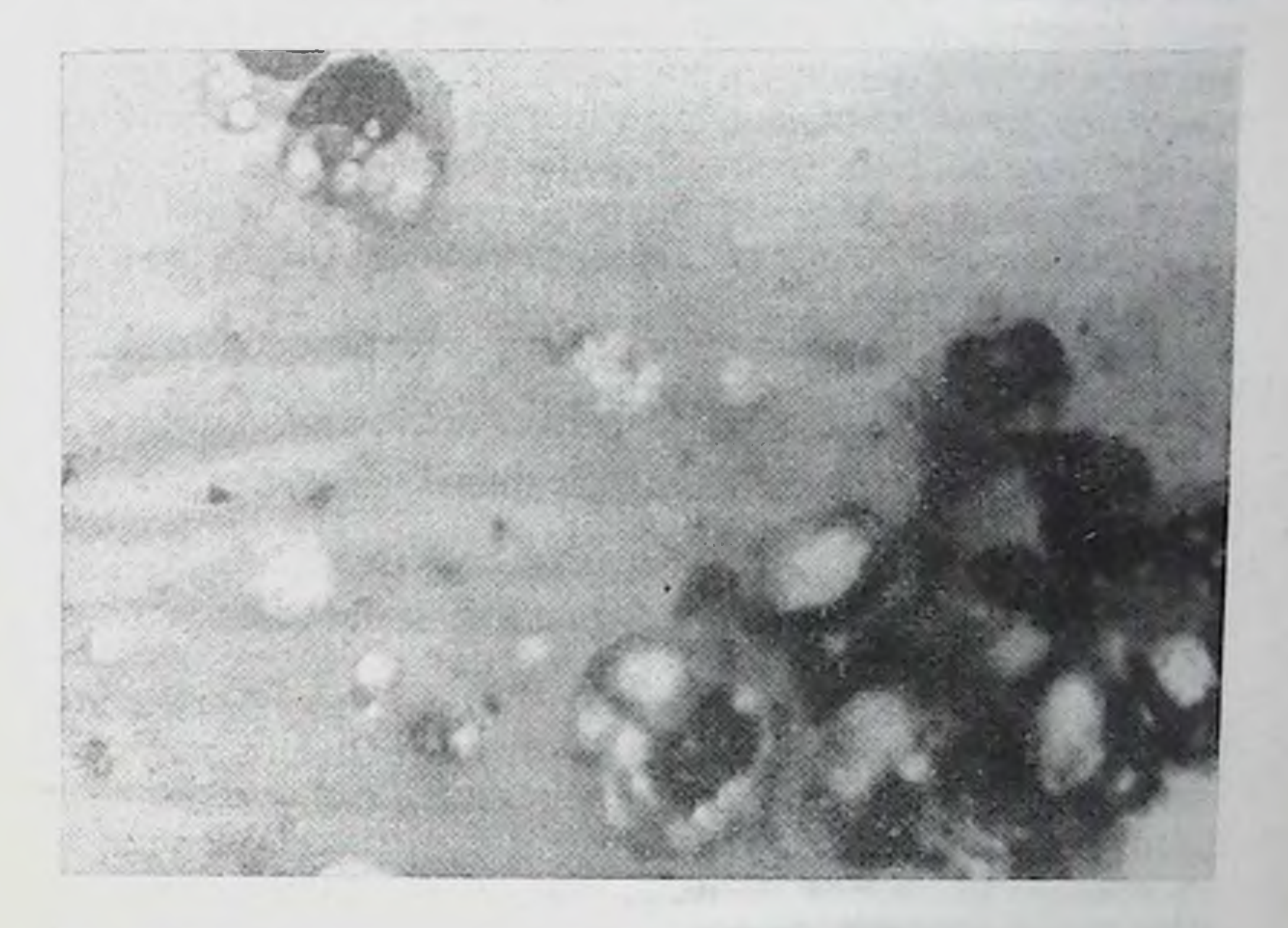

Рис. 84. Секрет молочной железы при маточном кровотечении с дис-функцией янчников. Жировых шариков мало. Местами скопления малых эпителиальных клеток и лейкоцитов с включениями жира. Увеличение 40х10.

дующей: плазма секрета в мазке бледно-розового цвета, жировых шариков мало, расположены раздельно, местами небольшими скоплениями. Клетки обнаружены не во всех мазках и только в отдельных полях зрения. По краям мазка местами встречаются скопления малых эпите-(диаметром 15-25 µ) с плохо выралиальных клеток женной структурой и нейтрофильные лейкоциты с неравпенистой протоплазмой (включения жира номерно различного размера), отдельные лимфоциты, много разрушающихся клеток (рис. 84). Такой морфологический состав секрета молочной железы характеризует пониженную секрецию ее, что значи-

тельно отличает его от секрета при беременности. Наличие нейтрофильных лейкоцитов и лимфоцитов свидетельо хроническом воспалительном процессе ствует половых органах (у нескольких женщин дисфункция яичников явилась следствием хронического воспаления).

Морфологический состав молочной железы у 14 женщин (поступивших в родильный дом с подозрением на внематочную беременность) с воспалением придатков имеет сходство с предыдущим наблюдением по скудному клеточному составу его и наличию лейкоцитов.

Молочная железа у женщин была небольшая и умеренных размеров. Соски и околососковые кружки не пигментированы. Секрет из железы выделялся в небольшом количестве; по морфологической структуре он резко отличался от секрета при внематочной беременности. Жировые шарики в нем в небольшом и умеренном колнчестве. Отдельные эпителиальные средние и малые клетки, чаще малые; пенистые - с нечеткими контурами и плохо выраженным ядром. Преобладали в мазках лейкоциты с неравномерно пенистой протоплазмой и остатками ядра, располагающиеся нередко скоплениями. Часто обнаруживались так называемые перстиевидные клетки. Много было лейкоцитов в случае гнойного воспаления трубы.

Результаты исследования показали, что у женщин с воспалением придатков выделялось небольшое количество секрета молочной железы, в котором имелись единичные эпителиальные клетки, лейкоциты в различном количестве и разрушающиеся клетки.

Морфологический состав секрета молочной железы при персистирующих фолликулитах яичника мы наблюдали в одном случае. Известно, что нарушения функции яичника могут быть самыми разнообразными. Нередко встречаются так называемые персистирующие фолликулы, в основе которых лежит нарушение функции гипофиза. При данной патологии в яичнике не происходит овуляции. Фолликул длительно развивается, и образования желтого тела не происходит, в результате чего менструальный цикл является однофазным. Соответственно этому состоянию яичника в матке наблюдается только фаза пролиферации. При этой патологии можно было ожидать богатый клеточный состав секрета молочных желез (как при фибромиоме). В нашем случае больная С., 32 лет (одни роды и один аборт), поступила в родильный дом

с подозрением на внематочную беременность. При клиническом обследовании и диагностическом выскабливании слизистой матки был установлен персистирующий фолликул яичника.

Молочная железа умеренных размеров, дрябловатая, соски и околососковые кружки не пигментированы. Секрета выделялось очень мало, из него были сделаны только отпечатки. Мнкроскопическим исследованием в секрете молочной железы было выявлено много жировых шариков, расположенных преимущественно скоплениями. По краям отпечатка - единичные средние и малые базофильные эпителиальные клетки, некоторые из них пенистые. В этом случае, мы полагаем, у женщины персистирующий фолликул должен был вызвать усиленную функцию молочной железы. Данные анамнеза (длительное кровотечение и задержка менструации), а также отсутствие сведений о состоянии эндометрия позволяют предположить, что персистирующие фолликулы подвергались уже обратному развитию, и поэтому у женщины отмечается пониженная секреторная деятельность молочной железы.

Морфологический состав секрета молочной железы при кровоизлиянии в яичник оказался своеобразным.

Больная К., 30 лет, поступила в больницу с диагнозом: подозрение на внематочную беременность. Пункцией заднего свода было получено 2 мл темной крови со свертками. При операции в брюшной полости обнаружено 100 мл жидкой крови. Тело матки не увеличено, мягковатой консистенции, подвижно. Левые придатки без изменения. Правая труба обычных размеров. Правый яичник увеличен, размером 5,5×3×2 см, сине-багрового цвета, из отверстня выделяется кровь. Эта часть янчни-Клинический диагноз: кровоизлияние в ка удалена. яичник.

Молочная железа у больной умеренных размеров, слегка нагрубшая, при пальпации определяются участки железистой ткани. Соски и околососковые кружки не пигментированы. Секрета из желез выделяется умеренное количество (2-3 капли). При микроскопическом исследовании в секрете обнаружено большое количество жировых шариков, расположенных раздельно и небольшими скоплениями; на протяжении всего мазка умеренное количество разнообразных эпителиальных клеток

размером 10-40 µ, чаще 20-30 µ. Большая часть из них резко базофильны с плохо выраженной структурой  $\left( \begin{array}{c} B \end{array} \right)$ виде темных пятен); меньшая часть - умеренно базофильные пенистые. Морфологическая картина секрета не соответствует морфологии его при нормальной и вне-

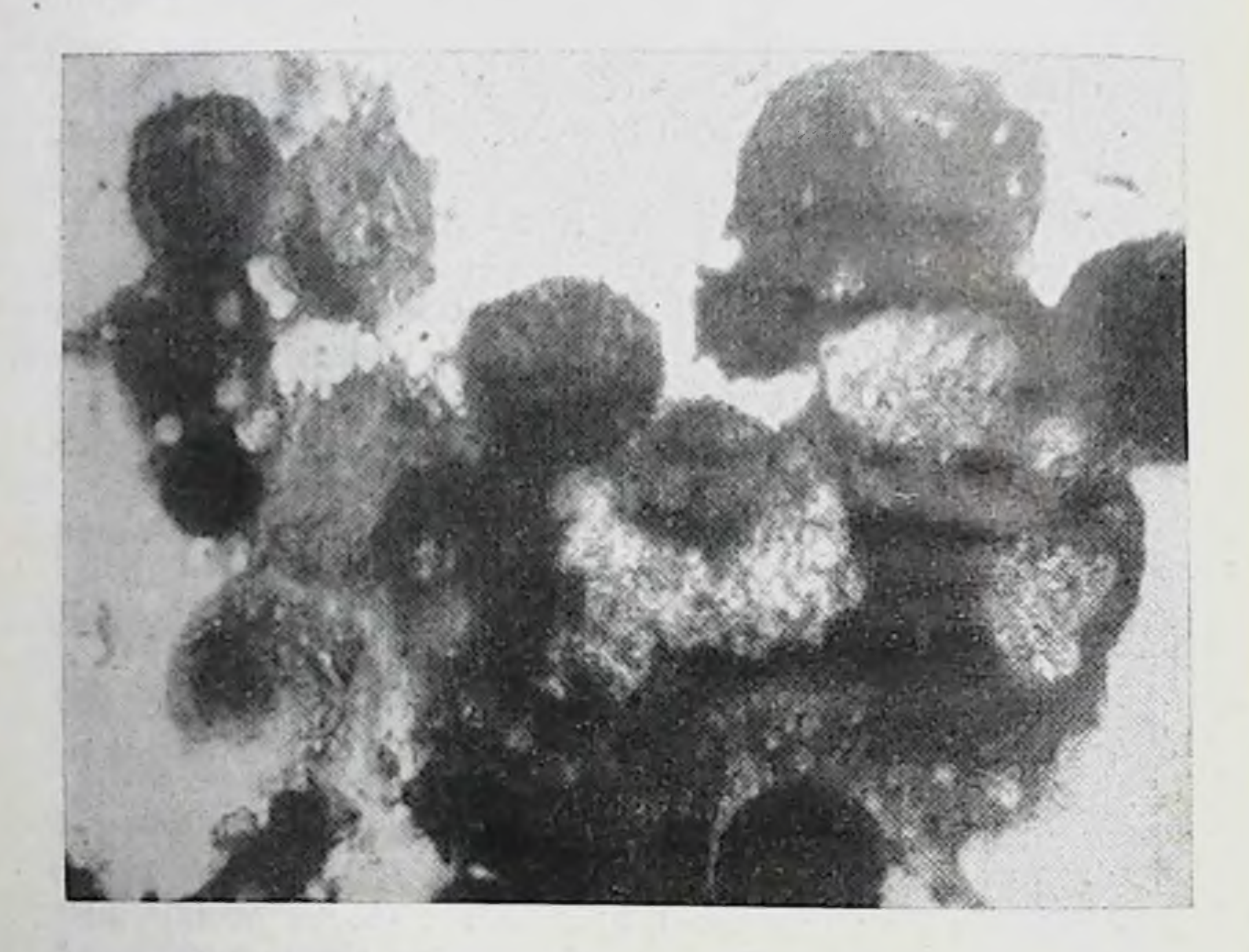

Рис. 85. Секрет молочной железы больной К., 30 лет, при маточном кровотечении с кровоизлиянием в янчник (поступнла в больницу с подозрением на внематочную беременность). Много резко базофильных эпителиальных клеток, располагающихся комплексно.  $N$ *величение*  $40 \times 10$ 

маточной беременности. От последней отличается большим количеством клеток и резкой базофилией. В ЭТОМ случае, вероятно, имело значение для секреции молочной железы повышенное гормональное влияние яичника на молочную железу (рис. 85). Для изучения морфологических изменений секрета молочной железы 20 женщин, у которых не была подтверждена внематочная беременность, страдающих различными заболеваниями половых органов, нами производилось исследование секрета молочной железы на протя-

жении 10-25 дней; в первые дни после поступления ежедневно, а затем каждые 1-3 дня (120 наблюдений).

Результаты исследований показали, что при хронических заболеваниях половых органов (воспаление придатков, дисфункция яичников и др.) морфологическая

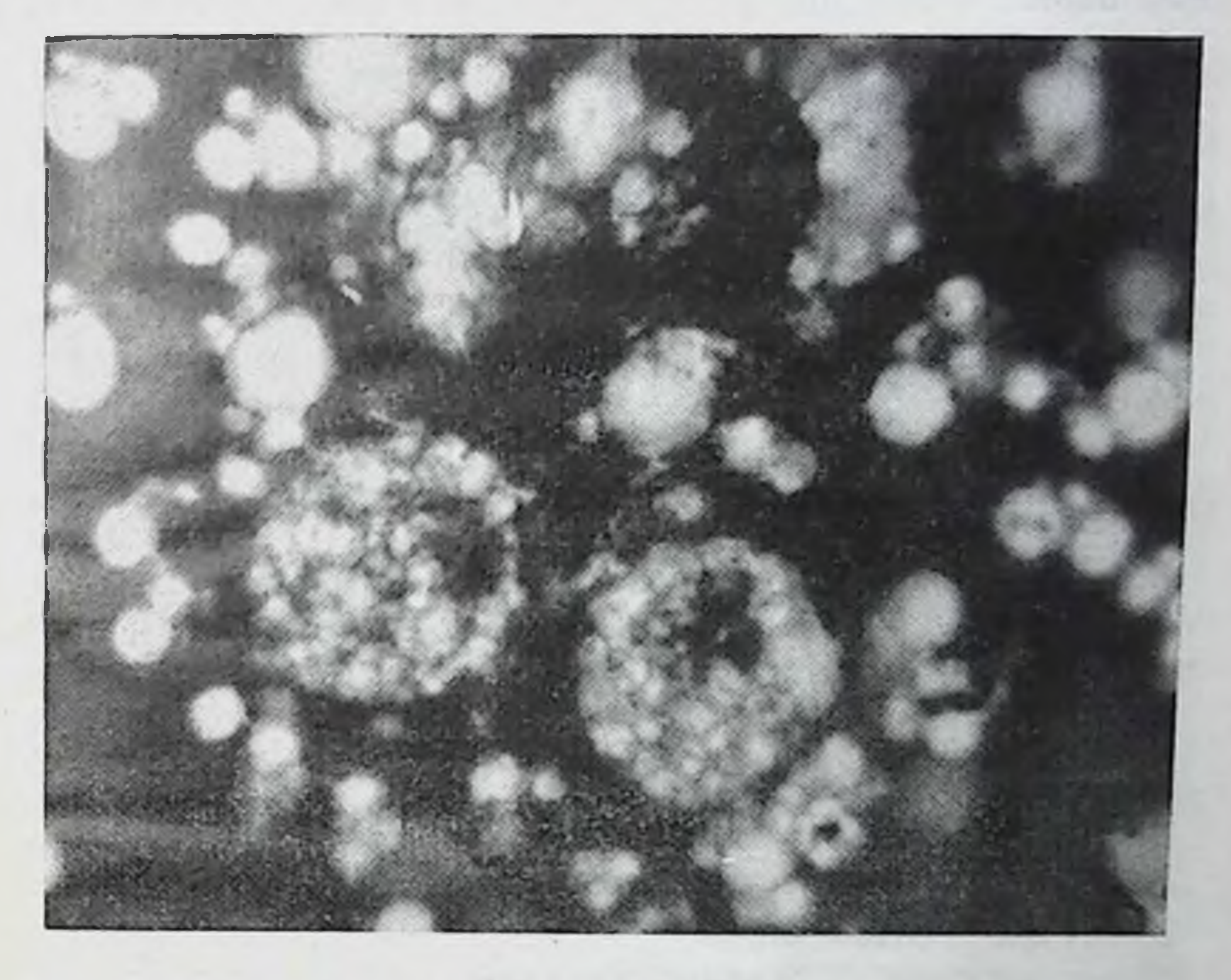

Рис. 86. Секрет молочной железы женщины после больничного аборта (беременность 7 недель). Умеренное количество жировых шариков и две слегка базофильные средние эпителиальные клетки. Увеличение 40×10.

картина секрета молочной железы оставалась в период исследования стабильной, почти без изменений: в нем вообще было мало клеток, из которых нередко преобладали лейкоциты; протоплазма нейтрофильных лейкоцитов содержала вакуоли; отдельные средние и малые эпителиальные клетки имели плохо выраженную структуру ядра и их протоплазмы. Последняя бывает либо пенистой структуры, либо базофильной (в различной степени). Такая морфологическая картина, установленная на большом клиническом материале, может быть использована в известной мере в качестве днагностического признака наряду с другими данными.

16 К. И. Хижиякова

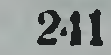

Для сравнения морфологической картины секрета молочной железы после прерывания нормальной и трубной беременности ранних сроков нами было проведено микро. скопическое исследование секрета и у 56 здоровых женщин после производства им аборта, и у 114 женщин, поступивших в больницу с кровотечением по поводу начавшегося аборта (ранние сроки беременности). Оказалось, что при начавшемся аборте (маточном кровотечении) клеточный состав секрета соответствует сроку беременности. только эпителиальные клетки были несколько темнее. чем при нормальной беременности. Они представляются слегка или умеренно базофильными. Нередко обнаруживаются и нейтрофильные лейкоциты 2-10, а иногда до 25 в поле зрения.

После прерывания нормальной беременности в больнице в первые 1-3 дня отмечается незначительное постепенное изменение цвета средних эпителиальных клеток, они становятся слегка базофильными и увеличивается количество жировых шариков; иногда появляются нейтрофильные лейкоциты в небольшом количестве. По цвету эпителиальные клетки отличаются от клеток при внематочной беременности, они значительно светлее вследствие наличия мелких включений жира в их протоплазме, да и структура их более четко выражена (рис. 86).

При поступлении женщин в больницу по поводу маточного кровотечения (начинавшийся аборт вне больницы) секрета молочной железы также выделялось небольшое количество. В нем обнаружены средние эпителиальные пенистые клетки, слегка базофильные. Немного жировых шариков и очень много лейкоцитов. Последние нередко являются основным клеточным составом секрета (рис. 87).

Таким образом, результаты клинико-морфологических них сроков показали, что они характеризуются постепенно усиливающейся секрецией молочной железы. Секрет молочной железы обычно не выделяется при внематочной беременности у нерожавших женщин или когда предыдущая беременность была много лет назад (8-10 лет), или когда женщина не кормила ребенка груды0. Секрет молочной железы в течение нормальной беременности характеризуется наличием средних мелкопени-

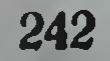

стых однородных по структуре эпителиальных клеток с небольшим ядром, расположенным эксцентрично, которые на фоне розово-фиолетовой плазмы кажутся светлыми.

течение прервавшейся трубной беременности  $\mathbf{B}$ этих клеток в секрете бывает меньше и они темно-синего

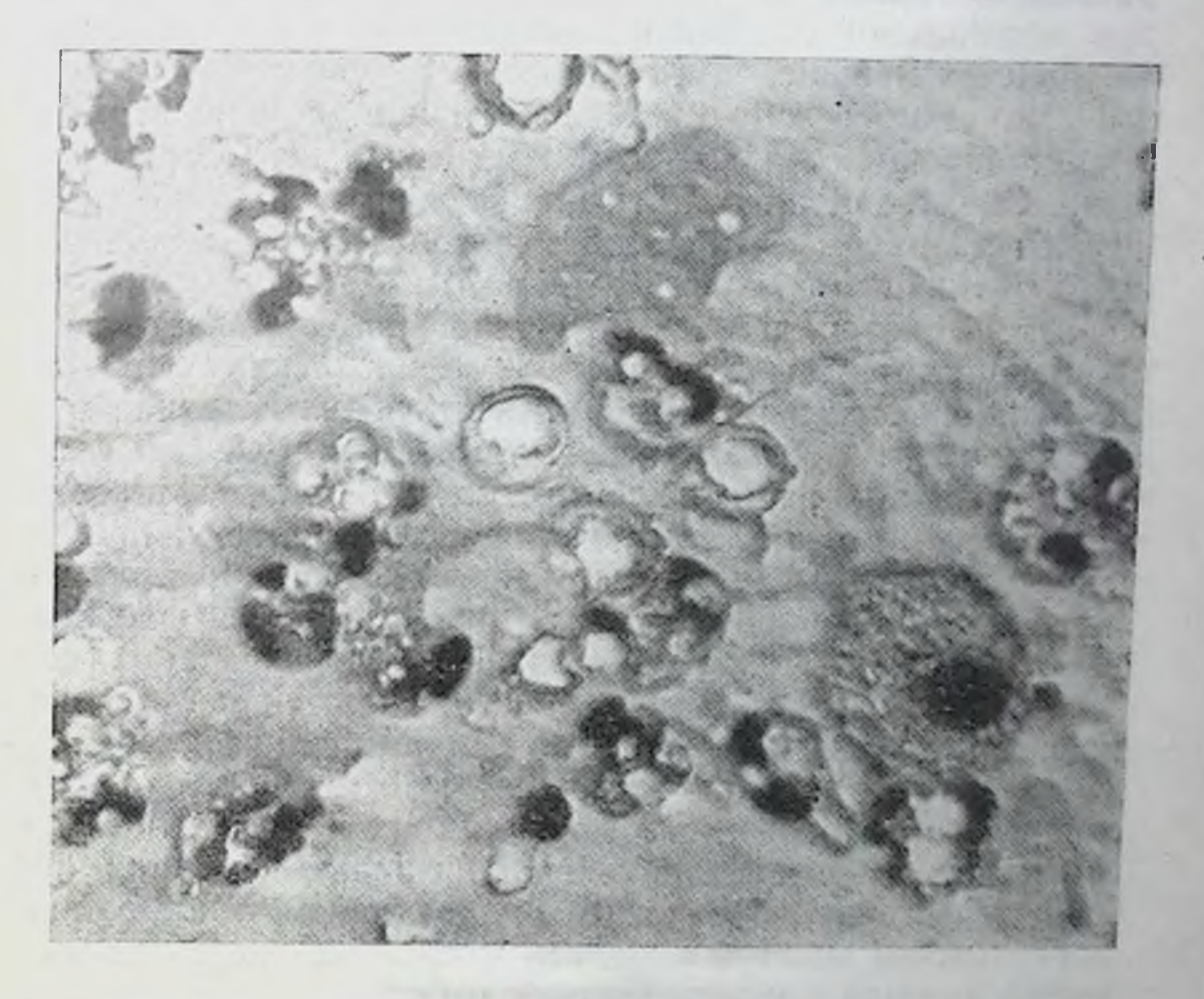

Секрет молочной железы женщины 24 лет. Беременность Рис. 87. 8 недель. Маточное кровотечение (внебольничный аборт). Много лейкоцитов и отдельные пенистые средние эпителиальные клетки, слегка базофильны. Немного жировых шариков. Увеличение 40×10.

цвета, базофильные, часто с плохо выраженной структурои, что их значительно отличает от клеток при нормальной беременности. Причины интенсивного окрашивания протоплазмы эпителиальных клеток при прервавшейся внематочной беременности пока еще не выяснены. Базофилию протоплазмы можно в известной мере объяснить отсутствием или наличием небольшого количества в ней включений жира. Клетки при десквамации как бы не до-

16\*

стигают характерного для нормальной беременности накопления в них жира. Это обстоятельство, как мы предполагаем, находится в зависимости от того, что при внематочной беременности условия имплантации плодного яйца (в стенку трубы), а вместе с этим и выделение хориальных гормонов значительно отличаются от условий при нормальной маточной беременности (их, вероятно, выделяется меньше, чем в норме).

У кормящих женщин с внематочной беременностью секрет молочной железы сохраняет признаки зрелого молока. Следует отметить, что при грудном вскармливании детей в возрасте 9-12 месяцев обычно в молоке появляются единичные средние эпителиальные клетки с мелкопенистой протоплазмой, характеризующие начавшуюся инволюцию железы вследствие постепенного уменьшения ее функции. Появившаяся в это время внематочная беременность, безусловно, стимулирует деятельность молочной железы и поэтому в молоке не обнаруживается этих клеток. В этих случаях определить наступившую внематочную беременность по морфологической структуре секрета молочной железы не представляется возможным, так как он сохраняет признаки зрелого молока.

При внематочной беременности, наступившей вскоре после прекращения грудного вскармливания ребенка (3-6 месяцев), секрет содержит много или умеренное количество жировых шариков, средних и небольшое количество малых эпителиальных базофильных клеток, что свидетельствует об относительно активной секреторной деятельности молочной железы после недавнего прекращения грудного вскармливания ребенка.

Через 7-10 дней после прерывания нормальной беременности или операции по поводу внематочной беременности количество секрета увеличивается, в нем обнаруживается большое количество разнообразных эпителиальных клеток (малые, средние и отдельные большие). преимущественно малых, что указывает на значительную десквамацию их в этот период. Далее количество клеток постепенно уменьшается. Морфологический состав секрета молочной железы женщин, поступивших в родильный дом с подозрением на внематочную беременность, у которых этот диагноз не подтвержден, а установлены другие заболевания половых органов, отличается от морфологической структу-244

ры секрета при нормальной и внематочной беременности (прервавшейся). В нем сравнительно мало клеток, преобладают нейтрофильные лейкоциты, малые и отдельные средние эпителиальные клетки и лимфоциты. Протоплазма лейкоцитов содержит вакуоли различных размеров, распадающиеся клетки в виде гиперхромных остатков их ядер и протоплазмы.

Сравнительно небольшое количество наблюдений при заболеваниях половых органов нами использовано только для дифференциальной диагностики внематочной беременности. Для детального изучения характера секреции молочной железы при различных заболеваниях половой сферы необходимы дальнейшие исследования его на большом клиническом материале.

Установленные нами морфологические особенности секрета молочной железы при внематочной (прервавшейся) беременности ранних сроков по сравнению с секретом при нормальной беременности этих же сроков могут быть использованы в известной мере в клинической практике в качестве дополнительного диагностического признака.

**The Second Line of the Contract Party**  $\frac{1}{2} \sum_{i=1}^{n} \frac{1}{i!} \sum_{i=1}^{n} \frac{1}{i!} \sum_{i=1}^{n} \frac{1}{i!} \sum_{i=1}^{n} \frac{1}{i!} \sum_{i=1}^{n} \frac{1}{i!} \sum_{i=1}^{n} \frac{1}{i!} \sum_{i=1}^{n} \frac{1}{i!} \sum_{i=1}^{n} \frac{1}{i!} \sum_{i=1}^{n} \frac{1}{i!} \sum_{i=1}^{n} \frac{1}{i!} \sum_{i=1}^{n} \frac{1}{i!} \sum_{i=1}^{n} \frac{1}{$ **CONSIDERATION** 

## **ЗАКЛЮЧЕНИЕ**

Результаты цитологического исследования секрета молочной железы с учетом клинических, а при исследовании трупов и секционных данных показали, что на протяжении всей жизни женщины (от периода новорожденности до глубокой старости) молочная железа продуцирует секрет. Морфологический состав его отличается особенностями в зависимости секреторной OT функции железы в различные периоды физиологического состояния организма (детство, менструация, беременность, лактация, климактерий, менопауза и старость) и при некоторых заболеваниях.

Постоянными морфологическими элементами секрета молочной железы являются жировые шарики и эпителиальные клетки, последние отсутствуют только в зрелом молоке и в секрете у женщин с резким снижением функции железы (в глубокой старости, у нерожавших много лет, при истощающих заболеваниях).

Эпителиальные клетки десквамируются  $co$ стенок альвеол и протоков железы и содержат различные количества включений жира (вакуолей) в их протоплазме. Процесс десквамации отражает физиологическую регенерацию железистого эпителия, степень которой находится в зависимости от гормонального баланса организма. Эпителиальные клетки по размерам и их происхождению нами разделены на малые (протоковые), средние (альвеолярные) и большие многоядерные (симпласты). Последние могут происходить из комплексов малых эпителиальных клеток (после их преобразования), а иногда и из альвеолярных эпителиальных клеток при энергич-

ном размножении их (неполном делении). Динамика морфологических изменений десквамированных малых эпителиальных клеток в комплексах показала, что они в секрете обладают некоторой «остаточной» жизнеспособностью и поэтому продолжают определенное время самостоятельное существование, подвергаясь дифференцированию. Сначала комплексы клеток имеют неровные контуры и четкие границы клеток (в виде синцития), затем комплексы постепенно округляются, границы клеток исчезают и ядра их оказываются в общей протоплазме (симпласт).

Помимо жировых шариков и эпителиальных клеток, в секрете молочной железы обнаруживаются в небольшом количестве элементы белой крови (нейтрофильные лейкоциты, лимфоциты, моноциты) и соединительной ткани (гистиоциты). Эти элементы обычно появляются в последние сроки беременности (7-9 месяцев), в момент родов и в первые дни (до 5-7-го дня) после них, а также при некоторых заболеваниях. Количество этих клеток резко возрастает при воспалительных процессах в железе (трещины сосков, мастит).

Исследование, проведенное на большом количестве наблюдений (2685) от периода новорожденности до глубокой старости (100 лет) женщины в различные периоды физиологического состояния организма и при некоторых заболеваниях, позволило выявить следующие морфологические особенности секрета молочной железы.

У новорожденных независимо от пола отмечается набухание молочной железы, так называемый мастит новорожденных, который является следствием воздействия гормонов матери на ребенка. В этот период секрет молочной железы содержит жировые шарики, единичные малые эпителиальные клетки с включениями жира в их протоплазме и распадающиеся клетки. При заболеваниях новорожденных или их матерей в секрете появляются ленкоциты. Последние бывают в секрете и у здоровых новорожденных, матери которых перенесли операцию-кесарево сечение. Эти данные свидетельствуют о тесной биологической связи организма матери и ребенка. У мертворожденных секрет молочной железы отличается морфологическими особенностями в зависимости от степени развития ее и от давности наступления смерти: с увеличением срока с момента смертн в секрете появляют-

ся малые эпителиальные клетки вследствие посмертной десквамации (своеобразной структуры). Эти данные могут быть использованы для определения давности смер. ти плода, что имеет известное практическое значение для акушерства. У новорожденных эпителиальные клетки из секрета постепенно исчезают в теченне 1-2 месяцев и он превращается в зрелое молоко (эмульсию, содержащую жировые шарики), сохраняющееся до 11 месяцев, а затем в жировых шариках появляются включения (вероятно, кристаллы жирных кислот). При искусственном вскармливании ребенка жировых шариков в секрете его молочных желез обнаруживается значительно меньше. С 3 лет количество секрета резко уменьшается, он содержит немного жировых шариков с включениями.

В период полового созревания функция молочной железы становится более активной, особенно с появлением менструации. В секрете увеличивается количество жировых шариков и средних эпителиальных клеток с мелкими включениями жира в их протоплазме. Морфологический состав секрета молочной железы на протяжении всего периода детства отражает различную функциональную активность железы, что представляет известный интерес в возрастном аспекте.

У взрослых при менструации морфологический состав секрета подвергается количественным и качественным изменениям. Обычно в нем обнаруживается немного мелких жировых шариков и отдельные средние эпителиальные клетки с нечеткой структурой. У кормящих женщин в молоке во время менструации иногда появляется немного малых эпителиальных клеток и остатки их ядер.

У некоторых женщин секрет выделяется постоянно (что является большой редкостью), содержит много жировых шариков, малых и средних эпителиальных клеток с пенистой и базофильной протоплазмой. В этих наблюдениях во время менструации увеличивается количество секрета и морфологических элементов его. Эпителиальные клетки становятся более светлыми вследствие увеличения количества включений жира в их протоплазме. Интересно отметить, что у матерей этих женщин отмечалась подобная же постоянная секреция. Этот факт заслуживает внимания с точки зрения изучения наследственной передачи определенного функционального состояния молочной железы.

При расстроиствах менструального цикла количество секрета несколько увеличивается и вместе с этим повышается количество средних эпителиальных клеток, которые отличаются нечеткой структурой и некоторой базофилией.

Беременность характеризуется повышенной функциональной активностью молочной железы. Морфологические особенности секрета, количественные и качественные соотношения форменных элементов его (эпителиальных клеток, лейкоцитов и жировых шариков) отличаются в следующие три срока беременности: 4-11 недель, 12-26 недель и 27-40 недель. Изменение морфологического состава секрета в эти сроки обусловлено особенностями гормонального профиля беременной женщины.

В течение первых 4-11 недель беременности секрет содержит небольшое количество жировых шариков и средних светлых эпителиальных клеток с однородной мелкопенистой протоплазмой (вследствие включений жира одинакового размера), которые на фоне бледно-фиолетовой плазмы представляются светлыми (3-10 в поле зрения).

В отличие от нормальной беременности при внематочной (прервавшейся) беременности в эти же сроки средних эпителиальных клеток бывает меньше, и они, как правило, базофильные с небольшим количеством включений жира в их протоплазме. Установленные морфологические особенности секрета при внематочной (прервавшейся) беременности могут быть использованы с диагностической целью.

В последующие 12-26 недель беременности количество секрета молочной железы и форменных элементов в нем увеличивается; преобладают малые эпителиальные клетки, протоплазма их вначале бывает умеренно базофильной, позднее (к 20-й неделе беременности) становится мелкопенистой, неоднородно пенистой. Эти клетки располагаются раздельно и в виде скоплений различных размеров. В этом сроке встречается немного средних эпителиальных клеток, протоплазма которых содержит мелкие и крупные включения жира, и одиночные большие многоядерные эпителиальные клетки, в большинстве случаев, протоплазма их не содержит жира. Немного лейкопитов появляется к 18-22-й неделе беременности. В последние 27-40 недель беременности секрет молочной железы характеризуется наличнем большего

количества разнообразных форменных элементов. Из эпителиальных клеток продолжают преобладать малые с неоднородно пенистой и базофильной протоплазмой. Заметно увеличивается количество нейтрофильных лейкоцитов с обычной структурой и с большим количеством включений жира в их протоплазме. Средние эпителиальные клетки с неоднородной пенистой и базофильной протоплазмой по-прежнему единичные. В этот срок беременности появляются так называемые перстневидные клетки. Встречаются единичные большие многоядерные эпителиальные клетки (симпласты). Миоэпителиальные клетки, лимфоциты и гистноциты обнаруживаются редко. Много распадающихся клеток: свободных ядер, остатков их и протоплазмы. Отмечается значительная базофилия всего клеточного состава.

Различная морфологическая картина секрета молочной железы во время беременности может служить основанием для рекомендации клиницистам использовать цитологический метод исследования секрета, в совокупности с другими признаками, для определения беременности, срока ее и в известной мере состояния здоровья беременной.

Во время родов, как правило, количество форменных элементов секрета, особенно лейкоцитов, значительно увеличивается.

Наибольшей активности в секреторной деятельности молочная железа достигает после родов, в период лакгации. Так, микроскопическое исследование (каждый час) молозива кормящих женщин в первые сутки после родов показало изменение его морфологического состава, особенно через 8-12 часов (значительное увеличение жировых шариков, уменьшение эпителиальных клеток, лейкоцитов и увеличение распадающихся клеток). После кесарева сечения молозиво отличается значительно большим количеством лейкоцитов.

В первые 3-7 дней после родов молозиво содержит,

помимо жировых шариков, небольшое количество малых, средних эпителиальных клеток, отдельные лейкоциты и разрушенные клетки. В норме оно переходит в зрелое молоко к 7-10-му, а после кесарева сечения к 15-20-му дню после родов. В дальнейшем на протяжении 8-10 месяцев кормления грудью ребенка в плазме секрета имеются только жировые шарики. В последние 10-12

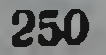

месяцев грудного вскармливания ребенка в связи с начинающейся инволюцией молочной железы после уменьшения числа кормлений ребенка появляются в небольшом количестве средние эпителиальные клетки с мелкопенистой протоплазмой.

Морфологический состав секрета у родильниц, не кормивших детей, значительно отличается от нормы. В нем содержатся жировые шарики и большое количество эпителиальных клеток (с преобладанием среднего размера), которых в течение 3-10 месяцев становится все меньше и меньше.

Заслуживает пристального внимания тот факт, что у женщин, дети которых, находясь на грудном вскармливании, длительное время страдали расстройством питания и обмена (гипотрофия, рахит, диспепсия), были обнаружены морфологические изменения молока (оно было более жидкое и с меньшим количеством жировых шариков по сравнению с нормой).

После прекращения грудного вскармливания ребенка молочная железа подвергается обратному развитию. Количество секрета и форменных элементов его постепенно уменьшается в зависимости от степени выраженности и продолжительности лактации, возраста ребенка, здоровья матери и др.

В период климактерия и менопаузы количество секрета и жировых шариков в нем постепенно уменьшается, эпителиальных клеток очень мало, у них плохо выражена структура, протоплазма их содержит небольшое количество мелких включений жира. В старости (примерно с 70 лет) секрета еще меньше, в нем обнаруживается небольшое количество, как правило, деформированных мелких жировых шариков. Клетки обычно отсутствуют.

При некоторых заболеваниях половых органов и молочной железы секрет отличается определенными морфологическими особенностями. У кормящих, страдающих трещинами сосков и особенно маститом, секрет содержит, помимо жировых шариков, лейкоциты, количество  $\overline{\mathbf{H}}$ структура которых определяют характер воспалительного процесса. Уменьшение количества лейкоцитов с обычной структурой и преобладание распадающихся **ЭТHX** клеток, свидетельствуют о затихании воспалительного процесса. Эти данные имеют значение для прогноза. Ленкоцитов в норме на 7-9-й день после родов бывает 1-3

в поле зрения, а при трещинах (которые первое время могут оставаться незамеченными при клиническом об. следовании женщины) - 5-20, чаще 8-10. Таким образом, увеличение числа лейкоцитов является одним из диагностических признаков возможных осложнений после родов (трещины сосков, мастит). Этот метод исследования целесообразно использовать в акушерской практике.

У женщин с хроническим воспалением придатков  $R$ секрете преобладают лимфоциты, отдельные средние эпителиальные клетки с нечеткой структурой. При климактерическом кровотечении в секрете обнаруживаются базофильные средние эпителиальные клетки также с плохо выраженной структурой. У женщин с фибромномой вследствие гипертрофии эпителия протоков под влиянием гормонов в секрете молочной железы много малых и средних эпителиальных клеток в виде комплексов их.

Цитологическое исследование секрета молочной железы при некоторых заболеваниях половых органов выявило морфологические особенности его, что при специальном изучении на большом клиническом материале может приобрести днагностическое значение с учетом клинических данных.

Таким образом, морфологический состав секрета молочной железы отражает различные возрастные, физиологические состояния организма женщины и может служить одним из диагностических признаков для определения периода детства, менструации, беременности, родов, лактации, климактерия, менопаузы и старости, а такжекачества молока для вскармливания ребенка.

При некоторых заболеваниях (внематочная беременность, трещины сосков, мастит, фибромиома, воспалительные процессы половой сферы и др.) морфологические элементы секрета по сравнению с нормой отличаются некоторыми особенностями, которые в известной мере могут дополнить диагностику этой патологии.

Установленные закономерности изменений морфологического состава секрета в норме и при некоторых заболеваниях молочной железы и половых органов дают основание рекомендовать использование цитологического метода исследования секрета молочной железы с диагностической целью в клинической практике. Помимо этого результаты изучения морфологического состава секрета расширяют наши представления о функции молочной же-
лезы в различные периоды жизни женщины и показывают тесную зависимость ее функции от состояния организма в целом.

Пальнейшее изучение морфологического состава секрета молочной железы должно развиваться по линии усовершенствования цитологического метода исследования в сочетании с биохимическим анализом для раскрытия больших его диагностических возможностей, а также выяснения клиническим и экспериментальным путем ряда моментов, влияющих на секреторную функцию молочной железы (заболевание матери и ребенка, воздействие внешних вредных факторов и др.).

Изучение этой проблемы имеет большое медицинское и биологическое значение.

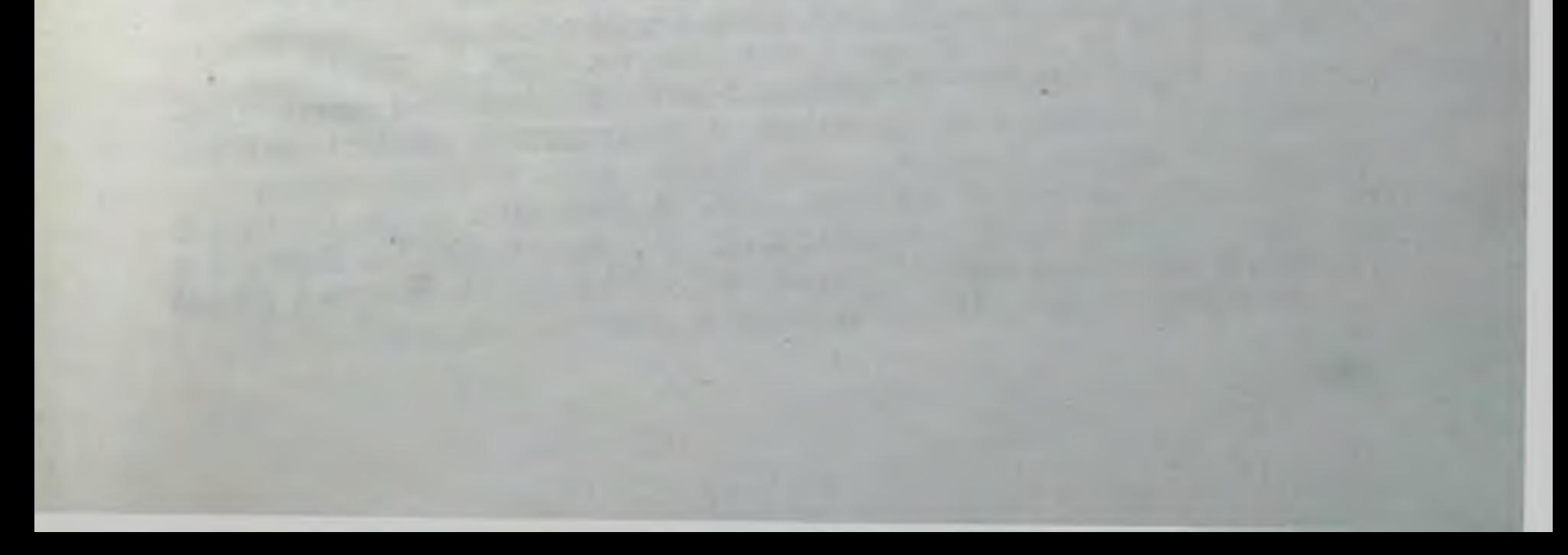

## ЛИТЕРАТУРА

## А. Отечественная

- Абрамов М. Г. Клиническая цитология. М., 1962.
- Авдеева М. С., Борисенко Е. Я., Иванова Е. Н., Месинева И. А., Проваторова Е. А., Савич Н. Г. Биология,  $1932, 1, 1-2, 4-39.$
- Абрамсон Ж. Д. Врачебная газета, 1926, 15-16, 778-781.
- Авербах М. М. Материалы 3-й научной конференции по вопросам возрастной морфологии, физиологии и биохимии. М., 1957, 6-7.
- Авербах М. М. Патология дисгормональных заболеваний и рака молочной железы. М., 1958.
- Адо А. Д. Патофизиология фагоцитов. М., 1961.
- Азимов Г. И. Сб. докладов 3-го Всесоюзного совещания по молочному делу. М., 1955, 93-97.
- Азимов Г. И. и др. Тезисы докладов VIII Всесоюзного съезда физиологов, биохимиков, фармакологов. М., 1955, 12-14.
- Азимов Г. И., Белугина О. П., Орлов А. Ф. Тезисы докладов IX съезда Всесоюзного общества физиологов, биохимиков и фармакологов. Т. 1 (физиология). Москва-Минск, 1959, 17-19. Александров В. Я. Труды АМН СССР. Т. III, 1949, 10-15.
- Альтгаузен А. Я. Лабораторные клинические исследования. М., 1956, 282-284.
- Амани Ж. Клиника послеродовых болезней. Кнев, 1883. Гинекологня и акушерство, 1931, 6, 533-538.
- Андреева З. А. Акушерство и женские болезни, 1925, XXXVI,  $377 - 400$ .
- А нохин П. К. Тезисы докладов VI Всесоюзного съезда анатомов, гистологов и эмбриологов. Харьков, 1958, 9-13.

Антонов А. Н. Сов. педиатрия, 1934, 11, 94-103. Антонов А. Н. Акушерство и гинекология, 1938, 5, 43-49. Ахуидова М. Д. Внутрикистные и внутрипротоковые эпителиальные разрастания и их место среди предраковых заболеваний молочной железы. Дисс. канд. Л., 1954. Бабкин М. П. Врачебное дело, 1935, 6, 569-570. Барышников И. А., Барсук В. Н., Закс М. Г., Зотикова И. Н., Павлов Г. Н., Толбухин В. Н. Журнал общей бнологии, 1953, 4, 257-274.

- Барышников И. А. Труды совещаний по вопросам роли нейрогуморальных и эндокринных факторов в деятельности нервной системы в норме и патологии. М.-Л., 1959, 128-136.
- Барченко И. П., Крыжановская Е. С. Вопросы питания.  $1959, 2, 40-44.$
- Бауэр. Методика биологического исследования молока. Пг., 1917.
- Бек Чун Хеп. Морфологические изменения молочной железы при ее чувствительной денервации. Канд. дисс. М., 1958.
- Беккер С. М. Новости медицины, вопросы акушерства и гинекологии. В. 16, 1950, 68-72.
- Бирюков М. В. Труды Астраханского медицинского института. Астрахань, 1935, 3, 1, 61-65.
- Бодяжина В. И. Учебник акушерства. М., 1958, 29, 175.
- Богдашев Н. Ф. и Елисеев А. П. Вымя коровы (анатомня, гистология и основы физиологии). М.-Л., 1951.
- Богоров И. И. Гинекология детского возраста. Л., 1960.
- Бондаренко Г. А. VIII Всесоюзный съезд физиологов, биохимиков, фармакологов. Тезисы докладов, 1955, 75-81.
- Богданов В. М. Определение качества молока по наличню в нем лейкоцитов. Л., 1934, 22-23.
- Бокариус Н. С. Судебномедицинские микроскопические и микрохимические исследования вещественных доказательств. Харьков, 1910.
- Болховитская Л. Н. Хирургия, 1949, 12, 59-63.
- Браун А. Архив анатомии, гистологии, эмбриологии, 1932, 1, XI,  $95 - 129.$
- Брускин Я. М. Дисгормональные заболевания молочной железы. M., 1962.
- Булычева Г. Ф. Вопросы охраны материнства и детства, 1957,  $3, 43 - 47.$
- Бусыгина Н. Г. Сборник научных работ Львовского научно-исследовательского института охраны материнства и детства. В. 1,  $1954, 86 - 87.$
- Вадова А. В. н Смойловская Э. Я. Труды 2-й Всесоюзной онкологической конференции. Л., 1959, 398-401.
- Вакар Н. А. Вопросы физиологии и патологии раннего детского возраста. Смоленск, 1936, 81-85.
- Великий В. Н. О молочных железах. Основания к изучению микроскопнческой анатомии человека и животных. СПб., 1888.
- Валькер Ф. И. Морфологические особенности развивающегося организма. Л., 1959.
- Валяшко Г. А. Омский медицинский журнал, 1927, 1, 118-120.
- Вермель Е., Глебина Е. Архив анатомии, гистологии и эмбриологии, 1941, 1, XXVI, кн. 6, 82-90.
- В и ш н е в е ц к а я Е. М. Клинико-морфологическая характеристнка

хронических заболеваний молочной железы. Канд. дисс. Харьков, 1952. Владимирова А. Д. Доклады АН СССР, 1954, 95, 3, 689-692. Власов В. П. О возрождении молочной железы и влияние на нее фибрилизнна и йода. Докт. дисс СПб., 1909. Власов В. А., Осиновский Н. И., Попов К. Ф., Титова А. И. Учебник детских болезней. М., 1958, 76-87. Воскресенский Л. Н. Сборник, посвященный 75-летию акад. И П Павлова. Л., 1924, 393-395.

- Гаврилов К. П. Особенности развития детей периода новорожденности. М., 1951.
- Гаджиев С. А. Педнатрия, 1957, 6, 31-34.
- Гранул Л. А. Тезисы докладов 10-й научной сессии Кишиневского медицинского института. Кншинев, 1953, 47.
- Гаркави О. В. Успехи современной биологии, 1950, XXIX, 1.  $47 - 59$ .
- Герзони И. Л. Количественное определение жира в молоке кор. мящих женщин при нормальных и патологических УСЛОВНЯХ. Докт. дисс. СПб., 1898.
- Гейденгайн Р. Физиология отделительных процессов. Отделение молока. Руководство к физиологии. Т. V. СПб., 1886, 483-534.
- $\Gamma$ оворухина Е. М. Акушерство и гинекология, 1954, 6, 43-47.
- Говорухина Е. М. Морфологические особенности молока при на грубании молочных желез и начинающемся мастите.
- Гордеева Л. И. Архив анатомии, гистологии, эмбриологии, 1960,  $10.79 - 93.$
- Гофман Г. Е. Сборник научных трудов Витебского медицинского института. В. VI. Минск, 1956, 225-239.
- Гофмеклер А. Б. Охрана материнства и младенчества, 1926, 5,  $5 - 11$ .
- $\Gamma$  рачев И. И. Вопросы физиологии интероцепции. В. 1. М.—Л.,  $1952, 175 - 189.$
- Грачев И. И. Научная сессия 1952—1953 гг. ЛГУ. Л., 1953, 22—28.
- Грачев И. И. Тезисы докладов IX съезда Всесоюзного общества физиологов, биохимиков, фармакологов. Т. 1 (физиология). Москва-Минск, 1959, 167-168.
- Груздев В. С. Курс акушерства и женских болезней. Берлин, 1922,  $318 - 333$ .
- Губарева А. В. Вопросы онкологии, 1956, 2, 4, 443-452.
- Гундобин Н. П. Особенности детского возраста. СПб., 1906,  $381 - 387.$
- Давыдов Р. Б. Тезисы докладов XVIII научной сессии Института питания АМН СССР. М., 1959, 149.
- Давыдовский И. В. Патологическая анатомия и патогенез болезней человека. М., 1956.
- Данилевский А. Я. Природа, 1917, 7-8, 770-778.
- Диланян З. Х. Молочное дело. М., 1958.
- Добрынин П. Полное руководство к изучению повивального искусства. СПб., 1901.
- Догель А. Л. Врач, 1884, т. V, 16-19, стб. 271, 288, 306, 318.
- Догель А. Л. Врач, 1885, 440, 461.
- Догель А. Л. Сравнительная анатомия, физиология и фармакология кровеносных и лимфатических сосудов. Отдел II. Т. II. Ка-

## зань, 1909, 468-472. Дозорцева Г. Л. Функциональная диагностика в акушерстве и цитологических исследований. Минск гинекологии на основе 1952. Долгих И. Молоко и молочный жир. Рига, 1912. Дмитриевский П. О нервах молочных желез. Докт. дисс. Казань, 1894. Дремлюг А. Д. Труды Военно-медицинской Академии РККА. Сб. 1, 1934, 203-221.

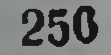

- Думин Е. Я. Тезисы докладов Львовского научно-исследовательского института охраны материнства и детства. 6-я научная сессия. Львов. 1953.
- Дюсембин Х. Рефлекторное торможение молокоотдачи. Автореф. канд. дисс. Л., 1958.
- Дыхно-Лейбзон Р. А. Акушерство и гинекология, 1946, № 1,  $33 - 35.$
- Дятлов С. А. Акушерство и гинекология, 1953, 5, 39-41.
- Елисеев В. Г. Гистология. М., 1963.
- Железнов Б. И. Советская медицина, 1959, 9, 70-77.
- Жордания И. Ф. Учебник акушерства. М., 1955.
- Заварзин А., Шелкунов С. Руководство по гистологии. М., 1954.
- Закс М. Г. Успехи современной биологии, 1950, XXIX, 1, 74-89.
- Закс М. Г. и Оленев Ю. М. Тезисы докладов VIII Всесоюзного съезда физиологов, биохимиков, фармакологов. М., 1955, 245-246.
- Захарова Е. С. Вопросы охраны материнства и детства, 1956, 3,  $74 - 77$ .
- Зелиховская З. З. Сборник научных трудов Львовского зооветеринарного института. Львов, 6, 1953, 293-297.
- Зильбер Я. М. Исследование молока. Харьков, 1927.
- Знльбер С. Н. Заболевание грудных желез. 150-летне деятельности Центрального института акушерства и гинекологии. Т. II.  $\sqrt{1}$ . 1947.
- Изаксон Б. О. и Ширман Д. А. Труды I Закавказского съезда гинекологов и акушеров. Тифлис, 1931, 449-452.
- Пванов Е. Э. Морфология женского молока и отношение ее к питанию ребенка. Докт. дисс. СПб., 1890.
- Иванов Г. Ф. Лимфатические сосуды и лимфатические узлы молочной железы. Основы нормальной анатомии человека. Т. II, M., 1949, 615-617.
- Ионихов Г. С. Биохимия молока и молочных продуктов. М., 1962.
- Иткин М. Гигнена питания, 1929, 4, 16-18.
- Кадкин П. К. Материалы для микроскопической анатомии молочной железы и ее деятельном состоянии. СПб., 1890.
- Камнев Я. Врач, 1899, ХХ, 15, 450-451.
- Карпушин В. П. Динамика количественных и качественных показателей молока у родильниц после преждевременных родов. Автореф. канд. дисс. Донецк, 1958.
- Карницкий Е. Э. Изменения молочной железы  $\overline{10}$ возрастам. СПб., 1902.
- Кватер Е. И. Гормональная диагностика и терапия в акушерстве и гинекологии. М., 1961, 190-201.
- Кёлликер А. Гистология или учение о тканях человека. СПб.,

1865. Кестиер А. Г. Московский медицинский журнал, 1929, 1. 1-15. Ковалева А. И. Врачебное дело, 1926, 12-13, 1114-1115. Ковтунова Л. Г. К вопросу о влиянии пролактина на лактационную способность женщины при ранней гипогалактии. Автореферат канд. дисс. Ростов-на-Дону, 1960. Коган М. З. Новости медицины, 1952, вып. 32, 5, 21-26. Колесинский В. К вопросу о влиянии русской бани на отделение молока у кормилиц. Докт. дисс. СПб., 1887.

 $237$ 

17 К. И. Хижнякова

Колядицкая Е. А. и Кукин Н. И. Хирургия, 1953, 10, 48-54. Конух Г. Б. К вопросу об изменениях белкового состояния молозива и молока. Докт. дисс. СПб., 1900, 56-60.

- Клименков И. Молоко в гигиено-диетическом отношении. Докт дисс. М., 1864.
- Крестинская Т. В. Вопросы морфологии рецепторов внутренних органов и сердечно-сосудистой системы.  $M = \sqrt{1}$ , 1953.  $200 - 212.$
- Крячко В. Т. Труды Великолуцкого сельскохозяйственного института. Великие Луки. В. 1, 1959.
- Крыжановская Е. С. Влияние качественно различного питания на состав женского молока. Автореф. канд. дисс. Кнев, 1957.
- Кузнецова Н. М. Железистая ткань молочной железы человека и некоторых животных. Канд. дисс. Харьков, 1955.
- Кузнецова Н. М. Тезисы докладов П Украинской конференции морфологов. Харьков, 1956, 153—154.
- Кушталов Н. И. Функция молочной железы человека при пормальных и патологических ее условиях. Астрахань, 1932.
- Кушталов Н. И., Терентьева Н. Д. Труды Астраханского медицинского института. Астрахань, 1936, 4, 119-133.
- Куосайте Б. А., Цахаев Г. А. Тезисы IX съезда Всесоюзного общества физиологов, бнохимиков и фармакологов. Т. 1 (физиология). Москва-Минск, 1955, 266-267.
- Лагучев С. С. Проблемы регенерации и клеточного деления. М.,  $1959, 250 - 256.$
- Левитский Д. Руководство к повивальной науке, извлеченное из новейших сочинений. М., 1821.
- Леонов В. А. Здравоохранение Белоруссии, 1958, 1, 6-9.
- Литинский О. А. Об акте сосания у грудных детей. Докт. дисс. СПб., 1902.
- Макаров Р. Р. Внематочная беременность. Л., 1958.
- Мартенсон Ф. Г. Опыт полной системы теоретического и практического акушерства. М., 1810 (перевод с нем.).
- Маслов М. С. Учебник детских болезней. Л., 1952, 88-90.
- Мартынов В. Ф. Нервные аппараты в соске человека и млекопитающих. Докт. дисс. СПб., 1913.
- Мержеевский В. Судебная гинекология. СПб, 1878.
- Мечников И. И. Лекции о сравнительной патологии воспаления. СПб., 1892, 162-163.
- Миллер Н. Ф. Женское молоко и выбор кормилиц. М., 1888.
- Микаелян Н. Г. Известия АН Армянской ССР. Ереван, 1959, XII,  $1,49-53.$
- Мириманова Р. И. Труды III отчетн. научн. сессии, посвященной 250-летню со дня рождения М. В. Ломоносова. Тбилиси, 1962. Миронов М. М. Архив биологических наук. Т. III. СПб., 1895,

 $352 - 377$ . Мирошниченко В. Т. Труды Донецкого медицинского института. Донецк, 1957, IX, 218-223. Монсеенко М. Д., Харлампиева Л. Г. Бюллетень экспернментальной биологии и медицины, 1950, 10, 258-262. Моралев Л. Н. Сборник научных студенческих работ Курского медицинского института. Курск, 1954, 69-75. Морозова М. Г. Труды Воронежского медицинского института. Т., 37. Вопросы морфологии. Воронеж, 1960, 176-187.

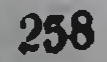

- Мхендзе П. А. Лимфатические сосуды грудной железы у детей и у взрослых и их значение для клиники. Дисс. канд. Л., 1945.
- Никитин М. П. О влиянии головного мозга на функцию молочной железы. Дисс. СПб., 1905, 186-187.
- Никитин В. Н. Успехи современной биологии, 1953, 35, 1, 57-82.
- Огиев И Ф. К вопросу о деятельном состоянии молочной железы. M., 1916.
- Доклады Академин Наук СССР. Новая серия, Оленев Ю. М. 1954. 97. 2. 361-364.
- Осташков Л. К. Сборник трудов Ростовского медицинского института. Кн. XVII. Вопросы морфологии. Ростов-на-Дону 1962.  $495 - 499.$
- Павлов И. П. Полное собрание сочинений. Т. 1. Изд. АН СССР.  $1951, 583 - 585.$
- Павлов Е. Ф., Маркарян А. Х. Известня АН Армянской ССР. Биология и сельскохозяйственные науки, 1957, 10, 1, 23-34.
- Пальчевский Е. И. Морфология молочной железы при изменениях и нарушениях генеративной функции женщины. Докт. дисс. Харьков, 1940.
- Петерсон В.Е. Успехи современной биологии, 1945, 20, 2, 221-248.
- Петченко А. И. Акушерство. Киев, 1956, 73, 213-214.
- Пивоварова В. К. Об инцервации грудной железы женщины. Канд. дисс. Донецк, 1946.
- Пригожина Е. Л. Вопросы опкологии, 1952, 4, 7-8.
- Процеров Б. М. Гигиена и санитария, 1948, 11, 33-35.
- Резвов А. О молочных железах у животных вообще и о строении и развитии их у человека в особенности. Докт. дисс. М., 1860.  $64 - 65.$
- Рихтер В. Руководство к новивальному искусству. М., 1801, 295-297.
- Рихтер И. Д. В кн.: Труды по динамике развития, 1935, 7, 225-235.
- Рихтер И. Д. Биология молочных желез. Л., 1939.
- Ростовцев П. В. О молоке по отношению к здоровью человека и животных. М., 1891.
- Рохлина Р. Врачебное дело, 1919, 18-19, 630-633.
- Рубашкин В. Я. Основы гистологии и гистогенеза человека М- $\overline{M}$ , 1931, 171-180.
- Рудюк П. О. Акушерство и гинекология, 1957, 3, 58-62.
- Руфанов И. Г. Русская клиника, 1924. 1. 83-105.

 $17*$ 

- Сели Г. Успехи современной биологии, 1936, 4, 649-658.
- Сердюков М. Г. Эндокринные железы и женская половая сфера.  $\Pi$ , 1926.
- Сердюков М. Г. Судебная гинекология и судебное акушерство. M. 1964.
- Сигалов А. Г. Сборник тезисов докладов юбилейной XXIX научной конференции 1930-1955 гг. Донецкого медицинского инсти-

тута. Донецк, 1956. Сидоров С. М. и Армеев Д. А. Методическое пособне к практическим занятиям по судебной медицине. Алма-Ата. 1958.  $10 - 111.$ Скворцов В. И. Русский врач, 1912, 34, 1392. Слоним И. Я Вопросы цитологической диагностики рака. Кнев. 1952, 143-157. Слоним И. Я. Мастопатня. Кнев, 1955, 124-146. 259

- Смирнова И. Сборник научных работ Рязанского обладравотдела. Рязань, 1959, 3, 23-25.
- Смольский И. О значении вылеления молока из грудей в судебномедицинском отношении. СПб., 1883.
- Соболев И. Г. В кн.: Памяти акад. М. А. Мензбира. Л., 1937. 465—479.
- Соболева А. Ф. Материалы XIII научной конференции Мединститута. В. XXII. Ярославль, 1959, 400-402.
- Советов С. Н. Материалы к вопросу о скопчестве. Дисс. СПб. 1894
- Соо В.А. Акушерство и гинекология, 1959, 5, 22-27.
- Соо В. А. Пятая объедин. конф. молод. научи, работников Ин-та экспер. мед., Ин-та акуш. и гинекол., Ин-та опкологии. Л., 1958.  $22 - 23$ .
- Сумцов Б. М. Педнатрия, 1959, 10, 31-34.
- Сыцянко Г. А. Судебномедицинский анализ ошнбок диагностики и врачебной практики при внематочной беременности. Канд. дисс. М., 1957.
- Тверской Г. В. Журнал общей биологии, 1953, 14, 5, 319—359.
- Тверской Г. В. Физиологический журнал СССР, 1954, 40, 2, 233-235.
- Тиняков Г. Г. Микроструктура молока и молочных продуктов. М., 1963.
- Тронцкий К В. Женское молоко и способы его исследования. СПб., 1909.
- Тустановский А. А., Васильев Ю. М. Вопросы онкологии, 1957, III, 2/1, 139-145.
- Тур А. Ф. Пропедевтика детских болезней. М., 1955, 273-278.
- Тур А. Ф., Миллер-Шебанова В. М. Грудное молоко Справочник по диететнке детей раннего возраста. Л., 1954.
- Улезко-Строганова К. П. Нормальная и патологическая анатомия и гистология женских половых органов. М.-Л., 1939,  $64 - 67$ .
- Усов П. Н. Тезисы докладов. Научная сессия Минского медицинского института. Минск, 1954, 156-157.
- Федоров Н. И. Журнал акушерства и женских болезией, 1903,  $1001 - 1002$ .
- Федорович Д. Н. Клинико-анатомическое значение млечных протоков и сосудистой системы грудной железы у человека. Дисс. докт. М., 1939.
- Филатов Н. Медицинское обозрение. Т. Х. Ноябрь 1878.
- Фомина А. В. Физиологический журнал имени И М. Сеченова  $1951, 2, 209 - 216.$
- Хижнякова К. И. Сборник докладов расширенной конференции, посвяшенной 25-й годовщине смерти заслуженного профессора

II. С. Бокарнуса. Харьков, 1956, 110—111. Хижнякова К. И. Материалы III Всесоюзного совещания судебномедицинских экспертов. Рига, 1957, 121-122. Хижнякова К. И. Судебномедицинская экспертиза, 1958, 1,  $29 - 34.$ 

Хижиякова К И Тезисы докладов I съезда акушеров-гинекологов РСФСР. Л., 1960, 195-196. Хижнякова К. И. Тезисы докладов к XI расширенной конференции Ленинградского отделения ВНОСМИК и научной сессии

Института судебной медицины Министерства здравоохранения СССР Л. 1961. 256-258

- Хижнякова К. И. Сборник трудов Курского медицинского института. В. XV. Курск, 1961, 519-523.
- Хижиякова К. И. Судебномедицинская экспертиза, 1961, 2, 30-32.
- Хижиякова К. И. Основные положения докладов XXVIII итоговой научной сессии Курского медицинского института. Курск,  $1961, 55 - 56.$
- Хижиякова К. И. Сборник трудов кафедры судебной медицины Ленинградского ГИДУВ. Л., 1961.
- Хижиякова К. И. Сборник трудов IV Всесоюзной конференции судебных медиков. Рига, 1962, 407-409.
- Хижиякова К. И. Вопросы травматологии, скоропостижной смерти и деоптологии в экспертной практике. М., 1963, 109-114.
- Хилькевич Н. М. Труды Северо-Осетниского сельскохозяйственного института. Т. 17. Орджоникидзе, 1956, 305-312.
- Хлопин Н. Г. Обшебнологические и экспериментальные основы гистологии. М., 1946.
- Хлопин Н. Г. Культура тканей. Л., 1950.
- Хлыстова З. С. Труды VI Всесоюзного съезда анатомов, гистологов и эмбриологов. Харьков, 1961, 674-676.
- Хорошанская Д. И. Педиатрия, акушерство и гинекология, 1954.  $5.22 - 26.$
- Хохлов А. Д. Казанский медицинский журнал, 1925, 11, 1164-1168.
- Хрущев Г. К. Лейкоцитарные факторы в восстановительных пронессах в тканях. Актовая речь. М., 1958.
- Царапкин Н. Р. Успехи современной биологии, 1949, 27, 1.  $15 - 36.$
- Цовьян-Шалагинова Д. С. Сборник научных работ Свердловского отделения Всесоюзного общества онкологов, гистологов и • эмбриологов: Свердловск, 1957, 1, 58-62.
- Цовьян-Шалагинова Д. С. Сборник научных работ Свердловского отделения Всесоюзного общества анатомов, гистологов и эмбриологов. В. 2, 1959, 134-138.
- Чуревич А. Г. Лимфатическая система молочной железы. Канл дисс. Курск., 1952.
- Шаган Б. Ф. Основы учения о новорожденном ребенке. М., 1959.  $94 - 96$ ,  $104 - 108$ .
- Шепетинская А. А. Гинекология и акушерство, 1933. 4, 67-72.
- Шибков А. И. Лекции по судебной медицине. Т. 1, в. 1. Ростов-- на-Дону, 1924, 139-140.
- Шиллер-Волкова Н. Н. Вопросы экспериментальной и клинической онкологии. М., 1953, 201-204.
- Шиллер-Волкова Н. Н., Пикитина Н. И., Агамова К. А., Брин М. Л. Цитологическая диагностика злокачественных ново-

образований. Атлас. М., 1964. Шмид И. Материалы для разъяснения особенности свойств женского и коровьего молока. Докт. дисс. М., 1884. Шредер К. Учебник акушерства с включением патологии беременности и родильного периода. СПб., 1888. Штер Ф. Учебник гистологии и микроскопической анатомии человека. СПб., 1908. Штефко В. Г. Вестник эндокринологии, 1925, 1, 1, 17-66.

- Штур Д. К. С. Бюллетень экспериментальной биологии и медици. ны, 1964, 22, 2, 15-18.
- Шелкунов С. И. Реактивность и пластичность тканей. М-Л. 1953, 75-115.
- Эспе Д. Секреция молока. М., 1950, 343.
- Я блоков Н. О молочной железе в период отделения «детского молочка» (Hexenmilch) и натуре молозивных телец. Докт. дисс. M., 1892.
- Яковский С. П. К гистологии грудной железы у человека и животных. В кн.: Работы Варшавского университета. Т. VI. Вар. шава, 1880, 159.

## Б. Иностранная

- Arnold G. Zieglers Beitr., 1905, 38, 421-448.
- Anselmmo K. J., Hoffmann F. R. Zbl. Gynäkol., 1947, 6, 563-573.
- Bargmann W., Fleischhauer K., Knoop D. Zeitschr. f. Zellforsch., 1961, 53, 4, 545-568.
- Beigel H. Arch. f. pathol. Anat. u. Physiol., 1868, 42, 3, 442-414. Bloch S. Gynaecologia, 1946, 121, Fasc. 1/2, 204-212.
- Cotuticiu C. Archivele institutului de Medicina Iegala ae uni versitatii din Cluj, 1937, 63-69.
- Donne A. Du jait et en particulier de celui des nourrices., Paris, 1837.
- Eggeling H. Hdb. der microscopisch. Anat. d. Mensch., 1927, III.
- Elliot S. R., Turner G. W. Endocrinology, 1954, 54, 3, 284-289. Folley G. J. The physiology and biochemistry of lactation. London,

- Oliver and Boyd, 1956, 305 p.<br>Grzywo-Dabrowski W. Podrecznik Medycyny sadowey. Warszawa, 1958, p. 473-484.
- Hansen R. Zbl. für Gynakol., 1942, H. 3, S. 135-150.
- Hansson E. XII-th Int. Dairy Congr., 1949, 2, 27.  $-30 -$
- 
- Jakobovits A. Zbl. Gynäk., 1960, 11, 438-441.<br>Kernbach M., Cotutz C. D. Z. für die ges. ger. Med., 1933, B. 22, Hert 4 und 5, S. 235-261.
- Kernbach M. Medicina Zudiciara. Bucuresti, 1958, p. 718-722.
- Kobiela J., Smolaga J., Sobik J. Odbitka z. «Polskiego tygodnika lekarskiego», 1954, IX, 23.
- Kobiela J., Smolaga J. Odbitka z. «Polskiego tygodnika lekarskiego», 1954, IX, 29.
- Miller R. Arch. Dis. Childr., 1952, 27, 132, 187-204.
- Moureau P. XXV Congres Med. Legale. Ann. Med. Leg., 1949, 3.

Mouriquand J. Rev. franc gynecol. et obsteit., 1956, 51, 7-8.  $287 - 288$ .

Palmer S. Industriol and Engineering Chemistry, 1924, 16, 613. Papanicolaou G., Bader G. M., Holmquist D. Falk E. A. Ann. N. Y. Akad. Sci., 1956, 63, 6, 1409-1421.  $G_{\cdot}$ Papanicolaou G. N. and Holmquist D. G. Ann. N. Y. Acad. Sci., 1956, 63, 6, 1422-1435. Пархон К. Возрастная биология. Пер. с румын. Бухарест, 1959 Petersen F. E. Physiol. Rev., 1944, 24, 3, 340-373

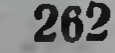

Popielski B. Znaczenie wydzielin i mydalin clala ludzniego w praktyce s'ledczey. Warszawa, 1958.

Policard A. Grecis d'Histologie et Physiologique. Paris, 1928. Richter I. Anat. Anz., 1928, 66, 9/10, 145-192.

Rein G. Arch. f. mikroscop. Anat., 1882, XX, XXI, 678, 431.

Rosenburg A. Zbl. f. Chir., 1923, 13, 540-541.

Rosenburg A. Zbl. f. Gynäkol., 1923, 3, 111-116.

Schultz-Brauns O. Hdb. d. spez. Pathol. Anat. u. Hystol. O. Lubarsch u. Henke. Berlin, 1933, 2, 206-271.

Sinety. Arch. de Physiol. norm. et Pathol. Paris, 1875. T. II. Цит. по Н. Яблокову.

Smolaga J., Kobiela J., Tomaszewski M. Odbitka z «Polskiego tvgodnika lekarskiego», 1954, IX, 34.

Smolaga J., Kobiela J. Odbitka z. «Polskiego tygodnika lekarskiego», 1954, IX, 26.<br>Smolaga J., Tomaszewski M. Odbitka z. «Polskiego tygodnika

lekarskiego», 1954, IX, 46.

Valler H K. Lancet, 1943, 6223, 244, 69-72.

36454593

 $-18$  -  $-11$  -  $-12$ the company's company's

Цена 78 коп.

īΠ,

 $\omega$ 

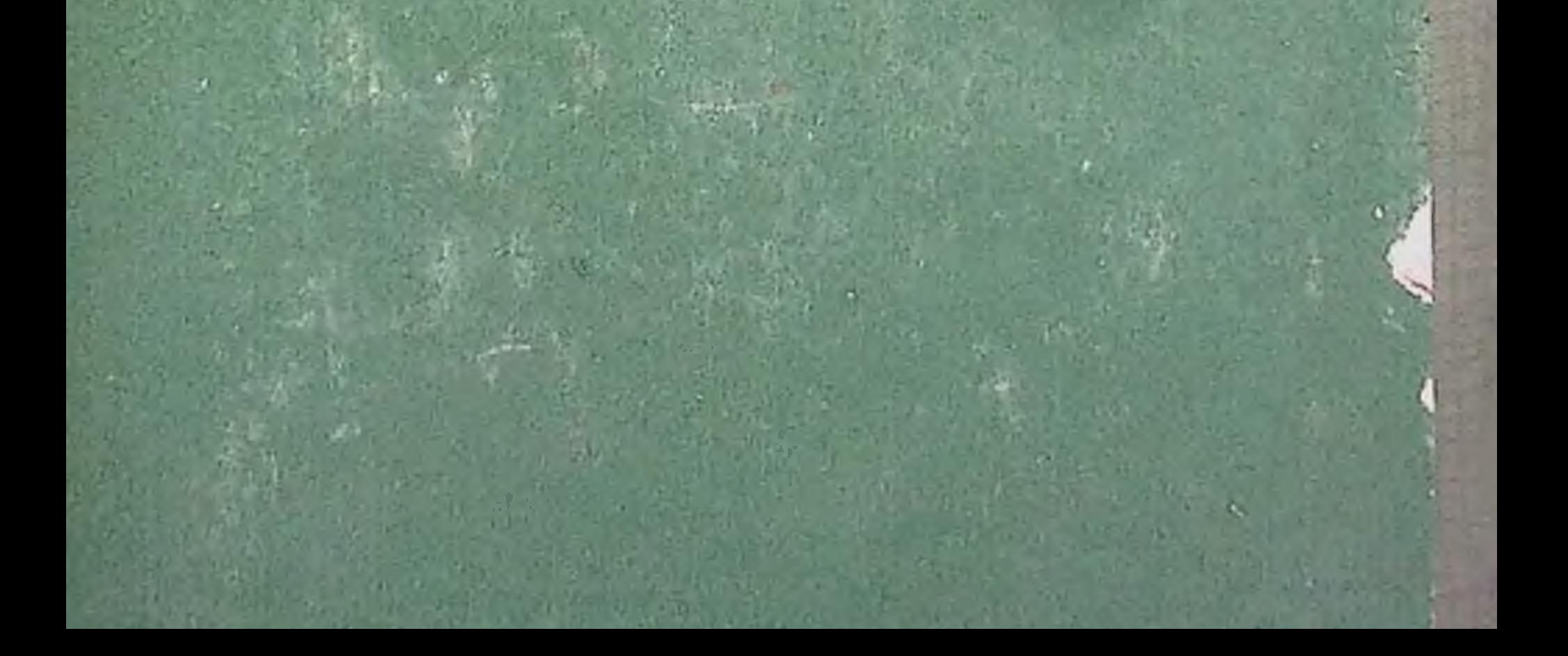

B